A Family of Operating Systems in a Software Laboratory

> *TR86-023*  May *1986*

## Frederick *Allan Fisher*

The University of North Carolina at Chapel Hill Department of Computer Science CB#3175, Sitterson Hall Chapel Hill, NC 27599-3175

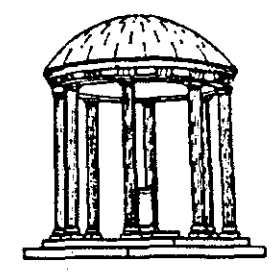

*UNC* is an *Equal Opportunity/Affirmative* Action *Institution.* 

### A FAMILY OF OPERATING SYSTEMS IN A SOFTWARE LABORATORY

### by Fredrick Allan Fisher

A Thesis submitted to the faculty of The University of North Carolina at Chapel Hill in partial fulfillment of the requirements for the degree of Master of Science in the Department of Computer Science.

### Approved by:

**Adviser** Reader  $\vee$   $\mathbb{Z}$ **Reader** 

Chapel Hill, 1986

### FREDRICK ALLAN FISHER. A Family of Operating Systems in a Software Laboratory (under the direction of RICHARD T. SNODGRASS).

It is nearly impossible to provide hands-on experience with operating systems in any introductory operating systems course. This difficulty is due to the size of operating systems and the sensitivity of their position in day to day computer operations. A family of operating systems, designed for classroom use, is shown to be a tool by which operating system design experience may be gained. Two fully-documented systems, which have been used in an operating systems class over the past two years, are presented as the nucleus of such a family. Courses using these operating systems should have the same value for computer science students as laboratory courses have for students in the natural sciences. All the code for both of these operating systems is included, along with suggested experiments and assignments.

### Acknowledgements

An undertaking of this sort is never fully the work of one person. The author justly runs a grave risk of being considered less than honest if he fails to give credit to those others who were instrumental in bringing the project to a successful conclusion.

First on the list is my adviser, Rick Snodgrass. Not only did he write the first, one-page version of UNIBATCH; he also wrote a near-final version of UNIBATCH's ContextHandler, and made significant revisions to **Local.System.** An early version of MULTIBATCH's **LowLevel.Schedul.er** was another of his contributions, as were many of the assignments.

Harder to point to than these contributions, but far more important to me, were his willingness to explain puzzles, his ability to excite interest, and his encouragement throughout the long ordeal which resulted in the production of this thesis.

Dick Morrill, developer of the Integrated Instrumentation Environment for the SoftLab project (mentioned within), also deserves credit. He did much of the early work on MULTI-BATCH, and wrote pseudo-code versions of six of the modules in the system: MemoryManager, DiskManager, ProcessManager, MediumScheduler, High-**Level.Schedul.er,** and **Swapper.** Although the final code for some of these modules bears little resemblance to the original pseudo-code versions, they served as an invaluable starting point; and in fact a few of them remained remarkably stable.

I would also like to thank Rich Hammer for letting me quote so freely from his article, "The Organization of Storage and Procedure Calls on an M-Code Machine." It made the writing of one subsection of my thesis relatively easy.

I should of course point out that none of these individuals can be held responsible in any way for any shortcomings of either my thesis or the code. All final decisions as to what was to be included anywhere in the document were my own, as is the responsibility for any errors.

# **CONTENTS**

# **CHAPTER I: INTRODUCTION**

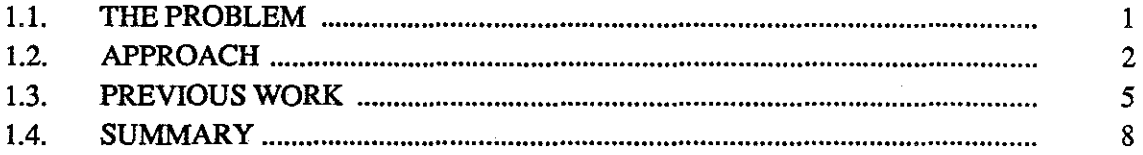

# CHAPTER II: OVERVIEW OF THE MACHINE SIMULATION

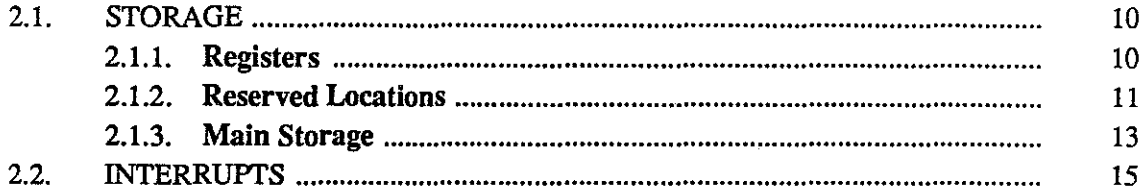

# CHAPTER III: THE UNIBATCH OPERATING SYSTEM

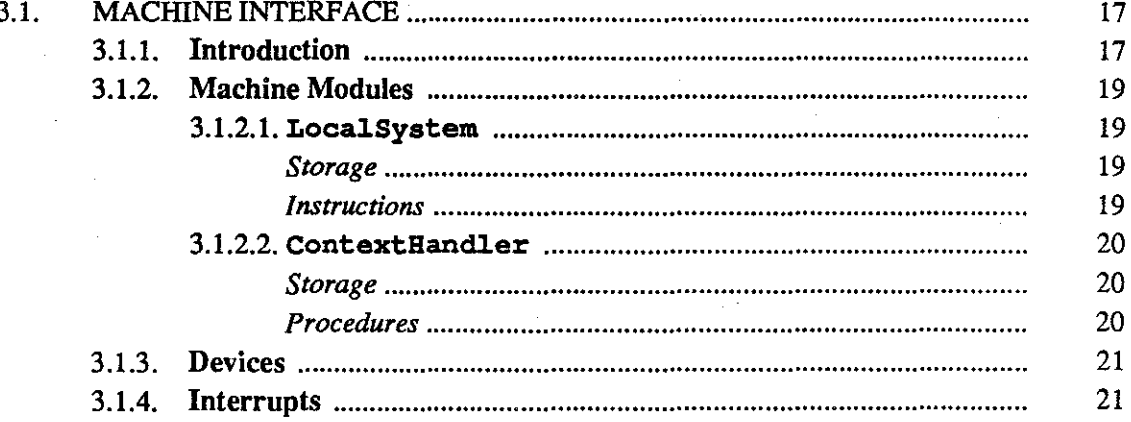

 $\mathbf{iv}% _{1}\left( \mathbf{v}_{1}\right)$ 

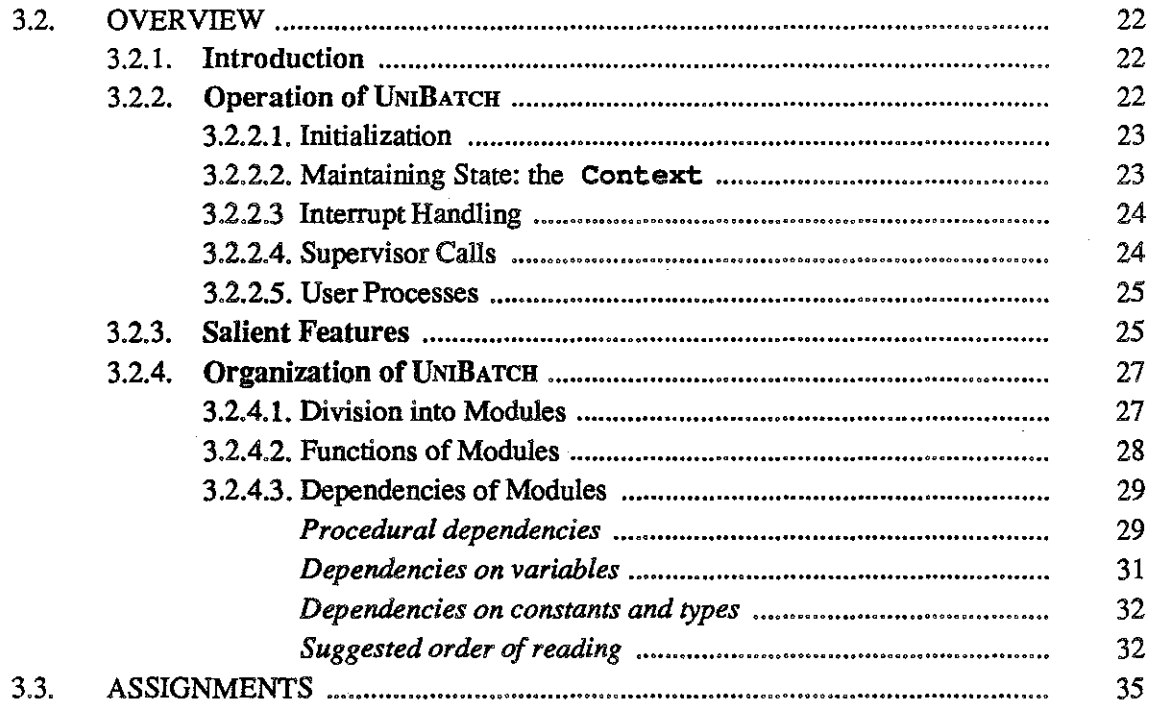

# CHAPTER IV: THE MULTIBATCH OPERATING SYSTEM

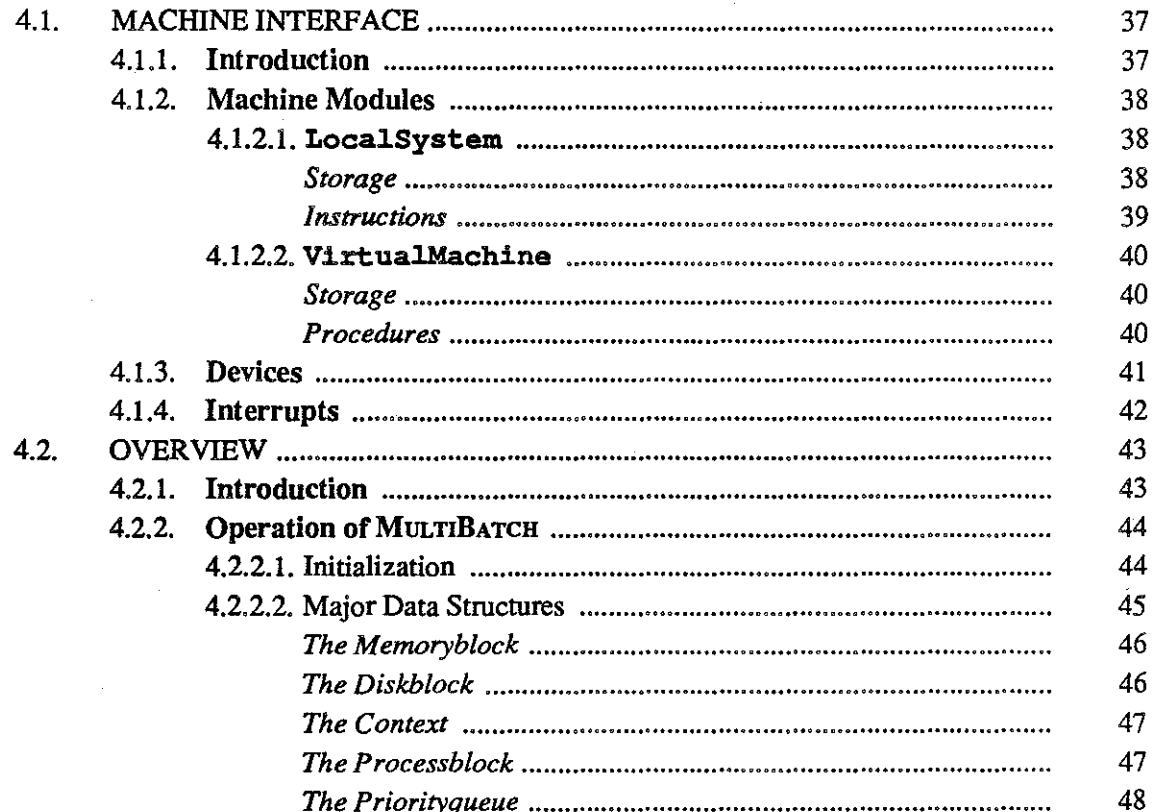

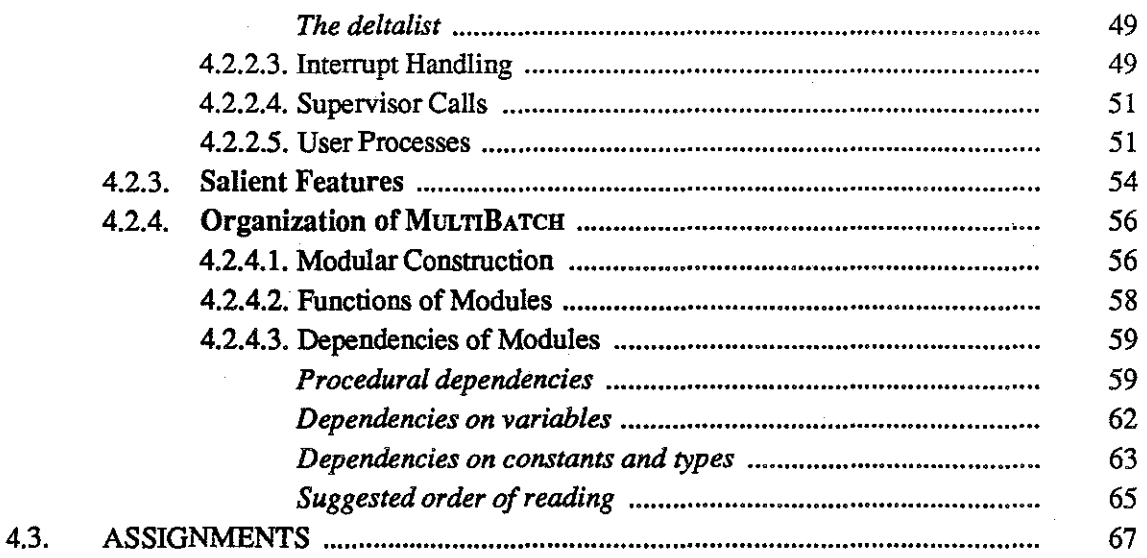

# **CHAPTER V: CONCLUSION**

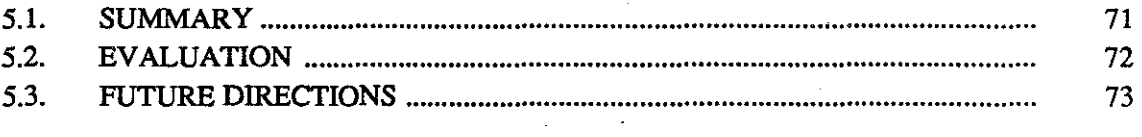

# **REFERENCES**

### **APPENDICES**

Appendix A-UNIBATCH Appendix B-MULTIBATCH

# LIST OF FIGURES

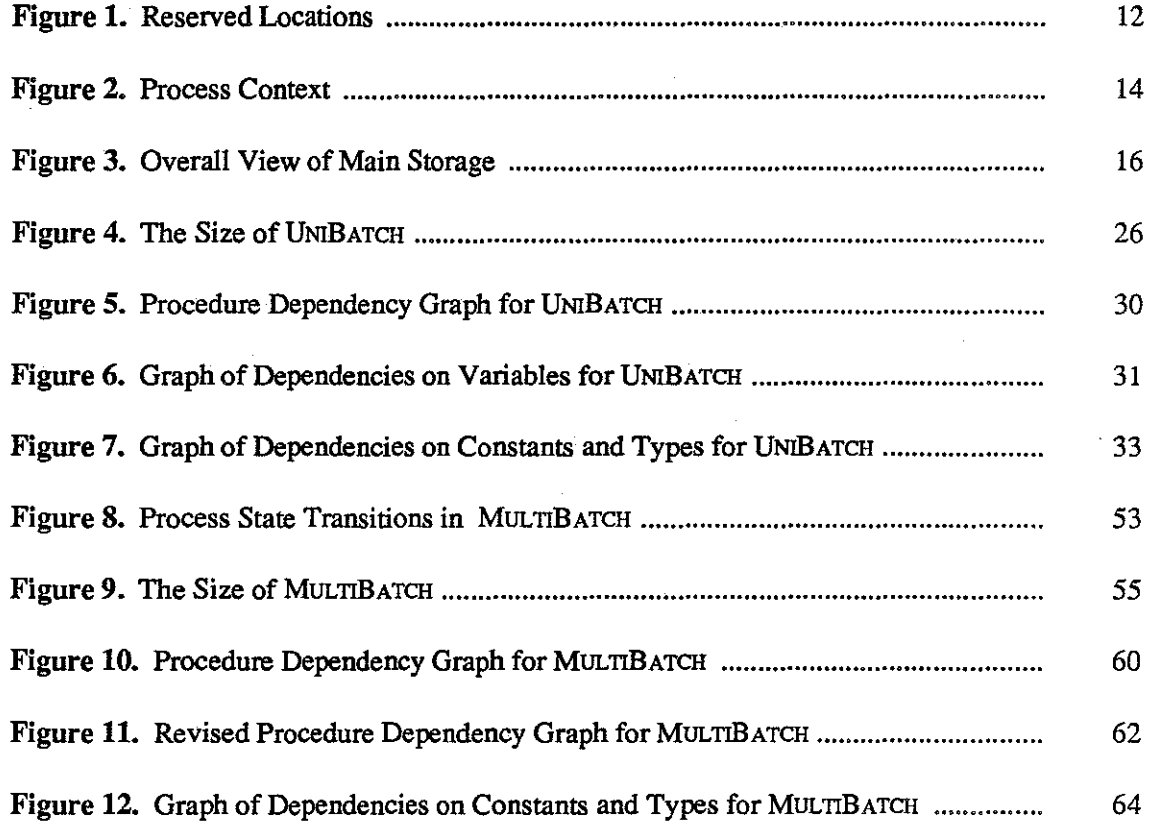

# **CHAPTER I. INTRODUCTION**

### 1.1. THE PROBLEM

Courses in operating systems are generally limited to a passive presentation of material. The theory of operating systems can be taught, and specific operating systems can be chosen as case studies; but there is little opportunity for active development, for hands-on *design* or *modification* of operating systems, especially in a first, one-semester course. This is not simply a matter of teaching approach. The design of a complete operating system is just too large a task for a first course in operating systems, and existing operating systems are generally too vital to the computer community ·to allow students the privilege of playing with them, and too large and complex to make the playing worthwhile.

This situation is no less a fault for its being intrinsic to the subject matter. The complexities, the innermost workings, the very scope of the design of an operating system-none of these can be truly appreciated or understood by the student who has not actually experienced the design process. Yet the task of operating system design remains too large to ask of a student.

This thesis is concerned with one possible solution to the problem. An overview of the solution is presented in this chapter, as well as a brief review of previous work in the area. Later chapters discuss in more detail the two operating systems that implement the solution. Sections 3.2 {UNIBATCH Overview) and 4.2 {MULTIBATCH Overview) include descriptions of the major data structures, general operation, and salient features of each system. In addition they give a historical perspective on how each operating system was developed. These sections, along with the suggested assignments (sections 3.3 and 4.3), and the Conclusion (Chapter 5) should be of interest to most readers.

Chapter 2 (the machine description), and section one of Chapters 3 and 4 (the machine and machine interface descriptions) are probably of interest only to those who will be reading the code. Students may find these sections useful reference material when trying to understand how interrupt handling and supervisor calls are implemented. Beginning students should realize, however, that this document contains material for their instructors, as well as for students; they should not expect to be able to understand all of it until after they have learned something about operating systems, and spent considerable time studying the code.

### 1.2. APPROACH

There is no way to make the task of designing an operating system easier, except by specifying the operating system to be so small and simple that the endeavor of designing and building it becomes practically worthless. However, an *environment* can be created, complex in itself, but within which appropriately scaled down activities can still give the flavor and some of the experience of actual operating system design. The situation is analogous to that in the physical sciences. No one would suggest that beginning physics students learn for themselves the entire structure of physics, designing their own experiments to light their way; rather, selected experiments are provided to demonstrate first-hand how certain physical principles are manifested. The student need not discover new principles for himself, but he must *reenact*  experiments which demonstrate the existence of those principles.

The creation of the environment within which operating system "experiments" are possible is part of the SoftLab project, a group project designed to provide the capability for experimental work in courses on architecture, translators, operating systems, and database

management systems, and for research in these areas. The purpose of this present portion of the project is to provide a pair of operating systems-the nucleus of an entire family-which will support experimentation and investigation of operating system design in the manner of a laboratory science. In keeping with the goals of SoftLab, these operating systems are understandable and adaptable; they use only widely available hardware and software; and they are as portable as possible.

These operating systems have been designed to enable tracing the growth, development and relative importance of the different task-oriented units (the scheduler, for example, or the interrupt handler) from the smaller operating system to the larger. They have also been constructed with the idea that additional operating systems, utilizing state of the art teclmiques, will be added in the future, illustrating ever more difficult problems and complicated mechanisms. The two members of the family developed for this thesis are UN/BATCH, a very simple batch, uniprograming system, easily understandable in its entirety; and MULTIBATCH, a more elaborate and powerful multiprograming system with spooling, where a detailed understanding of the complete operating system is not necessary for performing experiments and investigations on selected parts.

Since these operating systems are to serve as a theater for experimentation and study, and the source code of the operating systems is to be available for this purpose, it is vital that the code be clear and well-documented. The included experiments and assignments often focus on one segment of an operating system, sometimes with the intent of replacing that segment with another segment designed to accomplish the same task in a different or more efficient manner. The operating systems are therefore modular, so that one section can easily be changed without incurring unwanted side effects throughout the rest of the system. Toward this end, the language chosen for writing the operating systems is Modula-2, a language based largely on Pascal, but with even more support for information hiding and separation of function.

Modula-2 contains strong type-checking facilities, is highly structured, and possesses all the features of a good teaching language which has made Pascal so popular in academic circles-yet at the same time it has low level capabilities necessary for systems programing [16].

Each operating system requires certain hardware features to support it: reserved memory locations, the number and types of registers, and input/output details. Included as part of the description of each operating system, therefore, is a specification of that system's *machine interface;* that is, a description of those hardware features which are visible to the operating system, and which any machine wishing to run the operating system must possess. A part of this interface will consist of a ''machine module'' which serves as a definition of the machine from the operating system's point of view. This module, called LocalSystem in both systerns presented here, associates variables with reserved memory locations, defines some basic machine data structures, and provides a set of machine instructions which can be used by the rest of the operating system.

Each operating system may be run on a simulated machine having the characteristics described in the machine interface specifications. An overview of these simulated machines is also supplied as part of this document. These machines will be part of an *Integrated I nstrumentation Environment* (liE), also part of the SoftLab project [13]. This environment supports the monitoring of device and CPU utilization, so as to provide results for the experiments and investigations conducted on the operating systems themselves. The liE is a vital foundation to the project, for without results there is no way to judge the quality of design changes, and experimentation loses most of its value.

Since the purpose of the entire SoftLab project is to provide an environment where experimentation is practical and fruitful, each operating system description is accompanied by a list of suggested experiments and assignments. It was with this in mind that room was deliberately left in the operating systems for improvements. It is hoped that the decision of which features

were essential to the operating systems, and which could be omitted in favor of inclusion among the assignments, was made wisely.

Listings for the source code of both operating systems are contained in the appendix. The final versions presented are the work of the author, though some modules are partly the work of others (see Acknowledgements). Both operating systems compile correctly in the form given; unfortunately, the machine on which they were to run has not been completed yet, and so it has proved impossible to completely debug them.

It is expected that students wishing to use this system be competent programers in at least one high level language, that they have some knowledge of machine architecture, and that they be familiar with data structures. There is no need for them to have a solid background in operating systems; that would defeat the purpose. However, this document and the accompanying operating systems are intended to *aid* the student in learning the subject of operating systems, not to teach it outright. It will be most effective, and most understandable, if used as an adjunct to a standard operating systems course.

### 1.3. PREVIOUS WORK

There are several publications which deal with operating systems in a laboratory environment [1, *5,* 6, 7, 8, 9, 11, 12, 15]. This section will briefly discuss ways in which these documents, though successful in their own goals, do not meet the SoftLab objectives; and what their goals actually are. Two texts whose goals seem closest to those of SoftLab will be singled out for more detailed analysis.

Some of the cited publications are textbooks, whose only mention of a software laboratory environment lies in their appendices (Holt [12], Shaw [15]); some others are technical reports (Corbin [7], Corwin [8]). In either case, there simply is not enough space in these publications to do anything more than describe what might be a promising system. Other texts, though devoting a large portion to the subject, nevertheless provide at most a small portion of the relevant code (Brinch Hansen [1], Holt [11]). Some publications suffer in general usefulness by developing a language specifically for the purpose, rather than employing an existing one (Brinch Hansen [5], Halstead [9]); most describe operating systems which are overly simplistic (Brinch Hansen [5], Corbin [7], Corwin [8], Halstead [9], Holt [12], Shaw [15]); and design alternatives are suggested only in the exercises of Comer [6], although Holt [11, 12] presents a number of assignment questions which could be made into good experiments if only the code for the operating systems were included.

Of course, the aims of most of these works differ from one another, and from the aims of SoftLab in general and this project in particular. For example, Brinch Hansen [1] seems most interested in presenting an exposition of Concurrent Pascal, and showing how an operating systern can be written in a high level, structured, concurrent language. Holt [11, 12] seems even more interested in demonstrating the value of structured concurrent programming, though an appendix in the earlier work includes a very simple operating system, complete except for references made to procedures discussed earlier in the text. The later work, though similar in intent, provides no code; and the exposition of other topics (such as the Unix operating system) causes it to lose focus. Both of these books, however, raise a number of questions in their exercise sections as to how operating systems could be constructed differently from the expositions given, and are therefore closer to the experimental spirit of SoftLab. Shaw [15] is first and ' foremost a textbook. Its appendix contains a description of a project to construct a multiprograming operating system (as well as a simulation of the machine on which it will run); but the purpose of this is mostly to apply the concepts learned in the book; no code is given, nor are any alternatives supported.

Given such differences of purpose, it is not to be expected that these publications would fulfill all the stated SoftLab objectives of being understandable, adaptable, reliable, portable,

and available. However, two texts have goals which approach the aims of SoftLab closely enough to merit closer scrutiny: Halstead's *A Laboratory Manual for Compiler and Operating System Implementation* [9] and Comer's *Operating System Design, The Xinu Approach* [6].

Halstead's work is obviously directed towards much the same goals as the SoftLab project. However, the approach is to construct a complete compiler and a complete operating system, rather than to experiment with portions of ones already provided. The language used is Pilot, a stripped-down version of Neliac, which in tum is a real-time systems language derived from Algol. The reason given for using such a stripped-down language is that its design will be easy to extend; but the language is so simple that it becomes difficult to read and write-attributes which should be of prime concern in a system devoted to education. Also, although the systems are claimed to be modular by virtue of consisting of subroutines, all variables are global. The operating system is incapable of certain features necessary in any reasonable system: memory management, for example, or multi-level scheduling. Finally, there are no suggestions or support for operating system experimentation, except to implement the system on a machine other than the Univac 1108, since that is the implementation given in the book.

Comer's book is more successful in fulfilling the goals of SoftLab. It is a much larger book than Halstead's, yet deals only with operating system design. The operating system it presents is highly functional, though it assumes only a small amount of memory and is weak on protection. The language used is C, which is easily accessible, though it does not have strong support for modularity and can sometimes be difficult to read. The code itself is fairly clear, however, and the exposition in the text is quite good. In spite of all this, the book is a textbook on operating system design, not a laboratory manual. The XINU system is presented, step by step, with all its code; but it is presented more or less as a finished product. Design alternatives and extensions are suggested in the assignments, but the discussion in later chapters always

assumes the original configuration; and pethaps most significant, there is no provision for analyzing the effects any such alterations have on performance.

### 1.4. SUMMARY

The size of operating systems makes their design and development unsuitable for assignment in operating systems courses. As a result, the absence of any kind of hands-on experience with operating systems is a weakness common to almost all first courses in operating systems.

To help alleviate this problem, a pair of operating systems intended for pedagogical use has been designed, implemented and documented. These operating systems, while preserving a "family" resemblance, illustrate different approaches to operating system design, so that the instructional benefits of studying the different operating systems will be complementary.

Each operating system is easily modifiable to allow for meaningful experimentation with regard to the extension of function and enhancement of performance. The different functions have been compartmentalized into *modules,* to facilitate making selective alterations on operating system functions. For this purpose, and because of its low-level capabilities, the language Modula-2 has been chosen as the language in which to write the operating systems.

The operating systems, by their differences, demonstrate large scale design alternatives. In addition, each operating system comes with a list of experiments and assignments, which demonstrate design alternatives on a smaller scale. In order to monitor the changes in operating system efficiency which occur as the result of executing these assignments, the operating systems may be run in an Integrated Instrumentation Environment.

It is hoped that these operating systems will provide an environment in which students can gain hands-on experience of operating system design, without the laborious effort of building their own operating systems from scratch.

Contained in this document are:

- An overview of the simulated machine on which the operating systems will run (Chapter 2).
- A machine interface specification for each system (section 1 of Chapters 3 and 4).
- An exposition and description of the organization of each system (section 2 of Chapters 3 and 4).
- A set of suggested experiments and assignments for each system (section 3 of Chapters 3 and  $4$ ).

• The code for the two operating systems (appendices).

### **CHAPTER II.**

### **OVERVIEW OF THE MACHINE SIMULATION**

MULTIBATCH and UNIBATCH do not run on exactly the same machine, but the variations are slight. The machine simulations used in the SoftLab project are versions of a basic M-Code interpreter, based on Niklaus Wirth's Lilith engine [14]. This interpreter effects a virtual machine called *theM-Code Machine.* The details of its workings which affect most directly the operation of UNJBATCH and MULTIBATCH can be collected into two broad categories: *storage*  and *interrupt handling.·* 

### 2.1. STORAGE

Most of this section on machine storage is taken from an unpublished SoftLab internal working document called "Organization of Storage and Procedure Calls on an M-Code Machine," by Richard Hammer [10].

2.1.1. Registers

The M-code machine uses the following registers:

PC: program counter.

IR: instruction register.

F; code frame base address: this is the start of the code frame for module 0, the main module of the program.

G: data frame base address: this is the start of the data frame for module 0.

S: stack pointer: this points to the top of the process stack.

H: stack limit address: this is the address which *S* cannot exceed.

L: local segment address: this points into the process stack and always points to the bottom of the currently-active activation record.

P: process state address: this holds the location where the process state is saved when the process is not running.

M: process interrupt mask: this is a bitmask of sixteen bits, used to disable certain interrupts during the execution of privileged modules.

T: segment table base address: this points to the first address in the segment table (or table of modules) for the currently active process. (In early versions of theM-code machine there will be only one segment table, and this register will always contain 40B (octal), the address of that one segment table.)

For those registers that contain addresses  $(F, G, S, H, L, P$  and  $T$ ), the addresses are always absolute. The content of the PC, however, is relative: the PC contains the number of bytes beyond the start of the current code frame, that is, beyond F.

In addition there is a 16-register expression stack which is used to store the intermediate results of operations, and on which parameters are placed during procedure calls.

### 2.1.2. Reserved Locations

The first 40B locations in storage are "reserved locations." These locations contain the trap and interrupt vectors, and data needed for bootstraping. These reserved locations are illustrated in Figure 1.

*Locations* 0-2. Each program module will have in storage a data frame and a code frame. The data frame contains a pointer to the codefrarne, an initialization flag which indicates whether that module has had its initialization section executed, a pointer to the string table, and an array of global variables. The code frame contains theM-code instructions for that module.

Module 0 is unique in that the data frame for Module 0 resides in the first three locations in storage, to enable bootstrapping. Address 0 therefore contains the address of the code frame

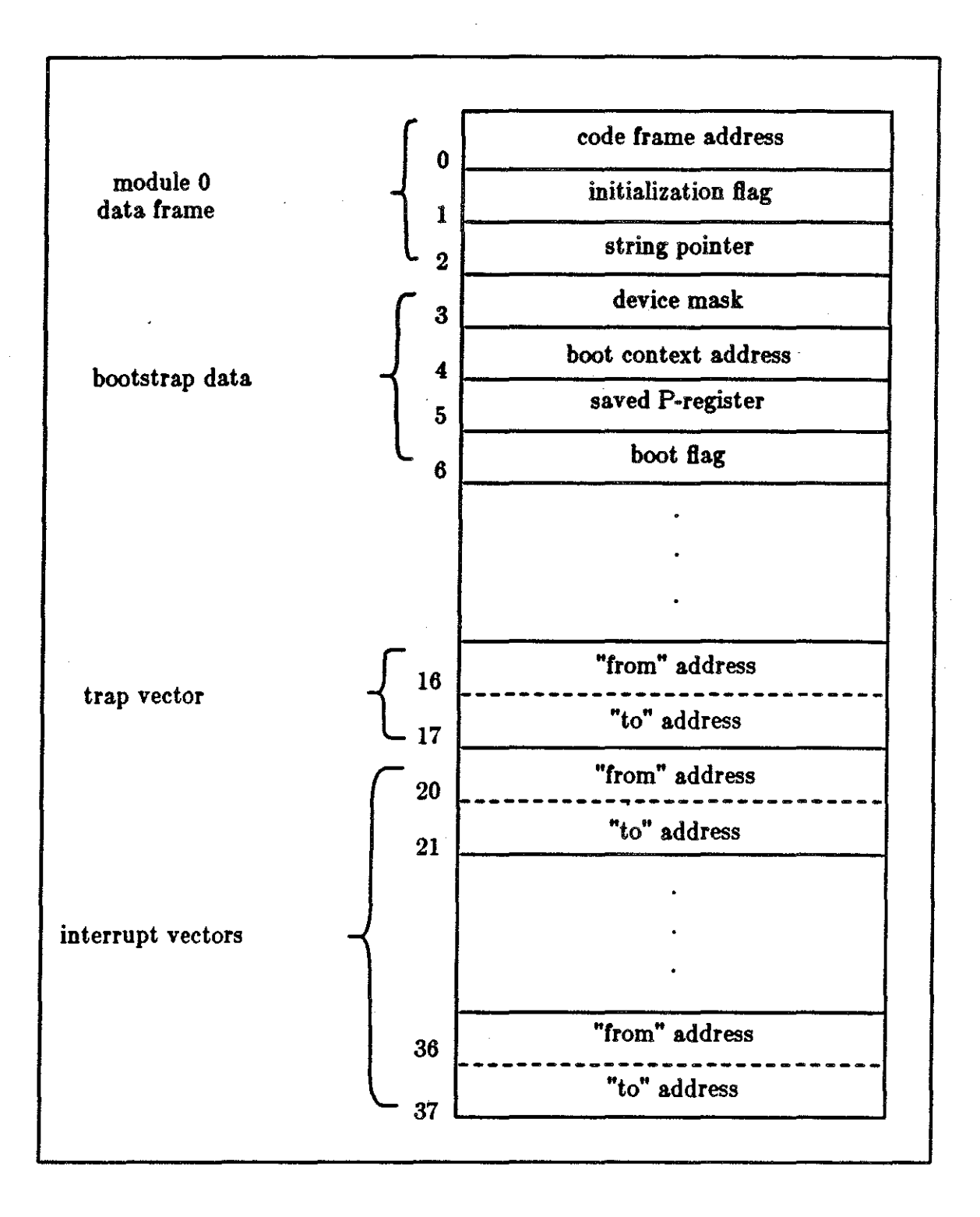

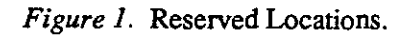

for module 0, address 1 contains the initialization flag, and address 2 contains the string pointer. (Module 0 is also unique in that it has no space for global variables; thus its data frame occupies only three words.)

*Locations 3-6.* Address 3 contains the device mask, used for masking interrupts. Setting any bit of this mask to 1 disables the corresponding device interrupt. Address 4 contains the address of the *context,* or process state, for the start-up process; that is, the value used to initialize the P register during bootstrapping. Addresses *5* and 6 contain other bootstrapping data: a saved P register and a boot flag.

*Locations* 16-17. These two words constitute the trap vector, which contains two addresses: the first is the address of the context of the intermpted process, the second is the address of the operating system's trap handling procedure. The first is set whenever an interrupt occurs, the second is set only once during system initialization.

*Locations 20-37.* These addresses contain eight intermpt vectors. Like the trap vector each intermpt vector consists of two words, a context address and procedure address.

#### 2.1.3. Main Storage

Main storage holds a process's segment table, its data and code, its stack, and its heap.

The segment table contains the addresses of the segments for the modules. Each module has one segment, consisting of a data frame and a code frame. The third address in the segment table, for example, will be the address of the start of the data frame for module 3. In general there will be one segment table for each process. The starting address of the segment table for the currently active process will be held in register T.

The segment table for process 0 will occupy addresses 40-177. By convention, the first location in this segment table contains 0, because the address of the data frame for module 0 is 0.

In general, except for module 0, all modules will have their data and code frames consecutive in memory (thus constituting a segment), and all segments will immediately follow the segment table. This constitutes the process's *static* storage.

At the base of a process's stack is its context, or saved state. Figure 2 shows the contents of the context. The capital letters refer to the values of the registers of the same name. The context holds, in order, the address of the current dataframe, the address of the base of the current activation record, the PC, the process interrupt mask, the stack top, the stack limit, the error code (in the case of a trap), the error trap mask, and the address of the segment table.

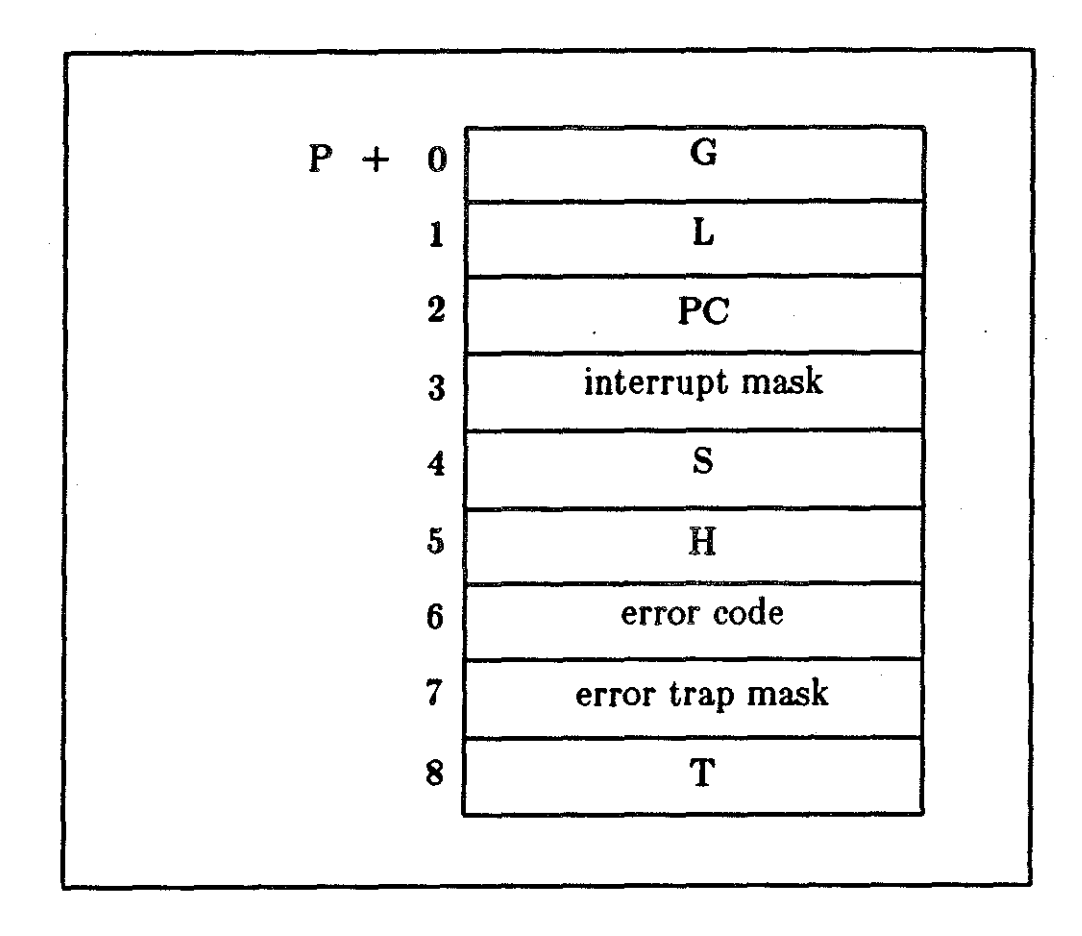

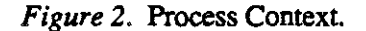

hnmediately following the process's context is its run-time stack, holding the activation records, or *dynamic* storage, for all procedures currently in progress. The stack grows upward (from smaller addresses to larger), while the heap, starting at the largest address available to the process, grows downward toward the stack.

Figure 3 shows the overall view of main storage with a single process.

### 2.2. INTERRUPTS

The M-code Machine architecture contains an interrupt mask register, known as the M register. The M register is set by the module priority (if any) given in the declaration of the module to which the currently executing procedure belongs (if no priority is given in the declaration, then the procedure's priority is the same as that of its calling procedure).

In addition, there is a set of request lines, numbered 8..15, implemented as a BITSET register (ReqLines). Each device will be associated with one request line, or one bit in Req-Lines, which will be set to 0 when the device wishes to raise an interrupt. The register REQ will be set to TRUE at the start of each interpretation cycle when at least one of the unmasked request lines is low. A third register, ReqNo, holds the number of the highest bit missing from the set ReqLines; that is, the highest priority line requesting an interrupt. The value of REQ is checked at the beginning of every interpretation cycle; when it is TRUE, the interrupt indicated by ReqNo is handled.

Each device is given one interrupt line. Traps are simply software interrupts, and all traps are grouped together on a single interrupt line (line 7). The trap code is stored in the context (in the error code field).

When an interrupt is processed, the register values are first saved in the process's context, and the address of the context is stored in the interrupt vector. The saved context of the operating system, always stored in reserved location 5, is loaded into the registers, with the value of

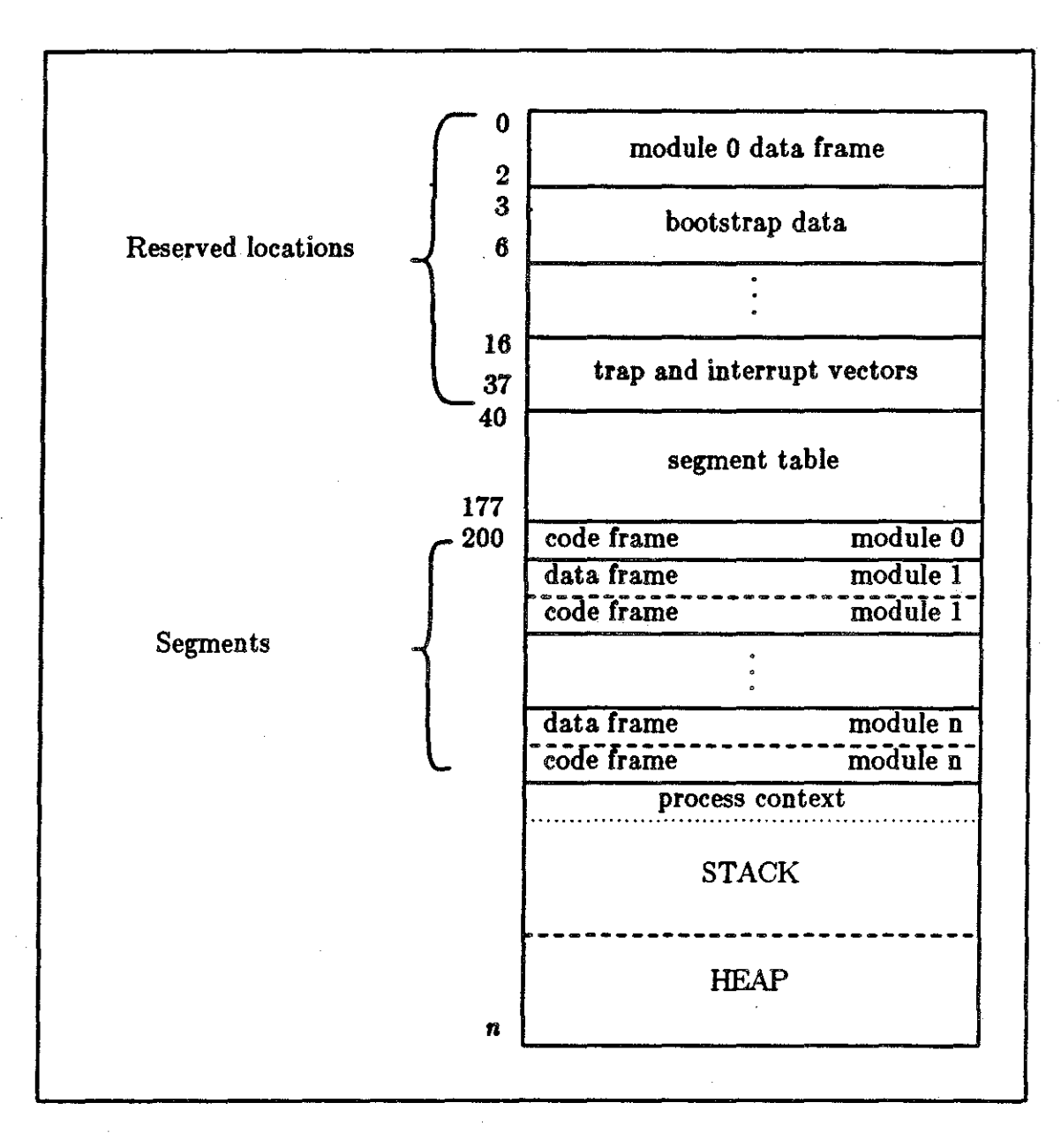

Figure 3. Overall View of Main Storage.

the PC coming from the appropriate interrupt vector. The interrupt handling routine then begins executing. At its conclusion, the context switches back to the context saved in the interrupt vector, and the interrupted process begins where it had left off.

### **CHAPTER ill.**

### **THE UNIBATCH OPERATING SYSTEM**

### 3.1. MACHINE INTERFACE

#### 3.1.1. Introduction

Every operating system, if it is to deserve the name, must be able to operate some particular machine. Certain features of the operating system are therefore bound to reflect features of the machine for which it is written. On the other hand, not *all* machine features will show up. Indeed, the fewer the machine dependent features of the operating system, the more portable it is. Machine dependencies of an operating system can be divided into two basic types: I) the operating system directly *references* features of the machine, e.g., sets a register value; or 2) the operating system makes *assumptions* about the machine's capabilities, and therefore takes no action on tasks which it expects the machine to handle, e.g., recognizing the occurrence of a device interrupt.

While both UNIBATCH and MULTIBATCH run on an M-Code machine, differences in the operating systems' capabilities demand slight alterations and tailorings of that machine. The machine as used by UNIBATCH shall be known as the *UniBatchMachine.* 

Most *direct* references to features of the UniBatch Machine are contained in the module LocalSystem. These features consist of five dedicated memory locations-two for I/0, one for bootstrapping, one for saving the state of the operating system, and one to hold the address

of the interrupt handling routine-and a set of "procedures" which are in fact machine instructions available to the operating system. One of these, SetBoundsRegister, directly sets the value of a machine register known as the "Bounds Register". In addition, UNIBATCH con· trois two peripherals to the UniBatch Machine. These are a cardreader and a lineprinter and are made explicit in the machine instructions of LocalSystem.

The only direct reference to the machine outside of LocalSystem is in Context-Handler, where the Context type is defined to match exactly the process context of Figure 2.

Implicitly assumed by the operating system is the machine's use of the new Bounds Register to protect the operating system from user programs; also assumed is the use by the machine of two values in a process's context, presumably by loading them into registers: a *program counter* (PC), and an interrupt mask containing a *mode bit;* this last is to allow the machine to prevent user programs from having access to most of the machine instructions in LocalSystem. In addition, it is assumed that the UniBatch Machine can detect the raising of a trap or interrupt, and call the interrupt handling routine with the appropriate parameters.

Virtually any machine with all of these characteristics should be able to run UNIBATCH. The M-code machine's CPU needs to be upgraded only in the following ways: 1) a Bounds Register must be added, 2) the interrupt mechanism must be altered to make provision for parameters to the interrupt handling procedure, and 3) it must use the mode bit (placed in the high bit of the interrupt mask) and the Bounds Register to protect the operating system against the user program. This chapter discusses the two modules LocalSystem and Context-Handler, which form the major interface between UNIBATCH and the UniBatch Machine; the peripherals controlled by UNIBATCH; and the method by which UNIBATCH expects interrupts to be implemented.

### 3.1.2.1. Loca1System

### *Storage*

The memory locations 4, *5,* and 17 are reserved to be the boot process context address, the saved P register (or operating system context address), and the trap handling procedure address of the trap vector. These meanings are confirmed in Loca1System, which uses Modula-2's direct addressing feature to declare them as bootcontext, OScontext, and interrupthandler. In addition, locations 10 and 11 are defined by LocalSystem to represent the one-byte registers of the card reader and line printer, called input buffer and outputbuffer. These locations are in reserved memory, but were given no special function by the M-code machine. Inputbuffer holds the last byte read by the card reader, and outputbuffer holds the next byte to be written by the line printer.

The presence of a Bounds Register is required explicitly by the presence of the machine instruction SetBoundsRegister. This is the only register which the operating system actually requires the UniBatch Machine to possess. All user memory references must be above the value in the bounds register to be legal.

#### *Instructions*

The procedures ContextSwitch, Read, Write, SetBoundsRegister, and Trap can all be implemented as otherwise unused M-code instructions. ContextSwitch (#246 = CNTX) is used to return from an interrupt by restoring the old context; Read (#240 = READ) is used to send a non-blocking request to the card reader to begin reading the next character; Write (#241 = WRITE) is used to send a non-blocking request to the line printer to begin printing the next character; SetBoundsRegister (#214 = SBR) is used during initialization to set the bounds register; and  $\text{Trap}$  (#304 =  $\text{TRAP}$ ) is used to handle software interrupts-it stores the current context and raises an interrupt signal.

The implementation module of LocalSystem is written with empty procedures to permit compilation, both of this module and of any other which imports from it; the linker will have to be altered to substitute the correct M-Code instructions for the named procedures. At a later date, it may be possible to alter the compiler to recognize this special module directly.

### 3.1.2.2. ContextHandler

#### *Storage*

The Context record is a data structure which stores the register values representing the working environment and location of a program in order to restart the program after a return from interrupt. This type is defined in ContextHandler to match the process context of the M-Code machine. However, of all the fields in the context, the operating system regularly accesses only the PC. Once, during initialization, it must set all the values of the single user context; but the only value which really concerns it at that time is the interrupt mask, where setting the high bit to I (the mode bit) is a signal that the machine should not let a user program execute any LocalSystem instruction but Trap. The user context has its mode bit set to l, while the operating system has its mode bit set to 0.

### *Procedures*

The procedures NewContext, SetInterruptHandler, SetPC, SVCArgument, and SwitchContext are codable in Modula-2. NewContext creates a new context for the user during system initialization; SetInterruptHandler stores a pointer to the interrupt handling routine in memory location 17, interrupthandler; SetPC can change the PC in the most recently interrupted context; SVCArgument retrieves from a user's stack the argument to a supervisor call which caused the trap; and SwitchContext returns to the most recently interrupted context.

### 3.1.3. Devices

UNIBATCH can send a start signal to the card reader only by issuing the Read instruction, and to the line printer only by issuing the **Write** instruction. These each send a non-blocking request for action to the appropriate device, so that the device begins acting concurrently with the CPU. It is up to the operating system to ensure that at most one request is sent to each device at a single time-most easily by not sending a request until fielding a "device completed" interrupt. Each device handles one byte at a time.

### 3.1.4. Interrupts

The UniBatch Machine handles interrupts exactly as the M-code machine does, except that there is only one interrupt handler, rather than one for each device and one for traps. Also, the machine must place the interrupted context and the reason for the trap on the expression stack, where they will be picked up as parameters by the interrupt handling procedure.

Regardless of what line the interrupt comes in on, it must be fielded by the procedure whose address is in location 17 (interrupthandler), placed there during system initialization by a call to SetInterruptHandler. If a trap caused the interrupt, the effect of the machine's trap instruction must first be to place the reason for the trap (which will be the ordinal of a value of type Exceptioncode, defined in LocalSystem) on the machine's expression stack. If the interrupt was due to a device, then the request line number (8 for the cardreader, 9 for the lineprinter) should go on the expression stack. In either case, after the registers are stored in the context, the address of the context (in the P register) should be placed on the expression stack. Then the interrupt routine should be called. It will use the values on the expression stack as its parameters.

At the close of the interrupt routine, control will be switched back to the context that was passed as a parameter, by a call to ContextSwitch.

### 3.2. OVERVIEW

### 3.2.1. Introduction

UNIBATCH is a toy operating system intended to be the first system for which students are given actual code, and on which they may make alterations. It is designed to be a minimal example of a complete operating system, exhibiting all of the major operating system functions in the simplest possible way. As such, it cannot be considered to be useful *as an operating system;* however, the simplicity should promote its effectiveness *as a teaching aid.* 

UNIBATCH processes a stream of batch jobs, one at a time, which have been compiled into M-code, and entered on punched cards, one M-eade instruction per card. Any operands will immediately follow the instruction on a separate card, one card for each operand. Since UNI-BATCH provides no file system, all input must be supplied on cards immediately following the job, and all output will go directly to a line printer. The card reader and line printer are the only peripherals which UNIBATCH supports. ·

The JCL for the system is extremely simple: each new job is preceded by a card containing the character ''I'', and the code for each job is immediately followed by a card containing the character "\$". If there is any input data, it will immediately follow the "\$" card.

This chapter discusses the operation of UNIBATCH, including the initialization sequence, state maintaining data structures, interrupt handling, and supervisor calls. It goes on to present some salient features of the system as a whole. Then it discusses the organization of UNIBATCH and the modules which make up the operating system.

### 3.2.2. Operation of UNIBATCH

UNIBATCH, as the operating system, is loaded into the UniBatch Machine in the lowest unreserved locations: its segment table starts at octal location 40, and the code frame of module 0 immediately follows that at location 200. (Remember that the module 0 dataframe, when

only one program is loaded, is placed at location 0 rather than immediately before the corresponding code frame.) At location 4 is the address of the operating system's context. The context will immediately follow the end of the last module's code frame.

### 3.2.2.1. Initialization

At boot time, all appropriate values in the boot context will have been set' correctly. When the boot is initiated, control passes to the starting location of the operating system. As with all Modula-2 programs, the initialization sections of all modules in the operating system other than the main module are executed firsl These set up the data structures and place the address of the interrupt handling routine in the interrupthandler variable. After this, the module UniBatch itself begins executing.

UNlBATCH's first action is to save its context; that is, assign the value of bootcontext to OScontext, the location the M-Code machine calls the saved P register.

Next the cardreader must be started. This is done by calling the LocalSystem machine instruction Read. When a character has been read, an interrupt will cause the character to be processed and start the card reader going again.

Finally, a user context must be created, and a user program set running. The context is initialized to start at a fixed location, be of a fixed size and have a fixed-size stack. All user processes will use this same context, since only one can run at a time. After the context is created, the operating system requests a user job to be read in, and when this has been accomplished it switches to the user context.

#### 3.2.2.2. Maintaining State: the Context

During normal operation, the CPU will constantly be switching between the operating system and the current user process. The mode of the controlling process, and the PC and stack status of the dormant process, must be maintained and accessible at all times. This information is contained in the Context data structure.

The **Context** holds the state of a process. It is not kept up to date in the currently running process, but is updated when the process is interrupted. It keeps track of the location of the process in memory, the status of its activation record stack, its mode bit, and the reason for any traps. The Context is a hidden data structure, defined and exported by Context-Handler; and it is accessed through the pointer type ContextID, and exported procedures.

### 3.2.2.3. Interrupt Handling

When an interrupt occurs, the register values are saved in the Context of the current process. The register value holding the address of the Context, however, is placed on the machine's expression stack (used, among other things, for passing parameters). Then that register is loaded with the address of the operating system's Context, and the values from that Context are used to refill the other registers. The value of the PC is taken from the stored address of the single interrupt handling routine. The reason for the interrupt is also placed on the machine's expression stack.

Execution of the interrupt handling routine then begins. The type of interrupt and previous context are taken as parameters, the first of which is used to index into a case statement of possible interrupt handling responses. When the interrupt has been handled, the operating system switches back to the former context.

### 3.2.2.4. Supervisor Calls

Supervisor calls are implemented as a form of interrupt. Each supervisor call first calls an intermediate procedure whose action is simply to call LocalSystem's Trap procedure with SVC as a parameter; however, the intermediate procedure itself takes as parameters the type of supervisor call and the parameters to it. This places all the necessary information in a known location on the process stack: the top activation record will be the one for Trap, and the fourth location above the base of the preceding activation record will be the type of supervisor call. The parameters to the supervisor call will be immediately above that.

The call to **Trap** raises a trap interrupt. The interrupt handler knows from the parameters that the trap was a supervisor call. It then uses **ContextHandler's SVCArguments** to obtain the type of supervisor call and its arguments. Finally, it takes the appropriate action.'

The user may invoke supervisor calls to read from input or write to output.

### 3.2.2.5. User Processes

Each user job is assigned in tum to the same context. As a result, each job has the same amount of space allotted for its code, and for its stack and heap. It is possible to alter the system to make the values specifiable through JCL extensions.

When a user process obtains the CPU, it keeps it until it is finished, is aborted, or is interrupted. However, all interrupts return the CPU to the same interrupted process when complete, uuless they result in termination of the process. Hence, a user process that goes into an infinite loop will hang the machine. No other job is even read in until the current user job is completed or canceled. During 1/0 requests the operating system merely loops until the appropriate device is free.

### 3.2.3. Salient Features

UNIBATCH is most notable in the following ways:

( 1) It is small. Counting ouly executable program instructions-that is, ignoring comments and declarations-it consists of less than 200 lines of code. Figure 4 contains. a chart of the size of each module of UNIBATCH, with and without comments (but including declarations), and the size of M-code produced.

|                  |     | line<br>count                | without<br>comments      | SIGC UL<br>M-Code<br>(bytes) |
|------------------|-----|------------------------------|--------------------------|------------------------------|
| ContextHandler   | def | 83                           | 19                       | 320                          |
|                  | mod | 141                          | 93                       |                              |
| IO               | def | $\overline{\boldsymbol{81}}$ | $\overline{20}$          | 567                          |
|                  | mod | 152                          | 90                       |                              |
| InterruptHandler | def | 50                           | $\overline{\mathbf{11}}$ | 1308                         |
|                  | mod | 176                          | 112                      |                              |
| Loader           | def | 34                           | 12                       | 564                          |
|                  | mod | 129                          | $\overline{77}$          |                              |
| LocalSystem      | def | 85                           | 28                       | $\bf{0}$                     |
|                  | mod | 39                           | $\overline{20}$          |                              |
| Scheduler        | def | 28                           | 8                        | 358                          |
|                  | mod | 58                           | $30^{\circ}$             |                              |
| <b>SVCalls</b>   | def | 32                           | 6                        | 259                          |
|                  | mod | 50                           | $\overline{20}$          |                              |
| UniBatch         | mod | 58                           | 25                       | 258                          |
| Total            |     | 1201                         | 571                      | 3815                         |

Figure 4. The Size of UNIBATCH.

- (2) It includes most of the major functions of an operating system. In spite of its small size, it loads jobs into main memory, schedules processes, handles intenupts, processes errors, and provides protection. It does *not* have any provisions for memory management or multiprograming, nor does it include a file system.
- (3) Few of its operating system functions are more than skeletal. Scheduler has so little to do that it could logically have been combined with Loader, and the separation was made purely on functional grounds; all intenupts transfer control to a single procedure; all detected errors result in abortion of the user's program; and protection consists

size or

merely of checking a bounds register to keep the user from compromising the integrity of the operating system.

- (1) It makes use of concurrency **in** the operation of peripherals. The "Read" and "Write" instructions in **Local.System** merely send a signal to start the card reader and lineprinter. The completion of the devices is signaled by an interrupt
- (2) It is fully documented. The definition modules, in particular, have been written so as to permit proper use of all exported procedures without the necessity oflooking at the code.

### 3.2.4. Organization of UNIBATCH

This section describes the rationale used in dividing UNIBATCH into modules. It then briefly describes the modules, and the ways in which those modules interact with one another. It also suggests an order in which the modules should be read for maximum comprehension.

### 3.2.4.1. Division into Modules

UNIBATCH was not originally conceived as being divided into modules. The first draft of UNIBATCH, largely in pseudo-code and written well before Modula-2 had been chosen as the language for all SoftLab projects, fit on a single typed page and consisted of eight small procedures, with reference to five other "machine dependent actions." Although modularity was considered from the start to be an important design consideration in SoftLab, the simple use of procedures seemed sufficiently modular for such a small program. As a result, all of the procedures were available to be called by any of the others; and all of the types, constants, and variables used by more than one procedure (thankfully few) were completely global in scope.

With the choice of Modula-2 as the programing language for SoftLab, a new, more formal meaning was attached to the concept of "modularity," embodied in the Modula-2 programing structure of the *module.* This structure was imposed upon a program that had by then grown to be many times its original size. Module boundaries were drawn along lines based primarily

upon *functionality,* rather than upon procedure calls or access to data; that is, procedures with similar functions were grouped together, rather than those which called mostly other procedures in the same group, or those which required access to shared data objects. (Procedures which *manipulate* a data object should, of course, be grouped together by the criterion of functionality .) These three criteria often overlap, but the point is that functionality was the criterion chosen.

As a result of this design decision; and because strict modularity was imposed upon a program that had already developed significantly without such restrictions, the import and export lists of most modules are longer than might be expected in what is still a profoundly small program. Fortunately, the smallness of UNIBATCH is itself a mitigating factor here: it is essentially possible to keep the entire operating system in one's head at once, and the number of interconnections between modules, therefore, by no means prohibits use of the system for its intended purpose. However, it should be noted that changing one module may require more changes in other modules than would initially be expected.

### 3.2.4.2. Functions of Modules

UNIBATCH consists of eight modules (seven not counting SVCalls). A brief statement of the function and character of each follows, in alphabetical order by module name.

ContextHandler-Handles all facets of switching between the context of the operating system and the context of the user program.

InterruptHandler-Initiates processing of all interrupts, and produces error messages when appropriate.

IO-AIIows low level input and output: all reading is done from a card reader; all writing is to a line printer.

Loader-Loads program instructions into memory.

Local.System-Defines programer-available machine instructions, and dedicated memory locations. May be thought of as part of the hardware. This module and
ContextHandler together constitute a definition of the machine.

Scheduler-Handles aborts and directs the loader to load the next job.

SVCalls-Allows user access to some operating system functions. Dependent upon, but not part of, the operating system.

UniBatch-Initializes the system and starts it running.

#### 3.2A.3. Dependencies of Modules

The organization of UNIBATCH can best be seen by looking atits dependency graphs. In these graphs, an arrow points from each module to all modules on which it depends (that is, from which it imports).

#### *Procedural dependencies*

Procedural dependencies give the most information on layered structuring, or on which modules are low-level and which are high-level. Low-level modules support high-level ones, but not vice versa. Figure *5* . contains the procedural dependency graph for UNIBATCH. Although the graph seems rather tangled, it may be noticed that no arrow points up. In other words, UNIBATCH consists of a hierarchy of four layers: at the bottom is LocalSystem, which calls no procedures from other modules; next are ContextHandler and IO, which import procedures only from LocalSystem; higher still are InterruptHandler, Loader, and Scheduler, which import procedures only from modules on the same or lower levels; and at the top is UniBatch, which as the main module can import from any module, but which does not export any procedures.

This hierarchy, although accidental in the sense that the modules were not formulated with intent to create such a hierarchy, is not really surprising in terms of functionality. LocalSystem, at the bottom, is an extension of the machine instruction set. Above that are IO and ContextHandler, modules which are intimately connected with hardware. Next

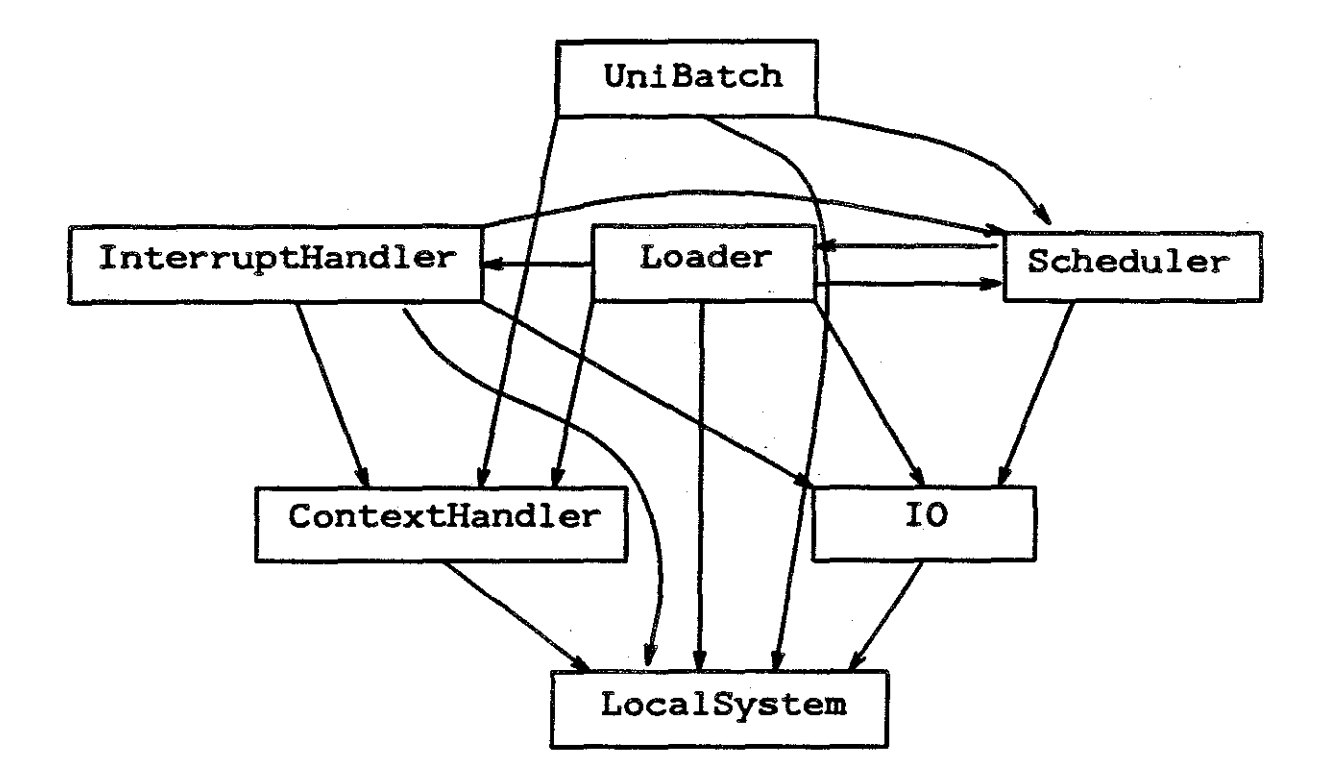

*Figure 5.* Procedure Dependency Graph for UNIBATCH.

come the modules dealing with interrupts and primitive processes-InterruptHandler, Loader, Scheduler-and at the top is system initialization, UniBatch itself.

On the other hand, it could easily be argued that IO belongs with intenupt handling; or that the Scheduler, dealing with the high level control of processes, belongs to a level higher than the InterruptHandler and Loader. It is only to be expected, given the late stage in development at which UNIBATCH was broken into modules, that the hierarchy indicated by the dependency graph is not absolutely ideal. In addition, the layering of the hierarchy is weak-UniBatch, for example, at the top of the hierarchy, directly calls procedures in LocalSystem, at the bottom. In other words, each layer interfaces not only with the layer directly above and below, but with *all* the layers below. The interface is thus more cornplicated, and less modular, than would otherwise be the case.

There is no doubt, however, that a reasonable hierarchy does exist, though it may not be the very best one. This knowledge should facilitate understanding the system.

### *Dependencies on variables*

Dependence on variables imported from other modules is fatal to information hiding. The frequent export of variables from modules gives rise to a large number of variables whose scope is global over the entire system, and allows uncontrolled access between modules. Thus frequent dependence of modules on variables imported from other modules demolishes true modularity, leaving only its appearance.

Figure 6 contains the graph of dependencies on variables for UNIBATCH. The modules are

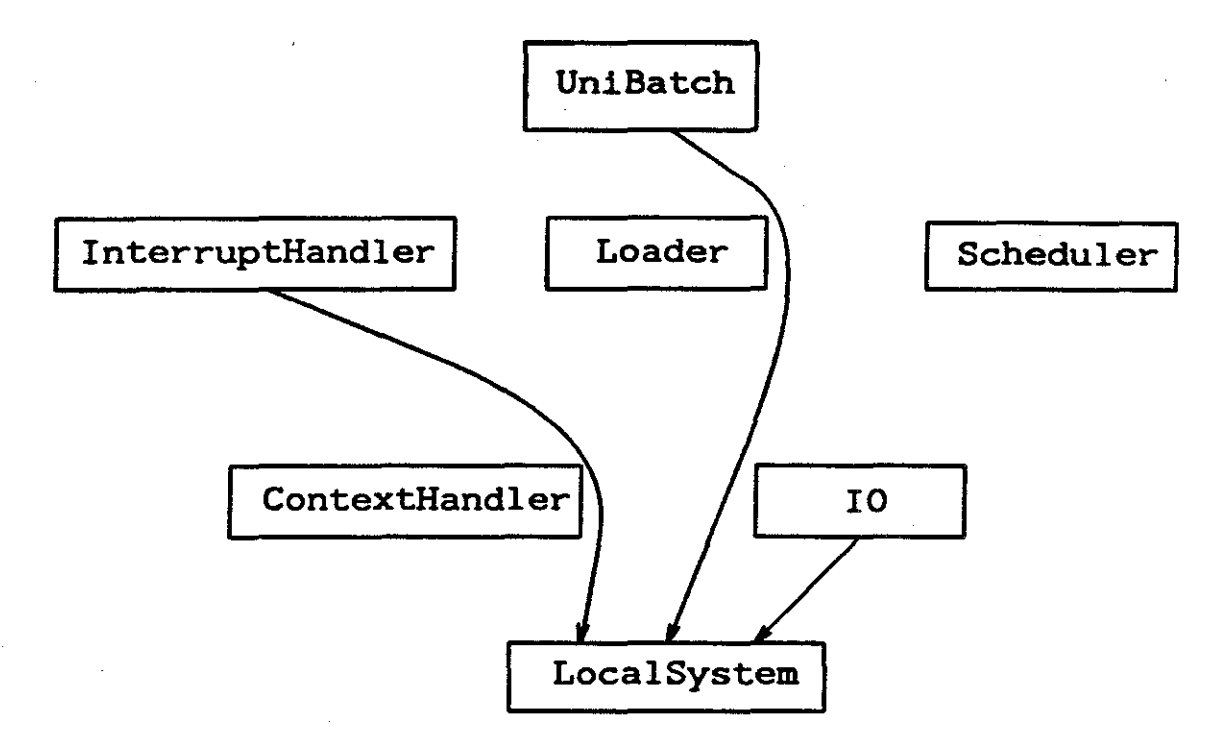

*Figure 6.* Graph of Dependencies on Variables for UNIBATCH.

arranged in the same hierarchy suggested by the procedural dependency graph. No other hierarchy is suggested by the graph, as only three modules import any variables; and only one, LocalSystem, exports any. In fact, all the variables exported are reserved memory locations, which the other procedures need to access. Two of the variables, current context and **inputbuffer**, are never modified by the importing procedures; and two others, OScontext and interrupthandler, are set only once, during system initialization. The final variable, outputbuffer, is altered regularly by IO-but is never altered anywhere else, not even by LocalSystem. No unexpected side effects should occur, therefore, as a resnlt of these few global variables.

### *Dependencies on constants and types*

Dependence on constants and types imported from other modules is not dangerous, but one would expect the dependency graph to resemble the graph of procedural dependencies. Figure 1 contains the graph of dependencies on constants and types for UNIBATCH.

Once again, the modules are presented in the same hierarchy as that suggested by the procedural dependencies graph. For the most part, that hierarchy is supported by the current graph. There are only two exceptions: the arrows pointing upwards from IO and Context-Handler to InterruptHandler. These are the types Devicecode and SVCcode, and do not represent a serious problem, but they are a further indication that the hierarchy presented is a weak one.

## *Suggested order of reading*

UNIBATCH will be most understandable if read from the bottom of the hierarchy to the\_ top, so that most modules refer only to procedures which have already been encountered. In addition, all of the definition modules should be read before any of the implementation modules. An appropriate order would be:

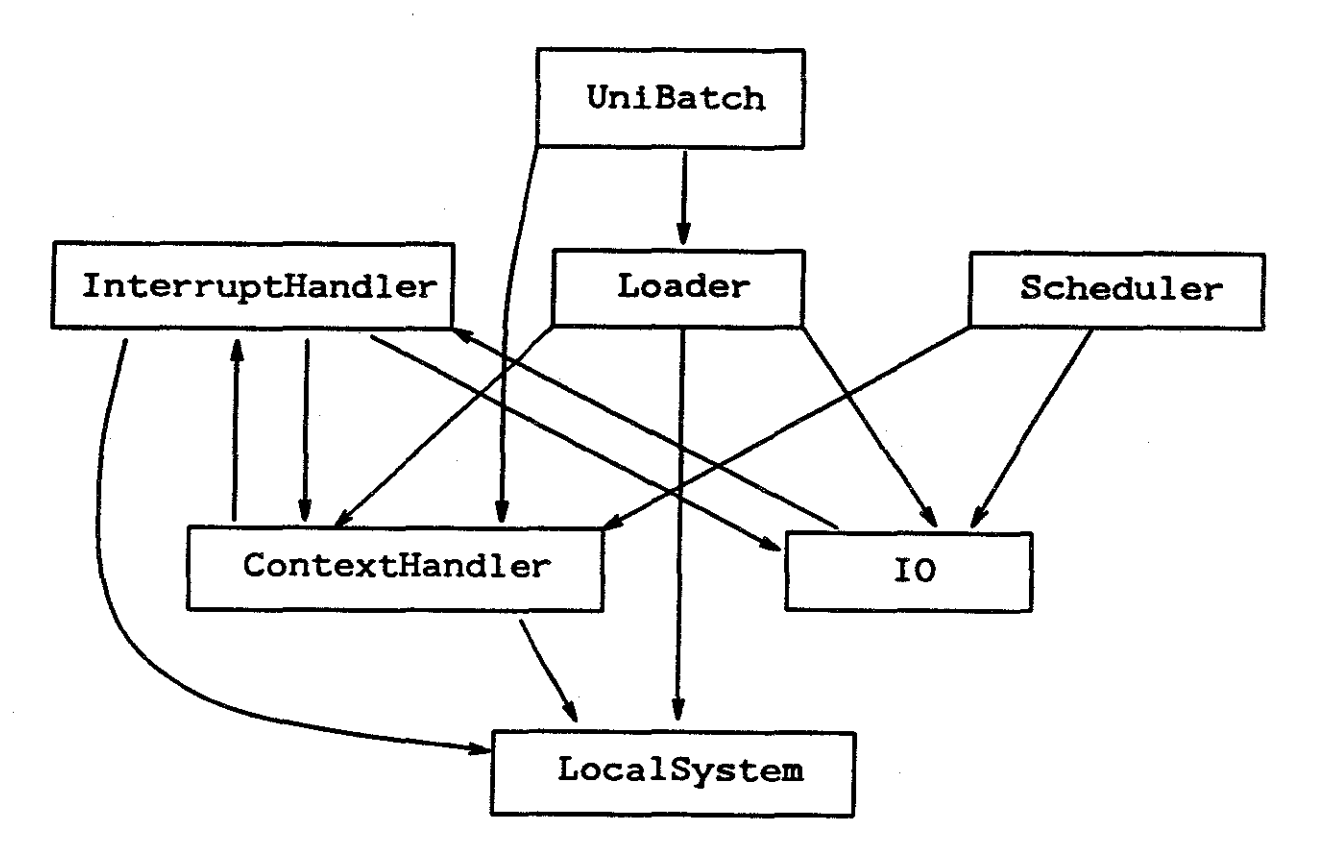

*Figure 7.* Graph of Dependencies on Constants and Types for UNIBATCH.

- (1) **UniBatch,**
- (2) **Local. System,**
- (3) **Context Handler,**
- (4) **ro,**
- (5) **rnterruptHandler,**
- (6) **Loader,**
- (7) **Scheduler,**
- (8) **UniBatch.**

Note that **UniBatch** is included at the beginning and the end; this is because, as initialization, it comes first; but as it deals only with procedures and types declared in other modules, it is best understood by reading it last. Reading it both times seems the best solution. This same strategy should probably be used on a modular basis: the initialization sections of modules which have them should probably be read quickly before the rest of the module, and

again after.

No modules are dependent upon **SVCal.l.s,** and strictly speaking it is not part of the operating system; however, as it has procedural dependencies only on **Local.System,** it may be read any time after **Local.System.** 

#### 3.3. ASSIGNMENTS

For each of the following modifications, be sure to decide how much the following issues apply, and address them suitably:

- **<sup>o</sup>**What is the overhead of this modification?
- **<sup>o</sup>**What are the relevant performance measures?
- Are there workloads which
	- a. dramatically increase,
	- **b.** dramatically decrease, or
	- c. insignificantly alter
	- these measures after the modification is installed?
	- Is the requested modification a reasonable one to consider?

#### INTRODUCTORY MODIFICATIONS

- (1) Add JCL to the system, making it possible to specify the amount of space in words required for a program's code. If the cardreader reads in more than that number of cards, it should be considered an error.
- (2) Add JCL to allow a user to specify the starting location of his program in memory. If that location is below the top of the operating system's stack, or if it causes the top of the user's stack to be beyond the end of memory, it should be considered an error.
- (3) Add JCL to allow the specification of the amount of space allotted to a program's stack.
- (4) Rewrite **Loader** to test only *instructions* for validity (i.e., for being valid M-Code instructions), and to test operands only for valid *format* (i.e., for containing only numerals and having a total numeric value between 0 and 377 octal). You may change the stated format of the input if you wish (perhaps to match that for MULTIBATCH).
- (5) To **ContextHandler** add an instruction called **GetPreviousinstruction**  which returns the instruction most recently executed by the user process. (Be careful not to return an *operand* to the instruction!) You will probably need a new machine instruction, **Lastinstruction.** Would it be practical to have GetPreviousin**struction** take a parameter and thus return the second to the last instruction, or the fifth to the last? Why or why not? What usefulness might such a procedure have?

### ADVANCED MODIFICATIONS

- (1) If a STACKOVERFLOW error occurs during the running of a user program, cause the operating system to increase the value of the user's stacklimit and re-execute the instruction which caused the error to occur. You will need a new ContextHandler routine. GetPreviousInstruction (described in exercise #5 above). What happens if the operating system's stack overflows?
- (2) Rework UNIBATCH so that it contains no circular dependencies. What happens to the IMPORT and EXPORT lists? Does the code become more or less understandable? Is efficiency affected?
- (3) Allow the user to specify an error recovery procedure that would be invoked by  $\text{Inter-}$ **ruptHandl.er,** and which would allow the user to recover from certain errors, rather than necessarily having his program abort. You will need at least one new supervisor call, **SetErrorHandler**. What happens if an error occurs during execution of the error handler? How does the system know?

# **CHAPTER IV.**

# **THE MULTIBATCH OPERATING SYSTEM**

#### **4.1.** MACHINE INTERFACE

### **4.1.1. Introduction**

MULTIBATCH's machine dependencies are only slightly different than those for UN!BATCH. Without exception, all direct references to the *MultiBatch Machine* are contained in the module LocalSystem. There are a set of "procedures," which are actually machine instructions available to the operating system, and fourteen dedicated memory locations-two for I/0, one for bootstrapping, one for saving the state of the operating system, and ten for an array of vectored interrupts. In addition, MULTIBATCH controls three peripherals to the MultiBatch Machine. These are a cardreader, a lineprinter, and a disk, and are made explicit in the machine instructions of LocalSystem. Finally, MULTIBATCH requires a clock, both for regular timed interrupts and for executing time-scheduled events.

MULTIBATCH makes implicit reference to the machine by assuming that the machine checks user memory references to insure that they are within a set of specified bounds. MULTI· BATCH also assumes that the machine responds to device interrupts or traps by saving the state of the process and calling the correct interrupt handling procedure, and that it prevents direct user access to the machine instructions in LocalSystem (except for Trap) by checking whether the CPU is operating in user mode or supervisor mode.

Virtually any machine with all of these characteristics should be able to run MULTIBATCH. The M-code machine's CPU needs to be upgraded only in the following way: it must use the mode bit (placed in the high bit of the interrupt mask) and *two* bounds values (kept in registers) to protect the operating system from user processes, and user processes from each other. This chapter discusses the two modules LocalSystem and VirtualMachine, which form the major interface between MULTIBATCH and the MultiBatch Machine; the peripherals controlled by MULTIBATCH; and the method by which MULTIBATCH expects interrupts to be implemented.

#### 4.1.2. Machine Modules

MULTIBATCH, like UN!BATCH, has two modules which define the machine to the operating system; unlike UNIBATCH, however, the lower level module (LocalSystem) is completely hidden by the higher level module (VirtualMachine).

#### 4.1.2.1. LocalSystem

### *Storage*

The memory locations 4 and *5* are reserved to be the boot process context address, and the saved P register (or operating system context address). The locations 16 and 17 are reserved to be the trap vector, and 20 through 27 are reserved to be interrupt vectors. These meanings are confirmed in LocalSystem, which uses Modula-2's direct addressing feature to declare them as bootcontext, OScontext, and the array interruptvector. In addition, the locations 10 and 11 are defined by LocalSystem to represent the one-byte registers of the card reader and line printer, called inputbuffer and outputbuffer. These locations are in reserved memory, but were given no special function by the M-code machine. Inputbuffer holds the last byte read by the card reader, and outputbuffer holds the next byte to be written by the line printer.

The Context record is a data structure which stores the register values representing the working environment and location of a program in order to restart the program after a return from interrupt. This type is defined in LocalSystem to match exactly the process context shown in Figure 2, with the addition of an "upperbound" field at location  $P + 9$ . As was mentioned above, the MultiBatch Machine is expected to make certain that user processes keep all memoty references within a *pair* of bounds. The value in the "segmenttable" field can serve as the lower bound; a new field is needed only for the upper. This value can be loaded into the same Bounds Register which was added to the UniBatch Machine.

#### *Instructions*

The procedures ContextSwitch, DiskRead, DiskWrite, Read, Write, and Trap cannot be coded in Modula-2; however, all can be implemented as otherwise unused Mcode instructions. ContextSwitch (#246 = CNTX) is used to return from an interrupt by restoring the old context; DiskRead  $(#242 = DSKR)$  is used to send a non-blocking request to the disk to begin transfering a given disk sector (128 bytes) to a specified memory location; DiskWrite (#243 = DSKW) is used to send a non-blocking request to the disk to begin transfering 128 bytes, starting from a specified memory location, to a given sector; Read  $(*240 = READ)$  is used to send a non-blocking request to the card reader to begin reading the next character; Write  $(\#241 = \text{WRTTE})$  is used to send a non-blocking request to the line printer to begin printing the next character; and  $\text{trap}$  (#304 =  $\text{TRAP}$ ) is used to handle software interrupts-it stores the current context and raises an intermpt signal.

The implementation module of LocalSystem is written with empty procedures to permit compilation, both of this module and of any other which imports from it; the linker will have to be altered to substitute the correct M-Code instructions for the named procedures. At a later date, it may be possible to alter the compiler to recognize this module directly.

39

### 4.1.2.2. VirtualMachine

VirtualMachine completely hides LocalSystem from the rest of the operating system, and presents itself to the system as the available machine. In part, it acts as a filter for LocalSystem, passing only those procedures which need to be called in other parts of the operating system; but it also acts as a modifier and constructor, making the action of some procedures more useful, making variables accessible only through procedures, and developing some procedures and data structures not present in the lower-level modnle. In this last capacity' it is most notable for being a context handler.

#### *Storage*

VirtualMachine is not responsible for declaring any storage space. It does, however, make the Context of LocalSystem into an abstract type, by exporting only the pointer type ContextID, which may be operated upon by the procedures ContextBounds, InitOSContext, LowerStackLimit, NewContext, ReturnFromInterrupt, SetPC, SVCArguments, TrapReason, and UpdateContext (described below).

### *Procedures*

All the procedures in VirtualMachine are completely codable in standard Modula-2, with the extension of the machine instructions provided by LocalSystem. The following procedures are used in context handling: ContextBounds returns the high and low bounds of memory to which a process has access; BighOSBound returns the highest address occupied by the operating system; InitOSContext sets the values for stack limit and upper bound in the operating system's context, and creates a duplicate of that context to serve as the context of the null process; LowerStackLimit lowers the stack limit value in response to a demand for more heap space; NeWContext creates a context for each new process; ReturnFromInterrupt returns to a previously interrupted context; SetPC can change

the PC in an interrupted context; SVCArguments retrieves, from a context interrupted by a supervisor call, a pointer to the arguments to that supervisor call; TrapReason returns the error code from a given context; and UpdateContext updates all the absolute addresses in a context when a process has been relocated in memory.

In its capacity as a filter, VirtualMachine passes unchanged from LocalSystem the procedures DiskRead, DiskWrite, and Trap. However, the number of exceptions which can be passed as arguments to **Trap** is now restricted. Similarly, access to the interrupt vector array is restricted to the use of the new procedures SetInterruptHandler, which sets the address of the interrupt handling routine in a specified vector, and SwitchContext, which can change the "formercontext" field in the **TRAP** interrupt vector before returning from an interrupt. The two procedures Read and Write are augmented from LocalSystem: Read becomes a function which returns the value of the last character read, and Write takes as an argument the next character which should be written. This avoids the necessity of exporting the variables inputbuffer and outputbuffer to the rest of the system.

VirtualMachine also defines the enumerated types Trapcode, Interruptcode, and the range of valid M-Code instructions, Mcodeinstruction.

### 4.1.3. Devices

MULTIBATCH can send a start signal to the card reader only by issuing the Read instruc· tion, and to the line printer only by issuing the Write instruction. These each send a nonblocking request for action to the appropriate device, so that the device begins acting concurrently with the CPU. It is up to the operating system to ensure that at most one request is sent to each device at a single time-most easily by not sending a request until fielding a "device completed'' interrupt. Each device handles one byte at a time.

The disk can be signaled by either of the **DiskRead or DiskWri te** instructions, which also send non-blocking requests for action. It is still up to the operating system to ensure that only a single request is sent to the disk at a time; however, the disk handles 128 bytes at once, through direct memory access (DMA); that is, it can fetch those characters from or deposit them to any specified memory location without interrupting the CPU for each character. **DiskManager** is written for a disk with eight cylinders, 128 sectors per cylinder, and 128 bytes per sector; these are all constants which can be changed.

### **4.1.4. Interrupts**

The MultiBatch Machine's handling of interrupts is exactly like that described for theMcode machine. There are four devices. The card reader, the line printer, the disk, and the clock are each given one interrupt line: line 8 to the card reader, line 9 to the line printer, line 10 to the disk, and line 11 to the clock. Traps are simply software interrupts, and all traps are grouped together on a single interrupt line (line  $7$ ). The trap code is stored in the context (in the error code field). SVCs are implemented by the operating system as traps.

It should be mentioned here that in the current state of the MultiBatch Machine, traps are handled directly by the M-code interpreter. The interrupt line is never set. This situation must be amended in the final version in order to guarantee proper execution of MuLTrBATCH's trap handling mechanism.

At the close of the interrupt routine, **ReturnFromInterrupt** causes control to be switched back to the context that is stored in the interrupt vector of the interrupt that was raised.

42

t,

#### 4.2. OVERVIEW

#### 4.2.1. Introduction

MULTIBATCH, though simple in comparison to actual operating systems, is by no means the toy that UNIBATCH is. Along with the addition of a disk and a clock, and more flexible intenupt handling, the functions of *spooling* and *multiprograming* have been added to ameliorate the single-mindedness of UNIBATCH.

MULTIBATCH, like UNIBATCH, processes a stream of batch jobs, which have been compiled into M-code and entered on punched cards. As with UNIBATCH, there is no file system, so all input must immediately follow the code. A card reader, a line printer, and a disk are the only peripherals which MULTIBATCH supports. In addition, a clock is used by the system.

Unlike UNIBATCH, MULTIBATCH does not process jobs one at a time, but switches from job to job according to a scheduling discipline. This facility, coupled with that of spooling, tremendously increases the efficiency of CPU and device utilization.

In its current form, MULTIBATCH recognizes no JCL. It is assumed that the punched cards are produced directly by the compiler, and that only correct jobs yield card decks. The code portion of each job consists of only digits and spaces-each card holds one M-code instruction, followed by any operands. The digits of an operand will be separated from those of the instruction or a previous operand by a single blank. The compiler will follow each section of code by a card containing only the end-of-text (etx  $=$  cntl-C) character, and each set of input will be followed by a similar card. Jobs with no input will be followed immediately by two such cards.

This chapter discusses the operation of MULTIBATCH, including the initialization sequence, major data structures, interrupt handling, and supervisor calls. It goes on to present some salient features of the system as a whole. Then it discusses the organization of MULTI-BATCH and the modules which make up the operating system.

### 4.2.2. Operation of MULTIBATCH

MULTIBATCH, as the operating system, is loaded into the MultiBatch Machine in the lowest unreserved locations: its segment table starts at octal location 40, and the code frame of module 0 immediately follows that at location 200. (Remember that the module 0 dataframe of the first loaded program is placed at location 0 rather than immediately before the corresponding code frame.) At location 4 is the address of the operating system's context The context itself will immediately follow the end of the last module's codelframe. At boot time, all values in the bootcontext will have been set correctly except for the stack limit and the upper bound.

#### 4.2.2.1. Initialization

As with all Modula-2 programs, the initialization sections of all modules other than the main module are executed before the main module begins. In MULTIBATCH, this action sets up certain data structures, initializes variables, and connects the interrupt handling routines with the interrupt vectors. However, several data structures depend on dynamic allocation for their initializations, and this cannot take place until after the stack limit and upper bound in the operating systems context have been set, along with the corresponding register values. Therefore, any module with such an initialization sequence must put that sequence in an exported routine which is called explicitly by the main module.

The first job of the MultiBatch module is evidently to save bootcontext in OScontext (as in UNIBATCH), and set the stack limit and upper bound values in the context and the registers. But MULTIBATCH does not have direct access to any machine registers, ouly to the values in a context. If it were to set values in its own context during initialization, those values would be written over at the first interrupt by the values *already* in *the registers.* The solution is to cause an interrupt and change the values in the operating system's context during that time. On completion of the interrupt the new values, being the values of the interrupted

44

context, are used to fill the registers.

Another task is taken care of during this same interrupt: the creation of the context for the null process. This context is an exact duplicate of the operating system context, and its address is stored in the trap vector before the interrupt finishes, so that, in fact, the operating system henceforth runs as the null process, except during interrupts.

It is now possible to execute the initialization routines of those modules which require dynamic allocation during their initialization. This is done immediately, so that there will be no problem with subsequent instructions which may make calls to procedures in those modules.

Three tasks remain. First, the entire memory space of the operating system must be protected from future memory allocations by allocating a memory block encompassing the entire system. Second, the entry of the null process in the process block table is initialized with the memory block just allocated and the address of the null context (which can still be found in the trap vector). Finally, the cardreader must be started. This is done by calling the Local.System machine instruction Read. Whenever a character has been read, an interrupt will cause the character to be processed and start the card reader going again.

At this point, there is nothing left to do but wait, which is what the null process is best at. A procedure in the main module consisting of an endless loop is called; it will continue to run, except during interrupts, until it is displaced by the first new process, and again whenever no other processes are available.

#### 4.2.2.2. Major Data Structures

During normal operation, the system will be handling a large number of processes, and must keep track of how many there are, which process has the CPU, which will get it next, how much memory space each process controls (and at what locations), how many disk sectors each process controls (and which ones), what the status of each process is, how much free memory

and disk space there is, and so on. This information is contained in six major data structures: the Memoryblock record, the Diskblock record, the Context, the Processblock, the Priorityqueue, and the deltalist.

### *The Memoryblock*

All Memoryblock records are contained in two linked lists: a FREE list and a USED list. Each Memoryblock record contains the following information on one block of memory: 1) the low page of memory included in the block (a page being 128 bytes), 2) the high page, and 3) a pointer to the next Memoryblock record in the list. Memoryblock records are defined by and hidden within MemoryManager; procedures in other modules can only access them through the pointer type MemoryblockID and exported procedures.

The two lists of Memoryblock records are initialized by a call to InitMemory during system initialization. The USED list is set to NIL, while the FREE list is set to contain a single record which considers all of memory a single block.

### *The Diskblock*

Diskblock records are all contained in a doubly-linked list. Each Diskblock record contains the following information about one block of disk space: 1) the low sector included in the block (a sector also being 128 bytes), 2) the high sector, 3) the status of the disk block (FREE or USED), 4) a pointer to the next Diskblock record in the list, and 5) a pointer to the previous record in the list. The methods used by Diskblock records and Memoryb-Lock records to distinguish between FREE and USED blocks are different for illustrative purposes. Diskblock records are defined by and hidden within DiskManager; procedures in other modules can only access them through the pointer type DiskblockID and exported procedures.

The list of Diskblock records is initialized by a call to  $InitDisk$  during system initialization. The list is set to contain one record per disk cylinder, each of which considers its corresponding cylinder to be a single FREE block. Disk blocks cannot cross cylinder boundaries.

### *The Context*

The Context holds the state of a process. It is not kept up to date in the currently running process, but is updated when the process is interrupted. It keeps track of the location of the process in memory, the status of its activation record stack, its mode bit, and the reason for any traps. Technically, the Context is a globally available data structure, defined and exported by LocalSystem; but in fact it is accessed only through VirtualMachine, which exports ContextID (a pointer to a Context variable) and procedures for manipulating a given context.

Each context is initialized at the time of a process's creation by a call to VirtualMachine's NewContext.

#### *The Processblock*

The Processblock is a record which holds all information about a process. First and foremost, it contains the process's ContextiD. In addition, it contains the MemoryblockID corresponding to the process's physical location in memory, and the DiskblockID corresponding to its physical location on disk, as well as a flag indicating whether it is currently memory-resident. It also keeps track of all other disk blocks allocated for use by the process, how much of the process's input has been read, where its output has been directed, the process's priority, and its running status. All processblocks are stored in an array called the processblocktable. Both processblocktable and the Processblock record are local to ProcessManager. Procedures in other modules can only access them through

exported procedures and the type ProcessiD, which is an index into processblocktable.

The processblocks in processblocktable are initialized by a call to InitProc-Manager during system initialization. All processblocks have their status set to TER-MINATED, which is an indication that the ProcessblockID for that processblock is currently unused.

#### *The Priorityqueue*

The Priorityqueue is a list of ProcessIDs kept in order by their priority and, where priorities are equal, on a first-come-first-served basis. Each priority queue is a pointer to an array, indexed by process ID, whose elements are records containing the priority of the indexing process, and the process IDs of the preceding and succeeding elements in the queue. Each priority queue also has a dummy head and tail node, to speed insertion and deletion of records. Priority queues are used to hold the lists of processes with which the scheduler deals. There is one list for ready processes (those which take turns at the CPU), one for eligible processes (those which are prevented from running only by current policy), one for ineligible processes (those currently unable to run, whether blocked, sleeping or suspended), and one for processes waiting to be swapped in (those which were swapped out while ineligible, but whose status has now changed). The array type which constitutes a priority queue is local to ProcessManager, and can only be accessed through the pointer Priorityqueue and exported procedures.

Each priority queue is initialized by the procedure or module which uses it, with a call to :InitPriorityQueue. A newly initialized list is always empty.

48

#### *The deltalist*

The deltalist is a linked list of time-scheduled Events. Each Event is a record which contains the ID of the process to be acted upon, the difference between the times when the previous Event and current Event should be executed {hence "delta" list), and a pointer to the next Event. There is only one deltalist, local to ProcessManager, and it is accessible only by exported procedures. Clock regularly prompts TrapBandler to check the list and execute any actions that have come due. Possible actions consist of rescheduling a process, awakening a process, terminating a process, and preempting a process.

### 4.2.2.3. Interrupt Handling

When an interrupt occurs, the register values are saved in the context of the current process. The register value for the address of the context, however, is saved in the "formercontext" field of the appropriate interrupt vector. Then that register value is replaced with the address of the operating system's context, and the values from that context are used to refill the other registers. The value of the PC is taken from the "interrupthandler" field of the interrupt vector.

Each device has one routine to handle its interrupts: Disk interrupts are handled by TransferComplete, in DiskManager; lineprinter interrupts are handled by CallSpoolOut, in Spooler; cardreader interrupts are handled by CallSpoolIn, also in Spooler; and clock interrupts are handled by ClockInterruptBandler, in Clock. None of these is exported; each is only called as the result of an interrupt. All traps are handled by a single trap handling procedure, ProcessTrap in TrapHandler, which likewise is not exported. During the initialization of modules which contain interrupt handling procedures, the ''interrupthandler'' field of each interrupt vector is set to contain the address of the correct interrupt handling procedure by a call to VirtualMachine's SetInterruptHandler.

If the interrupt is a trap, the value of the trap code is stored in the context of the process that was trapped. This value is retrieved at the beginning of the trap handling procedure by a call to VirtualMachine's TrapReason, and is used to index into a case statement to execute the proper action. Unlike UNIBATCH, therefore, MULTIBATCH does not require altering theM-Code machine's interrupt mechanism to deal with parameters. Traps can be divided into three types: 1) error traps that are called directly by the machine, such as STACKOVERFLOW; 2) other error traps that are caught by the operating system, such as **BADINSTRUCTION**; and 3) non-error traps, such as INITIALIZE and SVC.

Each interrupt handling routine concludes with a call to VirtualMachine's ReturnFrominterrupt. This procedure uses the LocalSystem machine instruction ContextSwitch to replace the register values with those in the context of the ContextID stored in the interrupt vector. The interrupted process then picks up where it left off.

An additional complication occurs in the handling of a disk interrupt. It is often the case that calling for a disk operation requires suspending action on a certain task until the disk operation is completed. To accomodate this situation, DiskRead and DiskWrite both take as parameters a procedure with one parameter of type WORD, and a value to serve as the parameter to that procedure. These values are saved in the queue of disk jobs. When a disk operation completes, causing an interrupt, the intenupt handling procedure retrieves these parameters and calls the procedure. This allows the caller to have some control over what actions are taken when the disk operation completes. Often, the caller does not require any response at the time of disk completion; for these cases, the empty procedure Null is exported by DiskManaqer.

This facility is used to a great extent in Spooler. Characters are read from the card reader one at a time and stored in a circular memory buffer, divided into a constant number of pages. When any page is filled, its contents are written to the spooling area of the disk. How-

50

ever, no more characters must be written into that page until the disk write has completed. So a procedure is passed to Disk Write, along with the name of the circular buffer. At disk completion, the procedure is called, recording in the buffer that the page is now free to be written into, and restarting the card reader in the event that it had halted because the buffer was full. Similar actions occur when writing to the line printer.

### 4.2.2.4. Supervisor Calls

Supervisor calls are implemented as a form of trap. Each supervisor call first calls an intermediate procedure whose action is simply to call VirtualMachine's Trap with SVC as a parameter; however, the intermediate procedure itself takes as parameters the type of supervisor call and the parameters to it. This places all the information in a known location on the process stack: the top activation record will be the one for  $Trap$ , and the fourth location above the base of the preceding activation record will hold the variety of supervisor call. The parameters to the supervisor call will be immediately above that.

The call to **Trap** then raises a trap interrupt. The interrupt handler finds from the process's context that the trap was a supervisor call. It then uses VirtualMachine's SVCArguments to obtain the type of supervisor call and its arguments. The type of supervisor call is used to index into a case table of possible actions.

The user process may invoke supervisor calls to read from input, write to output, go to sleep, find its upper bound, and allocate and deallocate diskblocks. More calls may easily be added.

#### 4.2.2.5. User Processes

Each user job is assigned a correctly initialized ProcessiD. The amount of memory space given to the process is equal to the size of its segmenttable and all code and data frames (which is recorded while the job is being loaded), plus a fixed amount for stack and heap space. If JCL is added to the system, stack and heap size could be made specifiable.

The initialized **ProcessiD** is then manipulated by the various levels of the scheduler to determine when the process should be swapped in or out of memory, when it is fit to run, and when it should actually get the CPU. Once a process is given the CPU, no other user process of equal or lesser priority can preempt it. This is because all jobs are batch jobs, and keeping context switching to a minimum will increase throughput. However, additional facilities of timeslicing and maximum permitted CPU time may be added. Of course, any interrupt or trap will give the operating system control of the CPU until the interrupt is handled.

In addition, any call for disk I/0 will cause the process to voluntarily relinquish the CPU. At this time, the process will be interrupted by its own supervisor call, and the scheduler will reschedule it with the status **BLOCKED.** The next process in the **readylist** priority queue will then have its context specified as the one with which the registers should be loaded. The **BLOCKED** process will again be rescheduled when the requested I/0 has completed. Normal I/0 for a user-e.g., reading input-does not cause the process to block since all input is contained in memory, and output goes directly to a memory buffer. However, whenever a page of the output memory buffer fills, it is written to disk, blocking the process. The output is stored in a linked list of disk blocks which can be spooled as soon as it is complete.

There are three basic states in which a process may exist, as shown in Figure 8. Through procedure **ShoulderTap,** called on periodic clock interrupts, **HighLevelScheduler** is prompted to see if any jobs are waiting to be loaded and made into processes. **HighLevel-**Scheduler is thus responsible for bringing jobs into the system and initiating processes. New processes are automatically placed into a *stopped* state. **MediumScheduler** is responsible for deciding which priority queue a process should be on. When it places a process on the **runqueue,** the process becomes *runnable.* Processes placed on any other priority queue remain in a stopped state. **LowLevelScheduler** decides which process on the

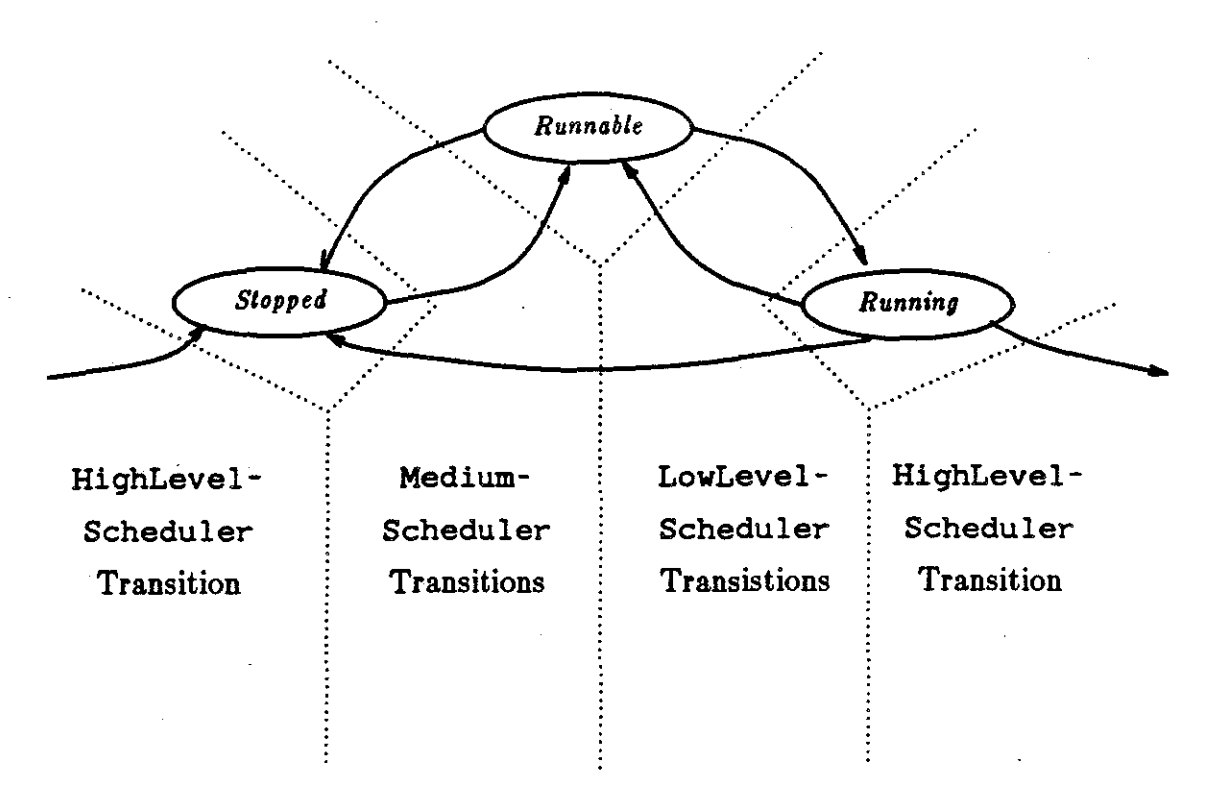

*Figure 8.* Process State Transitions in MULTIBATCH.

runqueue should next be set *running.* LowLevelScheduler also decides when the running process should yield the CPU. On the occasions when a process goes directly from the running state to a stopped state, as on a block for I/0, LowLevelScheduler changes the process's status, and MediumScheduler places the process onto the correct priority queue. Finally, HighLevelScheduler decides when a process has finished (or made an irrecoverable error), and causes the process to exit from the system. When a user process has finished, the operating system frees all the process's disk and memory space, and spools the linked list of disk blocks which hold the process's output.

ProcessManager declares eight process states, not three: BLOCKED, CURRENT, INITIALIZING, PENDING, READY, SLEEPING, SUSPENDED, and TERMINATED.

CURRENT is the designation for the *running* process; READY means the process is *runnable.*  BLOCKED, INITIALIZING, PENDING, SLEEPING, and SUSPENDED are all *stopped*  states. They are distinguished to indicate the reason for the stoppage. BLOCKED indicates that the process is awaiting some event (probably an I/0 completion); INITIALIZING is the state in which HighLevelScheduler passes a process to MediumScheduler; PEND-ING means that the process may be placed on the run queue as soon as current policy permits; SLEEPING indicates that the process is waiting for a time interval to pass; and SUSPENDED means that the operating system has indefinitely removed the process from the run queue. TERMINATED is the state given to an *unused* process ID, since a process exits the system when it terminates.

4.2.3. Salient Features

MULTIBATCH is most notable in the following ways:

- (1) It is small. Although MULTIBATCH is about six times the size of UNIBATCH, UNIBATCH was a toy, and MULTIBATCH is not. Compared to real systems, it is still small. Figure 9 contains a chart of the size of each module of MULTIBATCH, with and without comments, and the size of M-code produced.
- (2) It includes nearly all the major functions of an operating system. In addition to the UNIBATCH functions of loading, scheduling, processing interrupts, handling errors, and providing protection, MULTIBATCH also spools, manages processes, memory and disk space, and has multiprograming.
- (3) Most of its operating system functions are substantially implemented, and easily extendible. Interrupt handlers are spread throughout the system, one for each device. A new device would require a new interrupt handler, but no existing interrupt handler would have to be altered. The scheduler has grown from doing almost nothing, in UNIBATCH, to

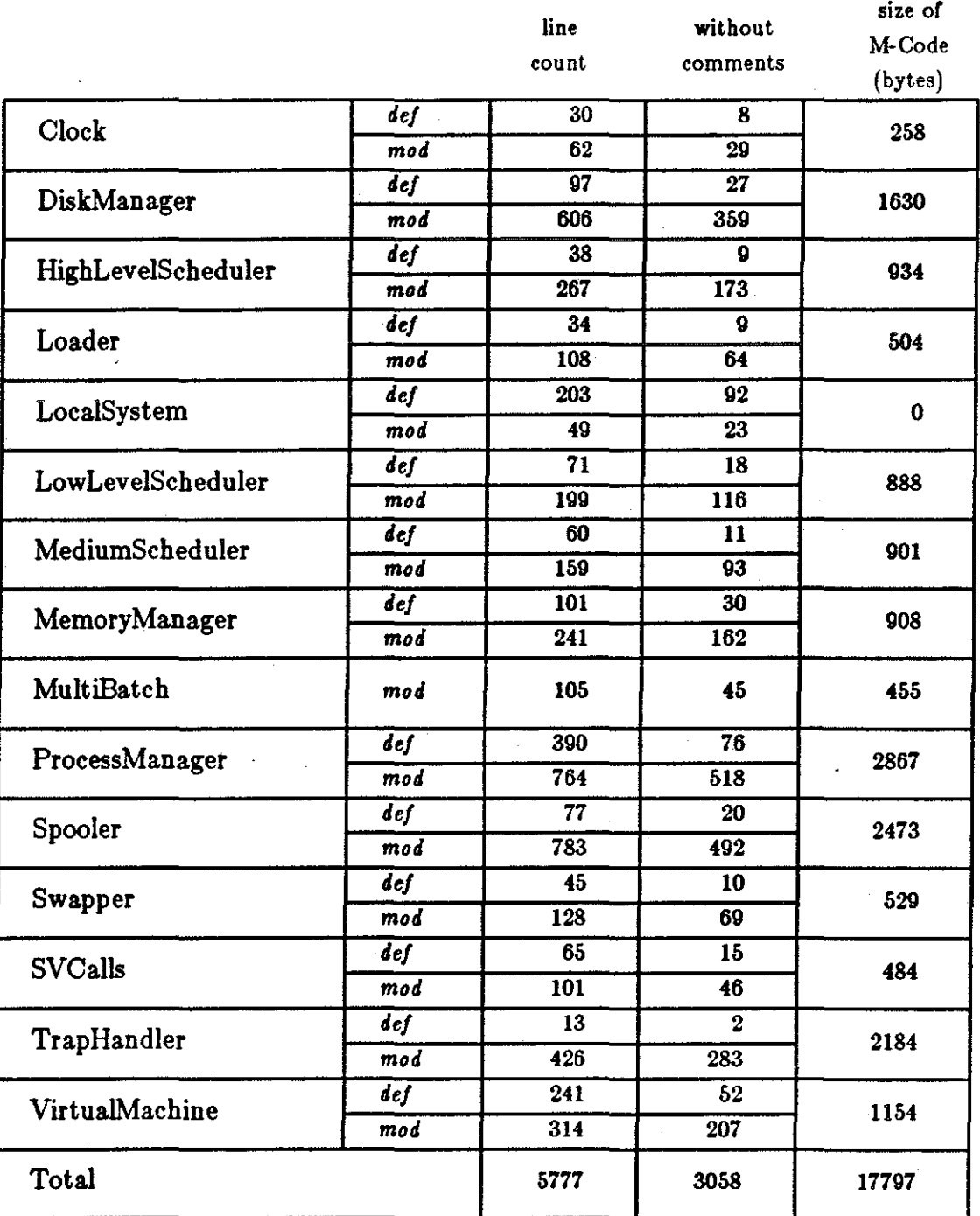

Figure 9. The Size of MULTIBATCH.

 $\alpha$  ,  $\beta$ 

a full three-level scheduler, to which time-slicing and priority scheduling can easily be added. The disk sweep strategy is easily adjustable, as are the strategies for allocating memory and disk blocks. Error checking is still minimal, however, with all detected errors aborting the user's program, and there is still no file system.

- ( 4) It makes use of concurrency in the operation of peripherals. The card reader, line printer, and disk all run concurrently with the CPU, signaling their completion by an interrupt
- (5) It is fully documented. As with UNIBATCH, particular attention has been given to make the purpose and use of all exported procedures clearly understandable merely from reading the definition modules.
- (6) It is structured. Though both UNIBATCH and MULTIBATCH are hopefully written in structured code, the overall structure of UNIBATCH was weak and somewhat accidental. That ofMULTIBATCH is fully intentional, and stronger as a result.

### 4.2.4. Organization of MULTIBATCH

This section describes the rationale used in dividing MULTJBATCH into modules; it then briefly describes the modules, and the ways in which the modules interact with one another. It also suggests an order in which the modules should be read for maximum comprehension.

#### 4.2.4.1. Modular Construction

Unlike UNIBATCH, MULTIBATCH was initially conceived as a modular design. This was partly due to its larger size, and partly to its initiation at a later point in the SoftLab project, when several modular languages were already under consideration. Seven modules-DiskManager, MemoryManager, ProcessManager, Swapper, and all three levels of the scheduler-were produced in pseudo-code before Modula-2 was actually chosen as the language of SoftLab. At about that time, MULTIBATCH was put on hold while the

effort was made to translate UNIBATCH into Modula-2 and clean up some of its darker comers that were illuminated with the transition.

On returning to MUL'TIBATCH, and keeping in mind the lessons learned from UNIBATCH, it seemed that the first task was to write definition modules for all the modules-both those already existing in a pseudo-code version and those which had yet to be started. This clarified exactly what each module was to be responsible for, and was responsible for some significant changes in the existing pseudo-code modules. As with UNIBATCH, the modules were divided by the criterion of functionality. ProcessManager is the least coherent module in this respect, as it incorporates the three separate (though related) functions of process block management, priority queue management, and process event scheduling. These functions are grouped together to allow access to the **processblocktable**; putting them in separate modules would have required exporting this private data object.

The next decision was to build MULnBATCH from the bottom up. Actually, a dual approach was used: the system was designed top down (as the writing of the definition modules shows), and each module was written top down; but the order in which the modules were constructed was bottom up. The ideal goal was to have a strict hierarchy of modules, where each module imported only from the one directly below it; and to write the modules starting from the lowest one on the hierarchy. As it turned out, it was impossible to make MULnBATCH so strictly compartmentalized without being unacceptably artificial about the **IMPORT** and EXPORT clauses; in general, it was deemed a poor idea for Module B to import a procedure which it never used from Module A, just so that it could export it to Module C. However, the ideal of the strict hierarchy did influence the shape of MULnBATCH, and as a result it is both more hierarchical and more modular than UNIBATCH.

4.2.4.2. Functions of Modules

MULTIBATCH contains twice the number of modules that UNIBATCH does; where UNI-BATCH has eight (seven not counting SVCalls), MULTIBATCH has sixteen (fourteen not counting SVCalls and OSStorage). A brief statement of the function of each follows, in alphabetical order by module name.

Clock-Keeps track of time and initiates time-scheduled events. (Not in UNIBATCH.)

DiskManager-AIIocates and deallocates diskblocks, and supports the disk read and write operations. (Not in UNIBATCH.)

HighLevelScheduler-Initiates and terminates jobs. (In UNIBATCH as Scheduler.)

Loader-Translates characters of input into octal M-code instructions and loads them into memory. (Also in UNIBATCH.)

LocalSystem-Defines programer-available features of the machine. It contains several machine instructions under the guise of procedures, and defines the Context data type. (Also in UNIBATCH as LocalSystem, though some features are found in ContextHandler.)

LowLevelScheduler-Decides which process gets the CPU next. (Not in UNIBATCH.)

MediumScheduler-Decides which processes should be memory resident, and which should be passed to LowLevelScheduler. (Not in UNIBATCH.)

MemoryManager-Allocates, deallocates, and maintains up-to-date information on main memory blocks. (Not in UNIBATCH.)

MultiBatch-Initializes the system and starts it running. (In UNIBATCH as Uni-Batch.)

OSSTORAGE-Provides operating system specific details to allow the vendor-supplied module STORAGE to correctly perform dynamic heap allocation; dependent upon, but not part of, the operating system. (Not in UNIBATCH.)

ProcessManager-1) Creates, maintains, and removes processes; 2) manages priority queue lists of processes; 3) keeps track of time-scheduled events for processes. (Not in UNIBATCH.)

Spooler-Maximizes device utilization by holding input and output on disk until they can be further processed. (Some features are included in UNIBATCH module IO.)

**Swapper-Controls the transfer of non-running processes to and from disk.** (Not in UNI-BATCH.)

SVCalls-Allows user access to certain operating system features; dependent upon, but not part of, the operating system. (Also in UNiBATCH.)

TrapHandler-Responds to the raising of a TRAP interrupt. (Included within UNI-BATCH module InterruptHandler.)

VirtualMachine-Completely hides LocalSystem, presenting a higher level machine to the rest of the operating system. (Some features are present in UNiBATCH module ContextHandler.)

In general, references to the operating system should not be taken to include either SVCalls or OSSTORAGE, unless specifically stated otherwise.

### 4.2.4.3. Dependencies of Modules

As with UNiBATCH, the easiest way to see the overall organization of MULTIBATCH is to look at its dependency graphs. As before, an arrow will point from each module to all modules on which it depends (that is, from which it imports).

### *Procedural dependencies*

How close was it possible to come to building MULTIBATCH as a strictly compartmentalized hierarchy, where each module imported only from the one directly below it? In truth, not very close. And yet a careful study of the procedural dependencies for MULTIBATCH reveals that striving for this ideal goal had a profound effect on the structure of the operating system.

Figure 10 contains the procedural dependency graph for UNIBATCH. The graph is even more tangled than the graph for UNIBATCH, but the only reason for this is the greater number of modules. Each module in UNIBATCH points to an average of 40 percent of the other modules; if this were true in MULTIBATCH, there would be a total of 73 arcs in the graph. In fact, there are

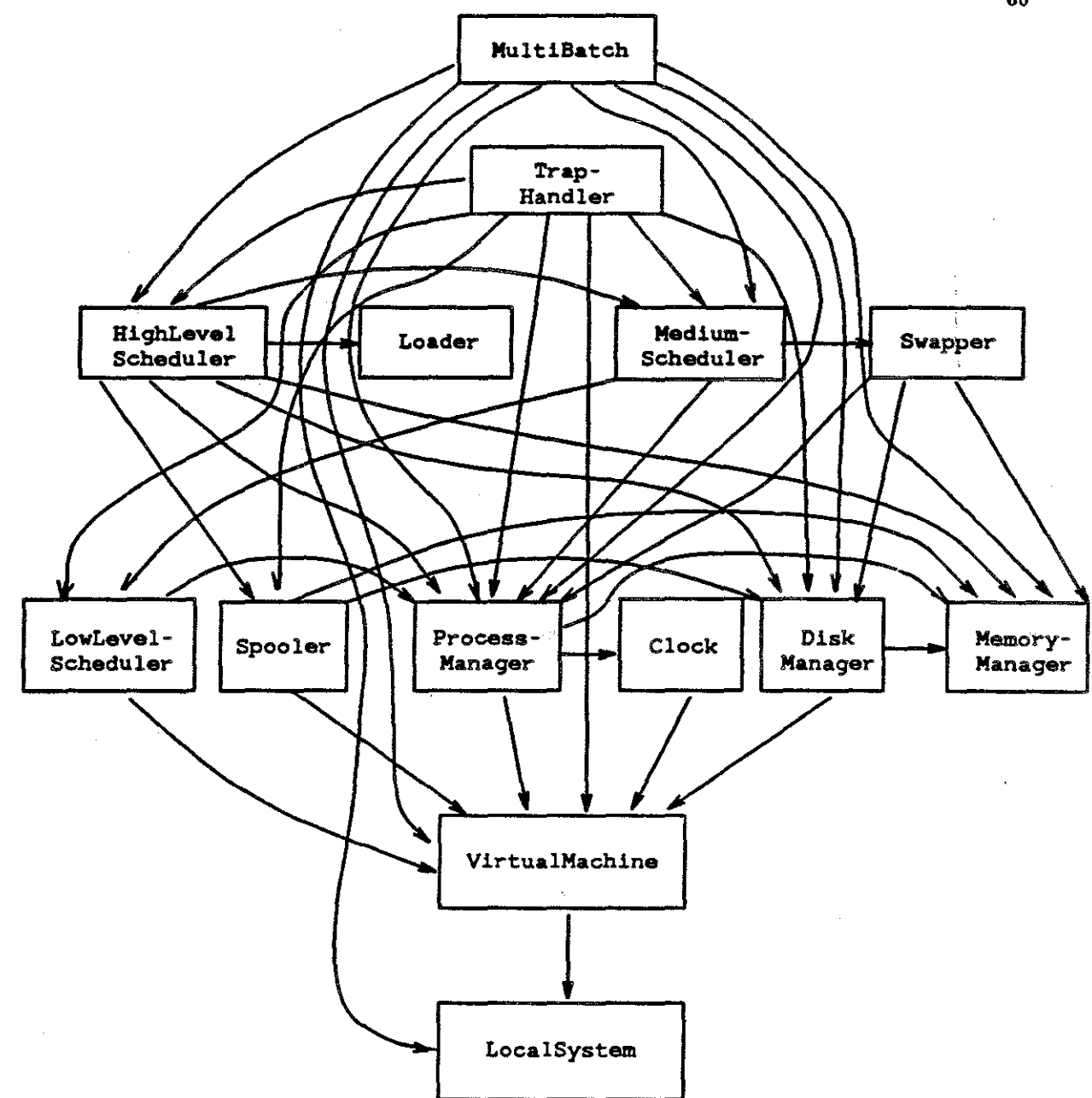

Figure 10. Procedure Dependency Graph for MULTIBATCH.

only 39. As with the graph for UNIBATCH, no arrow points up, thus revealing a hierarchy of six layers-four for normal operation, one for handling traps, and one for system intitialization. Unlike the graph for UNIBATCH, however, no arrow on any given level points left. What this means is that MULTIBATCH contains *no circular dependencies.* In other words, the modules of

60

MULTIBATCH can be and are arranged in a strict hierarchy with the main MultiBatch module at the top, **TrapHandler** below it, and so forth, going from top to bottom among the levels, and from left to right within a level, with each module placed directly below its predecessor. If arranged in this fashion, the procedure dependency graph *still* has no arrows that point up. So a strict hierarchy is achievable, even if strict compartmentalization is not. UNI-BATCH does not share this property.

Compartmentalization has not been completely forgotten. Note that if we allow special exceptions for initialization and interrupt handling, tasks which by their very nature are nonmodular, and remove all arrows due to these actions from Figure 10, we produce the much neater graph of Figure 11. All arrows have now disappeared from **TrapHandler**, which is completely involved with the handling of one type of interrupt, and from MultiBatch, which is nothing but initialization. The remaining arrows are now compartmentalized by level: all modules import only from modules on their own level, or from modules on the level immediately below.

It may be noted that this same trick would have worked to compartmentalize the graph of UNIBATCH-but its only significance in that case would have been a demonstration of the tendency towards order and layering inherent in an operating system. In MULTIBATCH, on the other hand, it reveals an intent to utilize that inherent layering to its fullest. Put another way: Scheduler in UNIBATCH does not happen to need any exports from LocalSystem (two levels below it), and so it doesn't break the compartmentalization; but had it needed such an export it would have imported it without hesitation. In MULTIBATCH, with its greater complexity and proliferation of modules, such a need seemed to arise time and again, but in all cases it was deliberately circumvented; and the resulting design is cleaner for it

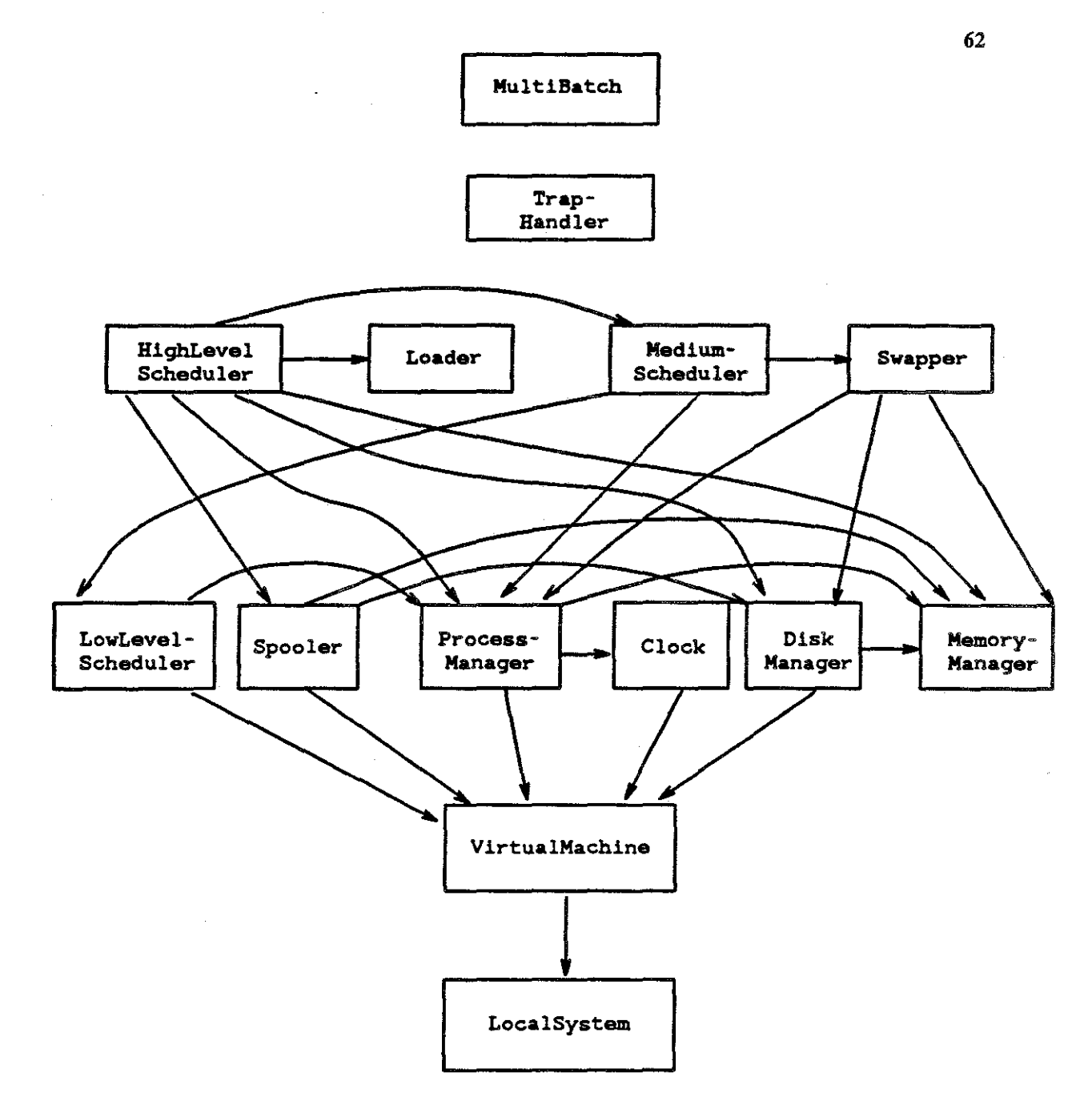

*Figure 11.* Revised Procedure Dependency Graph for MULTIBATCH.

## *Dependencies on variables*

As was said in the overview on UNIBATCH, dependence on variables imported from other modules is fatal to information hiding and true modularity. In MULTIBATCH, however, this sort of dependence is even less of a problem than in UNIBATCH. LocalSystem is the only

module to export variables, as in UNIBATCH; but unlike UNIBATCH, MULTIBATCH has the module VirtualMachine which completely hides LocalSystem from the rest of the operating system. Any other module needing access to the information in those variables gets it by means of *procedures* exported from VirtualMachine. Thus there is no chance of accidentally altering the value of a global variable.

### *Dependencies on constants and types*

It may be noticed that (within limits) hierarchies different from that presented in the last two figures could have been chosen for the modules of MULTIBATCH. For example, Loader, which imports no procedures, could have been placed virtually anywhere in the hierarchy lower than BighLevelScheduler; or Spooler could have been to the right of Clock instead of to the left of ProcessManager.

Choices like these were made according to two criteria. One was that the hierarchy should be as reasonable as possible; thus LocalSystem and VirtualMachine essentially constitute the machine, and are at the bottom of the hierarchy. Constituting the next level are the tasks of managing peripherals, memory, and the CPU itself (including saving the process state). The next level has the tasks of creating and terminating processes, and general high level control of them. (Note that ProcessManager really contains tasks that belong on this level, and other tasks that belong on the last; encompassing them all in one module requires that the module be on the lower of the two levels.) And finally come the two special levels of interrupt handling and initialization.

The other criterion was to hold fast, if possible, to the strict hierarchy in *all* exports and imports, not just those of procedures. It is this criterion which prevents Spooler from being placed to the right of Clock. Unlike UNIBATCH, MuLTIBATCH can be arranged in a hierarchy which is completely supported by the exports and imports of types and constants as well as the more vital dependencies of procedures and variables. The dependency graph for constants and

types is contained in Figure 12. As with the revised procedural dependency graph, arcs due to initialization or interrupt handling have been omitted.

Dependence on constants and types impotted from other modules does reflect the organization of a large program. The ability to select a single hierarchy for the modules of

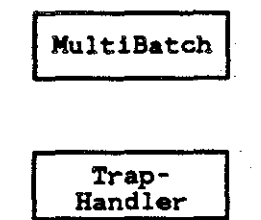

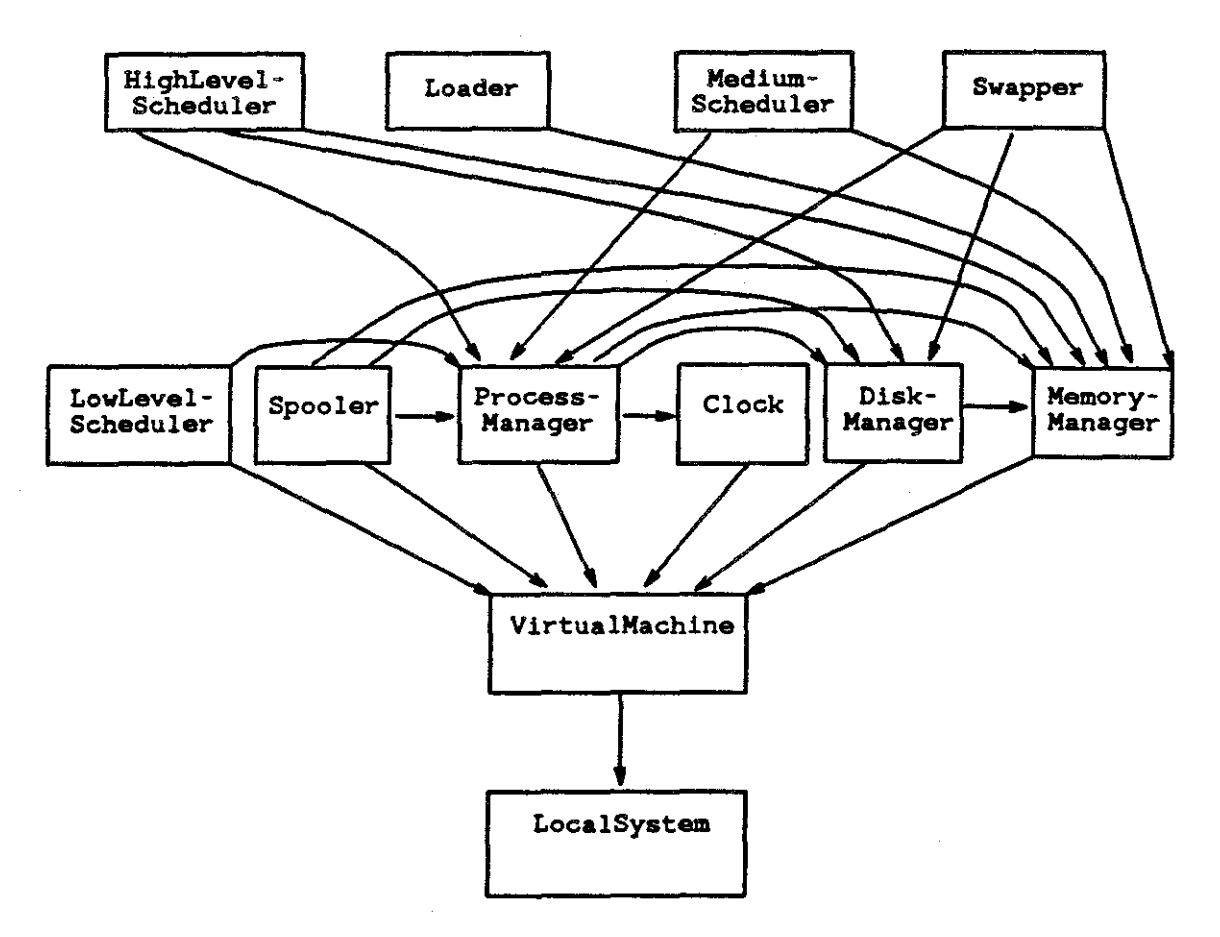

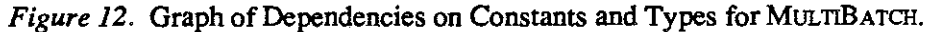
MULTIBATCH which is supported by *all* dependencies is another indication that, unlike that of UNIBATCH, MULTIBATCH's hierarchy is strong and well-developed.

#### *Suggested order of reading*

MULTIBATCH will be most understandable if read from the bottom of the hierarchy to the top, so that each module only refers to procedures, constants, and types which have already been encountered. Note that the strict hierarchy makes this a completely realizable goal, whereas the circular dependencies in UNIBATCH make it impossible. In addition, all definition modules should be read through once before any of the implementation modules.

Although it is possible to provide several hierarchies, all of which are strict in the sense that no module imports from another module higher than itself, it is recommended that the following order of reading be chosen. It is taken from the dependency graphs, where an effort was made to keep closely related modules (such as **Loader and BighLevelScheduler)**  together, even when the dependencies would have allowed them to be separated.

- (I) **MultiBatch,**
- (2) **Local System,**
- (3) **VirtualMachine,**
- (4) **MemoryManager,**
- (5) **DiskManager,**
- (6) **Clock,**
- (7) **ProcessManager,**
- (8) **Spooler,**
- (9) **LowLevelScheduler,**
- (10) **Swapper,**
- (11) **MediumScheduler,**
- (12) **Loader,**
- (13) **BighLevelScheduler,**
- (14) **TrapBandler,**
- (15) **MultiBatch.**

As with UNIBATCH, it is suggested that all initialization sequences (including the MultiBatch module itself) be read both before and after the sections which they initialize.

No modules are dependent upon SVCalls and OSSTORAGE, and they are not strictly part of the operating system; however, as they are dependent only upon VirtualMachine, they may be read any time after VirtualMachine.

#### 4.3. ASSIGNMENTS

For each of the following modifications, be sure to decide how much the following issues apply, and address them suitably:

What is the overhead of this modification?

- What are the relevant performance measures?
- Are there workloads which
	- a. dramatically increase,
	- b. dramatically decrease, or
	- c. insignificantly alter

these measures after the modification is installed?

Is the requested modification a reasonable one to consider?

#### INTRODUCTORY MODIFICATIONS

- ' (1) Add the supervisor call **D.iskRead.** It should be able to read any specified number of bytes starting from any specified location within any specified sector.
- (2) Add the supervisor call **D.iskWr.ite.** It should be able to write any specified number of bytes to any specified location within any specified sector.
- (3) Add procedures to keep time statistics on processes. The process block data structure already is built to hold the statistics. Avoid adding any circular dependencies in MULTI-BATCH.
- ( 4) Add JCL to the system so that process priorities may be specified. It should be an error to specify a higher priority than **MAXPRIORITY**. Who should be responsible for setting priority? On what basis? What should the default priority be?
- (5) Add JCL to the system so that a user process's stack size may be specified. What should the default stack size be? Should there be any limits to the size which may be specified? If so, specifying a size greater than this limit should be an error. Does it make sense in this system to be able to specify heap size? Why or why not?
- (6) Add JCL to the system so that a user process's maximum service limit may be specified. What should the default be? Rewrite LowLevelScheduler so that a process is aborted if it runs longer than its maximum service limit. (This assignment assumes that assignment #3 has already been completed.)
- (7) Change SwapOut in the module Swapper to return a boolean indicating success or failure. Alter the code everywhere SwapOut is called to test for success and take appropriate action in case of failure.
- (8) Add a procedure to MediumScheduler to determine the load average (the average length of the ready list) over the past minute, five minutes, and fifteen minutes. Under what circumstances would such a procedure be useful?
- (9) Implement in Loader the currently unimplemented error checks of BADINSTRUC-TION (meaning bad format) and ONDEFINEDINSTRUCTION (meaning the format is correct, but the instruction is not implemented). Any operand or instruction which is not all digits representing an octal number between 0 and 377 is in bad format. Only instructions can be undefined (there are no undefined operands)-to find out which instructions are undefined, you will need a copy of the CPU interpreter.
- (10) Alter the handling of the sleep supervisor call so that the process is not swapped out unless it has asked to sleep for more than 1 second. Is this a reasonable time span? Why or why not? What other factors should the decision depend on?

#### ADVANCED MODIFICATIONS

- (1) As it stands now, if MULTIBATCH runs out of stack or heap space, it will crash. Rewrite it so that more space will be allocated in this case. What problems would arise in ensuring that the stack remains contiguous? What are the difficulties in dealing with a noncontiguous stack? How much overhead is involved in normal operation, making certain that the stack is not disrupted even during this rare event?
- (2) Add protection to the disk, so that no process can write over or read from another's disk space. How much overnead does this add to normal disk reads and disk writes? What if each process specifies public read and write permissions? (This problem assumes that the disk read and write SVCs of Exercises 1 and 2 have been completed.)
- (3) Add an overflow list of process IDs so that there is no fixed limit on the number of processes that can run. Those process IDs less than the overflow number should be stored in the array; those greater than the overflow number should be kept in a linked list which must be searched. All procedures which currently depend on indexing only will have to be altered. What effect does increasing and decreasing the size of the overflow value have?
- (4) Modify LowLevelScheduler to allow each process to run for only a certain length of time (a quantum) before being interrupted. Does this serve any purpose in a batch system? If so, what? Does it alter the system's efficiency when running a queue of I/0 bound jobs? Why or why not? How about a queue of compute bound jobs? (This problem assumes that the procedures to collect time statistics, as described in Exercise #3, have been implemented.)
- (5) Assuming that time-slicing has been implemented in the scheduler according to the previous problem, modify LowLevelScheduler so that, rather servicing only the highest priority group of processes, all processes are serviced round-robin. However, the quantum allowed for each process should be MAXQUANTUM/priority; thus the highest priority processes (priority 1) get a full quantum, and the lowest priority processes (priority 5) get only a fifth of a quantum. (Beware of the nnll process!) Is this a reasonable way to schedule? Why or why not?
- (6) Modify MediumScheduler to suspend processes when the load average is greater than 15, and not to add new ones if it is greater than 12. Is this useful with the original MULTIBATCH configuration? How about with time-slicing implemented? Are these particular limits appropriate?
- (7) Modify TrapBandler to allow multiple traps to be stacked; that is, to allow traps to be called from within TrapHandler, without losing the context of the original interrupted context. Can this be done to any depth? Why or why not? Is it useful?
- (8) Alter the scheme for allocating memory blocks from First Fit to Best Fit and Worst Fit. Which of the three is best? By how much? Does the type of work load matter? Why or why not?
- (9) Change the disk search strategy from SCAN to N-SCAN and C-SCAN. Which of the three is best? Under which work load? By how much?
- (10) Assuming that time-slicing has been implemented, adjust the size of the quantum. Does it have a maximum value, in terms of efficiency (throughput)? Are there any other effects? Why or why not? Would it make a difference if MULTIBATCH ran processes in time sharing mode instead of only in batch mode? Why?
- (11) Move the constant PAGESIZE from MemoryManaqer's definition module to its implementation module. Also, eliminate VirtualMachine's constant BYTESPER-PAGE. Remove both from the import lists of all other modules. This will require some major changes, particularly in ProcessManaqer and Spooler, where the circular buffers depend on knowing the size of a page. You will probably want to build a structure inside MemoryManaqer that other modules can use to construct circular buffers. In order to keep PAGESIZE successfully hidden, this data structure must be local to MemoryManaqer, and only operable on by procedures that you will also write.

#### GROUP PROJECTS

(I) Add a second disk to MULTIBATCH, and use it for all spooling. How might this make a part of the spooling process less complicated? Create a configuration that makes it easy to add additional disks, or remove them. (see Comer (6] for a model).

69

- (2) Add a file system to MULTIBATCH. User processes should be able to read from and write to files other than the standard input and standard output. You will need (among other things) supervisor calls for reading to and writing from disk, and opening, closing, creating and removing files.
- (3) Add paging capabilities to **Swapper.** This will require allocating one memory block per page, rather than one per process. Keep in mind that the PC is currently set relative to the current codeframe, which may be on a different page. Also, dynamic variables are addressed relative to the top of the heap (the process's upper bound), which is also probably on a separate page from the dynamic variable. What will paging do to the simple "Bounds Register" method of protection used in MULTIBATCH? What can be done to replace it?

# **CHAPTER V. CONCLUSION**

#### 5.1. SUMMARY

UNIBATCH is a toy operating system, which despite its small size permits the introductory study of operating system design. It is respectably modular. Had it been coded in Modula-2 from the start, it could have been more so; however, its size makes slight deficiencies in this area of minor concern. Modules are drawn along functional boundaries, making each module a conceptual unit. This, coupled with Modula-2's import/export mechanism, should make alterations to UNIBATCH fairly straightforward.

MULTIBATCH is a small but authentic operating system, intended to reflect more accurately and completely than UNIBATCH the manner in which actual operating systems are built. Though small, it is large enough that modularity is vital to building or understanding it. Because the interfaces are fairly constricted and always well-defined, it should be possible for students to make changes to the system with relative ease considering its overall size and the necessary interrelations between separate parts.

These operating systems are designed to be used as a teaching tool within the environment of SoftLab. The SoftLab environment will include not only the operating systems, but the simulated machines on which they run and the simulated peripherals which they control. Most importantly, it will include the liE, or Integrated Instrumentation Environment. The liE will

allow the effects of design alterations to be monitored. This will enable students to obtain performance feedback from their alterations.

#### 5.2. EVALUATION

By far the greatest shortcoming in UNIBATCH and MULTIBATCH is that they are untried. Though both systems compile in the form given, the simulated machines on which they were to run were not fully developed when this document was completed. As a result, neither system has ever been tested. Despite intensive desk-checking by the author and many students, there are certain to be some substantial errors uncovered. Substantial debugging will be required, once the hardware simulations become available.

This debugging task will be mitigated by the detailed documentation of UNIBATCH and MULTIBATCH. They were written with an eye to maintenance. All variables are commented, as well as virtually all control structures in the code. Each procedure has a block comment stating its purpose and the purpose of its parameters, and Modula-2 itself is as easy to read as Pascal.

Another shortcoming is that both systems illustrate only well-established techniques, and are fairly weak in comparison to real-world operating systems. It would seem that an educational tool should be state of the art and illuminate the leading edge of the discipline; but UNI-BATCH and MuL'nBATCH possess minimal error checking, lack file systems, and have limited protection. On the other hand, these operating systems were not written to be *studied.* They were written to be *manipulated.* It is not the realm of theory, but the realm of practice, in which they should be found valuable. This is the way with laboratory exercises in other disciplines as well. No one would suggest that Physics lab curricula abandon demonstrations of Newtonian mechanics, simply because Einsteinian relativity has proved more viable. There, it is the experimental method itself which is being studied; here it is the practice of operating system *design.* 

72

The greatest strength of these operating systems is their usefulness. Alterations are not merely academic desk exercises. In the framework of SoftLab these systems become runnable operating systems which can be tried, altered, and retried, with performance effects monitored. They can be run *without* a dedicated physical CPU. They may safely be allowed to crash as a learning experience.

In addition, the operating systems and the surrounding SoftLab environment are *accessible.* The operating systems are written in a high level language, commonly available and easily readable. The hardware on which they run is simulated, and easily portable. No special equipment is needed in order to successfully run, test, and manipulate them.

Furthermore, the systems are small but complete. Because they are small, beginning students should not find them beyond their grasp; and because they are complete, students have the opportunity to see how all the parts fit together. Too often students are in the position of studying disembodied portions of larger systems, if they study any actual code at all.

These operating systems are only the first two of a family. Future additions to the family can afford to stress more advanced techniques and greater functionality at the expense of being larger and more complex.

#### 5.3. FUTURE DIRECTIONS

There are many directions which could be taken by the next operating system to be written for the SoftLab project. The next will probably be a process-oriented operating system, similar in functionality to MULTIBATCH but actually composed of separate processes. These processes would have the status of utility programs, and take their tum in the run queue, just like user processes. This would decrease the CPU time spent in the operating system, and would allow interrupts to be disabled for a shorter time.

In some ways the code for this system might be easier to write and understand than the code for MultiBatch. In any case, there would be a whole new set of problems to solve and code, such as interprocess communication.

Other possible future systems include a multi-processing system, with the ability to run concurrent programs, and a distributed operating system.

Whatever directions are pursued, UNIBATCH and MULTIBATCH should respectably form the nucleus of a family of operating systems designed as a set of tools with which students may gain hands-on experience in system design and implementation.

#### **REFERENCES**

**1.** Brinch Hansen, P. *The Architecture of Concurrent Programs.* Prentice-Hall, Inc., Englewood Cliffs, N.J., (1977).

2. Brinch Hansen, P. The Trio Operating System. *Software-Practice and Experience 10*  (1980), 943-948.

3. B rinch Hansen, P. Edison Programs. *Software-Practice and Experience 11* ( 1981 ), 397-414.

4. Brinch Hansen, P. Edison: a multiprocessor language. *Software Practice and Experience 11,*  4 (April 1981), 325-361.

5. Brinch Hansen, P. *Programming a Personal Computer.* Prentice-Hall, Inc., Englewood Cliffs, NJ, (1982).

6. Comer, D. *Operating System Design, the Xinu Approach.* Prentice-Hall, Inc., Englewood Cliffs, New Jersey, (1984).

7. Corbin, K., Corwin, W., Goodman, R., Hyde, E., Kramer, K., Werme, E, Wulf, W. A Software Laboratory, Preliminary Report. 71-104, Computer Science Department, Carnegie-Mellon University, (August 1971).

8. Corwin, W., Wulf, W. SL230--A Software Laboratory, Intermediate Report. Computer Science Department, Carnegie-Mellon University, (May 1972).

9. Halstead, M.H. *A Laboratory Manual for Compiler and Operating System Implementation.*  American Elsevier, New York, NY, (1974).

10. Hammer, R. Organization of Storage and Procedure Calls on an M-code Machine. SoftLab Internal Working Document No. 3, Computer Science Department, University of North Carolina at Chapel Hill, (May 1985).

11. Holt, R. C. *Concurrent Euclid, The Unix System, and Tunis.* Addison-Wesley Publishing Company, Reading, MA, (1983).

12. Holt, RC., Graham, G.S., Lazowska, E.D., Scott, M.A. *Structured Concurrent Programming with Operating System Applications.* Addison-Wesley Pub. Co., Reading, M.A., ( 1978).

13. Morrill, D.R. An Integrated Instrumentation Environment in a Software Laboratory. Master's Thesis, Computer Science Department, University of North Carolina at Chapel Hill, (expected March 1986).

14. Ohran, R. Lilith and Modula-2. *Byte 9,* 8 (August 1984), 181-192.

15. Shaw, A. *Operating Systems* (The Series in Automatic Computation). Prentice-Hall, Inc., Englewood Cliffs, N.J., (1974).

16. Wirth, N. *Programming in Modula-2, 2nd Edition* (Texts and Monographs in Computer Science). Springer-Verlag, (1983).

### **APPENDICES**

These appendices contain the code for UNIBATCH and MULTIBATCH. Within each system, the modules are arranged in alphabetical order for easy reference. Every page is labeled at the bottom with the module name and operating system name. Page numbering is by module; that is, each module begins a new page I.

Definition modules begin with a comment giving the function of the module, which provides the information a user would need in order to decide whether the module would be useful to him. Implementation modules begin with a comment stating the policy of the module, which provides user-irrelevant information on design decisions made in implementing the module's function.

Every procedure has a block comment stating the purpose of the procedure, and the functions of all its parameters. These block comments are found in the definition module for exported procedures, and in the implementation module for non-exported procedures.

Some implementation modules have a bracketed number in comments immediately following the name of the module. This is a *module priority* number, and is used to set the process interrupt mask (the **M** register). A process cannot be interrupted by any device unless the device number is greater than the module priority number. (This is also used with Modula-2 coroutines to implement monitors). The compiler currently does not recognize this construct, and so the numbers are commented out. However, this must be changed before the systems will actually run, as these modules depend on not being interrupted in order to function properly. User processes should never be able *to* declare module priority numbers higher than 6, as

7 or higher would allow them to disable traps or device interrupts.

The import lists of some modules include procedures which have been commented out. This is because the name of that procedure is identical to the name of a procedure declared withing the module, orimported from a third module. Modula-2 does not allow the import of a procedure in the form

#### **FROM X IMPORT x.procedurename;**

which would resolve the difficulty. Rather the entire module must be imported, and dereferencing must take place when the procedure is used. The convention used here is:

#### **IMPORT X; FROM X IMPORT**  (\* **procedurename** \*);

This is simply to reveal in the **IMPORT** statement what procedures are being used from module **X.** 

In general, constants are in upper case, variables are in lower case, types begin with a capital letter, and procedures and modules have a capital letter for the beginning of each word (as in **LocalSystem).** Most exceptions are features of Modula-2 **(SYSTEM** is a module, not a constant), but a few exceptions were made to improve readability. Declarations are listed in alphabetical order whenever practical. Declarations of global objects that are used by more than one procedure in a module are located at the beginning of the module. Global variables which are used by only one procedure, but were declared globally so that their values would survive between procedure invocations, are declared immediately before the procedure in which they are used.

### APPENDIX A

## UNIBATCH

#### DEFINITION MODULE ContextHandler;

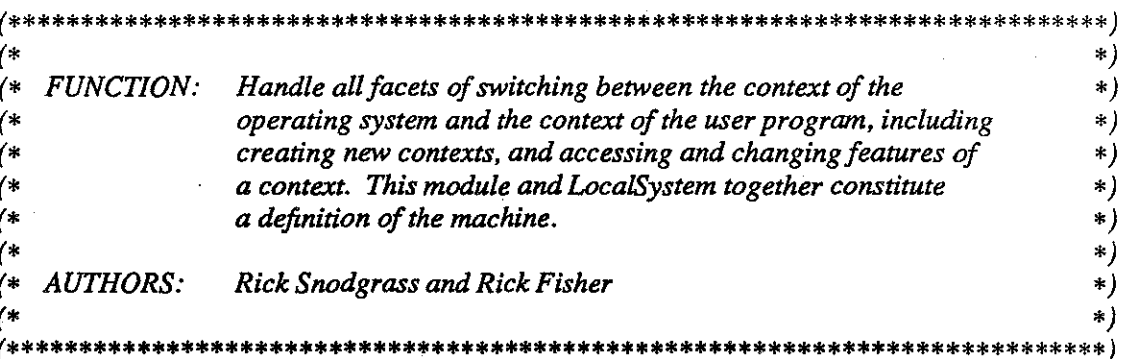

#### **FROM SYSTEM IMPORT**

 $(* Types *)$ ADDRESS;

#### **EXPORT QUALIFIED**

 $(*$  Constants  $*)$ HIGHINSTRUCTION,

 $(* Types *)$ 

ContextID, Mcodeinstruction,

 $(*$  Procedures  $*)$ NewContext, Reset, SetPC, SwitchContext, SVCArguments;

#### **CONST**

HIGHINSTRUCTION = 377B;  $(* 377 octal + 1 = 256 = number of M-Code$  $instructions*)$ 

#### **TYPE**

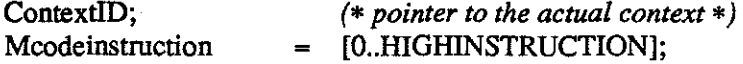

#### PROCEDURE NewContext(codeAndDataframebase, stackbase: ADDRESS; stacksize: CARDINAL): ContextID:

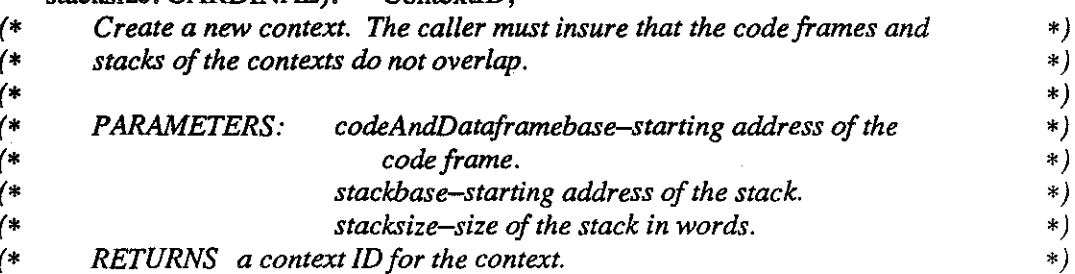

ContextHandler.def

**UNIBATCH** 

PROCEDURE Reset(context: ContextID);

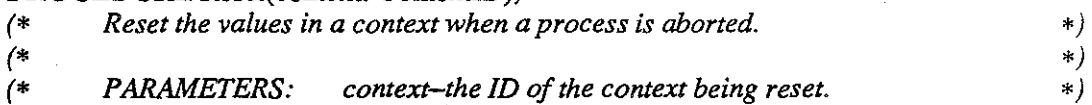

### **PROCEDURE** SetPC(context: ContextiD; PC: ADDRESS);

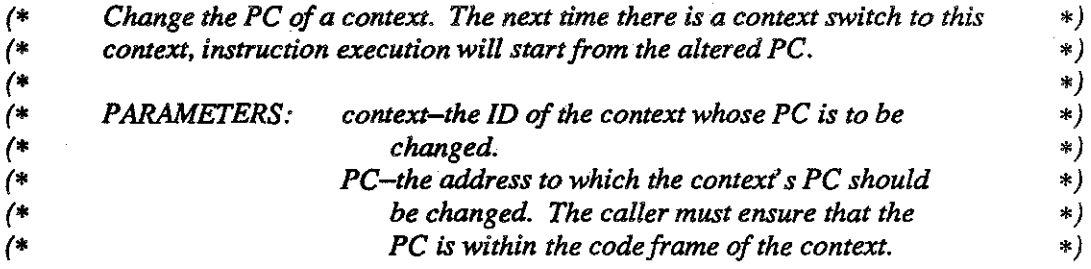

### **PROCEDURE** SwitchContext(context: ContextiD);

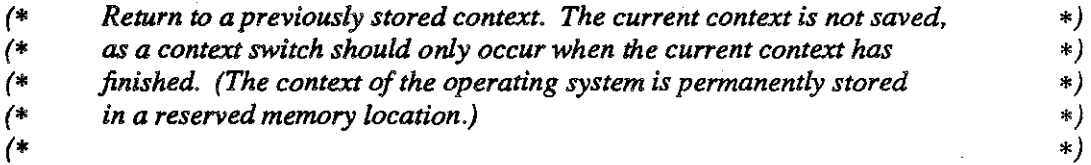

### **PROCEDURE** SVCArguments(context: ContextiD): ADDRESS;

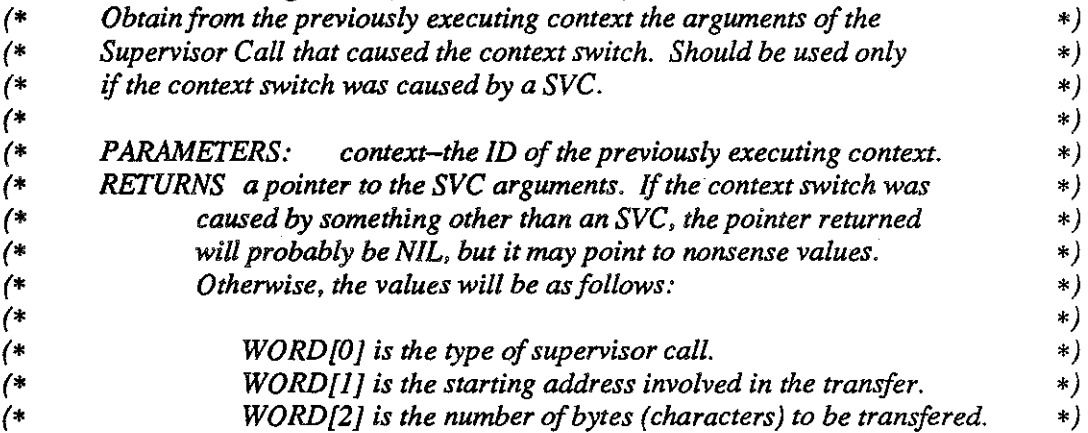

END ContextHandler.

#### IMPLEMENTATION MODULE ContextHandler;

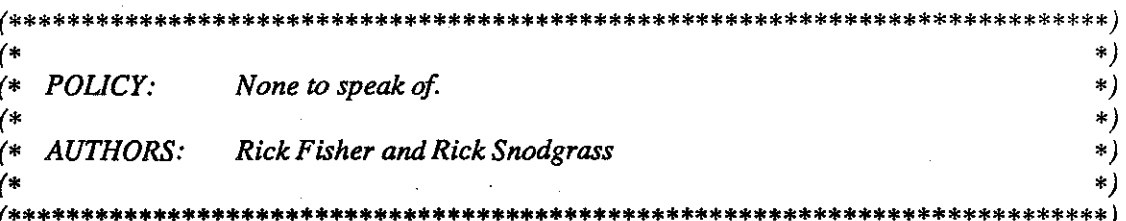

### FROM SYSTEM IMPORT

 $(* Types *)$ ADDRESS, WORD,

 $(*$  Procedures  $*)$ TSIZE;

FROM LocalSystem IMPORT  $(*\mathit{Types}*)$ Exceptioncode,

> $(*$  Procedures  $*)$ ContextSwitch;

#### FROM InterruptHandler IMPORT

 $(*\mathit{Types}*)$ SVCcode;

#### **CONST**

**MAXMODULES** 98;  $=$ WORDSINMEMORY = 40000B; (\* number of words in initial segment  $*)$ 

#### **TYPE**

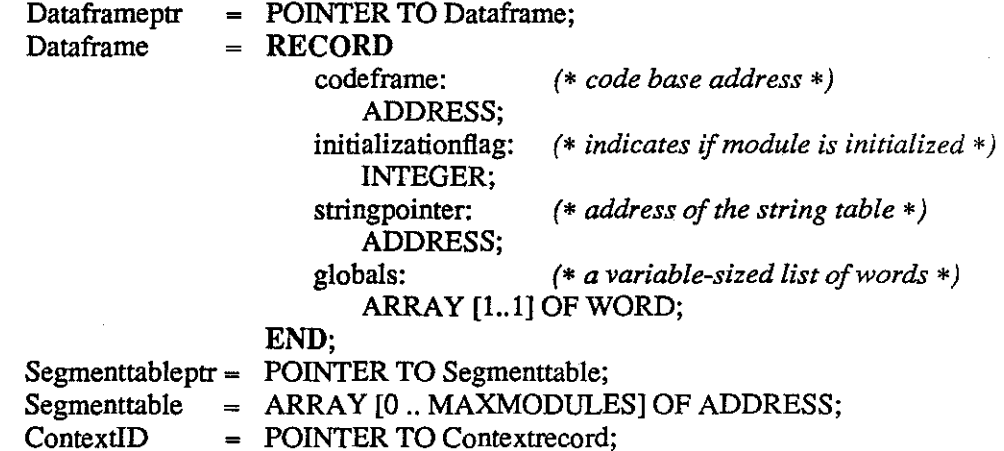

ContextHandler.mod

 $Contextrecord = RECORD$ 

dataframe: Dataframeptr; *(\* data base address \*)*  currentactivation: *(\* base address of current activation record\*)*  ADDRESS; PC; *(\*program counter \*)*  ADDRESS; interruptmask: *(\*process interrupt mask \*)*  BITSET; stacktop: *(\*pointer to top of stack \*)*  ADDRESS; stacklimit: *(\* stack limit address \*)*  ADDRESS: trap: *(\* trap responsible for interrupt \*)*  Exceptioncode; errortrapmask: BITSET; segmenttable: *(\* segment table address \*)*  Segmenttableptr;

END;

*(\* Create a new context. \*)*  PROCEDURE NewContext(codeAndDataframebase, stackbase: ADDRESS; stacksize: CARDINAL): ContextiD;

VAR

context: ContextiD;

#### BEGIN

*(\* locate context at bottom of process stack \*)*  context := ContextID(stackbase);

WITH context $\uparrow$  DO

stacklimit := stackbase + stacksize; currentactivation := stackbase + TSIZE(Contextrecord); stacktop := currentactivation; dataframe := codeAndDataframebase;  $PC := ADDRESS(dataframe$ , codeframe  $\uparrow$ ); interruptmask :=  ${15}$ ; END; RETURN context;

END NewContext;

ContextHandler.mod 2 UNIBATCH

*(\* Reset the context* if *a user has halted. \*)*  PROCEDURE Reset(context: ContextID); BEGIN WITH context<sup>1</sup> DO  $currentactivation := ADDRESS(context) + TSIZE(Context);$ stacktop := currentactivation; END;

END Reset;

*(\* Set return PC in a context \*)*  PROCEDURE SetPC(context: ContextiD; PC: ADDRESS); BEGIN context $\uparrow$  .PC := PC: END SetPC:

*(\* Switch the context\*)*  PROCEDURE SwitchContext(context: ContextiD); BEGIN ContextSwitch(ADDRESS(context));

END SwitchContext;

*(\* Get the address of the argument to a Supervisor Call \*)*  PROCEDURE SVCArguments(context: ContextiD): AODRESS;

VAR

argaddress: ADDRESS; *(\* the address of the parameters \*)* 

#### BEGIN

*(\*first* find *location* of *address* of *previous activation record \*)*   $argaddress := contextT.current activation + 1;$ 

*(\** now *get the address* of *its parameters \*)*   $argaddress := ADDRESS(argaddressT) + 4;$ 

*(\* Make sure it was an SVC trap \*)*  IF CARDINAL(argaddressf) <= CARDINAL(WRITESVC) THEN RETURN argaddress; ELSE RETURN NIL; END; *(\*IF•)* 

END SVCArguments;

#### BEGIN

END ContextHandler.

ContextHandler.mod 3 3 UNIBATCH

#### DEFINITION MODULE InterruptHandler;

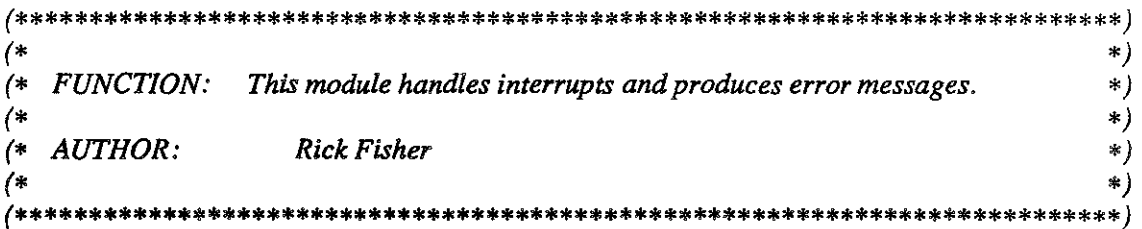

### FROM LocalSystem IMPORT  $(*\mathit{Types}*)$ Exceptioncode;

### EXPORT QUALIFIED

 $(*\mathit{Types}*)$ Devicecode, SVCcode,

 $(*$  Procedures  $*)$ Error;

#### **TYPE**

Devicecode = [CARDREADER .. LINEPRINTER]; (\* Subrange of Exceptioncode \*)  $SVCcode = (READSVC, WRITESVC);$ 

#### PROCEDURE Error(errorcode: Exceptioncode);

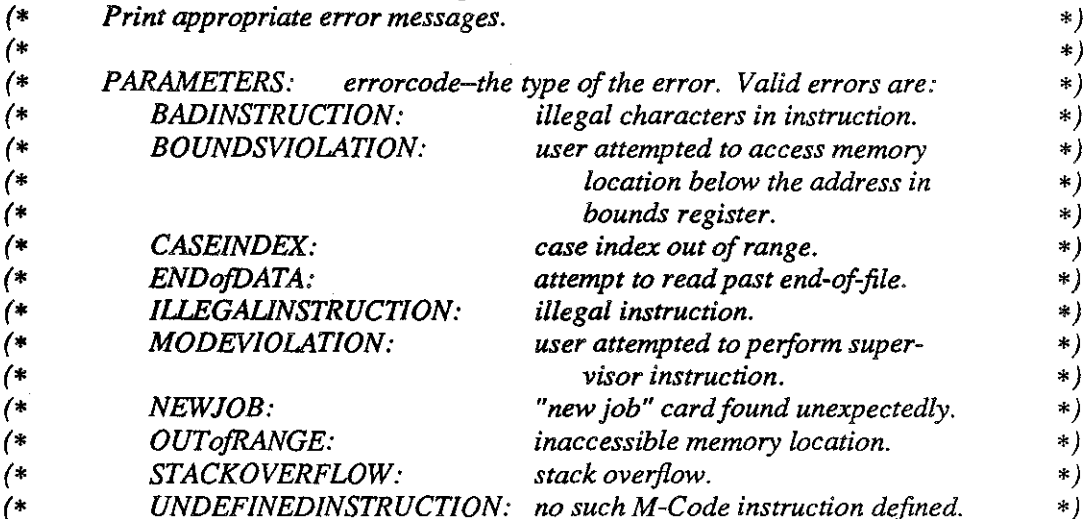

END InterruptHandler.

InterruptHandler.def

#### IMPLEMENTATION MODULE InterruptHandler;

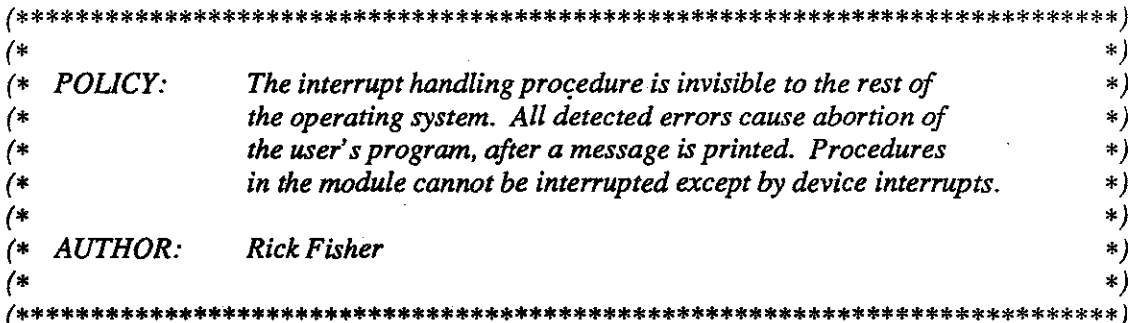

#### FROM SYSTEM IMPORT

 $(*$  Procedures  $*)$ **ADDRESS;** 

FROM LocalSystem IMPORT  $(*\mathit{Types}*)$ Exceptioncode,

> $(* Variables *)$ interrupthandler,

 $(*$  Procedures  $*)$ Trap;

FROM ContextHandler IMPORT  $(* Types *)$ ContextID, Mcodeinstruction,

> $(*$  Procedures  $*)$ Reset, SwitchContext, SVCArguments;

**FROM IO IMPORT**  $(*\mathit{Types}*)$ Cardbuffer, Linebuffer,

> $(*$  Procedures  $*)$ DeviceInterrupt, DoWrite, SizedRead, SizedWrite;

FROM Scheduler IMPORT  $(*$  Procedures  $*)$ CleanUp, GetNewJob;

InterruptHandler.mod

**UNIBATCH** 

**TYPE** 

Processinterrupt= PROCEDURE(CARDINAL, ContextiD);

*(\* Subrange of Exceptioncode \*)* 

Trapcode = [BOUNpSVIOLATION .. UNDEFINEDINSTRUCTION];

*(\* Handle errors \*)* 

PROCEDURE Error(errorcode: Exceptioncode); BEGIN

*(\* Write appropriate error message \*)*  CASE errorcode OF BADINSTRUCTION: DoWrite('ERROR: Illegal characters encountered in instruction.');  $\mathbf{I}$ ENDofDATA: Do Write('ERROR: Attempt to read past end of File.'); NEWJOB: DoWrite('ERROR: Unexpected end of Input'); DoWrite('Job Done.'); ILLEGALINSTRUCTION: đ DoWrite('ERROR: lllegai instruction encountered'); OUTofRANGE: Do Write('ERROR: Card contains reference to inaccessible memory location.'); BOUNDSVIOLATION:  $\mathbf{I}$ DoWrite('ERROR: Attempt to access illegal memory location.'); CASEINDEX: Do Write('ERROR: Case statment tag is out of range.'); MODEVIOLATION: DoWrite('ERROR: Attempt to perform privileged instruction.'); STACKOVERFLOW:  $\mathbf{I}$ DoWrite('ERROR: Stack overflow.'); UNDEFINEDINSTRUCTION: DoWrite('ERROR: No action has been defined for this M-Code instruction.'); ELSE DoWrite('Undefined error.'); END; *(\* CASE\*)*  END Error;

*(\*Handle interrupts\*)*  PROCEDURE Serviceinterrupt(interrupt: CARDINAL; formercontext: ContextiD);

VAR

instruction: *(\*pointer to an M-Code instruction \*)*  Mcodeinstruction; reason: *(\* the CARDINAL parameter translated to Trapcode \*)*  Trapcode;

#### BEGIN

*(\*process interrupt\*)*  reason:= VAL(Trapcode, interrupt); CASE reason OF BOUNDSVIOLATION .. MODEVIOLATION, STACKOVERFLOW .. UNDEFINEDINSTRUCTION: Error(reason): CleanUp; GetNewJob(formercontext); Halt: CleanUp; GetNewJob(formercontext); Reset(formercontext); CARDREADER .. LINEPRINTER: Devicelnterrupt(reason); SVC: ProcessSVC(formercontext); END; *(\* CASE \*)* 

SwitchContext(formercontext); END Servicelnterrupt;

*(\* Process supervisor calls \*)*  **PROCEDURE** ProcessSVC(formercontext: ContextiD);

VAR

cardptr: *(\*pointer to argument to READ SVC \*)*  POINTER TO Cardbuffer; lineptr: *(\*pointer to argument to WRITE SVC \*)*  POINTER TO Linebuffer; size:  $(* size of argument to SVC*)$ CARDINAL; svc:  $(* the supervisor call *)$ SVCcode; svcargs: *(\* the address of the arguments to the SVC \*)* ADDRESS;

#### BEGIN

svcargs := SVCArguments(formercontext);  $svc := SVCode(svcargs')$ ; INC(svcargs); IF svc = READSVC THEN  $cardptr := ADDRESS(sveargs)$ ; INC(svcargs);  $size := \text{CARDINAL}(svcargs)$ ;

 $SizedRead(cardptr\hat{\tau}, size);$ 

InterruptHandler.mod 3 UNIBATCH

```
(* if job card found in job, abort job and prepare to process next job *) 
   IF cardptrf[0] = '/' THEN
       Error(ENDofDATA);
       GetNewJob(fonnercontext); 
   END; (*IF*) 
ELSE (* svc = WRITESVC *)lineptr := ADDRESS(sveargs');INC(svcargs); 
   size := \text{CARDINAL}(sveargs);
```
 $SizedWrite(lineptr\hat{?}$ , size); *END;(•IF\*)*  END ProcessSVC;

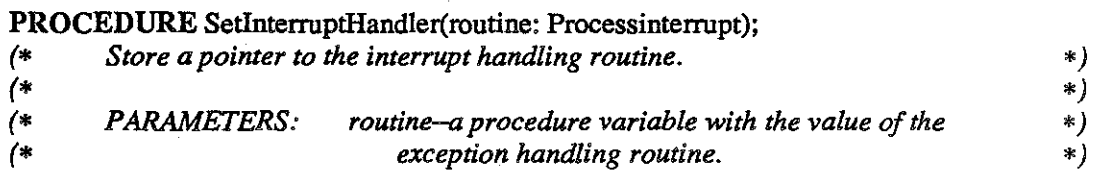

#### BEGIN

interrupthandler := PROC(routine); END SetlnterruptHandler;

BEGIN *(\* module initialization \*)* 

*(\*Set the location of the interrupt handling routine \*)*  SetlnterruptHandler(Servicelnterrupt);

END InterruptHandler.

#### DEFINITION MODULE IO;

\*\*\*\*\*\*\*\*\*\*\*\*\* (\*  $\ast)$  $($ \* FUNCTION: This module allows low level input/output: all reading is done  $*)$ from a card reader, all writing is to a line printer.  $($  $*)$  $^{\ast}$  $*)$  $($ \* **AUTHOR. Rick Fisher**  $*)$  $\left( * \right)$  $\ast$  ) \*\*\*) \*\*\*\*\*\*\*\*\*\*\*\*\*\*\*\*\*\*\*\*\*

#### FROM InterruptHandler IMPORT

 $(* Types *)$ Devicecode;

**EXPORT QUALIFIED**  $(*$  Constants  $*)$ **BLANK,** 

> $(* Types *)$ Cardbuffer, Linebuffer,

 $(*$  Procedures  $*)$ DeviceInterrupt, DoRead, DoWrite, SizedRead, SizedWrite;

#### **CONST**

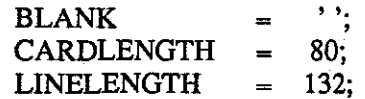

#### **TYPE**

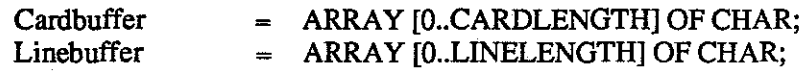

#### PROCEDURE DeviceInterrupt(device: Devicecode);

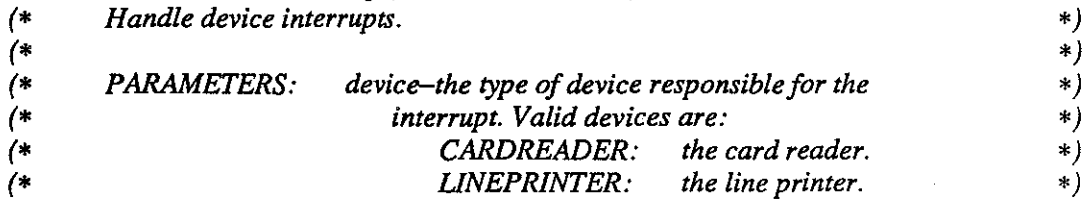

### PROCEDURE DoRead(VAR buffer: ARRAY OF CHAR);

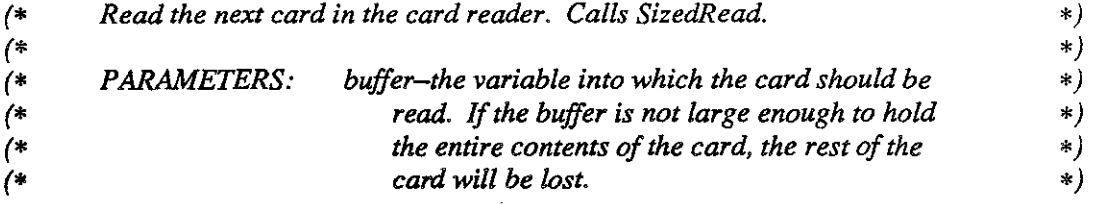

#### PROCEDURE DoWrite(buffer: ARRAY OF CHAR);

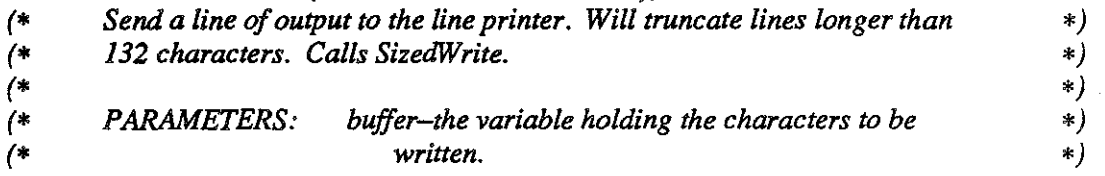

### PROCEDURE SizedRead(VAR buffer: ARRAY OF CHAR; size: CARDINAL);

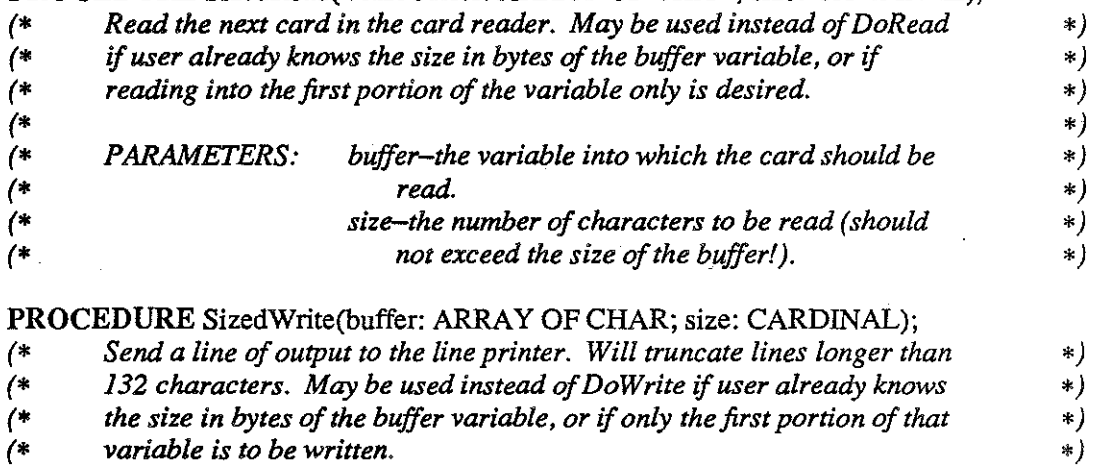

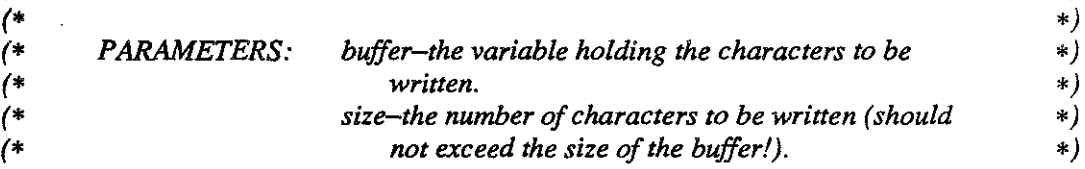

ENDIO.

### **IMPLEMENTATION MODULE IO:**

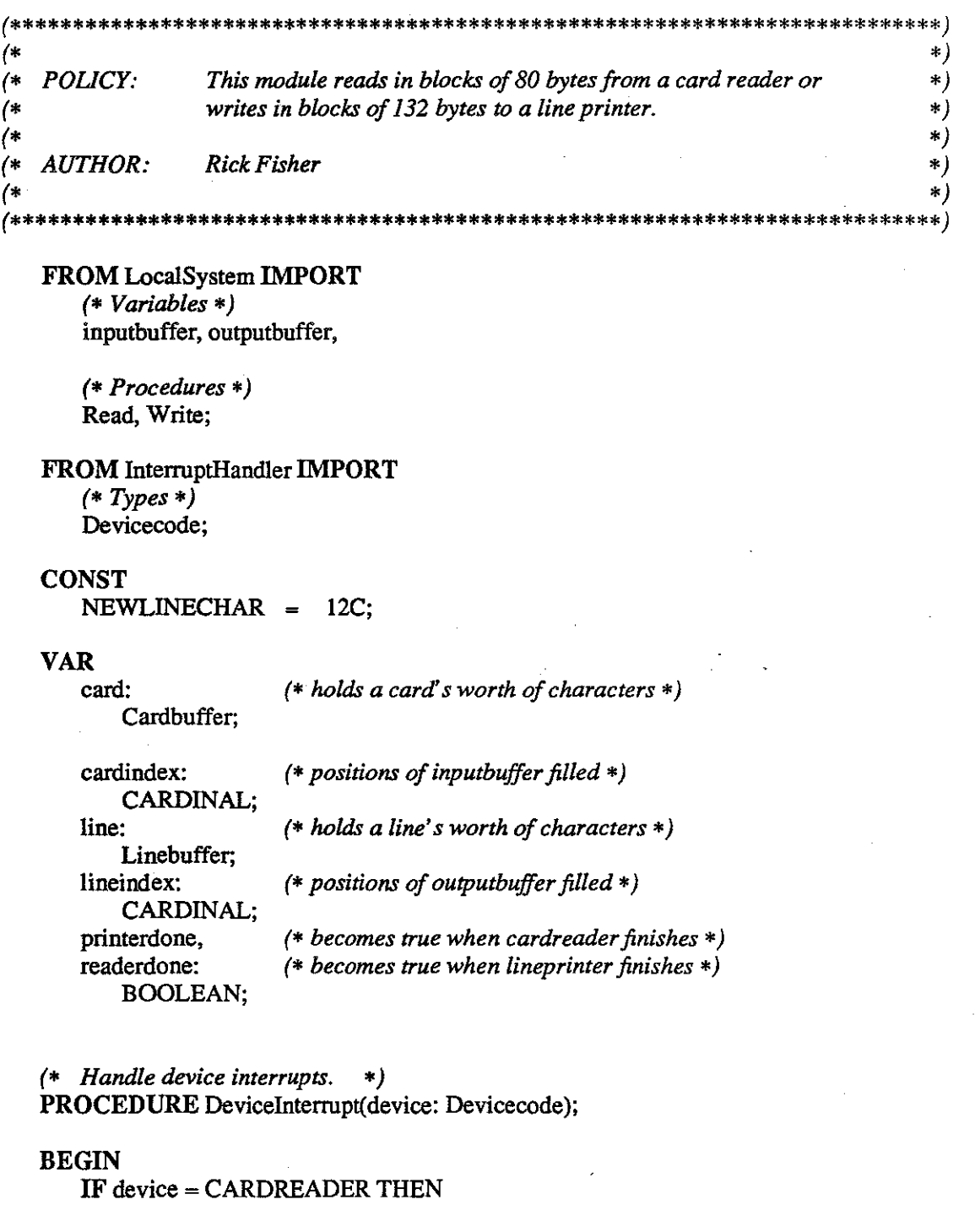

(\* read entire card before signaling device completion \*) IF (inputbuffer =  $NEWLINECHAR$ ) OR (cardindex =  $CARDLENGTH$ ) THEN card[cardindex] := BLANK; cardindex :=  $0$ ; readerdone := TRUE;

ELSE

 $card[cardindex] := inputbuffer;$ INC(cardindex); Read; *END;(\* IF inputbuffer \*)*  ELSIF device = LINEPRINTER THEN

*(\*print entire line before signaling device completion \*)*  IF line[lineindex] = NEWLINECHAR THEN outputbuffer := NEWLINECHAR; lineindex  $:= 0$ ;  $printerdone := TRUE;$ ELSE  $outputbuffer := line[linear];$ INC(Iineindex); Write; END; *(\* IF line[lineindex] \*)*  END; *(\* IF device \*)*  END Devicelnterrupt;

*(\* Read one card. \*)*  PROCEDURE DoRead(VAR buffer: ARRAY OF CHAR);

#### BEGIN

SizedRead( buffer, HIGH(buffer) ); END DoRead;

*(\* Write one line. \*)*  PROCEDURE DoWrite(buffer: ARRAY OF CHAR);

#### BEGIN

SizedWrite( buffer, HIGH(buffer) ); END Do Write;

*(\* Read a specified number of characters. \*)*  PROCEDURE SizedRead(VAR buffer: ARRAY OF CHAR; size: CARDINAL);

VAR

i: CARDINAL; *(\* loop index \*)* 

#### BEGIN

IF size > CARDLENGTH THEN size := CARDLENGTH; END;

*(\* do nothing until card reader finished\*)*  REPEAT *(\*nothing\*)*  UNTIL readerdone;

*(\* double-buffer \*)*  FOR i := 0 TO size DO  $buffer[i] := card[i];$ END;

*(\* begin reading next card\*)*  readerdone :=FALSE; Read; END SizedRead;

*(\* Write a specified number* of *characters on one line \*)*  PROCEDURE SizedWrite(buffer: ARRAY OF CHAR; size: CARDINAL);

VAR

i: CARDINAl(;« *loop index \*)* 

BEGIN

*(\* truncate lines longer than the size of a linebuffer \*)*  IF size >= LINELENGTH THEN  $size := LINELENGTH - 1;$ 

END;

*(\* do nothing until line printer is finished \*)*  REPEAT *(\* nothing \*)*  UNTIL printerdone;

```
(* double-buffer *) 
FORi := 0 TO size DO 
   line[i] := buffer[i];END; 
line[size+l] := NEWLINECHAR;
```

```
(* begin printing nextline *) 
    printerdone := FALSE; 
    outputbuffer := line[0];Write;
END SizedWrite;
```
BEGIN *(\* module initialization \*)* 

*(\* both buffers are initially empty \*)*  cardindex  $:= 0;$ lineindex  $:= 0;$ 

*(\* line printer* is *initially idle, while card reader will be started by main module \*)*  printerdone := TRUE; readerdone := FALSE;

ENDIO.

IO.mod 3 UNIBATCH

### DEFINITION MODULE Loader;

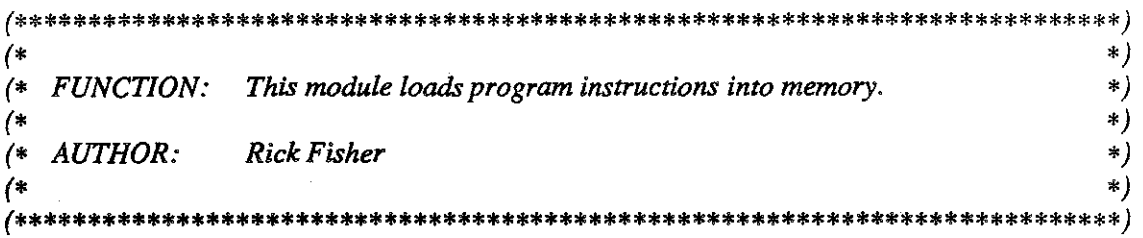

FROM ContextHandler IMPORT

 $(* Types *)$ ContextID;

**EXPORT QUALIFIED** 

 $(*$  Constants  $*)$ USERDATAFRAME, USERSTACKBASE, USERSTACKSIZE,

 $(*$  Procedures  $*)$ LoadJob;

#### **CONST**

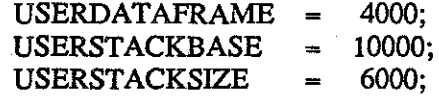

#### PROCEDURE LoadJob(usercontext: ContextID; VAR valid: BOOLEAN);

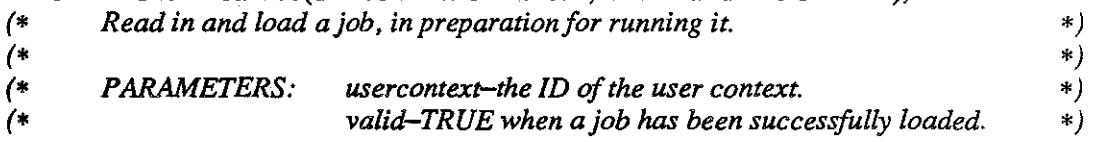

END Loader.

#### **IMPLEMENTATION MODULE Loader;**

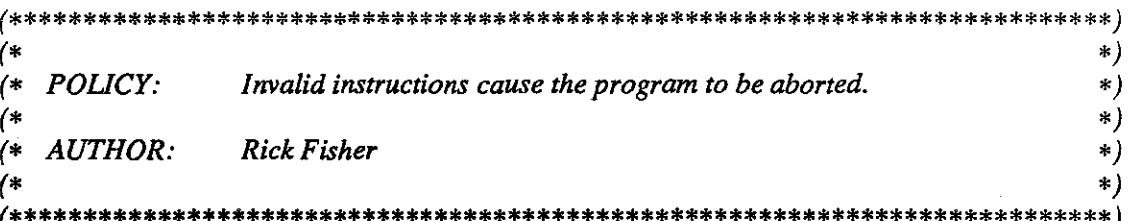

**FROM SYSTEM IMPORT**  $(* Types *)$ WORD, ADDRESS,

> $(*$  Constants  $*)$ MAXCARD;

FROM LocalSystem IMPORT  $(* Types *)$ Exceptioncode,

> $(*$  Procedures  $*)$ SetBoundsRegister;

#### FROM ContextHandler IMPORT  $(*$  Constants  $*)$ HIGHINSTRUCTION,

 $(*\,Types*)$ ContextID, Mcodeinstruction,

 $(*$  Procedures  $*)$ SetPC;

#### FROM InterruptHandler IMPORT  $(*$  Procedures  $*)$ Error;

**FROM IO IMPORT**  $(*$  Constants  $*)$ BLANK,

> $(* Types *)$ Cardbuffer,

 $(*$  Procedures  $*)$ DoRead, DoWrite;

FROM Scheduler IMPORT  $(*$  Procedures  $*)$ CleanUp;

Loader.mod

**UNIBATCH** 

*(\* Read, echo and load program instructions. \*)*  PROCEDURE LoadJob(usercontext: ContextiD; VAR valid: BOOLEAN);

#### VAR

card: *(\* one card read by the card reader \*)*  Cardbuffer; ADDRESS;

location: *(\*address for next program instruction\*)* 

#### BEGIN

valid :=TRUE; location:= USERDATAFRAME;

*(\* read* and *load cards until end of program \*)*  DoRead(card); WHILE  $(card[0]$  #'\$') & valid DO

*(\*check for unexpected job card before echoing and loading memory\*)*  IF card $[0] =$ '/' THEN Error(NEWJOB); location:= USERDATAFRAME; valid :=FALSE; ELSE DoWrite(card); Loadlnstruction(card, location, valid); IF valid THEN DoRead(card); ELSE CleanUp; END; *(\*IF valid\*)*  END; *(\*IF card[O] \*)*  END; *(\* WHILE \*)* 

SetPC( usercontext, ADDRESS(USERDATAFRAME) ); END LoadJob;

#### *(\*Load Memory\*)*

PROCEDURE LoadInstruction(card: Cardbuffer; VAR location: ADDRESS; VAR cardvalid: BOOLEAN);

#### CONST

**WORDSIZE** 1· , MAXADDRESS  $=$ MAXCARD;

2 UNIBATCH

```
VAR<br>instruction:
                        instruction: (*program instruction *) 
        Mcodeinstruction; 
   i: - (* loop index *)
        CARDINAL;
```
#### BEGIN

 $i := 0$ : instruction := 0;

*(\* translate numerals* of *instruction into an octal integer \*)*  WHILE (card[i]  $\#$  BLANK) & (card[i] >= '0') & (card[i] <= '7') DO instruction :=  $ORD(card[i]) -ORD('0') + instruction * 10B;$ INC(i); END; *(\* WHILE \*)* 

```
(* store instruction in memory unless format is bad *) 
    IF (card[i] = BLANK) & (instruction \leq HIGHINSTRUCTION) THEN
       local <b>in</b> <math>\mathbb{R} := WORD(instruction);
       INC(location, WORDSIZE); 
    ELSIF card[i] # BLANK THEN
       Error(BADINSTRUCTION); 
       cardvalid := FALSE; 
    ELSE 
       Error(OUTofRANGE); 
       cardvalid :=FALSE; 
   END (*IF*) 
END Loadinstruction;
```
BEGIN *(\* module initialization \*)* 

SetBoundsRegister(USERDATAFRAME);

END Loader.

#### DEFINITION MODULE LocalSystem;

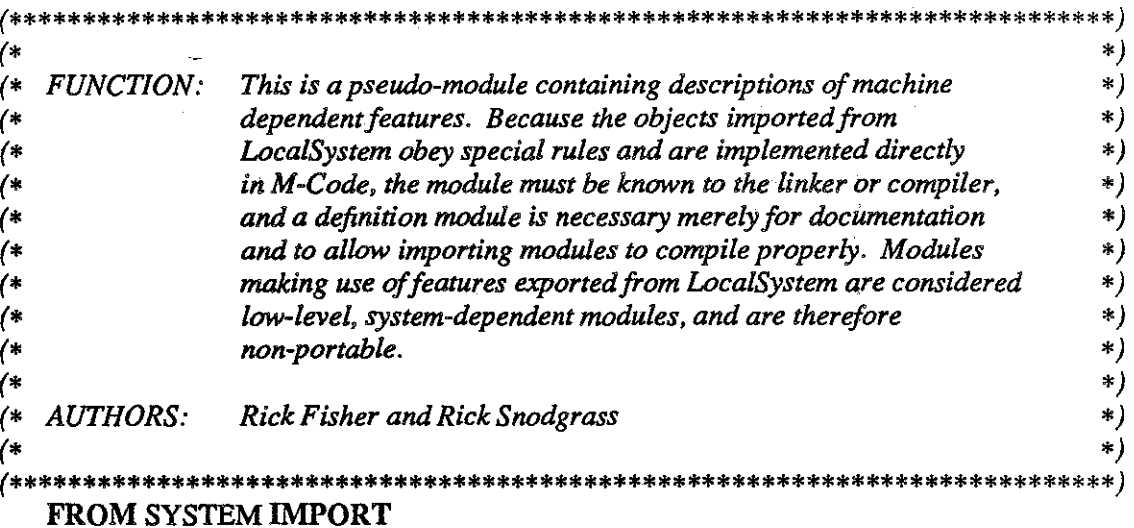

 $(*\mathit{Types}*)$ **ADDRESS;** 

### **EXPORT QUALIFIED**

 $(* Types *)$ Exceptioncode,

 $(* Variables*)$ currentcontext, OScontext, inputbuffer, interrupthandler, outputbuffer,

 $(*$  Procedures  $*)$ ContextSwitch, Read, SetBoundsRegister, Write, Trap;

#### **TYPE**

(BADINSTRUCTION, ENDOfDATA, ILLEGALINSTRUCTION,  $Exception code =$ NEWJOB, OUT of RANGE, BOUNDSVIOLATION, CASEINDEX, MODEVIOLATION, CARDREADER, LINEPRINTER, Halt, STACKOVERFLOW, UNDEFINEDINSTRUCTION, SVC);

#### **VAR**

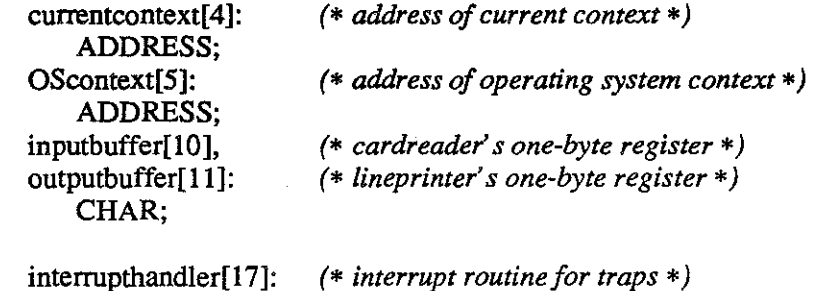

PROC:

(\* interrupt routine for traps  $*)$ 

LocalSystem.def

**UNIBATCH** 

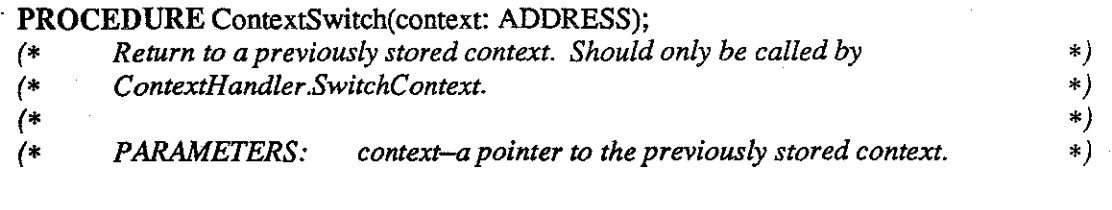

### PROCEDURE Read;

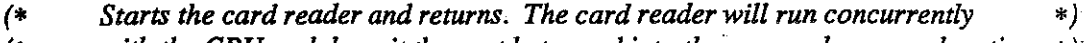

- *(\** with the CPU and deposit the next byte read into the reserved memory location  $*$  )<sup>:</sup><br>(\* *''inputbuffer'' (\* "inputbuffer"* \* )·
- 

### PROCEDURE SetBoundsRegister(location: ADDRESS);

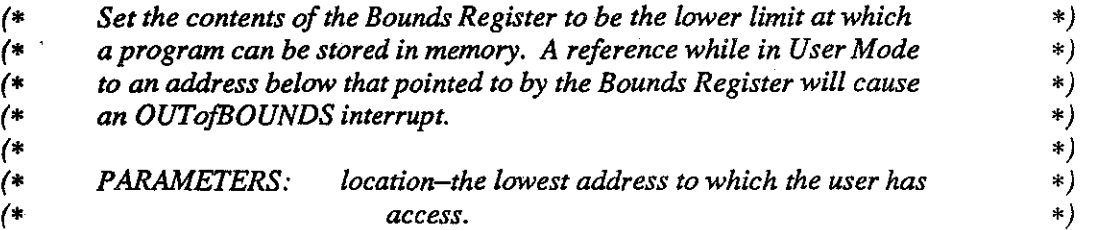

### PROCEDURE Trap(reason: CARDINAL);

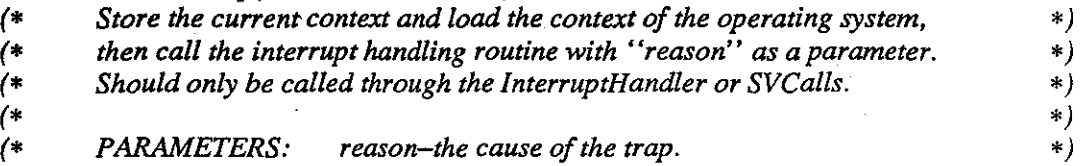

### PROCEDURE Write;

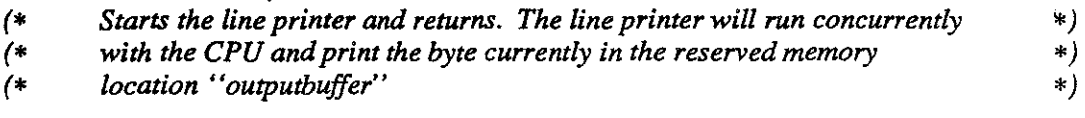

END Loca!System.
# IMPLEMENTATION MODULE Loca!System;

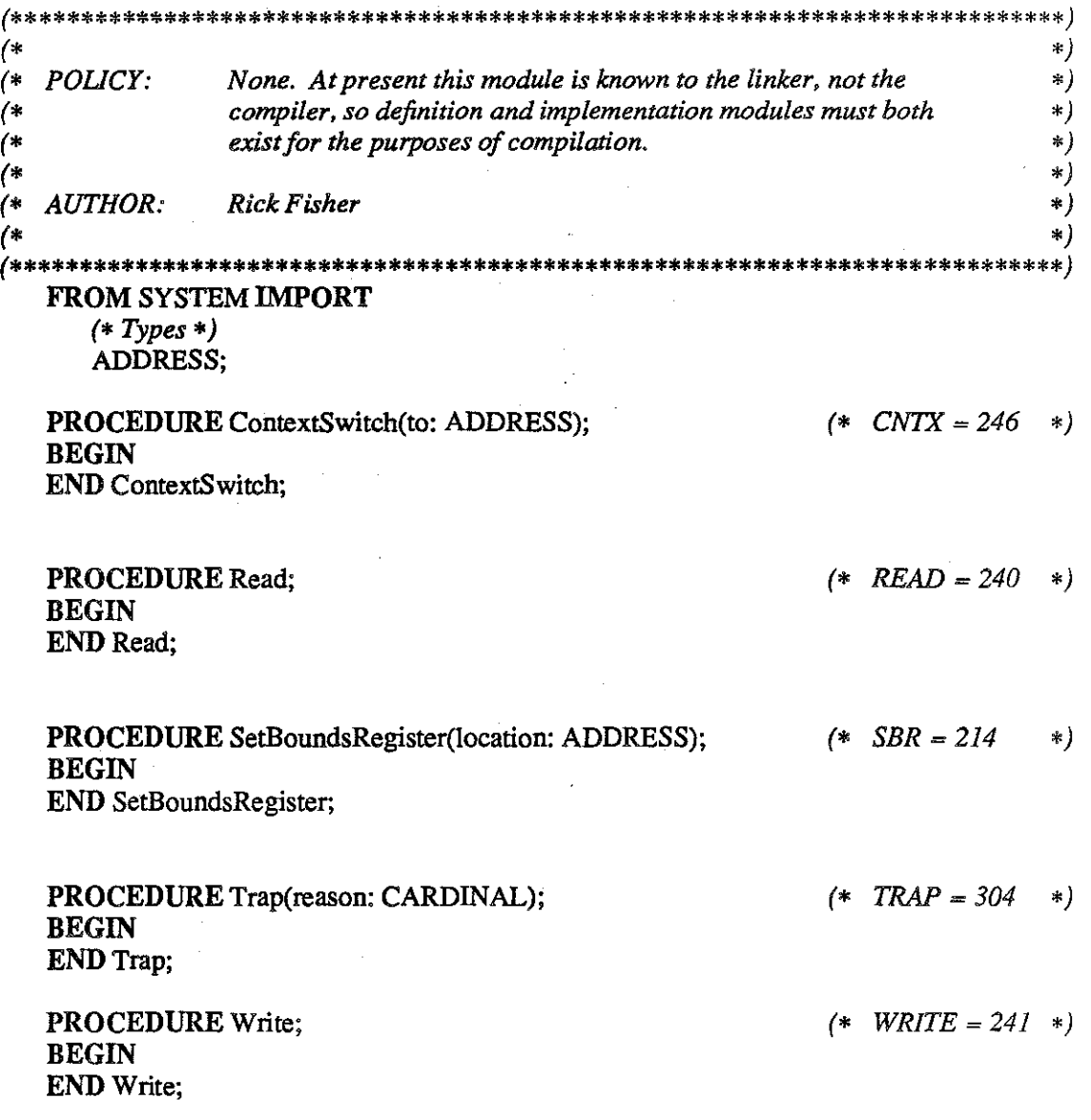

BEGIN END Loca!System.

LocaiSystem.mod

#### DEFINITION MODULE Scheduler;

 $***$  $\left( \ast \right)$  $\ast)$ This module handles aborts and directs the loader to load the  $*)$  $($ \* **FUNCTION:**  $($ \* next job.  $\ast$  $\left( \ast \right)$  $*)$  $($ **AUTHOR: Rick Fisher**  $*)$  $\ast$  )  $($  $\left( * \right)$ \*\*\*\*\*\*\*\*\*\*\*\*\*\*\*\*\*\*\*\*\*\*\*\* \*\*\*\*\*)

### FROM ContextHandler IMPORT

 $(* Types *)$ ContextID;

## **EXPORT QUALIFIED**

 $(*$  Procedures  $*)$ CleanUp, GetNewJob;

#### PROCEDURE CleanUp;

 $($ \* Clean up remaining cards after a program has finished or been aborted.  $*)$ 

 $\cdot *$ )

# PROCEDURE GetNewJob (userContext: ContextID);

Direct the loader to load the first job with no internal errors.  $($ \*

END Scheduler.

#### **IMPLEMENTATION MODULE Scheduler;**

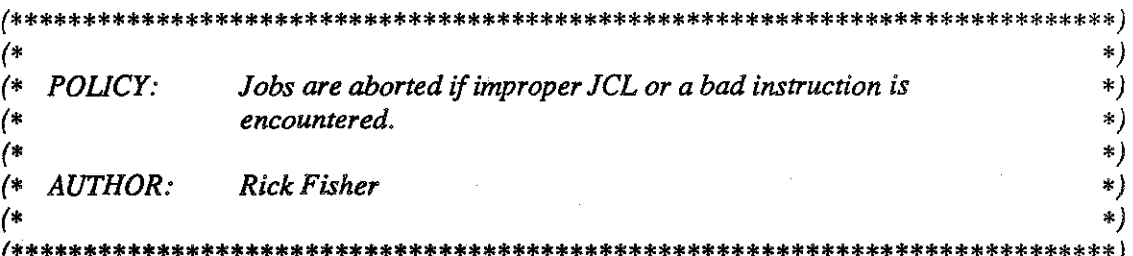

#### FROM ContextHandler IMPORT

 $(*\,Types*)$ ContextID;

**FROM IO IMPORT**  $(*\mathit{Types}*)$ 

Cardbuffer,

 $(*$  Procedures  $*)$ DoRead, DoWrite;

FROM Loader IMPORT  $(*$  Procedures  $*)$ LoadJob;

(\* Clean up last job  $*)$ PROCEDURE CleanUp;

## **VAR**

card: (\* one card read by the card reader  $*)$ Cardbuffer,

#### **BEGIN**

(\* read cards until a "new job" card is found  $*)$ DoRead(card); WHILE card[0] #'/' DO DoRead(card); END; END CleanUp;

Scheduler.mod

*(\* Find a* new *job \*)*  PROCEDURE GetNewJob (usercontext: ContextiD);

ś

VAR<br>jobvalid: BOOLEAN;

#### BEGIN

jobvalid :=FALSE; WHILE NOT jobvalid DO Do Write('Job Done.'); LoadJob(usercontext, jobvalid); END; END GetNewJob;

#### BEGIN

END Scheduler.

# DEFINITION MODULE SVCalls;

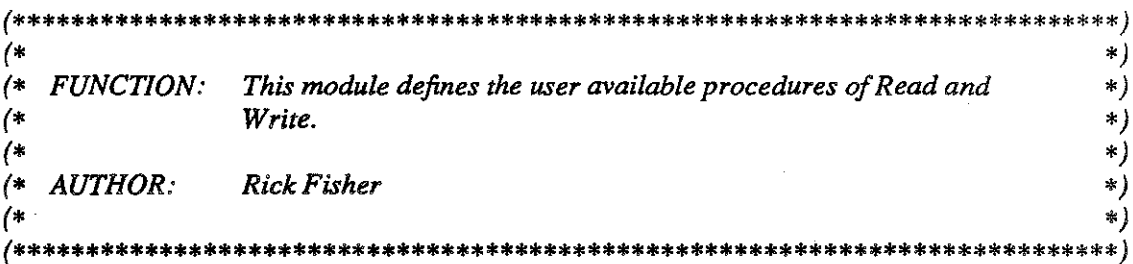

## **EXPORT QUALIFIED**

 $(*$  Procedures  $*)$ <br>Read, Write;

# PROCEDURE Read(VAR card: ARRAY OF CHAR);

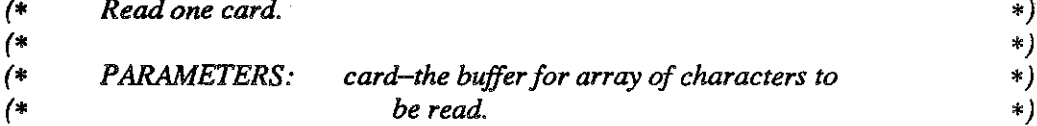

## PROCEDURE Write(line: ARRAY OF CHAR);

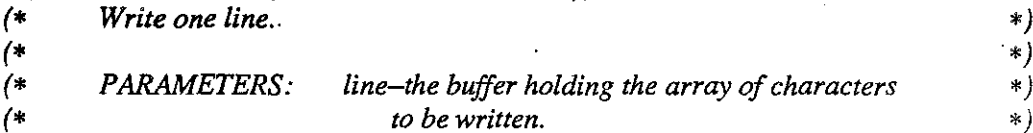

**END SVCalls.** 

#### **IMPLEMENTATION MODULE SVCalls:**

#### \*\*\*\*\*\*\*\*\*\*\*\*\*\*\*\*\*\*\*\*\*\*\*\*\*  $\ast$  ) (\*  $($ \* POLICY: None to speak of.  $\ast$  )  $\rightarrow$  $*)$ **AUTHOR. Rick Fisher**  $\left( \ast \right)$  $\ast)$  $\ast$  ) (\*  $***$  )

### **FROM LocalSystem IMPORT**  $(* Types *)$

Exceptioncode,

 $(*$  Procedures  $*)$ Trap;

## FROM InterruptHandler IMPORT

 $(* Types *)$ SVCcode;

 $(*$  Supervisor call Read.  $*)$ PROCEDURE Read(VAR card: ARRAY OF CHAR); **BEGIN** SVCTrap(READSVC, card);

**END** Read;

 $(*$  Supervisor call Write.  $*)$ PROCEDURE Write(line: ARRAY OF CHAR); **BEGIN** SVCTrap(WRITESVC, line); **END Write:** 

Cause a trap to the correct supervisor call.  $*)$ (\* PROCEDURE SVCTrap(svc: SVCcode; VAR buffer: ARRAY OF CHAR);  $\ast)$ (∗ svc-the correct supervisor call. May be one of:  $\left( \ast \right)$ **PARAMETERS:** \*) READSVC: supervisor call to read from the  $*)$ 7\$ card reader  $\ast$  ) **WRITESVC:** supervisor call to write to the \*) line printer  $*)$ buffer-the buffer variable designated by the user.  $\ast)$  $*)$ 7∗ Parameters are accessed by UniBatch via ContextHandler.SVCArguments.  $\ast$  )  $\left( \cdot \right)$ 

#### **BEGIN**

Trap(CARDINAL(SVC)); **END SVCTrap**;

**BEGIN END SVCalls.** 

**SVCalls.mod** 

#### MODULE UniBatch;

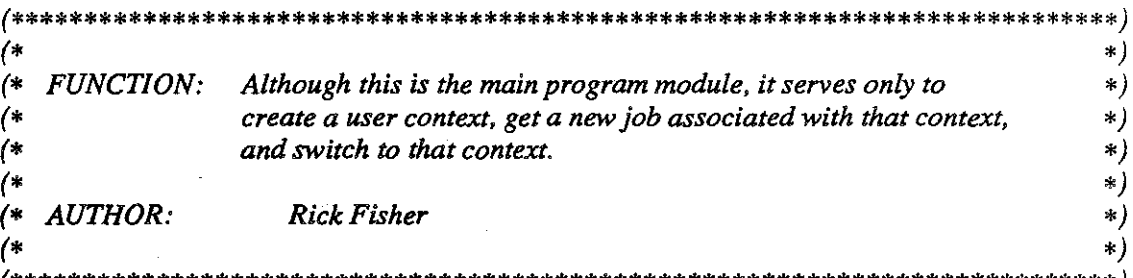

#### FROM SYSTEM IMPORT

 $(*\mathit{Types}*)$ ADDRESS;

## FROM LocalSystem IMPORT  $(* Variables*)$ currentcontext, OScontext,

 $(*$  Procedures  $*)$ Read;

FROM ContextHandler IMPORT  $(*\mathit{Types}*)$ ContextID,

> $(*$  Procedures  $*)$ NewContext, SwitchContext;

### **FROM Loader IMPORT**  $(*$  Constants  $*)$ USERDATAFRAME, USERSTACKBASE, USERSTACKSIZE;

## FROM Scheduler IMPORT  $(*$  Procedures  $*)$ CleanUp, GetNewJob;

#### **VAR**

context:  $(* the user context *)$ ContextID:

(\* Prepare for first batch job; system starts in Supervisor mode at memory location  $0 *$ )  $\text{BEGIN}$  (\* UniBatch \*)

(\* save  $O/S$  context before being interrupted \*) OScontext := currentcontext;

 $(* start card reader*)$ Read;

#### UniBatch.mod

*(\*prepare user context and switch to* it *\*)*  context := NewContext( ADDRESS(USERDAT AFRAME), ADDRESS(USERSTACKBASE), USERSTACKSIZE ); CleanUp; GetNewJob(context); SwitchContext(context);

**END** UniBatch.

**UniBatch.mod** 2 UNIBATCH

# APPENDIX B

# **MULTIBATCH**

## DEFINITION MODULE Clock;

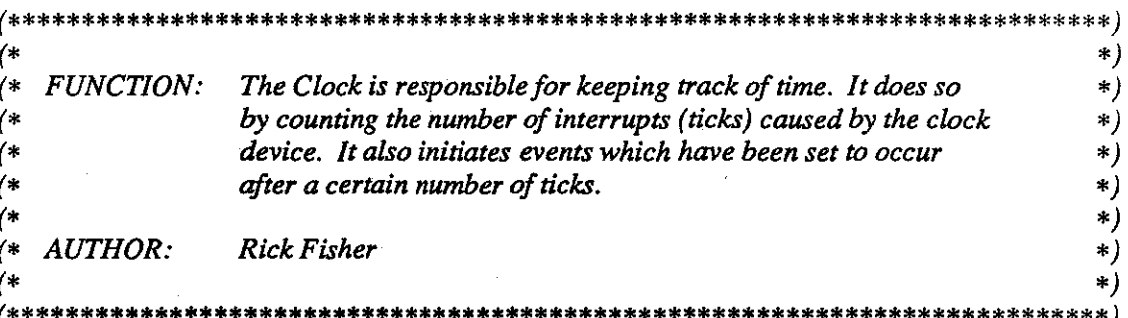

### **EXPORT QUALIFIED**

 $(*$  Constants  $*)$ TICKSPERSECOND,

 $(*$  Procedures  $*)$ TickCount;

#### **CONST**

TICKSPERSECOND = 100: (\* The clock device has not yet been written, so this constant is just a guess.  $*)$ 

 $*)$ 

**MULTIBATCH** 

## PROCEDURE TickCount(): CARDINAL;

 $(*$  RETURNS the time in ticks. The time starts at 0 at system initialization.

**END Clock.** 

#### IMPLEMENTATION MODULE Clock(\*[11]\*);

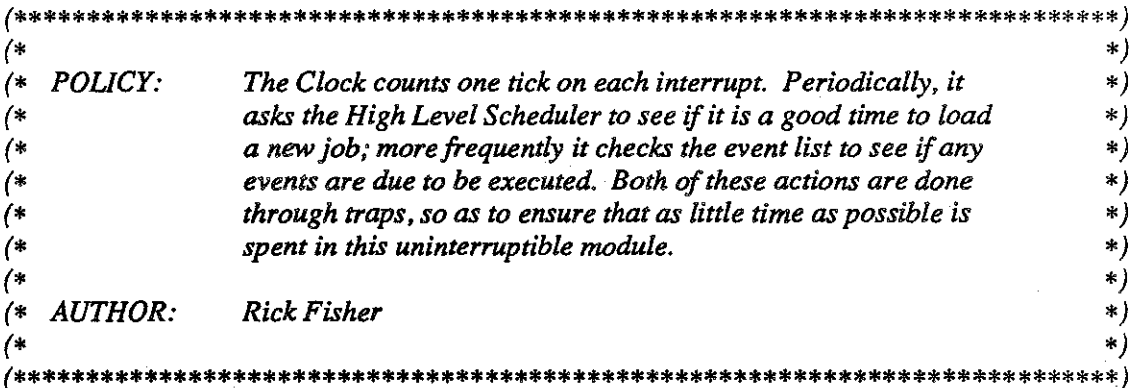

FROM SYSTEM IMPORT  $(*$  Constants  $*)$ MAXCARD;

## FROM VirtualMachine IMPORT  $(*\mathit{Types}*)$ Interruptcode, OSTraps,

 $(*$  Procedures  $*)$ SetInterruptHandler, Trap;

#### **CONST**

NEWJOBFREQUENCY 16: SCHEDULECHECKFREQUENCY  $4;$  $\equiv$ 

**VAR** 

tickcounter: (\* number of ticks so far \*) CARDINAL,

(\* The number of ticks so far.  $*)$ PROCEDURE TickCount(): CARDINAL;

**BEGIN** 

**RETURN** tickcounter; **END TickCount;** 

Clock.mod

### **MULTIBATCH**

#### PROCEDURE ClocklnterruptHandler;

*(\* Handle a clock interrupt. Periodically set traps to check for new jobs, \*)* 

*(\* and to examine the list of time scheduled events. \*)* 

. BEGIN

tickcounter :=  $(tickcounter + 1) MOD MAXCARD;$ 

IF tickcounter MOD NEWJOBFREQUENCY = 0 THEN Trap(SHOULDERTAP); ELSIF tickcounter MOD SCHEDULECHECKFREQUENCY = 0 THEN Trap(CHECKSCHEDULE); *END;(\* IF\*)* 

END ClocklnterruptHandler;

BEGIN *(\* module initialization \*)*  tickcounter := 0; SetinterruptHandler(CLOCK, ClocklnterruptHandler); END Clock.

#### DEFINITION MODULE DiskManager;

(\*\*\*\*\*\*\*\*\*\*\*\*\*\*\*\*\*\*\*\*\*\*\*\*\*\*\*\*\*\*\*\*\*\*\*\*\*\*\*\*\*\*\*\*\*\*\*\*\*\*\*\*\*\*\*\*\*\*\*\*\*\*\*\*\*\*\*\*\*\*\*\*\*\*\*)  $\begin{pmatrix} * & & & & * \end{pmatrix}$ *(\* FUNCTION: The disk manager is responsible for the allocation of diskspace, and •) (\* supports the disk read and write operations. •)*  0 *\*) (\* AUTHOR: RickFisher \*)*   $(*)$   $(*)$ (\*\*\*\*\*\*\*\*\*\*\*\*\*\*\*\*\*\*\*\*\*\*\*\*\*\*\*\*\*\*\*\*\*\*\*\*\*\*\*\*\*\*\*\*\*\*\*\*\*\*\*\*\*\*\*\*\*\*\*\*\*\*\*\*\*\*\*\*\*\*\*\*\*\*\*)

#### FROM SYSTEM IMPORT *(\*Types\*)*  WORD;

FROM Memory Manager IMPORT *(\*Types\*)*  MemoryblockiD;

EXPORT QUALIFIED *(\* Constants \*)*  CYLINDERCOUNT, CYLINDERSIZE, DISKSIZE, NULL, SECTORSIZE,

*(\*Types\*)*  DiskblockiD, Diskcompletion,

*(\* Procedures •)*  Allocate, Deallocate, DiskRead, DiskWrite, InitDisk, Null;

### **CONST**

 $\frac{3}{2}$ 

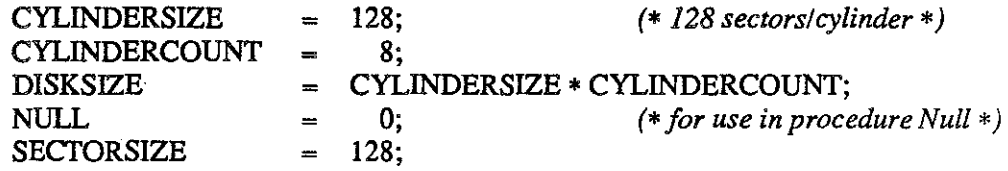

#### TYPE

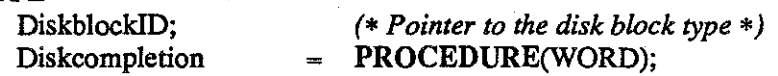

## **PROCEDURE** Allocate(size: CARDINAL): DiskblockiD; *(\* Allocate a disk block whose size is the smallest SECTORSIZE multiple \*) (\* equal to or greater than the requested size in words. Return a disk- \*) (\* block descriptor, or DiskblocklD(NIL)* if *unsuccessful. Blocks are \*) (\* allocated by a First Fit strategy. \*)*   $(^*$   $^*$ *(\* PARAMETERS:* siz~the *size in words to be allocated. \*)*

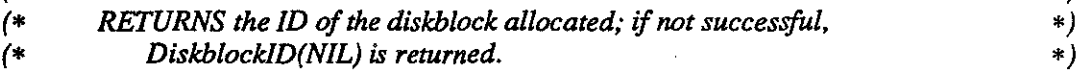

### **PROCEDURE** Deallocate(VAR diskblock: DiskblockID);

and a strategic

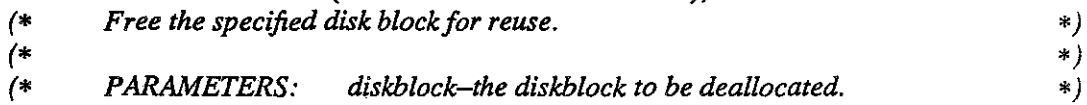

#### **PROCEDURE** DiskRead(diskblock: DiskblockiD; memoryblock: MemoryblockiD; notify: Diskcompletion; parameter: WORD);

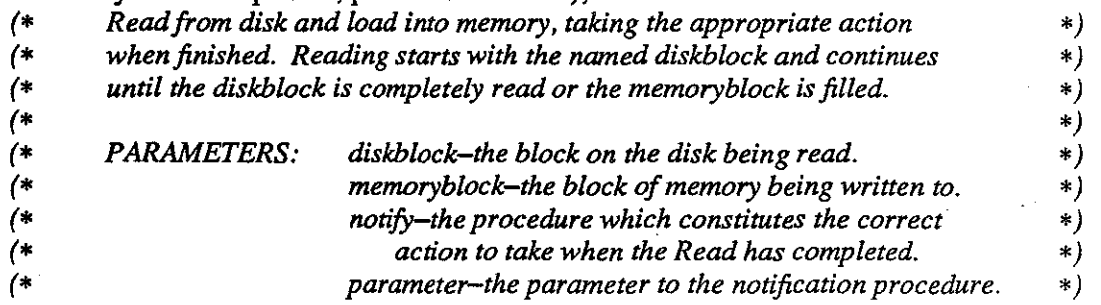

#### **PROCEDURE** DiskWrite(memoryblock: MemoryblockiD; diskblock: DiskblockiD; notify: Diskcompletion; pammeter: WORD);

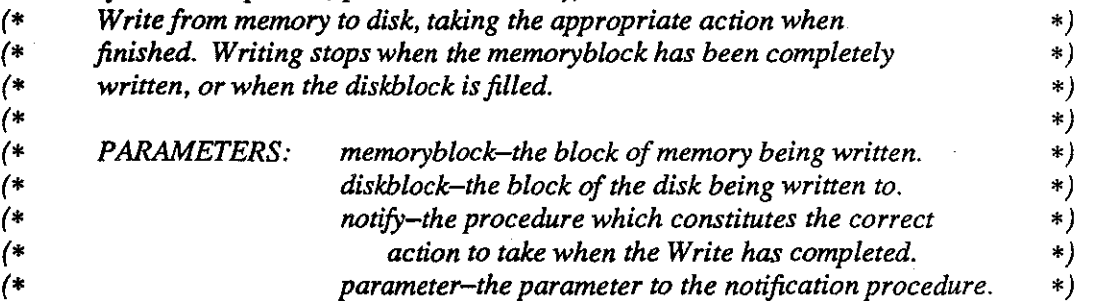

#### **PROCEDURE** InitDisk;

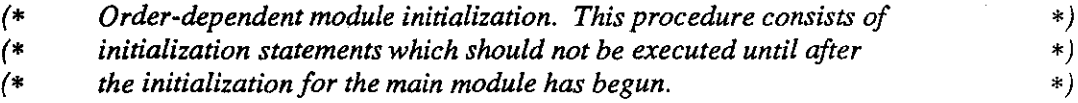

# PROCEDURE Null(null: WORD);

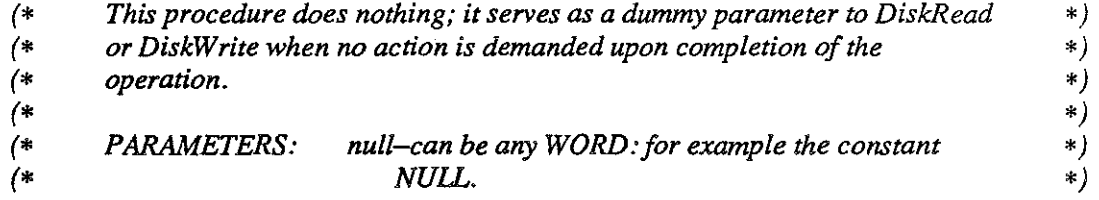

END DiskManager.

#### IMPLEMENTATION MODULE DiskManager(\*/10)\*);

 $4$  $\ast$  ) POLICY: Blocks are allocated as an arbitrary number of contiguous sectors  $\left( * \right)$  $*)$ of 128 bytes each. Deallocated blocks are merged with their  $($ \*  $*)$  $($ \* neighbors when it is possible. Blocks are not formed across  $\ast$  ) cylinder boundaries, so there are always at least as many blocks  $\ast$  ) 7∗ on the disk as cylinders.  $\left( * \right)$  $*)$  $($  $\ast$  )  $\left( \cdot \right)$ **AUTHOR: Rick Fisher**  $*)$  $\left( * \right)$  $\ast)$ k\*\*\*)

#### **FROM SYSTEM IMPORT**

 $(*\mathit{Types}*)$ ADDRESS, WORD,

 $(*$  Constants  $*)$ BYTESPERWORD,

 $(*$  Procedures  $*)$ ADR, SIZE;

#### **IMPORT** VirtualMachine: FROM VirtualMachine IMPORT

 $(*\,Types*)$ Interruptcode,

 $(*$  Procedures  $*)$ 

(\* DiskRead, DiskWrite, \*) ReturnFromInterrupt, SetInterruptHandler;

#### FROM MemoryManager IMPORT

 $(* Types *)$ MemoryblockID,

 $(*$  Procedures  $*)$ BlockSize, StartingAddress;

**FROM STORAGE IMPORT**  $(*$  Procedures  $*)$ 

ALLOCATE, DEALLOCATE;

**TYPE** 

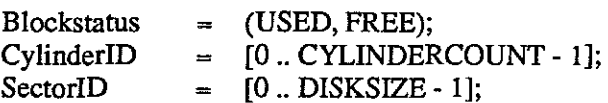

DiskManager.mod

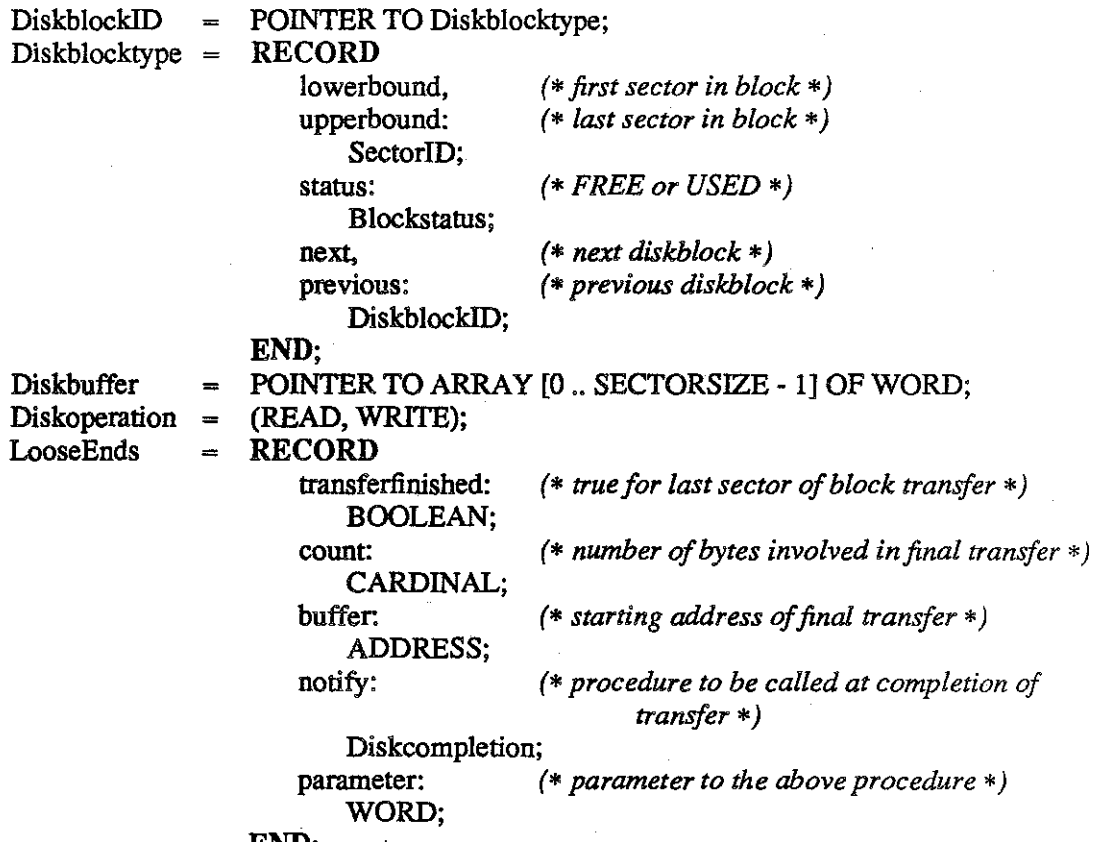

END;

#### **CONST**

WORDSPERSECTOR SECTORSIZE DIY BYTESPERWORD;

VAR<br>listheader: listheader: *(\*pointer to the list of diskblocks \*)*  DiskblockID;

Iastbuffer: *(\* temporary holding place for last sector* of *a disk transfer \*)*  ARRAY[0 .. WORDSPERSECTOR - 1] OF WORD;

*(\* Allocate a disk block. \*)*  PROCEDURE Allocate(size: CARDINAL): DiskblockID;

## VAR

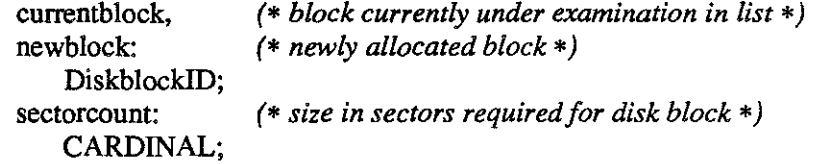

DiskManager.mod

#### BEGIN

#### $sectorcount := (size - 1 + SECTORSIZE) DIV SECTORSIZE;$

*(\* search list of disk blocks for first free block of sufficient size •)*   $currentblock := listheader:$ 

WHILE (currentblock  $#$  NIL) & ( (currentblock f. status = USED) OR  $(current block)$ .upperbound - currentblock].lowerbound + 1 < sectorcount) DO  $currentblock := currentblock \cap next;$ 

END; *(\* WHILE \*)* 

*(\* allocate new block \*)*  WITH currentblock I DO IF currentblock = NIL THEN *(\* no block was found •)* 

newblock := NIL;

ELSIF upperbound - lowerbound  $+1$  = sectorcount THEN *(\* block of correct size was found \*)* 

 $newblock := currentblock;$  $newblock$ <sup> $\hat{f}$ </sup>.status := USED; ELSE

*(\* larger block than necessary was found •)* 

*(\* create new block record\*)*  ALLOCATE(  $newblock$ , SIZE( $newblock$ );  $newblock$  followerbound := lowerbound;  $newblock$ .upperbound := lowerbound + sectorcount - 1;  $newblock$ ? status := USED;  $newblock$ ? previous := previous;  $newblock \hat{\mathsf{T}}$ .next := currentblock;

lowerbound := lowerbound + sectorcount;

*(\* insert new block record into list •)*  IF previous = NIL THEN listheader := newblock; ELSE previous  $\hat{\mathsf{T}}$ .next := newblock; previous := newblock; END; *(\* IF previous •)* 

END; *(\* IF currentblock \*)*  END; *(\* WITH\*)* 

#### RETURN(newblock);

END Allocate;

DiskManager.mod 3 MULTIBATCH

*(\* Free a disk block for reuse. \*)*  PROCEDURE Deallocate(VAR diskblock: Diskblock:ID);

#### VAR

temp: *(* \* *temporary pointer \*)*  DiskblockiD;

#### BEGIN

**WITH** diskblock  $\uparrow$  DO status := FREE;

```
(* combine with next block on cylinder, if free *) 
IF (next \# NIL) & (next<sup>†</sup>.status = FREE) &
(upperbound DIV CYLINDERIZE = nextT lower bound DIV CYLINDERIZE)THEN
   upperbound := next, upperbound;
    temp:= next; 
   next := next? next;
    DEALLOCATE( temp, SIZE(temp<sup>1</sup>) );
END;(* IF*)
```

```
(* combine with previous block on cylinder, if free*) 
    IF (previous # NIL) \& (previous i.status = FREE) \&(lowerbound DIV CYLINDERIZE = previous?upperbound DIV CYLINDERIZE)THEN 
       previous \int, upperbound : = upperbound;
       previous \hat{I} next := next;
       DEALLOCATE( diskblock, SIZE(diskblock<sup>T</sup>) );
    END;(* IF*) 
END; (* WITH*)
```
diskblock := NIL; END Deallocate;

*(\* Copy data from disk to main memory. \*)* 

PROCEDURE DiskRead(diskblock: Diskblock:ID; memoryblock: Memoryblock:ID; notify: Diskcompletion; parameter: WORD);

#### BEGIN

DiskCopy(READ, diskblock, memoryblock, notify, parameter); END DiskRead;

*(\* Copy data from main memory to disk. \*)* 

PROCEDURE DiskWrite(memoryblock: MemoryblockiD; diskblock: Diskblock:ID; notify: Diskcompletion; parameter: WORD);

#### BEGIN

DiskCopy(WRITE, diskblock, memoryblock, notify, parameter); END DiskWrite;

DiskManager.mod **4** MULTIBATCH

PROCEDURE DiskCopy(operation: Diskoperation; diskblock: Diskblock!D;

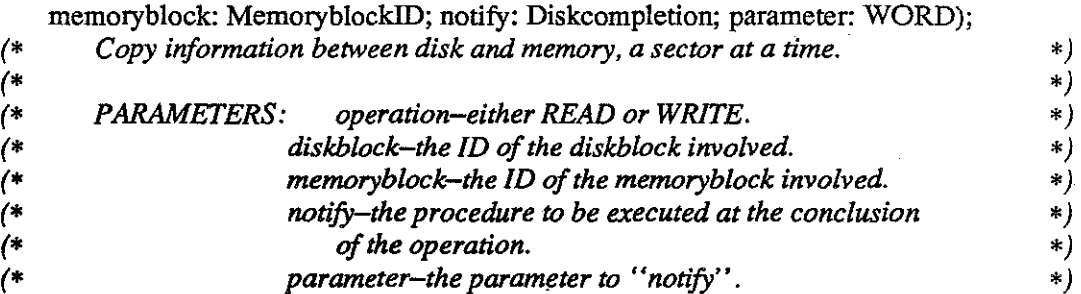

#### VAR

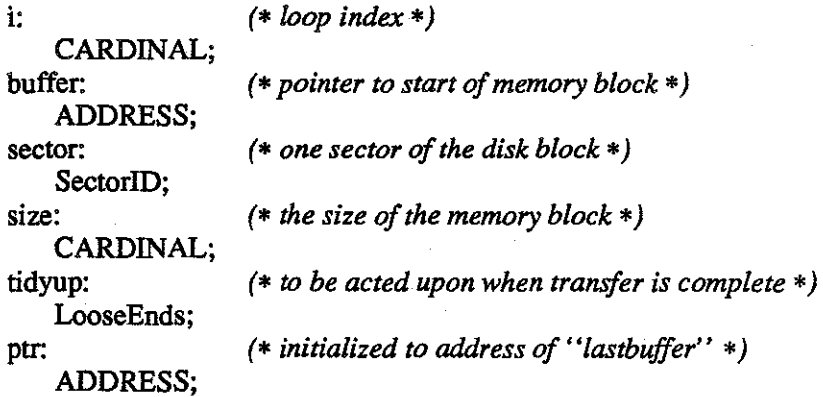

#### BEGIN

*(* • *initialize \*)*  tidyup.transferfinished :=FALSE; tidyup.notify := notify; tidyup.parameter := parameter; buffer := StartingAddress(memoryblock); size := BlockSize(memoryblock);

*(\* copy all sectors but the last\*)*  FOR sector:= diskblock  $\hat{\Gamma}$ .Iowerbound TO diskblock $\hat{\Gamma}$ .Iowerbound - 1 + (size- 1) DIV SECTORSIZE DO DiskDriver.CopySector(operation, sector, buffer, tidyup); INC(buffer, WORDSPERSECTOR); END; *(\* FOR \*)* 

*(\* copy last (partial?) sector of block\*)*   $sector := diskblock\hat{\mathcal{L}}.Iowerbound + (size - 1) DIV SECTORSIZE;$ tidyup.transferfinished :=TRUE; tidyup.count := (size - 1) MOD SECTORSIZE + 1;  $sector := diskblock \hat{\mathcal{L}}$ .Iowerbound + (size - 1) DIV SECTORSIZE; IF operation = READ THEN tidyup.buffer := buffer;

DiskManager.mod 5 MULTIBATCH

ELSE(\* *operation =WRITE\*)*  ptr := ADR(Iastbuffer);  $\overline{FOR}$  i := 0 TO tidyup.count - 1 DO ptr $\uparrow$  := buffer $\uparrow$ ; INC(buffer); INC{ptr); *END;(\* FORi\*) END;(\* IF operation\*)*  DiskDriver.CopySector(operation, sector, ADR(lastbuffer), tidyup);

END DiskCopy;

*(\* Module initialization. \*)*  PROCEDURE InitDisk;

#### BEGIN

*(\* set up initial list of disk blocks with each cylinder consisting of one free block \*)* 

ALLOCATE( listheader, SIZE(listheader<sup>T</sup>) );

*(\* initialize node with the values for the last block on the disk\*)*  WITH listheader 1<sup>DO</sup>  $next := NIL;$ lowerbound := DISKSIZE - CYLINDERSIZE; upperbound :=  $DISKSIZE - 1;$ status := FREE; *END;(•WITH\*)* 

*(\* create rest of list •)*  WHILE listheader $\hat{\text{T}}$ .lowerbound  $> 0$  DO

*(\* create node for previous block\*)*  WITH listheader<sup>f</sup> DO ALLOCATE( previous,  $SIZE(previous \t)$  ); previous  $\hat{\Gamma}$ .next := listheader; listheader := previous; END; *(\* WITH •)* 

*(\* initialize new block \*)*  WITH listheader 1 DO  $lowerbound := next$ ,  $lowerbound - CYLINDERIZE$ ; upperbound :=  $next$ , upperbound - CYLINDERSIZE;  $status := FREE;$ *END;(\* WITH•)*  END; *(\* WHILE •)* 

listheader  $\hat{\mathsf{T}}$ . previous := NIL; END InitDisk;

(\* Take no action on a given diskread or diskwrite.<br>PROCEDURE Null(null: WORD);  $*)$ 

# **BEGIN**

END Null;

## **MODULE DiskDriver;**

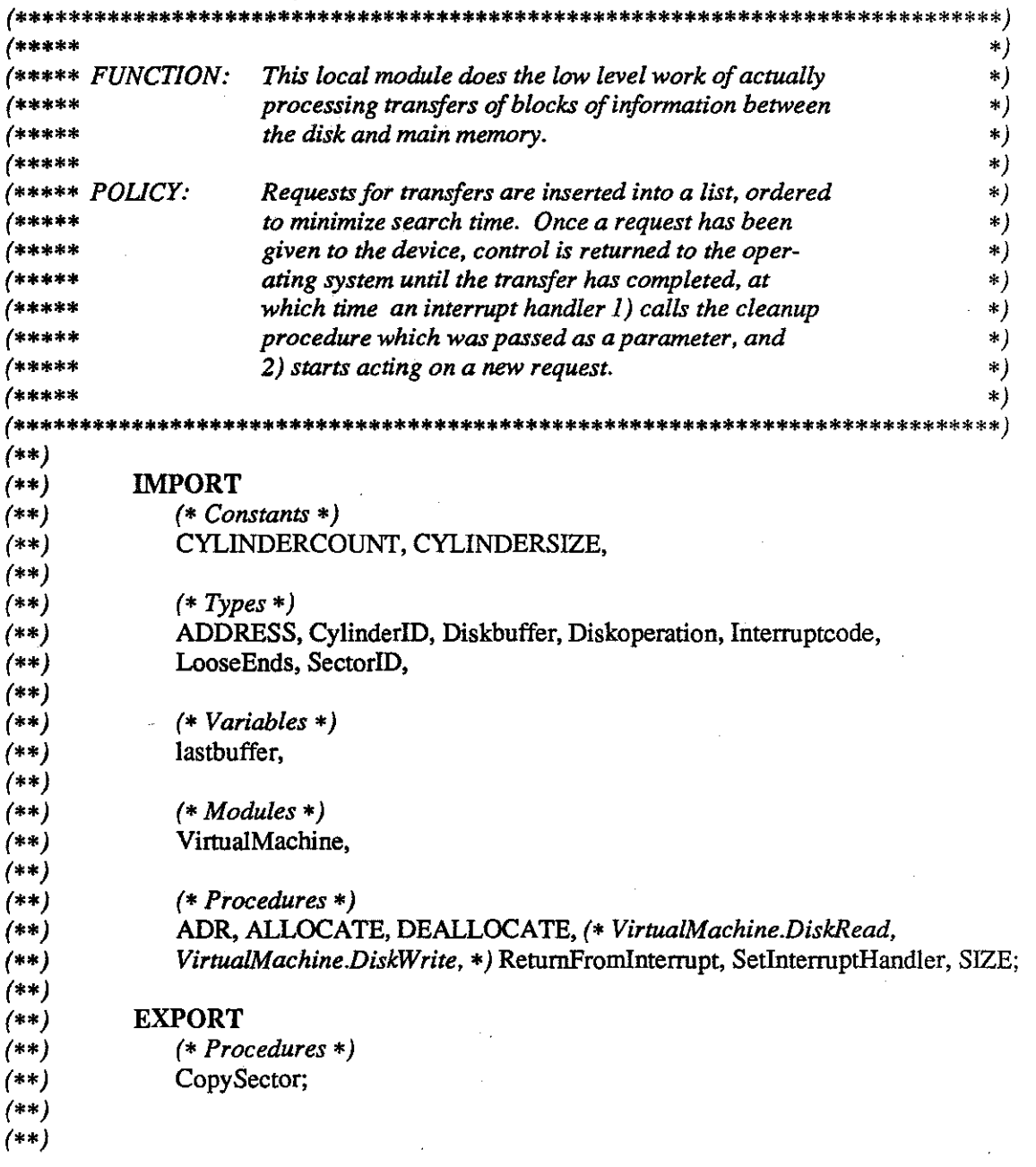

DiskManager.mod

 $\bar{\beta}$ 

 $\sim 100$ 

 $\overline{7}$ 

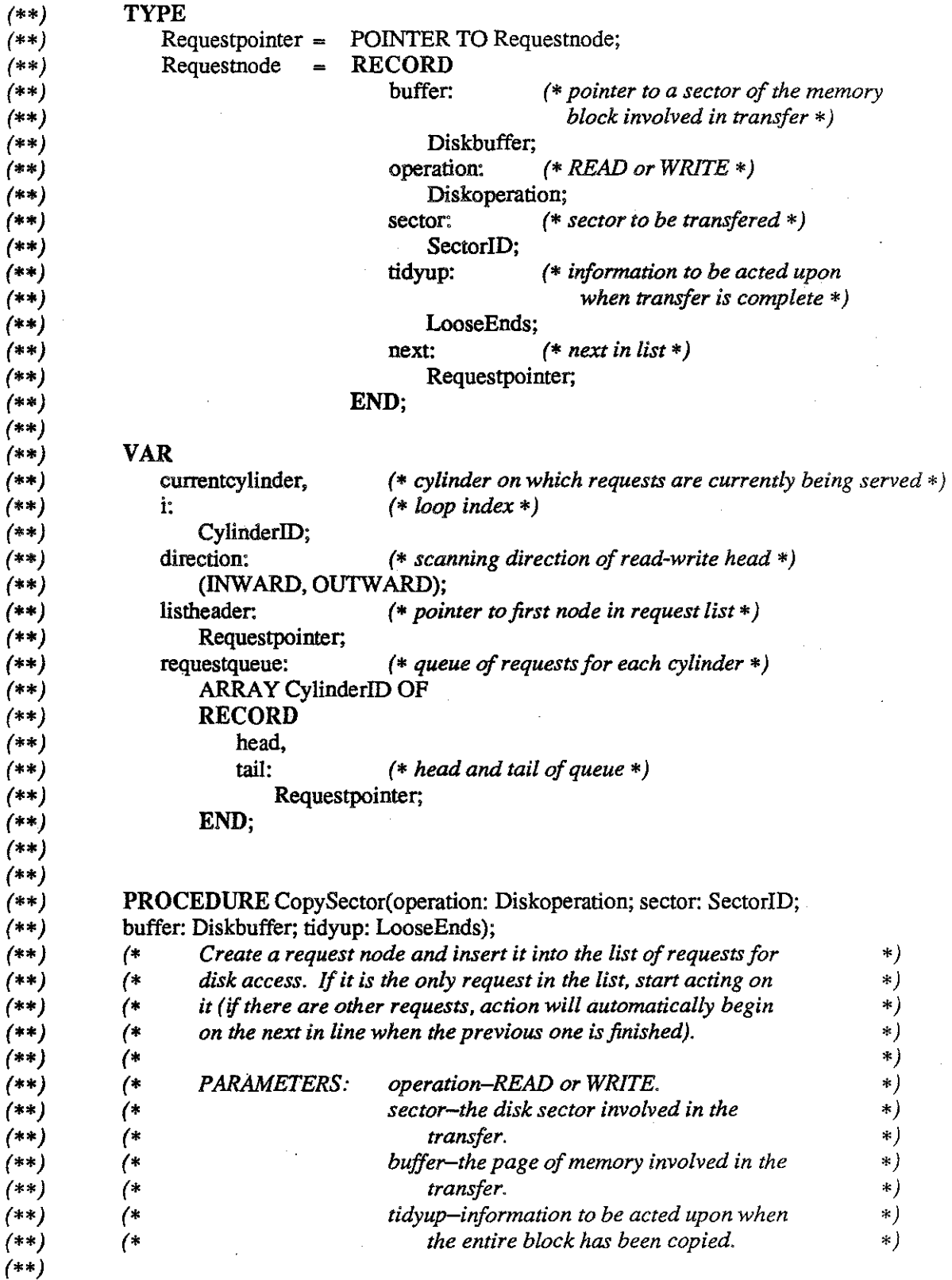

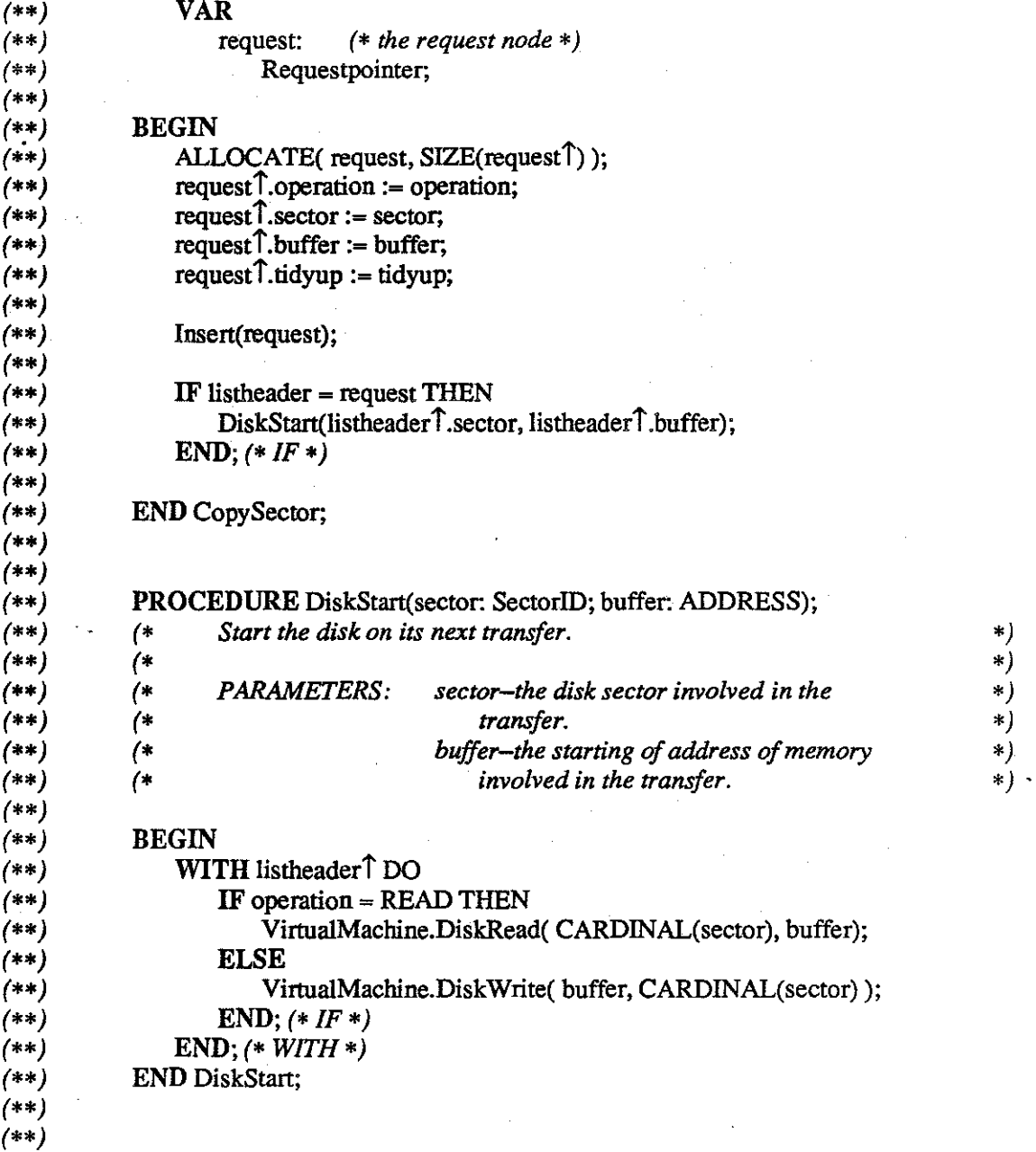

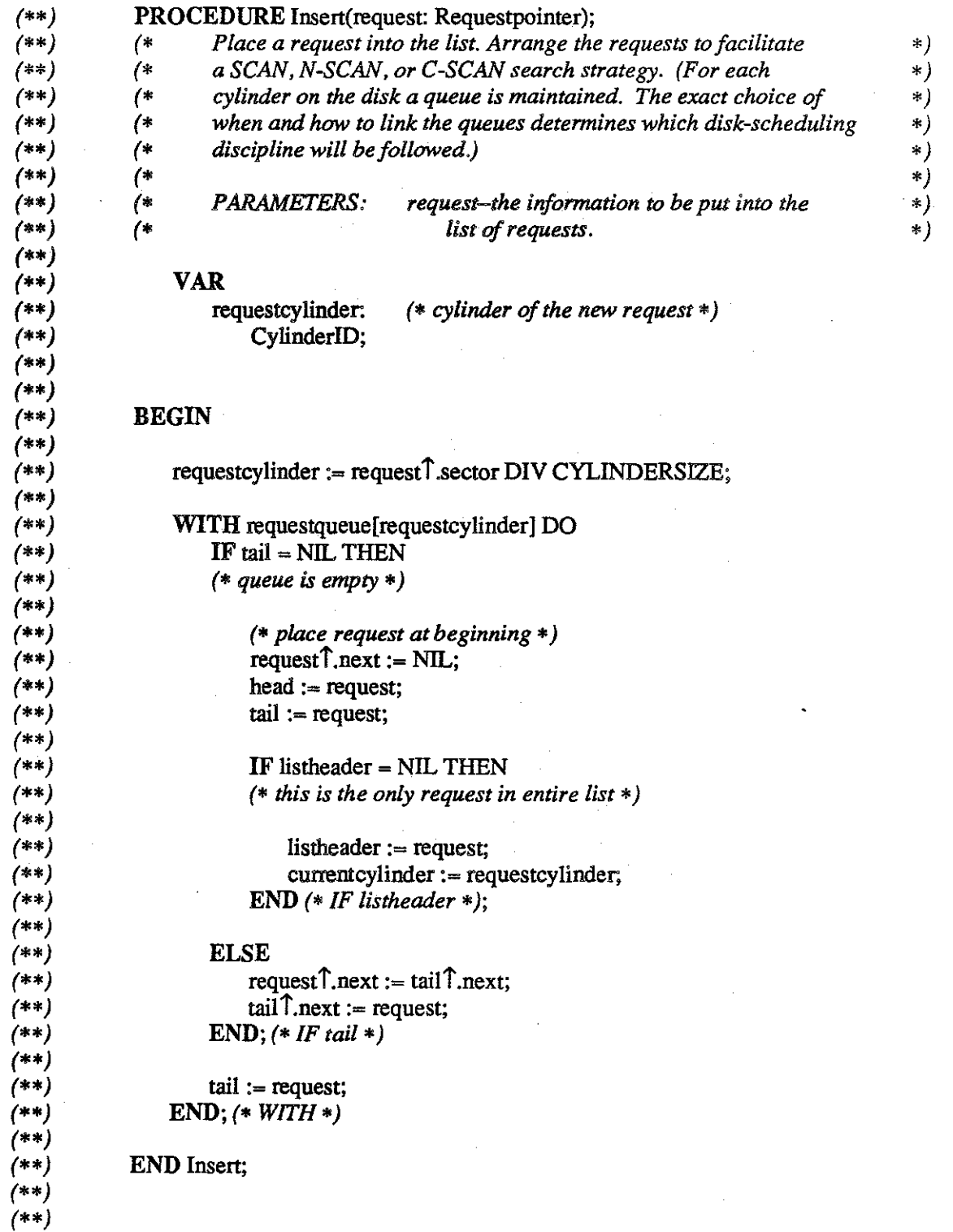

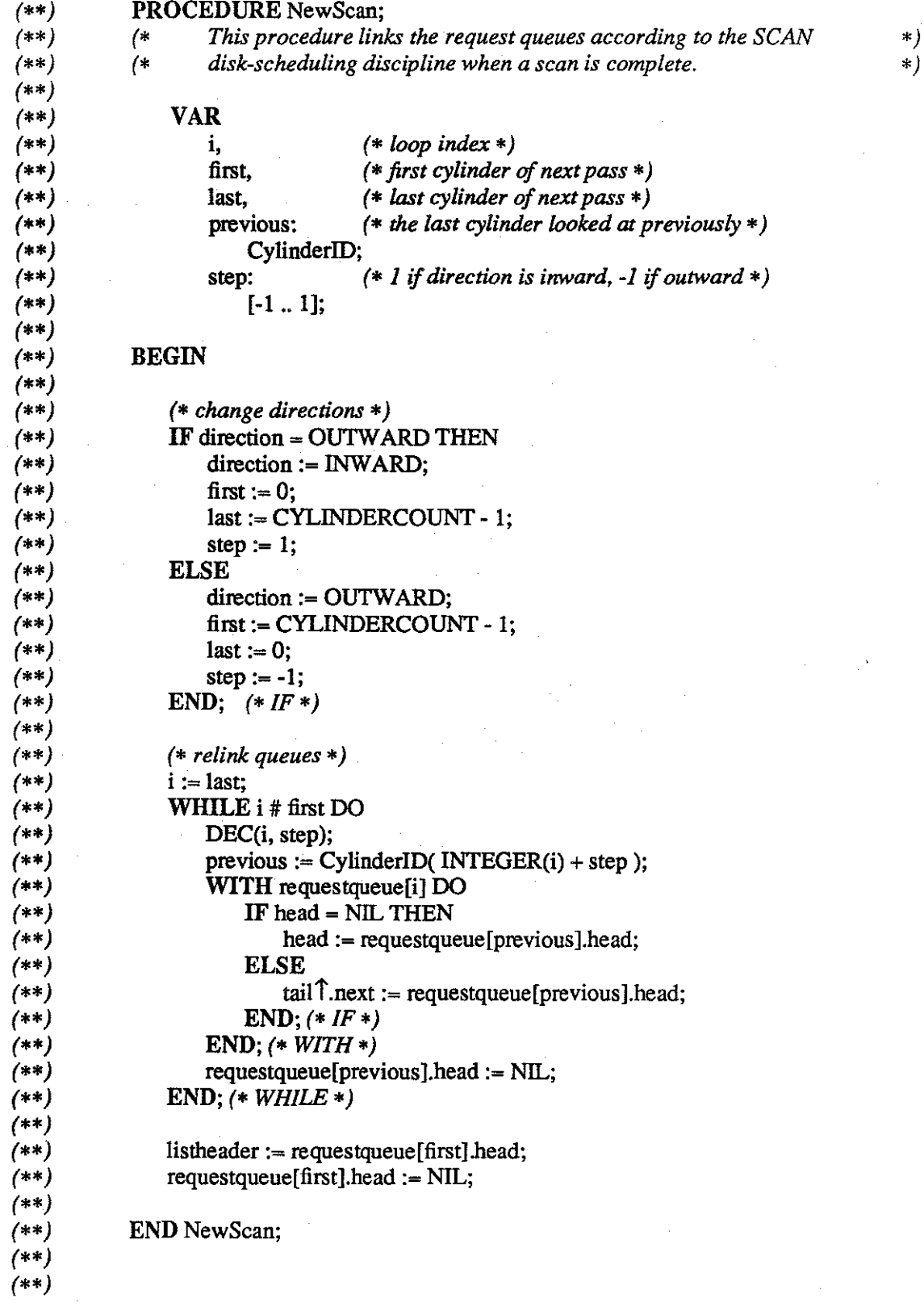

DiskManager.mod 11 MULTIBATCH

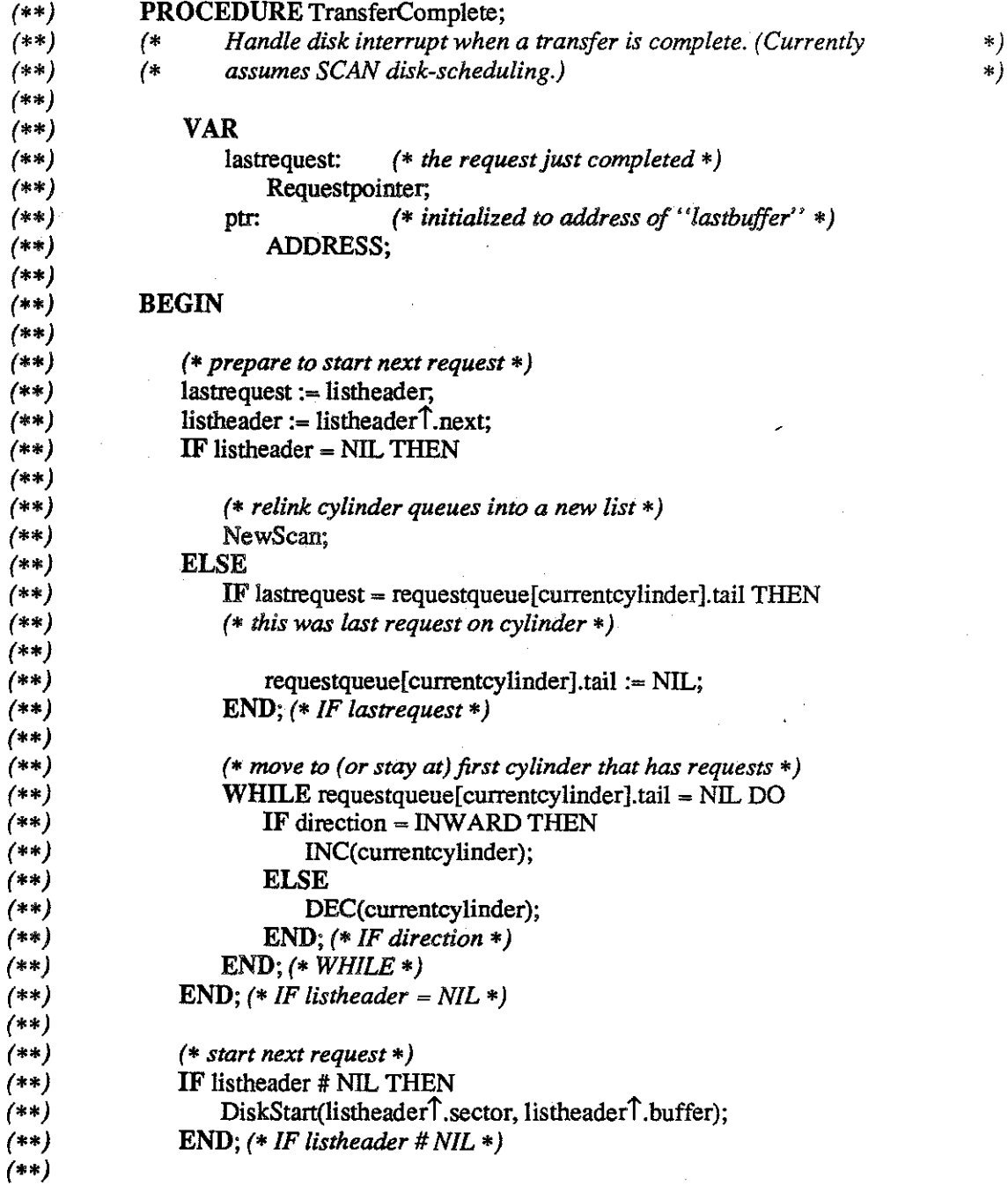

DiskManager.mod 12 MULTIBATCH

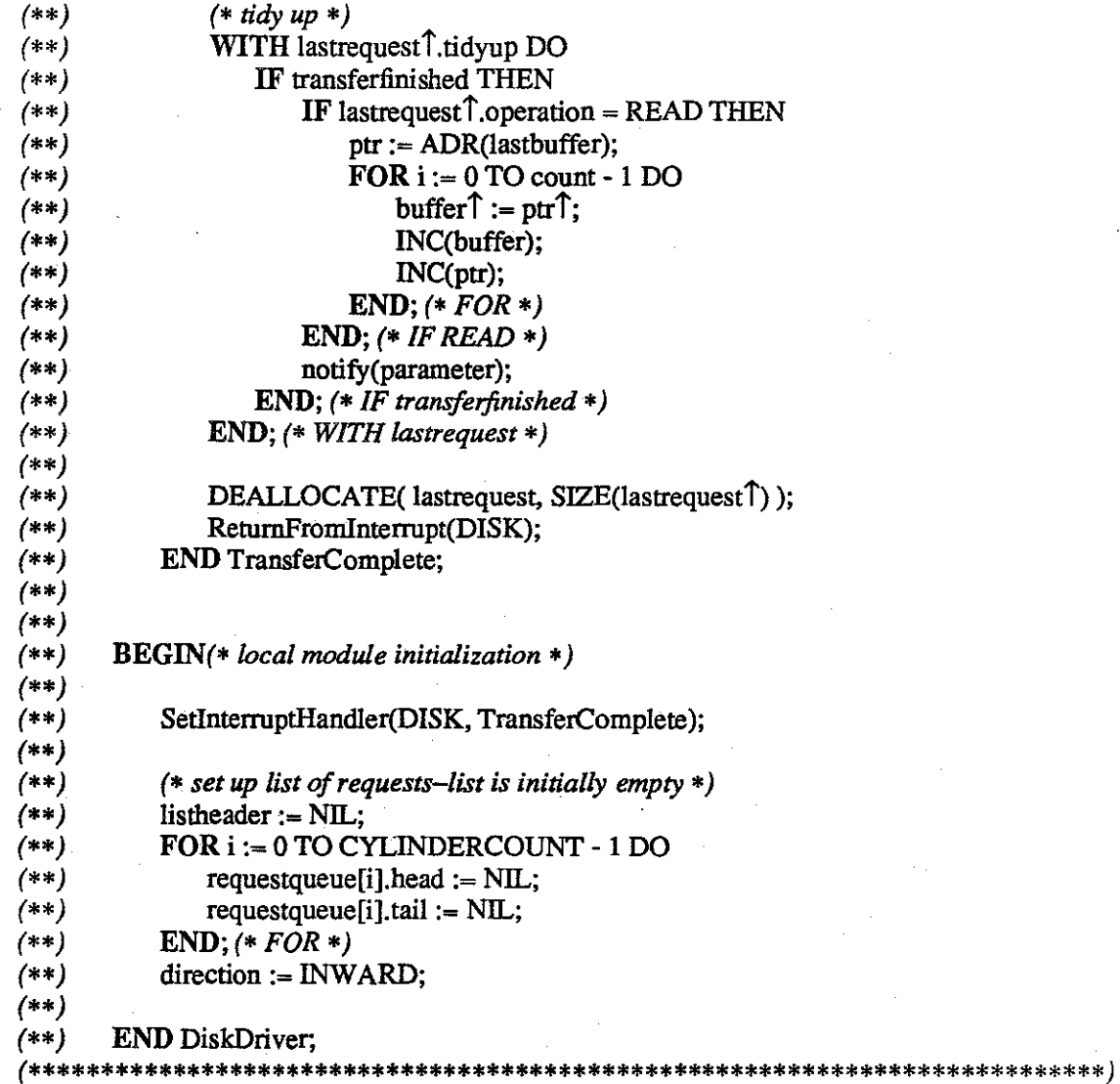

**BEGIN** (\* module initialization \*)

 $(* see procedure InitDisk*)$ 

END DiskManager.

DiskManager.mod

 $13<sup>°</sup>$ 

### DEFINITION MODULE HighLevelScheduler;

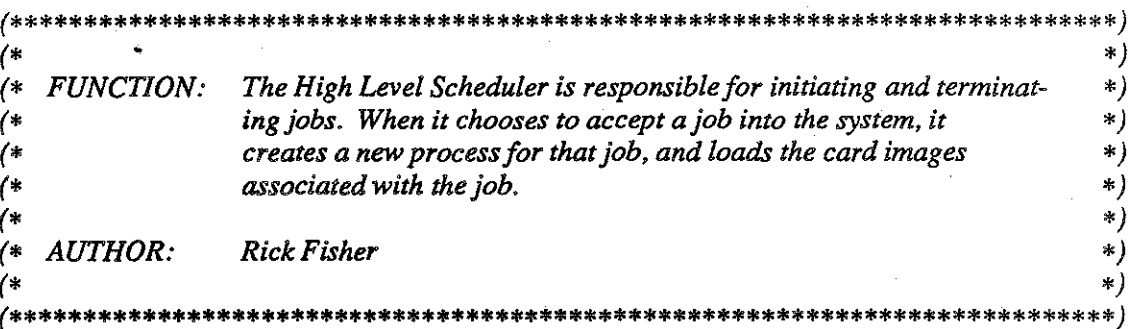

#### FROM ProcessManager IMPORT

 $(*\mathit{Types}*)$ ProcessID;

# **EXPORT QUALIFIED**

 $(*$  Procedures  $*)$ InitHLSched, ShoulderTap, Terminate;

#### PROCEDURE InitHLSched;

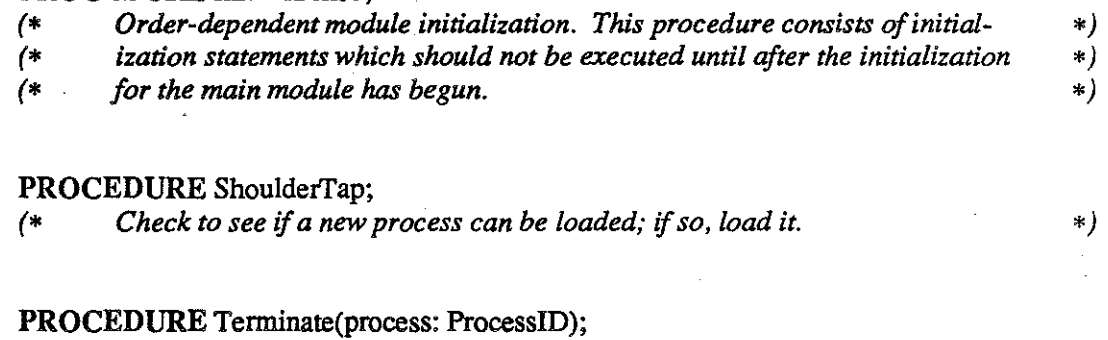

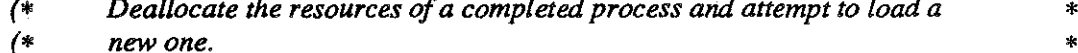

′\*)  $($ \*

**PARAMETERS:** process-the process being terminated.

END HighLevelScheduler.

\*)

 $\ast)$ 

#### IMPLEMENTATION MODULE HighLeve!Scheduler;

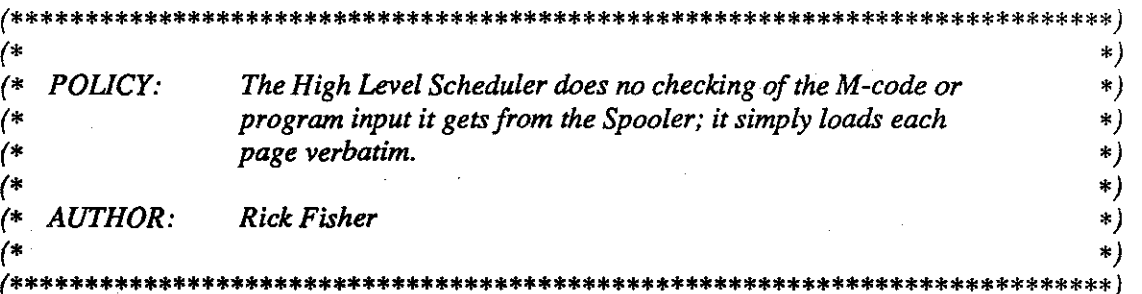

#### FROM SYSTEM IMPORT

*(\*Types\*)*  ADDRESS, WORD,

*(\* Procedures \*)*  SIZE;

IMPORT MemoryManager; FROM Memory Manager IMPORT ( \* *Constants \*)*  PAGESIZE,

> *(\*Types\*)*  MemoryblockiD, Pageptr,

*(\* Procedures \*) (\*Allocate,\*)* BlockiD, *(\*Deallocate, \*)* StartingAddress;

#### IMPORT DiskManager; FROM DiskManager IMPORT *(\* Constants \*)*  NULL,

*(\*Types\*)*  DiskblockiD,

*(\* Procedures \*) (\* Deallocate, \*)* DiskWrite;

## FROM ProcessManager IMPORT

*(\*Types\*)*  ProcessiD, Disklist,

*(\*Procedures\*)* 

CreateiD, DiskUse, Equal, Initialize, MemoryLocation, NullProcess, PermanentLocation, Resident;

FROM Spooler IMPORT *(\* Procedures \*)*  DeSpool, PopJobSize;

#### IMPORT MediumScheduler; FROM MediumScheduler IMPORT *(\* Procedures \*)*  Schedule(\*, *Terminate* \* );

FROM Loader IMPORT *(\* Procedures \*)*  Load;

FROM STORAGE IMPORT *(\* Procedures \*)*  ALLOCATE, DEALLOCATE;

#### VAR

code End, codestart: Disklist; waitingOndisk: BOOLEAN; *(\* last node in code output list \*) (\* header node for code output list \*) (\* TRUE* if *"ShoulderTap" is waiting on disk completion \*)* 

*(\* Module initialization. \*)*  PROCEDURE InitHLSched; BEGIN ALLOCATE( codestart, SIZE(codestart<sup>T</sup>) ); codestart  $\hat{\mathsf{T}}$ .next := NIL; codeEnd := codestart; END InitHLSched;

#### PROCEDURE Resume(null: WORD);

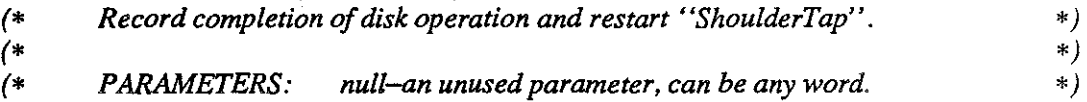

#### BEGIN

waitingOndisk := FALSE; ShoulderTap; END Resume;

#### CONST

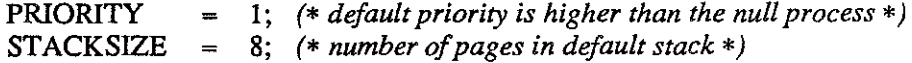

HighLeve!Scheduler.mod 2 MULTIBATCH

#### VAR

codesize, i: CARDINAL; BOOLEAN; CARDINAL; MemoryblockID; ADDRESS; CARDINAL; BOOLEAN;

*(\*number of pages* in *current job's code\*) (\* loop index \*)* 

inprogress: *(\*TRUE ifpartofajob has been processed\*)* 

inputsize: *(\* number of pages in current job's input file \*)* 

newblock: *(\* the memoryblock to hold the new job \*)* 

pageaddress: *(\* where the job's next page should be written \*)* 

pagecount: *(\* the number of pages spooled for the job \*)* 

waitingforprocessiD: *(\* TRUE if job is loaded, but no ID is assigned \*)* 

*(\* Try to load a new job. \*)*  PROCEDURE ShoulderTap;

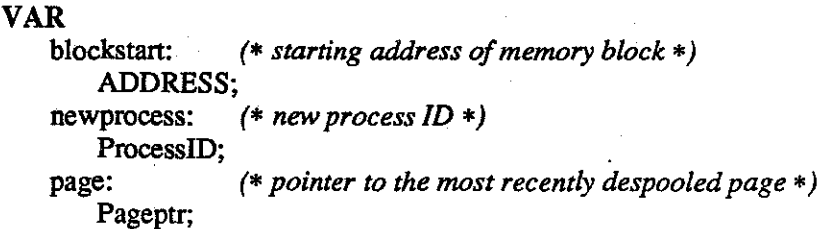

#### BEGIN

*(\* attempt to load only if a previous incaration ofShoulderTap is not waiting on a disk completion \*)*  IF NOT waitingOndisk THEN

*(\*try to load a job\*)*  IF NOT waitingforprocessiD THEN *(\* current job is not completely loaded \*)* 

IF NOT inprogress THEN *(\* there is no current job \*)* 

*(\*get size of new job\*)*  PopJobSize(codesize, inputsize);  $pagecount := codesize + inputsize;$ IF pagecount > 0 THEN inprogress := TRUE; END; *(\* IF pagecount \*)*  END; *(\* IF NOT inprogress \*)* 

HighLeveiScheduler.mod 3 MULTIBATCH

( \* *try to find memoryblock for a new job \*)*  IF (ADDRESS(newblock) =  $NIL$ ) & inprogress THEN newblock := MemotyManager.Allocate( (pagecount + STACKSIZE) \* PAGESIZE ); blockstart := StartingAddress(newblock); pageaddress := blockstart;  $i = 0$ : END; *(\* IF newblock \*) (\* load as many pages* of *the job as possible\*)*  IF ADDRESS(newblock) #NIL THEN LOOP IF  $i =$  pagecount THEN *(\*job is completely loaded\*)*  inprogress :=FALSE; waitingforprocessiD := TRUE; *EXIT;(\* LOOP\*)*  ELSE  $page := Despool()$ ; *END;(\* IF i \*)*  IF page = Pageptr(NIL) THEN EXIT; *(\* LOOP \*)*  END; *(\* IF page \*) (\* write M-code to program's output \*)*  IF i < codesize THEN ALLOCATE( $codeEnd$ <sup>T</sup>.next, SIZE( $codeEnd$ <sup>T</sup>));  $codeEnd := codeEnd$ , next;  $codeEnd$ , next := NIL; codeEnd<sup>T</sup>.diskblockptr := DiskManager.Allocate(PAGESIZE); DiskWrite( BlockID( ADDRESS(page)), codeEnd<sup>T</sup>.diskblockptr, Resume, NULL ); waitingOndisk := TRUE; *END;(\* IF* i < *codesize \*) (\* load the page \*)* 

Load(page, pageaddress); INC(i); IF  $i \leftarrow$  codesize THEN *EXIT;(\* LOOP\*) END;(\* IF i <= codesize \*)*  END; *(\* LOOP \*) END;(\* IF ADDRESS\*) END;(\* IF NOTwaitingforprocessiD \*)* 

HighLeveiScheduler.mod 4 MULTIBATCH

*(\* make completely loaded job into a process \*)* 

IF waitingforprocessiD THEN

 $newprocess := CreateID();$ 

IF NOT Equal( newprocess, Nul!Process() ) THEN

 $waiting for process ID := FALSE;$ 

Initialize(newprocess, newblock, blockstart + codesize \* PAGESIZE, blockstart + pagecount \* PAGESIZE, STACKSIZE \* PAGESIZE,

- $PRIORITY$ , codestart  $T$ , next, codeEnd);
- $codestart$  next := NIL;

```
codeEnd := codestart;
```
 $newblock := MemoryblockID(NIL);$ 

```
Schedule( newprocess );
```

```
END; (* IF NOT Equal *)
```

```
END; (* IF waitingforprocess!D *)
```
END;(\* *IF NOT waitingOndisk \*)* 

END ShoulderTap;

#### PROCEDURE Tenninate(process: ProcessiD);

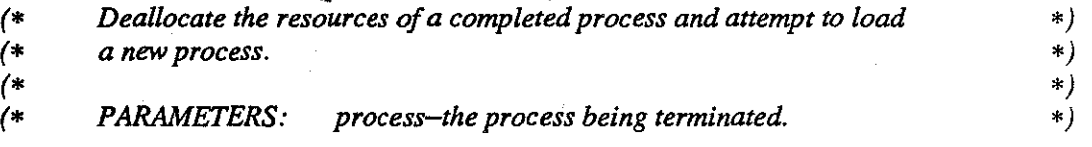

VAR

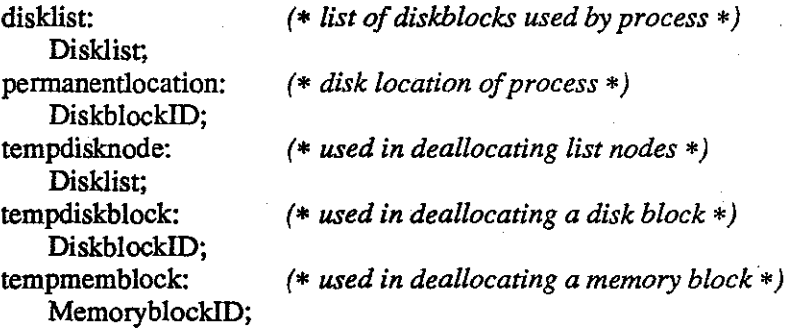

#### BEGIN

*(\*free memory space \*)* 

IF Resident(process) THEN

tempmemblock *:=* MemoryLocation(process); MemoryManager.Deallocate(tempmemblock); END; *(\* IF Resident \*)* 

HighLevelScheduler.mod 5 MULTIBATCH

*(\*free disk space\*)*  permanentlocation := PermanentLocation(process); IF ADDRESS(permanentlocation) # NIL THEN tempdiskblock := DiskblocklD(permanentlocation); DiskManager.Deallocate(tempdiskblock); END; *(\* IF permanentlocation \*)*  disklist := DiskUse(process);

WHILE disklist # Disklist(NIL) DO tempdisknode := disklist;  $disklist := disklist$ <sup>T</sup>.next; tempdiskblock := DiskblockID(tempdisknode<sup>1</sup>.diskblockptr); DiskManager.Deallocate(tempdiskblock); DEALLOCATE( tempdisknode, SIZE(tempdisknode f)); END; *(\* WHILE \*)* 

MediumScheduler.Terminate(process); ShoulderTap; END Terminate;

BEGIN *(\* module initialization \*)*  inprogress :=FALSE; pageaddress := NIL; newblock := MemoryblocklD(NIL); pagecount := 0; waitingforprocessiD := FALSE; waitingOndisk :=FALSE;

*(\* see also procedure InitHLSched \*)* 

END HighLeve!Scheduler.

#### DEFINITION MODULE Loader;

\*\*\*\*\*\*\*\*\*\*\*) \*\*\*\*\*\*\*\*\*\*  $*)$  $($ FUNCTION: The Loader takes cards on which M-code instructions are punched,  $*)$ translates the characters into octal numbers, and loads those  $*)$  $\left( * \right)$ numbers into memory.  $\left( * \right)$  $\ast)$  $($  $*)$ **AUTHOR:**  $\left( \ast \right)$ **Rick Fisher**  $\ast$  )  $\left( * \right)$  $\ast)$ \*\*\*\*\*\*\*\*\*\*\*\*\*\*\*\*\*\*\*\*\*\*\*\*\*\*\*\*\*\*\*\*\*\*\*\*\*\* \*\*)

### FROM SYSTEM IMPORT

 $(*\mathit{Types}*)$ ADDRESS;

### FROM MemoryManager IMPORT

 $(*\mathit{Types}*)$ Pageptr;

## **EXPORT QUALIFIED**

 $(*$  Procedures  $*)$ Load;

#### PROCEDURE Load(page: Pageptr; VAR address: ADDRESS);

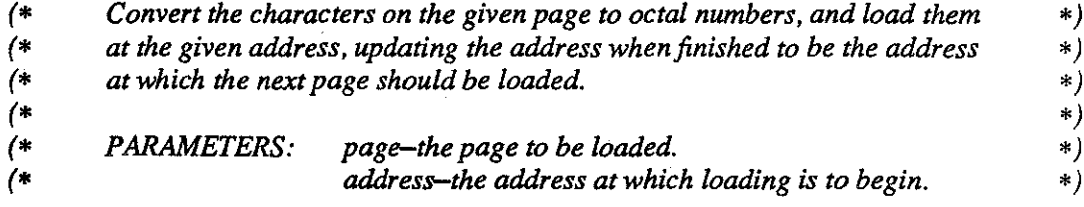

END Loader.
## **IMPLEMENTATION MODULE Loader:**

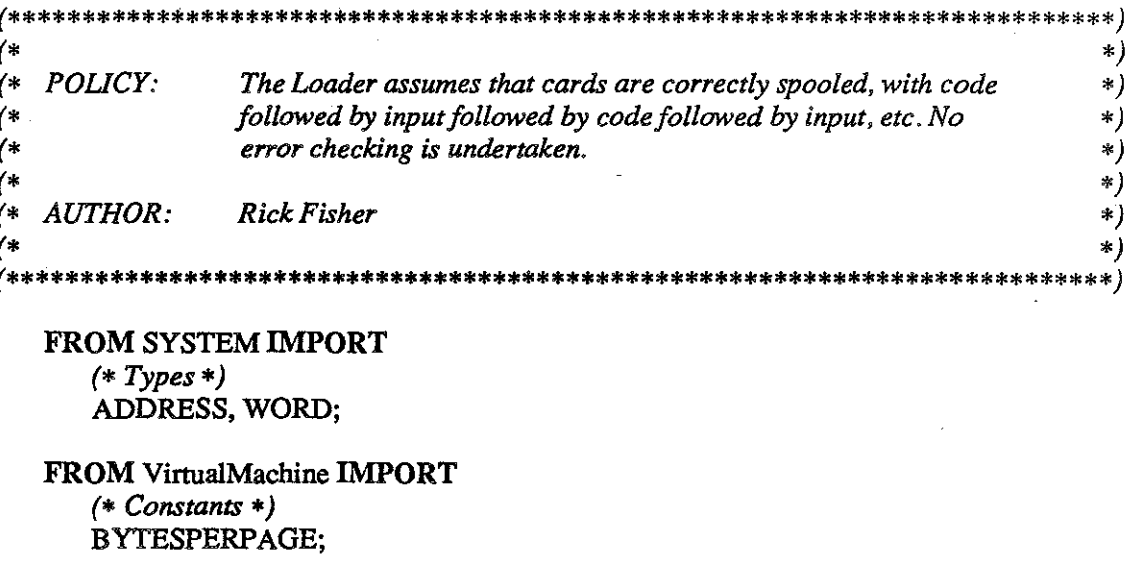

FROM MemoryManager IMPORT  $(*$  Constants  $*)$ PAGESIZE,

> $(*\mathit{Types}*)$ Pageindex, Pageptr;

FROM Spooler IMPORT  $(*$  Constants  $*)$ ENDofINPUT, ENDofJOB;

**CONST** 

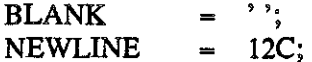

## **VAR**

code: **BOOLEAN:** currentvalue: CARDINAL; (\* TRUE if current page is code, FALSE if page is input \*) (\* current octal value of characters read so far \*)

(\* Load a page of card images into memory.  $*)$ PROCEDURE Load(page: Pageptr; VAR address: ADDRESS);

## **VAR**

index: (\* index into the page \*) Pageindex; inputpage: (\* new location for a page of input  $*)$ Pageptr;

#### Loader.mod

**МULTIBATCH** 

#### BEGIN

*(\* load input, or translate and load code \*)*  IF NOT code THEN *(\*page is input data \*)* 

inputpage := Pageptr(address);

*(\* transfer each character* and *check for end* of *input\*)*  FOR index:= 0 TO BYTESPERPAGE- 1 DO  $inputpage$  [index] := page  $final$ ; IF inputpage  $\hat{I}$  [index] = ENDofINPUT THEN  $code := TRUE;$ *END;(\* IF inputpage \*)*  END; *(\* FOR \*)* 

INC( address, PAGESIZE); ELSE *(\*page is code \*)* 

index: $= 0$ ;

*(\*process each character on the page \*)*  LOOP

*(\*process aU characters* in *a "word" (delimited by white space)\*)*  WHILE (page  $\int$  [index] # BLANK) & (page  $\int$  [index] # NEWLINE) DO IF (page  $\lceil$ [index] = ENDofJOB) THEN

> *(\* move address to start of next page, unless it is already at the start of a page \*)*  INC( address, PAGESIZE- 1- (address- 1) MOD PAGESIZE);

```
code :=FALSE; 
        EXIT; (* LOOP *) 
   ELSE 
        currentvalue := ORD(page \hat{\text{T}}[index]) - ORD('0') + current value * 10B;INC(index); 
       IF index= PAGESIZE THEN 
           EXIT;(* LOOP*) 
        END; (* IF index *) 
   END; (* IF page *) 
END; (* WHILE *)
```
 $address\hat{\mathcal{T}} := WORD(current value);$  $currentvalue := 0;$ INC( address); INC(index); IF index = PAGESIZE THEN **EXIT;(\*** *LOOP\*)*  END; *(\* IF index \*) END;* (\* *LOOP* \*) END; *(\* IF code \*)*  END Load;

BEGIN *(\* module initialization \*)*  code := TRUE;  $currentvalue := 0;$ END Loader.

 $\bar{A}$ 

#### DEFINITION MODULE LocalSystem;

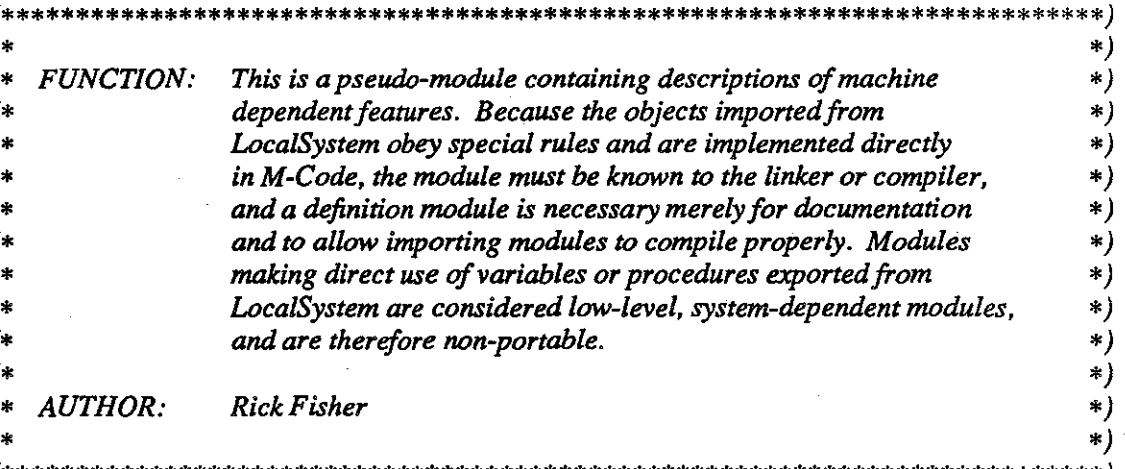

**FROM SYSTEM IMPORT** 

 $(* Types*)$ ADDRESS, WORD;

## **EXPORT QUALIFIED**

 $(*$  Constants  $*)$ 

BADINSTRUCTION, BOUNDSVIOLATION, CARDREADER, CHECKSCHEDULE, CLOCK, DISK, Halt, HIGHMCODEINSTRUCTION, INITIALIZE, LINEPRINTER, LOWINTERRUPT, MODEVIOLATION, OUTOfRANGE, SHOULDERTAP, STACKOVERFLOW, SVC, TRAP, UNDEFINEDINSTRUCTION, VALUERANGE, WORDSINMEMORY,

 $(**Variables* *)$ 

bootcontext, inputbuffer, interruptvector, OScontext, outputbuffer,

 $(*$  Types \*)

Context, Dataframeptr, Segmenttableptr,

 $(*$  Procedures  $*)$ 

ContextSwitch, DiskRead, DiskWrite, Read, Write, Trap;

#### **CONST**

HIGHMCODEINSTRUCTION =  $377B:$ **MAXMODULES** 98; (\* number of words in initial segment \*) WORDSINMEMORY 40000B;

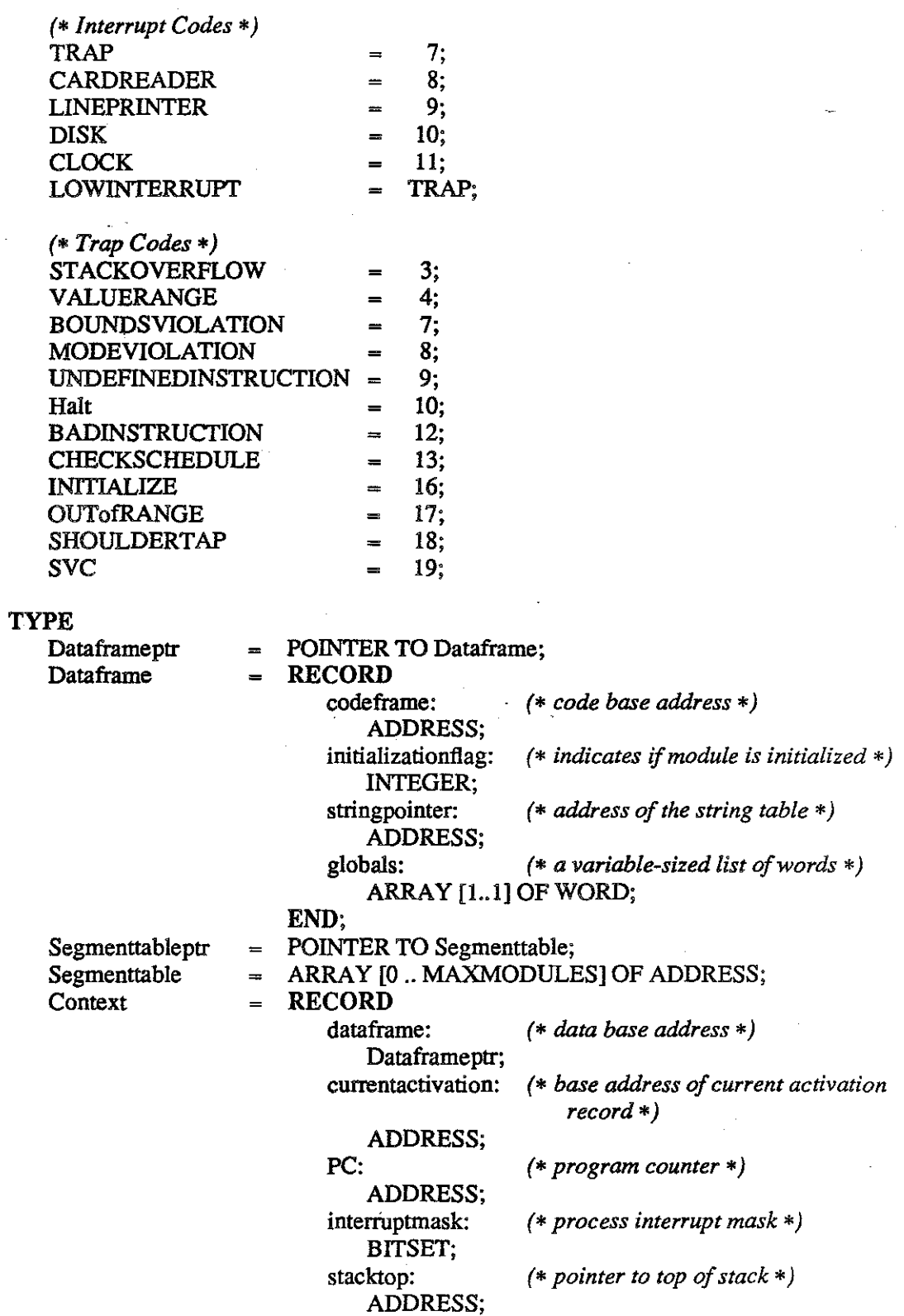

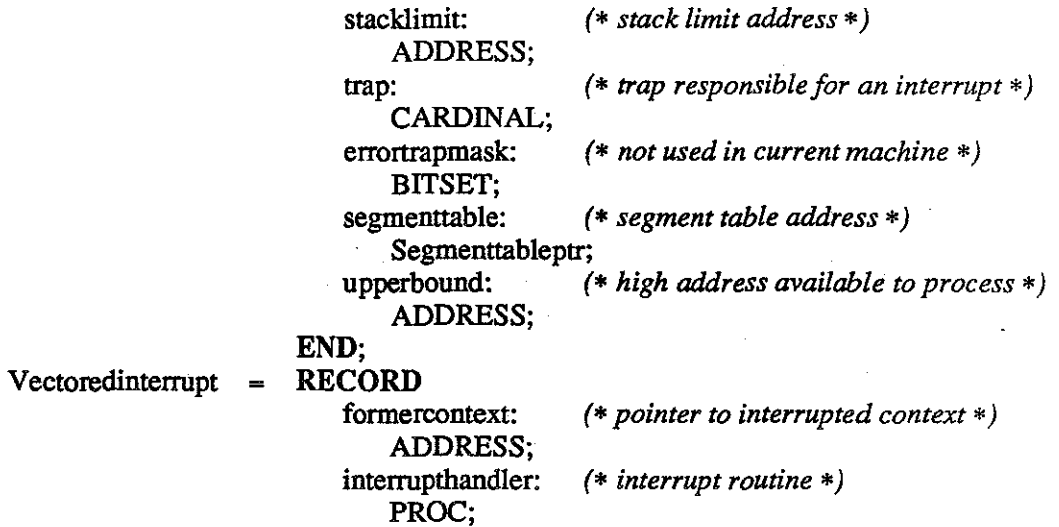

# **END;**

## **VAR**

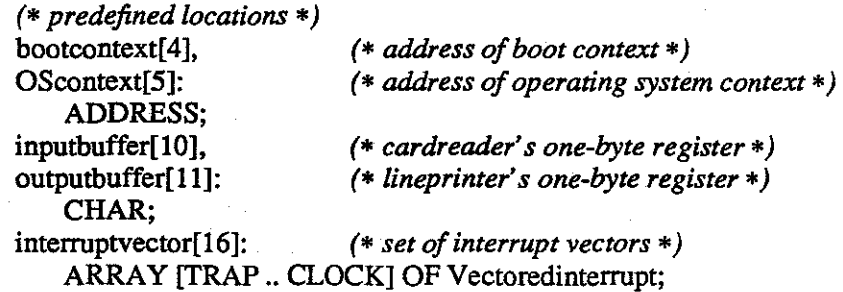

# **PROCEDURE** ContextSwitch(context: ADDRESS);

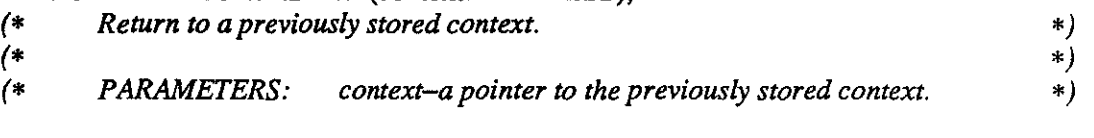

# **PROCEDURE** DiskRead(disksector: CARDINAL; memoryaddress: ADDRESS);

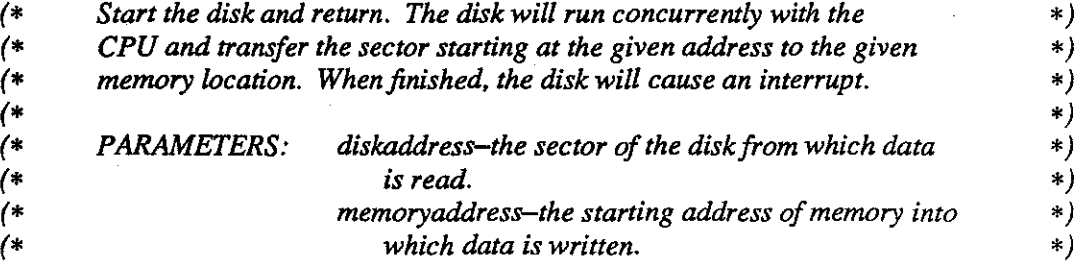

PROCEDURE DiskWrite(memoryaddress: ADDRESS; diskaddress: CARDINAL);<br>(\* Start the disk and return. The disk will run concurrently with the *(\* Start the disk and return. The disk will run concurrently with the \*)*   $(*)$  *CPU and transfer the memory block starting at the given address to*  $(*)$ <br> $(*)$  the given disk sector. When finished, the disk will cause an interrupt.  $(*)$ *(\* the given disk sector. When finished, the disk will cause an interrupt. \*)*  ~ *\*) (\* PARAMETERS: memoryaddress-the starting address of memory \*) (\* from which data is read. •) (\* diskaddress-the sector of the disk to which data \*) (\** is *written. •)* 

## PROCEDURE Read;

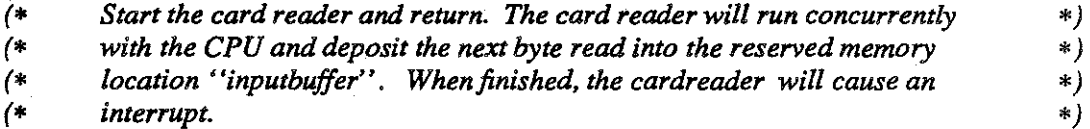

## PROCEDURE Trap(reason: CARDINAL);

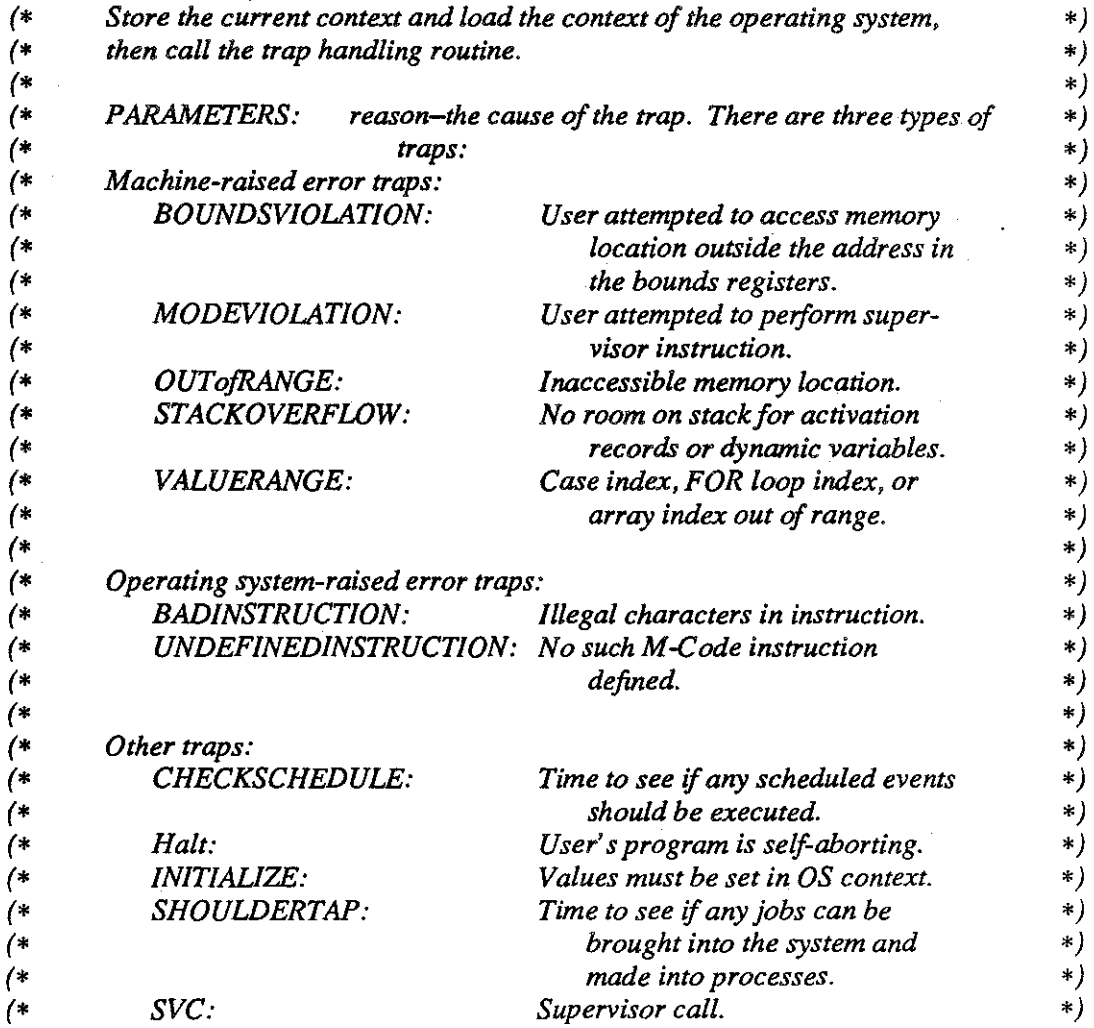

# **PROCEDURE** Write;

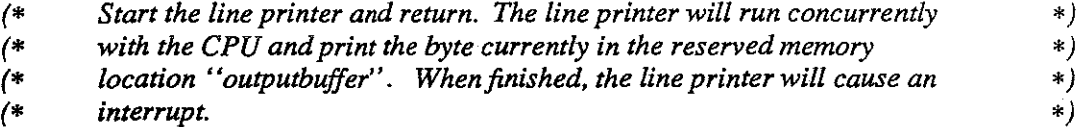

**END** Loca!System.

**LocaiSystem.def** 5 MULTIBATCH

## **IMPLEMENTATION MODULE LocalSystem;**

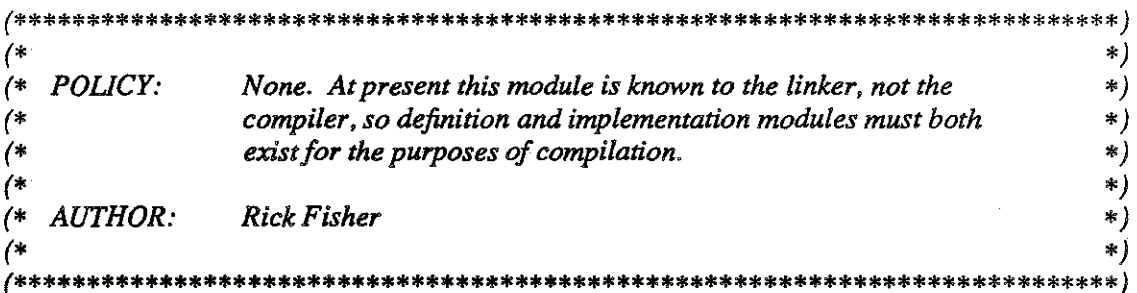

#### FROM SYSTEM IMPORT

 $(*\mathit{Types}*)$ ADDRESS;

PROCEDURE ContextSwitch(to: ADDRESS); **BEGIN**  $(* CNTX = 246 *)$ END ContextSwitch;

PROCEDURE DiskRead(disksector: CARDINAL; memoryaddress: ADDRESS); **BEGIN**  $(*$  DSKR = 242  $*)$ 

END DiskRead;

PROCEDURE DiskWrite(memoryaddress: ADDRESS; diskaddress: CARDINAL); **BEGIN** 

 $(*$  DSKW = 243  $*)$ END DiskWrite;

PROCEDURE Read; **BEGIN**  $(* READ = 240 *)$ **END Read:** 

PROCEDURE Trap(reason: CARDINAL); **BEGIN**  $(* TRAP = 304 *)$ END Trap;

PROCEDURE Write; **BEGIN**  $(* WRITE = 241 *)$ **END** Write;

**BEGIN** END LocalSystem.

LocalSystem.mod

#### DEFINITION MODULE LowLevelScheduler;

 $\overline{1}$ 

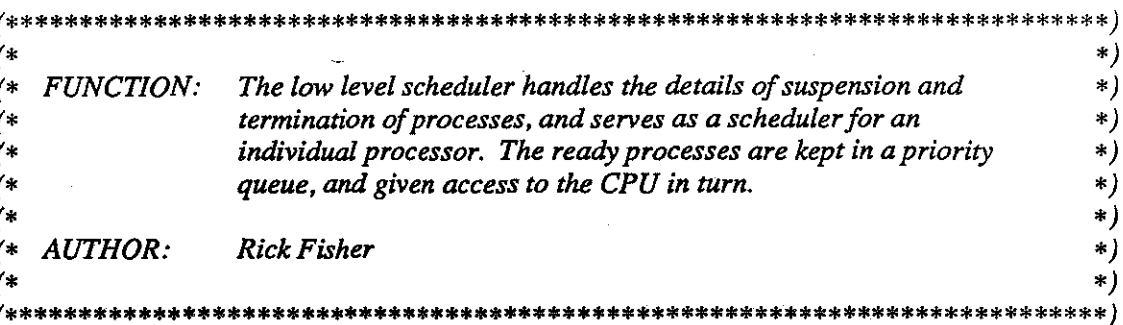

FROM VirtualMachine IMPORT  $(*\mathit{Types}*)$ ContextID;

# FROM ProcessManager IMPORT  $(* Types *)$ ProcessID;

## **EXPORT QUALIFIED**

 $(*$  Procedures  $*)$ 

AddToReadyQueue, Block, CurrentContext, CurrentProcess, CPULoad, InitLLSched, Sleep, Terminate, TimeOut;

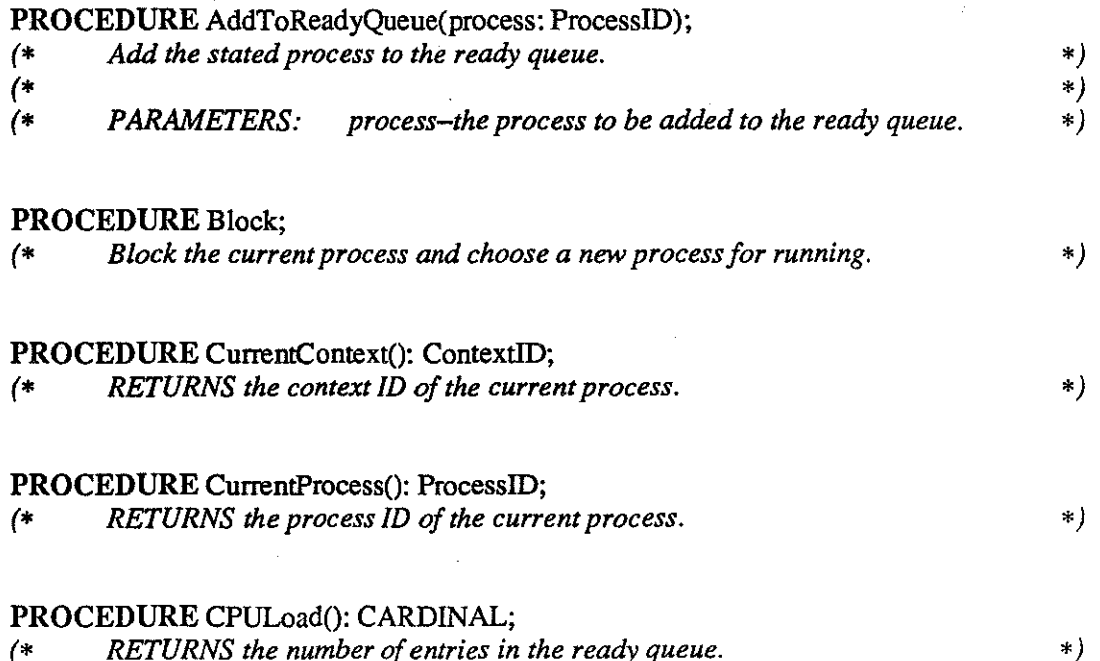

LowLevelScheduler.def

# **PROCEDURE** InitLLSched;

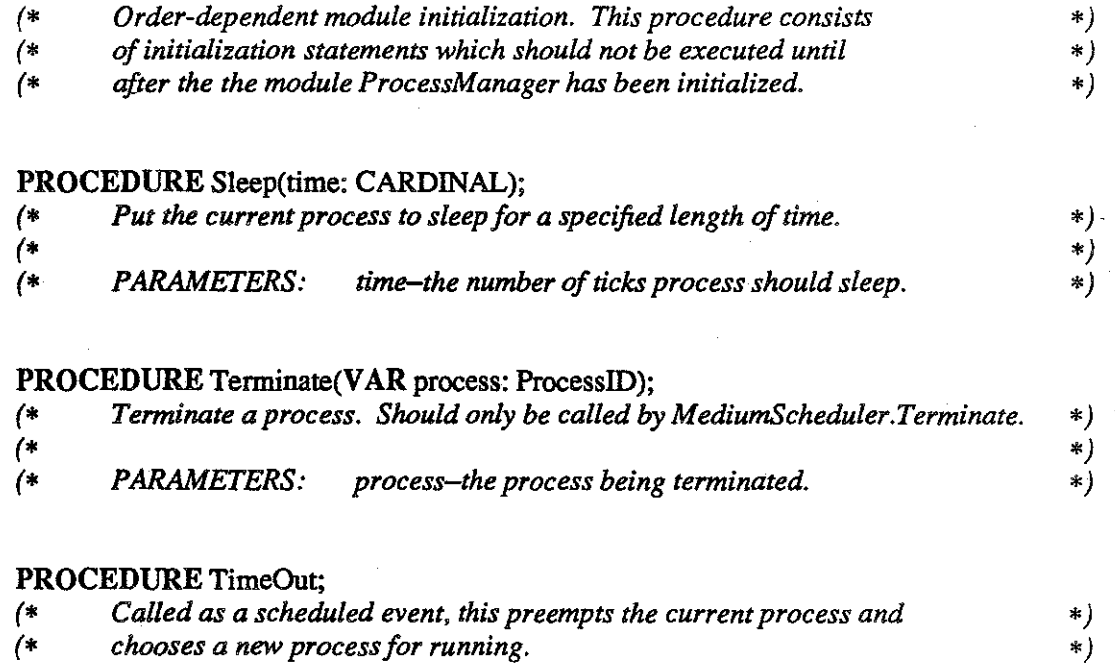

**END** LowLeve!Scheduler.

 $\lambda$ 

#### IMPLEMENTATION MODULE LowLevelScheduler;

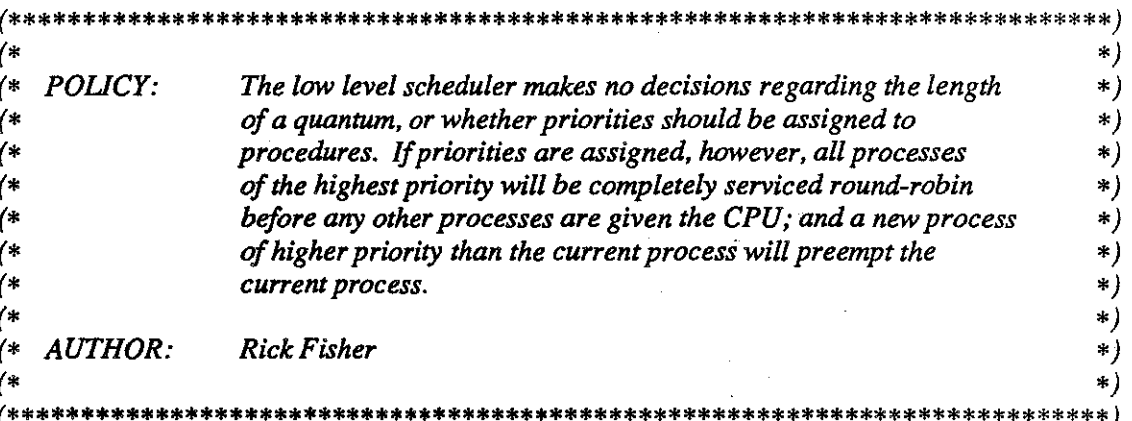

FROM VirtualMachine IMPORT

 $(*\mathit{Types}*)$ ContextID,

 $(*$  Procedures  $*)$ SwitchContext;

#### FROM ProcessManager IMPORT

## $(*\mathit{Types}*)$

Actiontype, Priorityqueue, Prioritytype, ProcessID, Statustype,

 $(*$  Procedures  $*)$ 

ChangeStatus, Context, Empty, Equal, Insert, InitPriorityQueue, Next, NullProcess, Peek, Priority, Remove, Schedule, Status, UnSchedule;

## **VAR**

currentprocess: ProcessID; readylist: Priorityqueue; readylistsize: CARDINAL;

(\* the current process  $*)$ (\* queue of highest priority processes \*)

(\* number of entries in the readylist, including the current process  $*)$ 

(\* Add the stated process to the ready queue.  $*)$ PROCEDURE AddToReadyQueue(process: ProcessID);

## **VAR**

next:

(\* next process in readylist \*) ProcessID;

LowLevelScheduler.mod

#### BEGIN

ChangeStatus(process, READY); IF Priority(process) > Priority(currentprocess) THEN

*(\*preempt the running process \*)*  Preempt(PENDING);

*(\* ensure no rescheduled processes are returned to the readylist \*)*   $currentprocess := process;$ 

*(\* reschedule all other ready processes \*)*  WHILE readylistsize > 0 DO  $next := Next( $readylist$ );$ ChangeStatus(next, PENDING); Schedule(O, RESCHEDULE, next); DEC(readylistsize); END; *(\* WHILE \*)* 

Insett(process, readylist); INC(readylistsize ); Dispatch;

ELSIF Priority(process) = Priority( currentprocess) THEN Insett(process, ready list); INC(readylistsize );  $END: (* IF*)$ END AddToReadyQueue;

*(\* Block the current process. \*)*  PROCEDURE Block;

BEGIN Preempt(BLOCKED); Dispatch; END Block;

*(\* Return the context ID of the current process. \*)*  PROCEDURE CurrentContext(): ContextiD;

BEGIN RETURN( Context(currentprocess) ); END CurrentContext;

*(\* Return the process ID of the current process. \*)*  PROCEDURE CurrentProcess(): ProcessiD;

## BEGIN

RETURN(currentprocess); END CurrentProcess;

*(\* Return the number* of *entries in the queue. \*)*  PROCEDURE CPULoad(): CARDINAL;

#### BEGIN

RETURN(readylistsize); END CPULoad;

*(\* Select the next process to control the CPU. \*)*  PROCEDURE Dispatch;

#### VAR

currentpriority: *(\*priority of current process\*)*  Prioritytype; temp: *(\* temporary variable \*)*  ProcessiD;

#### BEGIN

*(\*find the first ready process \*)*  currentprocess := Next(readylist); WHILE (readylistsize  $> 0$ ) & (Status(currentprocess) # READY) DO DEC(readylistsize); currentprocess := Next(readylist); END; *(\* WHILE \*)* 

ChangeStatus(currentprocess, CURRENT); SwitchContext( CurrentContext() ); END Dispatch;

*(\* Module initialization. \*)*  PROCEDURE InitLLSched;

#### BEGIN

InitPriorityQueue(readylist); END InitLLSched;

LowLeveiScheduler.mod 3 MULTIBATCH

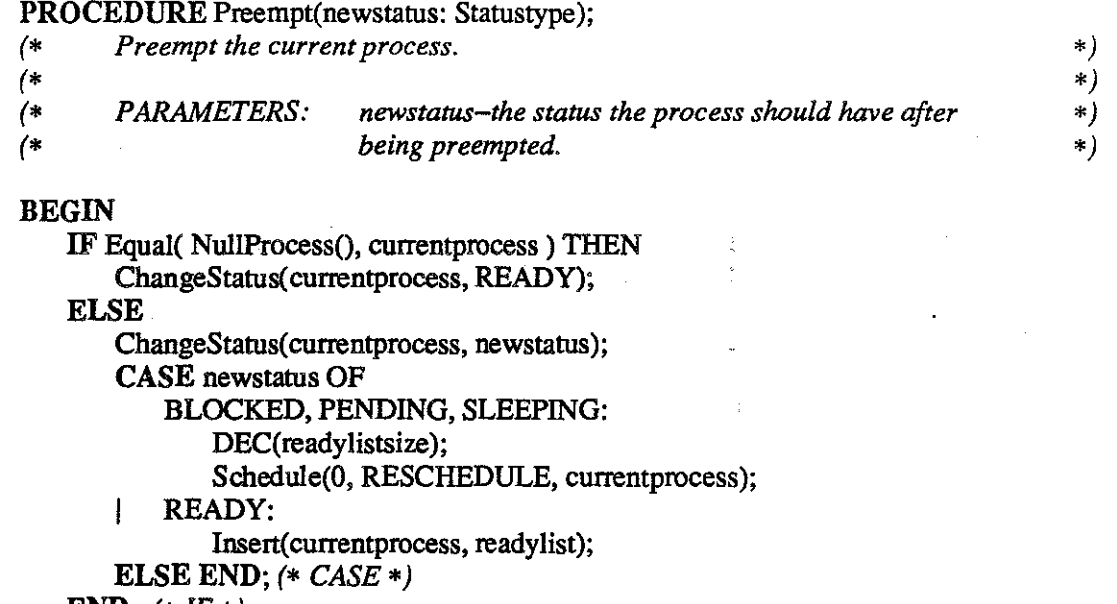

END;  $(* \textit{IF} *)$ END Preempt;

*(\* Put the current process to sleep. \*)*  PROCEDURE Sleep(time: CARDINAL);

BEGIN

Preempt(SLEEPING); Schedule(time, WAKEUP, currentprocess); Dispatch; END Sleep;

*(\* Terminate a process. \*)*  PROCEDURE Terminate(VAR process: ProcessID);

## BEGIN

UnSchedule(process); IF Status(process) = READY THEN Remove(process, readylist); DEC(readylistsize); ELSIF Equal(process, currentprocess) THEN DEC(readylistsize); Dispatch; *END;(\* IF\*)*  ChangeStatus(process, TERMINATED);

END Terminate;

LowLevelScheduler.mod 4 MULTIBATCH

*(\* Preempt the current process and choose a new process to run. \*)*  PROCEDURE TimeOut;

BEGIN Preempt(READY); Dispatch; END TimeOut;

BEGIN *(\* module initialization \*)* 

currentprocess := NuliProcess(); readylistsize  $:= 0;$ 

*(\*see also procedure lnitll.Sched \*)* 

END LowLeveiScheduler.

## DEFINITION MODULE MediumScheduler;

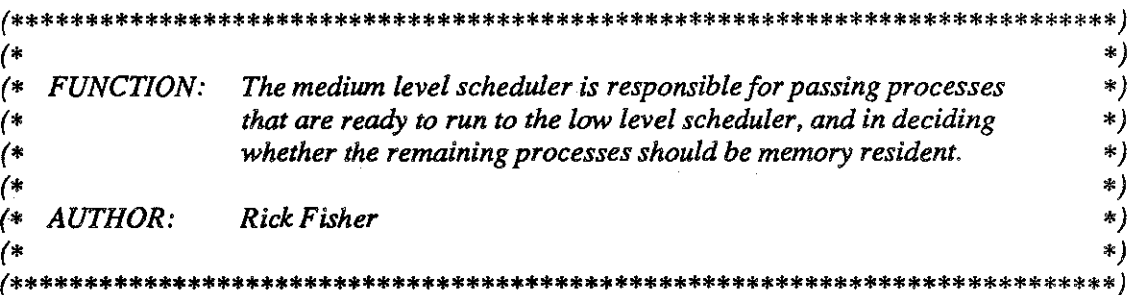

# FROM ProcessManager IMPORT

 $(*\,Types*)$ ProcessID;

# **EXPORT QUALIFIED**

 $(*$  Procedures  $*)$ GetListLengths, InitMedSched, Reschedule, Schedule, Terminate;

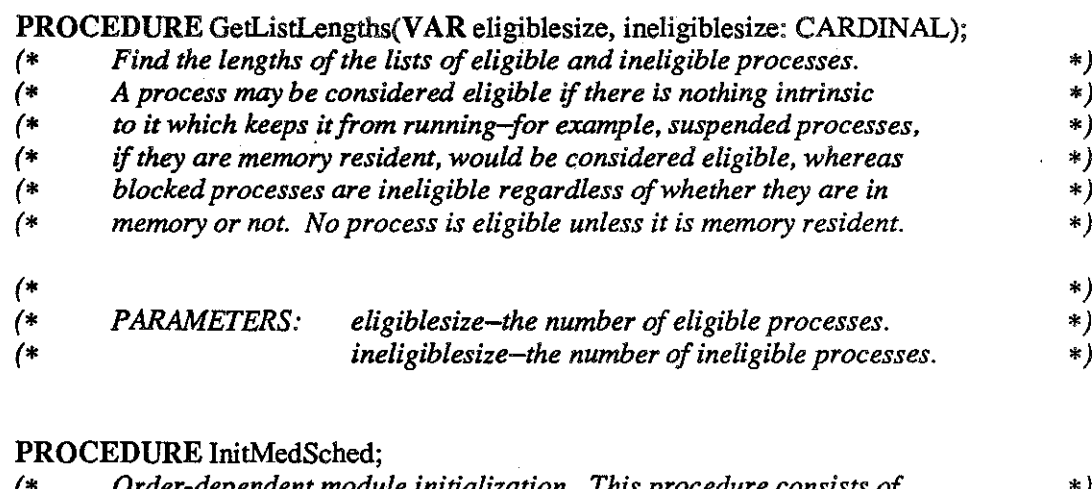

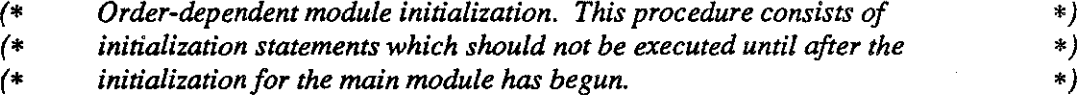

## PROCEDURE Reschedule(process: ProcessID);

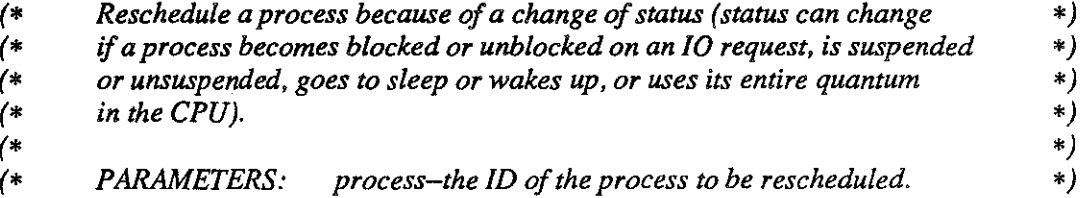

 $\mathcal{L}_{\mathcal{L}}$ 

# PROCEDURE Schedule(process: ProcessiD);

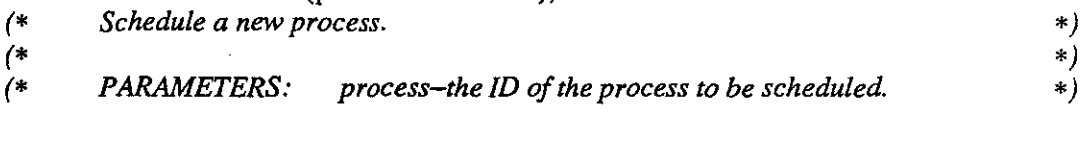

# PROCEDURE Terminate(process: ProcessiD);

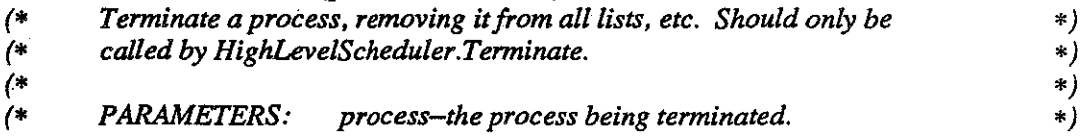

END MediumScheduler.

#### **IMPLEMENTATION MODULE MediumScheduler;**

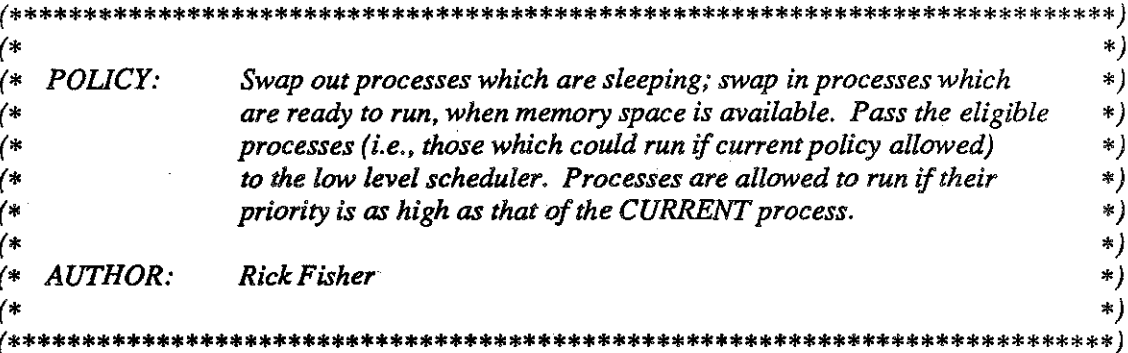

FROM SYSTEM IMPORT

 $(*\mathit{Types}*)$ ADDRESS;

FROM MemoryManager IMPORT  $(*\mathit{Types}*)$ MemoryblockID;

FROM ProcessManager IMPORT  $(*\mathit{Types}*)$ Priorityqueue, ProcessID, Statustype,

 $(*$  Procedures  $*)$ 

ChangeStatus, ContainedInList, Empty, Equal, InitPriorityQueue, Insert, Next, Peek, Priority, Remove, Resident, ListSize, NullProcess, Status, UpdateProcessInfo;

# **IMPORT** LowLevelScheduler:

FROM LowLevelScheduler IMPORT  $(*$  Procedures  $*)$ AddToReadyQueue, CurrentProcess (\*, Terminate \*);

**FROM Swapper IMPORT**  $(*$  Procedures  $*)$ SwapIn, SwapOut;

#### **VAR**

eligiblelist, ineligiblelist, swapinlist: Priorityqueue; (\* processes eligible for running  $*)$ (\* processes ineligible for running  $*)$ (\* processes waiting to be swapped in \*)

## PROCEDURE AllowedToRun(process: ProcessiD): BOOLEAN;

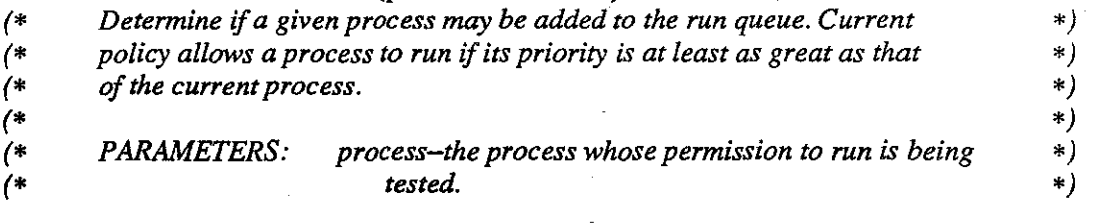

#### BEGIN

RETURN Priority(process) >=Priority( CurrentProcess() ); END AllowedToRun;

### PROCEDURE CheckEligibleList;

*(\* Add to run queue all resident processes which policy allows to be added. \*)* 

#### BEGIN

WHILE AllowedToRun( Peek(eligiblelist) ) DO AddToReadyQueue( Next(eligiblelist) ); END; *(\* WHILE \*)*  END CheckEligibleList;

#### PROCEDURE CheckSwaplnList;

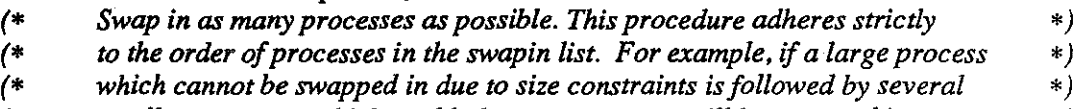

- *(\* smaller processes which could, then no processes will be swapped in at \*)*  ~ ~~ ~
- 

#### VAR

dummy: *(\* receives an unused function-return value\*)*  ProcessiD;

#### BEGIN

WHILE NOT Empty(swapinlist) & SwapIn( Peek(swapinlist) ) DO  $dummy := Next(swapinlist);$ 

END; *(\* WHILE\*)* 

END CheckSwaplnList;

*(\* Find the lengths of the eligible and ineligible lists. \*)*  PROCEDURE GetListLengths(VAR eligiblesize, ineligiblesize: CARDINAL);

#### BEGIN

 $eligible size := ListSize( eligiblelist);$ ineligiblesize := ListSize(ineligiblelist) + ListSize(swapinlist); END GetListLengths;

*(\* Module initialization. \*)*  PROCEDURE InitMedSched;

BEGIN

InitPriorityQueue(eligiblelist); InitPriorityQueue(ineligiblelist); InitPriorityQueue(swapinlist); END InitMedSched;

*(\* Reschedule a process, according to the process's new status. •)*  PROCEDURE Reschedule(process: ProcessiD);

#### BEGIN

 $\mathbf{I}$ 

CASE Status(process) OF BLOCKED:

Insert(process, ineligiblelist);

PENDING:

IF ContainedinList(process, ineligiblelist) THEN

Remove(process, ineligiblelist);

IF Resident(process) THEN

Insert(process, eligiblelist);

ELSE

lnsert(process, swapinlist);

CheckSwapinList;

*END;(\* IF Resident •)* 

ELSIF NOT ContainedinList(process, eligiblelist) THEN Insert(process, eligiblelist);

END; *(\* IF Contained •)* 

 $\mathbf{I}$ SLEEPING:

> SwapOut(process); Insert(process, ineligiblelist);

SUSPENDED:

SwapOut(process);

Remove(process, swapinlist);

IF NOT ContainedinList(process, ineligiblelist) THEN

Insert(process, ineligiblelist);

END; *(\* IF NOT Contained \*)* 

ELSE END; *(\* CASE \*)* 

CheckEligibleList; END Reschedule;

*(\* Initial scheduling of a process. \*)*  PROCEDURE Schedule(process: ProcessiD);

BEGIN

ChangeStatus(process, PENDING); Reschedule(process); END Schedule;

MediumScheduler.mod 3 MULTIBATCH

*(\* Removeprocessfromlists. \*)*  PROCEDURE Terminate(process: ProcessiD);

BEGIN

Remove(process, swapinlist); Remove(process, ineligiblelist); Remove(process, eligiblelist); LowLeve!Scheduler.Terminate(process); END Terminate;

BEGIN *(\* module initialization •)* 

*(\* see procedure lnitMedSched •)* 

END MediumScheduler.

## DEFINITION MODULE MemoryManager;

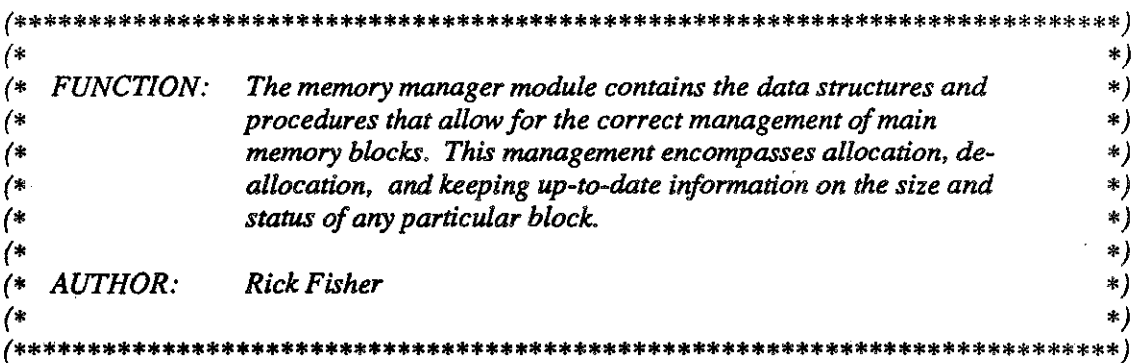

FROM SYSTEM IMPORT  $(*$  Constants  $*)$ BYTESPERWORD,

> $(* Types *)$ ADDRESS;

FROM VirtualMachine IMPORT  $(*$  Constants  $*)$ **BYTESPERPAGE;** 

**EXPORT QUALIFIED**  $(*$  Constants  $*)$ PAGESIZE,

> $(* Types *)$ MemoryblockID, Memoryusage, Pageindex, Page, Pageptr,

 $(*$  Procedures  $*)$ Allocate, BlockID, BlockSize, Deallocate, InitMemory, StartingAddress;

#### **CONST**

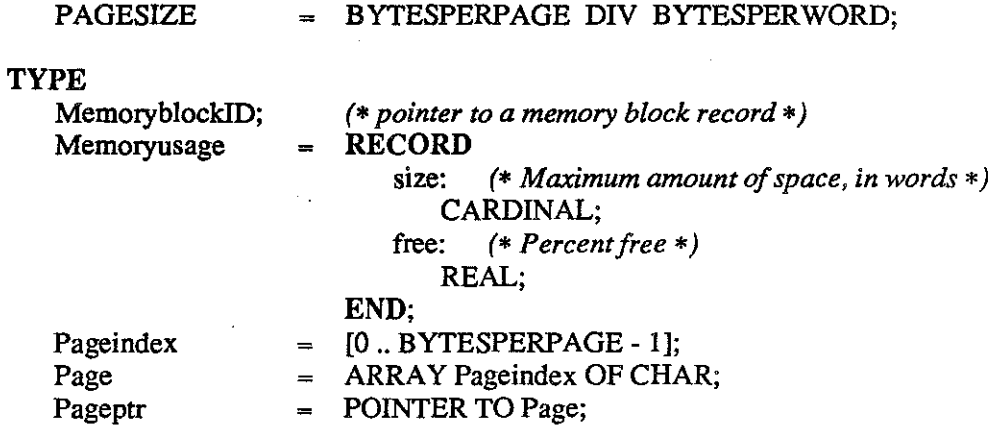

MemoryManager.def

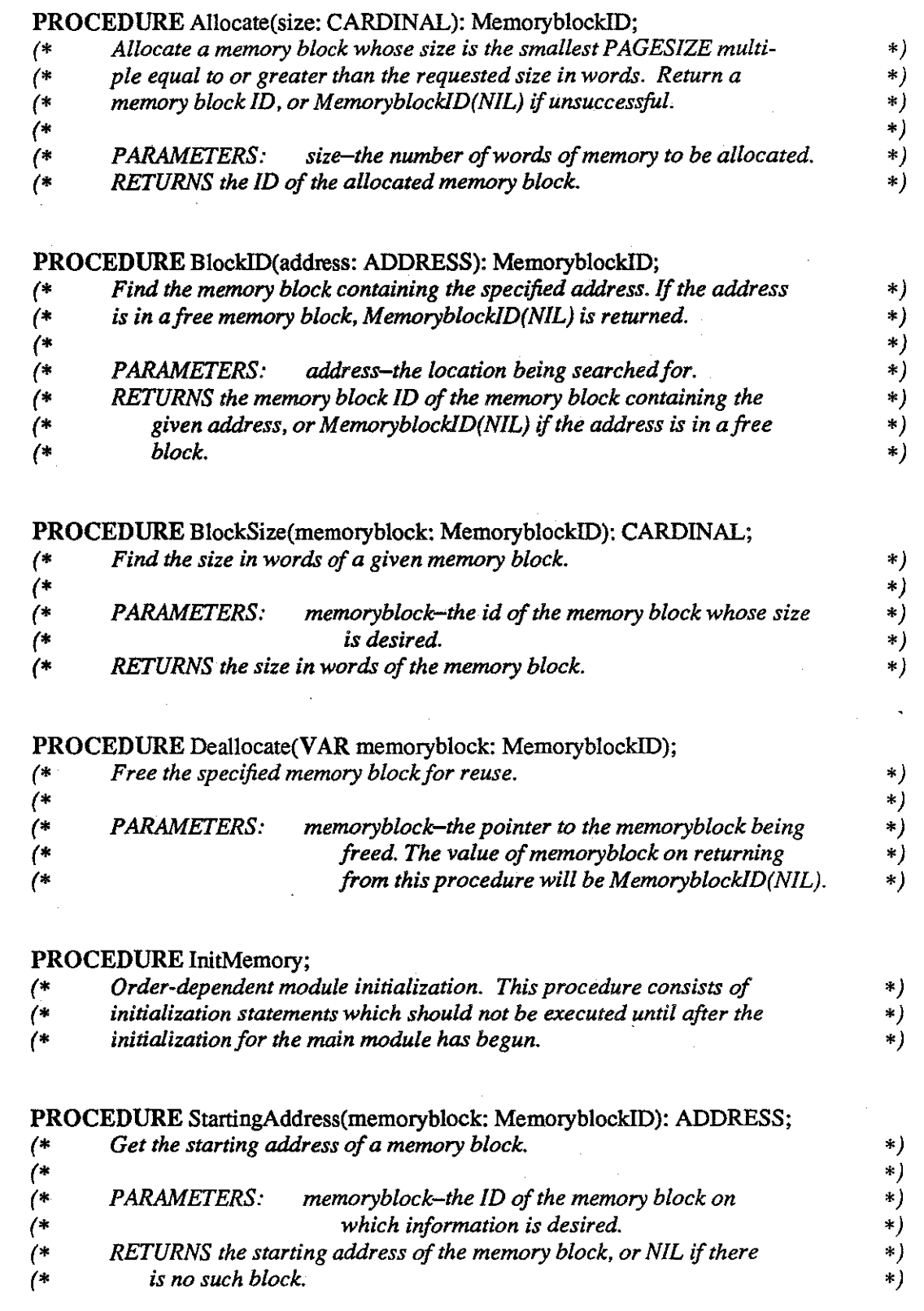

END Memory Manager.

MemoryManager.def 2 2 MULTIBATCH

# IMPLEMENTATION MODULE MemoryManager;

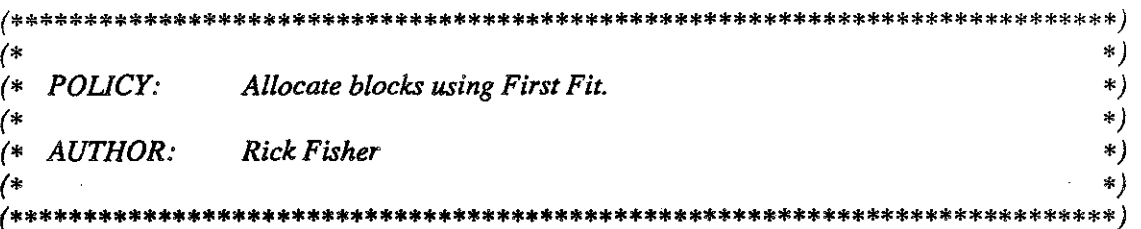

## FROM SYSTEM IMPORT

 $(* Types *)$ ADDRESS,

 $(*$  Procedures  $*)$ SIZE;

FROM VirtualMachine IMPORT  $(*$  Constants  $*)$ MEMORYSIZE;

FROM STORAGE IMPORT  $(*$  Procedures  $*)$ ALLOCATE, DEALLOCATE;

## **CONST**

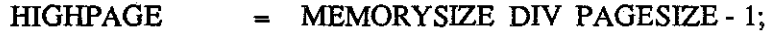

#### **TYPE**

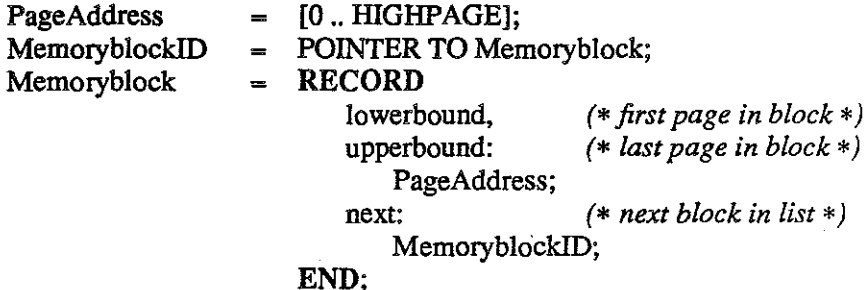

**VAR** 

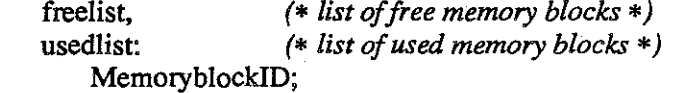

MemoryManager.mod

*(\* Allocate a memory block. \*)*  PROCEDURE Allocate(size: CARDINAL): MemoryblockiD;

VAR

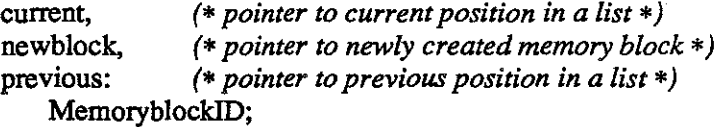

## BEGIN

*(\*find a suitable memory block \*)*  current := freelist; previous := freelist; WHILE (current # NIL) & (current  $\hat{\mathbf{L}}$ ,upperbound - current  $\hat{\mathbf{L}}$ , lowerbound + 1 < size) DO  $previously := current$ :  $current := current$   $T.next$ ; END; *(\* WHILE\*)* 

IF (current =  $NIL$ ) OR (size < 0) THEN RETURN NIL;

#### ELSE

```
(* create a new block *) 
ALLOCATE( newblock, SIZE(newblock \hat{\uparrow}));
WITH newblock<sup>?</sup> DO
    Iowerbound := current.Iowerbound:
    upperbound := current \int.Iowerbound + size - 1;
END;(* WITH*)
```

```
(* adjust free list *)
```

```
IF current\Gamma.upperbound = newblock \Gamma.upperbound THEN
      previously \hat{\mathsf{T}}.next := current \hat{\mathsf{T}}.next;
```
ELSE

 $current\hat{\text{T}}.Iowerbound := current\hat{\text{T}}.Iowerbound + size;$ *END;(\* IF\*)* 

```
(*place new block in used list *) 
current := usedlist; 
previous := usedlist; 
WHILE (current # NIL) & (current \hat{\Gamma}.lowerbound < newblock\hat{\Gamma},upperbound) DO
    previous := current; 
     current := current.next;
END; (* WHILE *) 
previous \hat{\mathsf{T}}.next := newblock;
newblock \lceil.next := current;
```
RETURN newblock; END; *(\*IF\*)*  END Allocate;

MemoryManager.mod 2 2 MULTIBATCH

*(\* Find the size of a memory block. \*)*  PROCEDURE BlockSize(memoryblock: MemoryblockiD): CARDINAL;

BEGIN

IF memoryblock # NIL THEN  $\text{RETURN}$  (memoryblock  $\uparrow$  upperbound - memoryblock  $\uparrow$  lowerbound + 1) \* PAGESIZE; ELSE RETURNO; END; END BlockSize;

*(\* Find the memory block containing the specified address. \*)*  PROCEDURE BlockiD(address: ADDRESS): MemoryblockiD;

VAR

page: *(\*page in which address lies \*)*  PageAddress; current: *(\* current position in list •)*  MemoryblockiD;

#### BEGIN

page := address DIV PAGESIZE;

```
(* search for block*) 
current: = usedlist;
WHILE (current # NIL) & (current inperbound < page) DO
    current := current f.next;
END; (* WHILE *)
```

```
IF (current = NIL) OR (current\hat{\text{I}}, lowerbound > page) THEN
        RETURN NIL; 
   ELSE 
        RETURN current; 
    END;(* IF*) 
END BlockiD;
```
*(\*Deallocate a memory block\*)*  PROCEDURE Deallocate(VAR memoryblock: MemoryblockID);

#### VAR

current, *(\*pointer to current position in a list \*)*  previous: *(\*pointer to previous position in a list\*)*  MemoryblockiD;

#### BEGIN

current: = usedlist; previous := usedlist;

```
(* search for the memory block *) 
WHILE (current # NIL) & (current # memoryblock) DO
    previous := current; 
    current := current.next;
END; (* WHILE *)
```
IF current= memoryblock THEN

*(\* remove block from used list\*)*  previous  $\hat{\mathsf{T}}$ .next := current $\hat{\mathsf{T}}$ .next;

```
(*find position in free list*) 
current:= freelist; 
previous := freelist; 
WHILE (current # NIL) & (current \hat{\mathcal{L}}.lowerbound < memoryblock \hat{\mathcal{L}}.upperbound) DO
    previous := current; 
     current := current.next;
END; (* WHILE*)
```

```
(* adjust free list *) 
IF previous = NIL THEN 
    memoryblock1, next := NULL;freelist := memoryblock;
```
ELSE

*(\* coalesce with previous* if *possible, else insen \*)*  IF previous  $\int$ .upperbound + 1 = memory block  $\int$ .lowerbound THEN  $previously1$ .upperbound := memoryblock $\uparrow$ .upperbound; ELSE  $memory block$  next := current;  $previously$  lnext := memory block;  $previously := previous$ <sup>7</sup>.next;

*END;* (\* IF previous  $\lceil$  *upperbound* \*)

( \* *coalesce with current* if *possible \*)* 

IF (current # NIL) & (previous  $\int$  upperbound + 1 = current  $\int$  lowerbound) THEN previous  $\int$  upperbound := current  $\int$  upperbound; previous  $\mathcal{T}$ .next := current $\mathcal{T}$ .next; DEALLOCATE( current, SIZE( current f));

END; *(\* IF current# NIL \*)*  END;  $(*$  *IF previous = NIL \*)* 

memoryblock := NIL; END; *(\* IF current# NIL \*)*  END Deallocate;

Memory Manager .mod 4 and 4 MULT!BATCH

*(\* Retrieve information on the status of free memory space. \*)*  PROCEDURE GetMemorylnfo(VAR memory Info: Memoryusage);

VAR

current: *(\*pointer to current position in list \*)*  MemoryblockiD; count: *(\* number of memory words free \*)*  CARDINAL;

BEGIN

memorylnfo.size := MEMORYSIZE;

 $count := 0;$ current := freelist; WHILE current #NIL DO INC(count, current  $\hat{\mathsf{T}}$ , upperbound - current  $\hat{\mathsf{T}}$ , lowerbound +1); END; *(\* WHILE \*)*  memoryInfo.free := FLOAT(count \* PAGESIZE \* 100)/FLOAT(MEMORYSIZE); END GetMemoryinfo;

*(\* Module initialization. \*)*  PROCEDURE InitMemory;

BEGIN

*(\* create lists \*)*  ALLOCATE( freelist, SIZE(freelist<sup>1</sup>) ); WITH freelist<sup>1</sup> DO lowerbound  $:= 0$ :  $upperbound := HIGHPAGE;$  $next := **NIL**;$ END; *(\* WITH\*)*  usedlist  $:=$  NIL; END InitMemory;

*(\* Return the starting address of a memory block. \*)*  PROCEDURE StattingAddress(memoryblock: MemoryblockiD): ADDRESS;

#### BEGIN

IF memoryblock # NIL THEN RETURN memoryblock<sup>?</sup>.Iowerbound \* PAGESIZE; ELSE RETURN NIL: *END;(\* IF•)*  END StartingAddress;

BEGIN(\* *module initialization \*)* 

*(\* see procedure lnitMemory •)* 

END Memory Manager.

**MODULE MultiBatch;** 

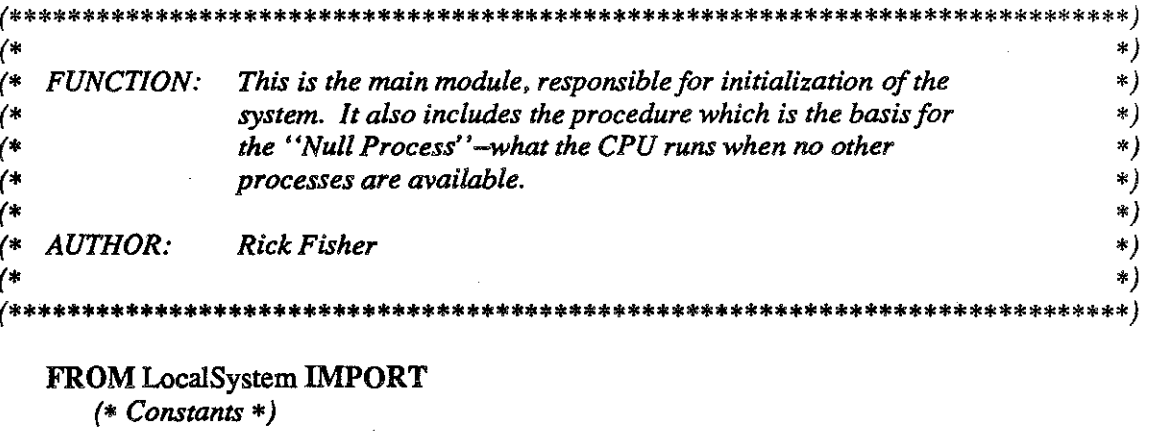

TRAP,

 $(* Variables *)$ bootcontext, interruptvector, OScontext,

 $(*$  Procedures  $*)$ Read:

FROM VirtualMachine IMPORT  $(*\ Types *)$ ContextID, SVCcode, OSTraps,

> $(*$  Procedures  $*)$ HighOSBound, Trap;

FROM MemoryManager IMPORT  $(*\,Types*)$ MemoryblockID,

> $(*$  Procedures  $*)$ Allocate, InitMemory;

FROM DiskManager IMPORT  $(*$  Procedures  $*)$ InitDisk;

FROM ProcessManager IMPORT  $(*\,Types*)$ ProcessID,

> $(*$  Procedures  $*)$ ChangeStatus, InitNullProcess, InitProcManager, NullProcess;

FROM LowLevelScheduler IMPORT  $(*$  Procedures  $*)$ InitLLSched;

MultiBatch.mod

## **FROM** MediumScheduler **IMPORT**  *(\* Procedures \*)*  InitMedSched;

#### **FROM** HighLeve!Scheduler **IMPORT**  *(\*Procedures\*)*  InitHLSched;

#### **IMPORT** TrapHandler;

*(\* not used, but importing it causes all other modules to be initialized \*)* 

*(\* Occupy the CPU when nothing else is available. \*)*  **PROCEDURE** Nul!Procedure;

#### **BEGIN**

**LOOP END;**  $(*)$  *LOOP*  $*)$ **END** Nul!Procedure;

## **VAR**

OSmemoryblock: *(\*the ID of the memory block containing the operating system\*)*  MemoryblockiD;

BEGIN(\* *system initialization \*)* 

*(\* save and adjust the context of the operating system \*)*  OScontext := bootcontext;

*(\* set the context and register values \*)*  Trap(INITIALIZE);

*(\* order-dependent initialization of other modules \*)*  InitMemory; InitDisk; InitProcManager; InitLLSched; InitMedSched; InitHLSched;

*(\* reserve first memory block for the operating system \*)*  OSmemoryblock := Allocate( CARDINAL(  $HighOSBound()$  ) + 1 );

*(\* set up the null process \*)*  InitNul!Process( ContextiD(interruptvector[TRAP].formercontext), OSmemoryblock );

( \* *start card reader \*)*  Read;

*(\* begin executing null process \*)*  NullProcedure;

**END** MultiBatch. *(\* should never get here \*)* 

**MultiBatch.mod** 3 MULTIBATCH

## DEFINITION MODULE OSSTORAGE;

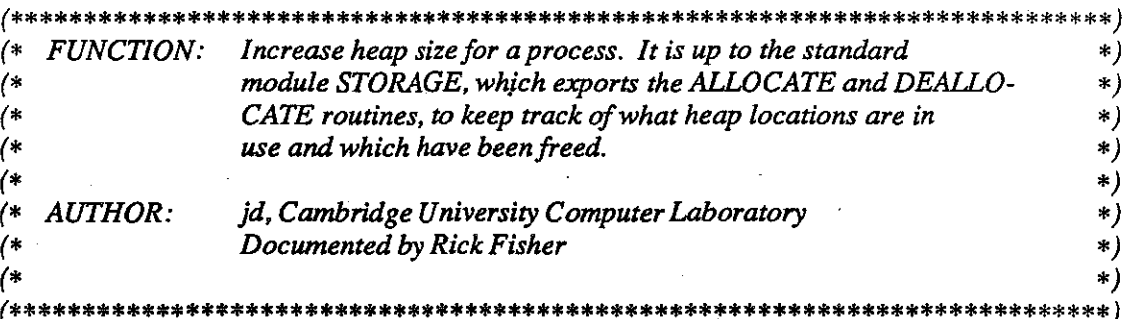

#### FROM SYSTEM IMPORT

 $(* Types *)$ <br>ADDRESS;

## **EXPORT QUALIFIED**

 $(*$  Constants  $*)$ AddressesPerUnit, WordAlign,

 $(*$  Procedures  $*)$ HeapAllocate;

## **CONST**

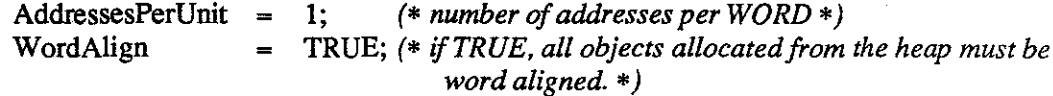

## PROCEDURE HeapAllocate (amount: CARDINAL; VAR base: ADDRESS; VAR free: CARDINAL): BOOLEAN;

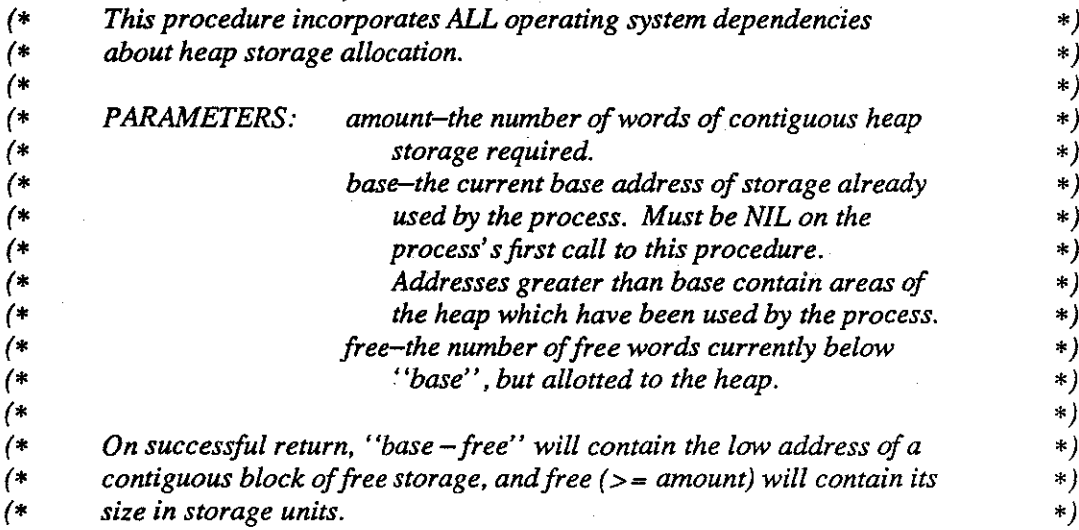

#### END OSSTORAGE.

**OSSTORAGE.def** 

#### IMPLEMENTATION MODULE OSSTORAGE;

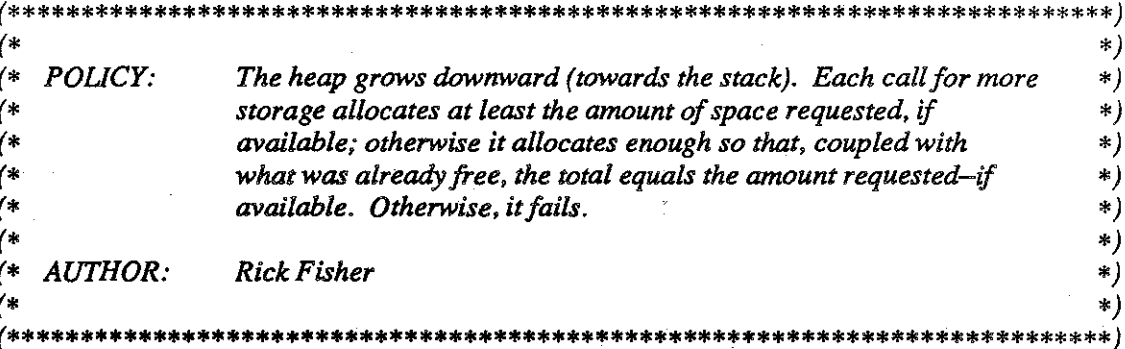

#### FROM SYSTEM IMPORT

 $(*$  Constants  $*)$ BYTESPERWORD,

 $(* Types *)$ ADDRESS, WORD,

 $(*$  Procedures  $*)$ SIZE;

FROM VirtualMachine IMPORT  $(* Types *)$ OSTraps, SVCcode,

> $(*$  Procedures  $*)$ ContextSize, HighOSBound, Trap;

#### FROM MemoryManager IMPORT  $(*$  Constants  $*)$ PAGESIZE;

FROM ProcessManager IMPORT  $(*$  Procedures  $*)$ Equal, NullProcess;

FROM LowLevelScheduler IMPORT  $(*$  Procedures  $*)$ CurrentProcess;

FROM SVCalls IMPORT  $(*$  Procedures  $*)$ UpperBound;

**CONST** MINIMUMINCREMENT = PAGESIZE;

**OSSTORAGE.mod** 

*(\* Allocate some heap space. \*)* 

PROCEDURE HeapAllocate (amount: CARDINAL; VAR base: ADDRESS; VAR free: CARDINAL): BOOLEAN;

#### BEGIN

IF (base= NIL) THEN *(\* this is the first allocation for the process \*)* 

IF Equal( CurrentProcess(), NuliProcess() ) THEN *(\*process is operating system-leave room for null context\*)* 

base := HighOSBound() - ContextSize();

ELSE

*(\*process is user process \*)* 

base: = UpperBound(); END; *(\* IF Equal \*)*  END; *(\* IF base \*)* 

*(\* allocate space* if *possible \*)* 

IF (amount <= MINIMUMINCREMENT) & ( AllocateHeap(MINIMUMINCREMENT) ) THEN INC (free, MINIMUMINCREMENT);

ELSIF AllocateHeap(amount) THEN INC (free, amount); ELSIF AllocateHeap( amount - free) THEN free := amount; ELSE RETURN FALSE;

END;

RETURN TRUE; END HeapAllocate;

#### PROCEDURE AllocateHeap(amount: CARDINAL): BOOLEAN;

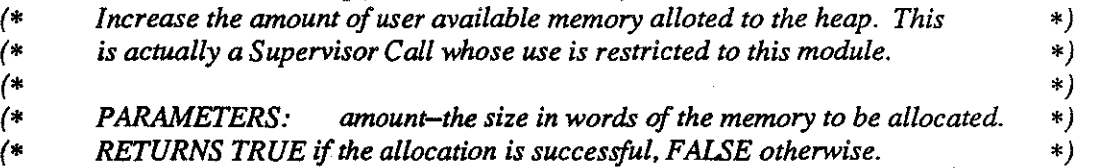

VAR

success:  $(* \text{ TRUE if successful } *)$ BOOLEAN;

#### BEGIN

ThreeParmSVC(HEAPALLOCATESVC, amount, success); RETURN success; END AllocateHeap;

OSSTORAGE.mod 2 MULTIBATCH
#### PROCEDURE ThreeParmSVC(svc: SVCcode; amount: CARDINAL; VAR success: BOOLEAN);

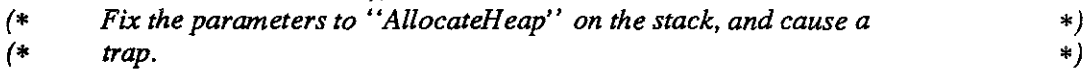

### BEGIN

Trap(SVC); END ThreePannSVC;

#### BEGIN

END OSSTORAGE.

#### DEFINITION MODULE ProcessManager;

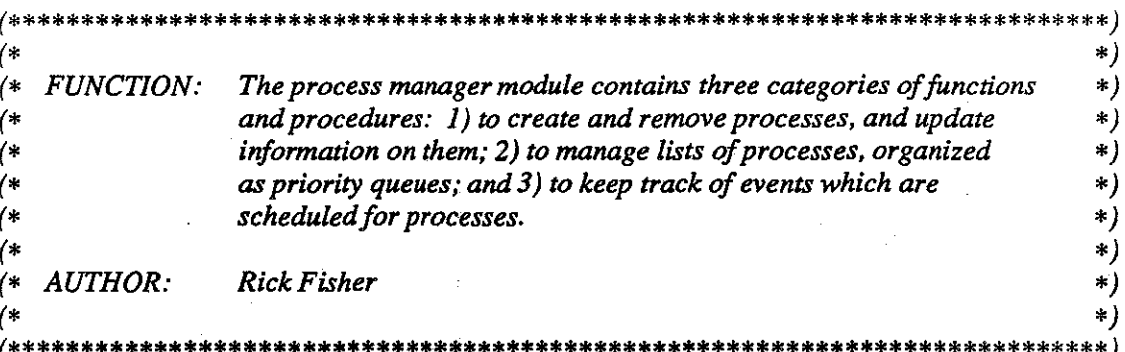

#### **FROM SYSTEM IMPORT**

 $(* \nTypes*)$ **ADDRESS:** 

#### FROM VirtualMachine IMPORT  $(*\mathit{Types}*)$ AllTraps, ContextID;

#### FROM MemoryManager IMPORT  $(* Types *)$ MemoryblockID, Pageptr;

FROM DiskManager IMPORT  $(* Types *)$ DiskblockID;

#### **EXPORT QUALIFIED**

 $(*\mathit{Types}*)$ 

Actiontype, Disklist, Disklistnode, Priorityqueue, Prioritytype, ProcessID, Statustype, Updatecode,

#### $(*$  Procedures  $*)$

ChangeStatus, CheckSchedule, ContainedInList, Context, CreateID, DiskUse, Empty, Equal, GetNextInput, GetNextOutput, Initialize, InitNullProcess, InitPriorityQueue, InitProcManager, Insert, LinkToOutput, ListSize, MemoryLocation, Next, NullProcess, OutputList, Peek, PermanentLocation, Priority, ProcessSize, Remove, Resident, Schedule, Status, StoreNextInput, StoreNextOutput, TrapReason, UnSchedule, UpdateProcessInfo;

/\*\*\*\* \*\*\*\*\*\*\*\*\*\*\*\*\*\*\* 1. Process Management  $\ast$  }  $\left( * \right)$ 

**CONST** 

 $MAXPRIORTY = 5;$ 

ProcessManager.def

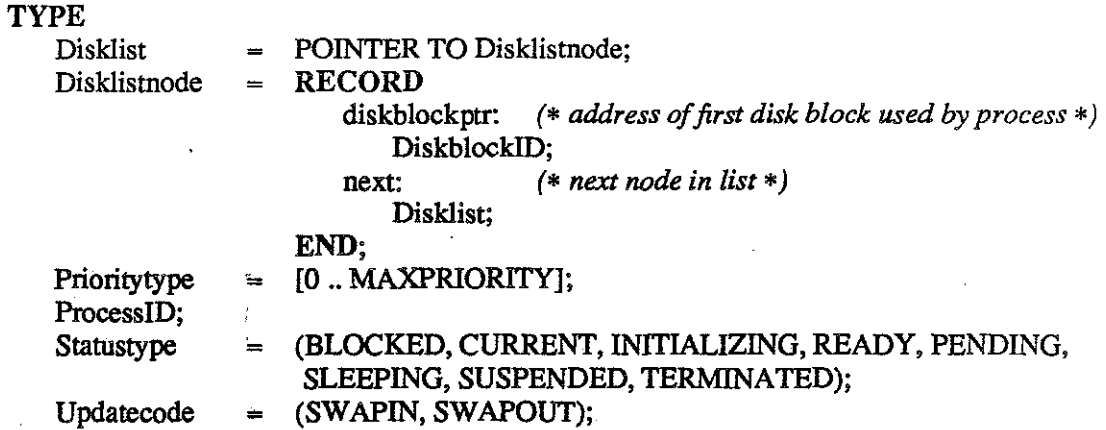

### PROCEDURE ChangeStatus(process: ProcessiD; status: Statustype);

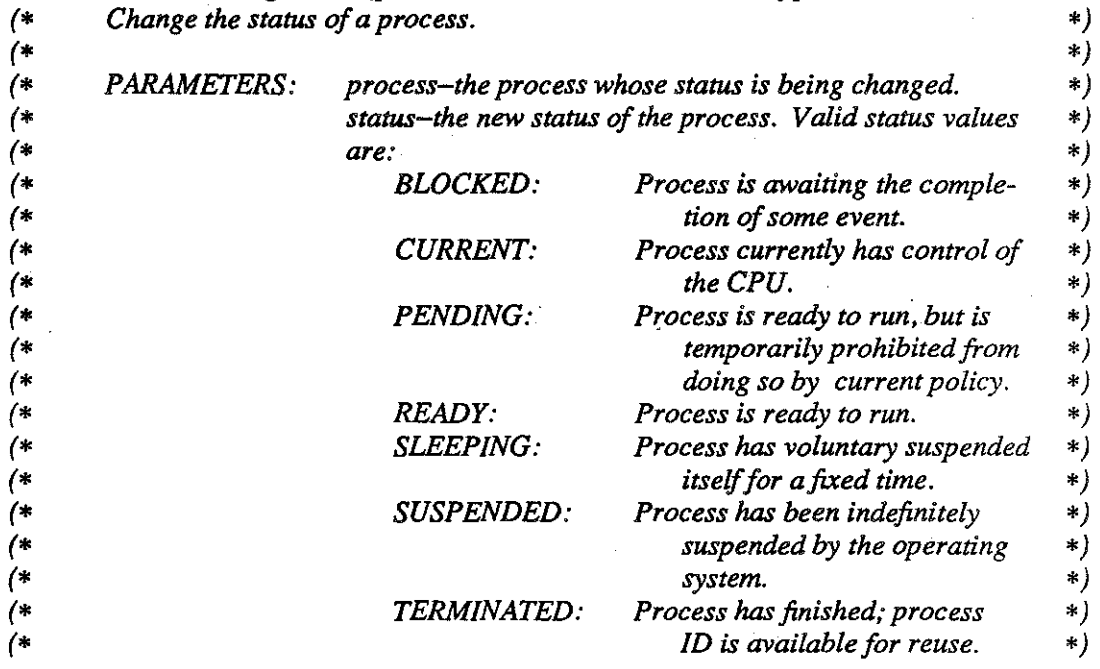

### PROCEDURE Context(process: ProcessiD): ContextiD;

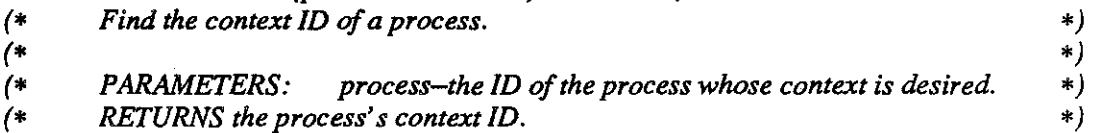

### PROCEDURE CreateiD(): ProcessiD;

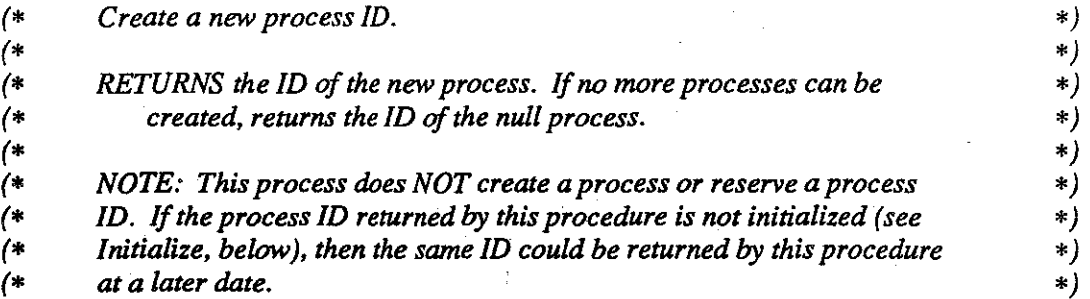

### PROCEDURE DiskUse(process: ProcessiD): Disklist;

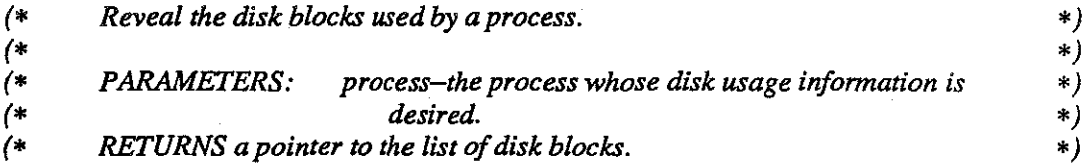

#### PROCEDURE Equal(processl, process2: ProcessiD): BOOLEAN;

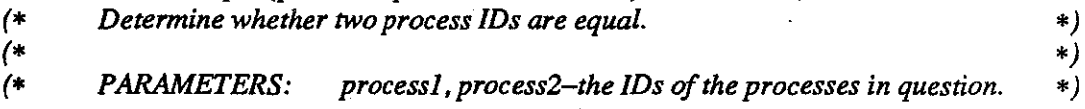

PROCEDURE GetNextlnput(process: ProcessiD; VAR pageaddress: Pageptr; VAR byte: CARDINAL);

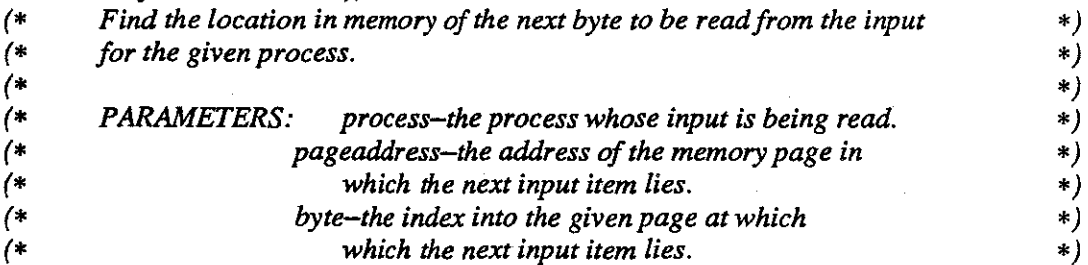

### PROCEDURE GetNextOutput(process: ProcessiD; V AR pageaddress: Pageptr; VAR byte: CARDINAL; VAR memoryblock: MemoryblockID);

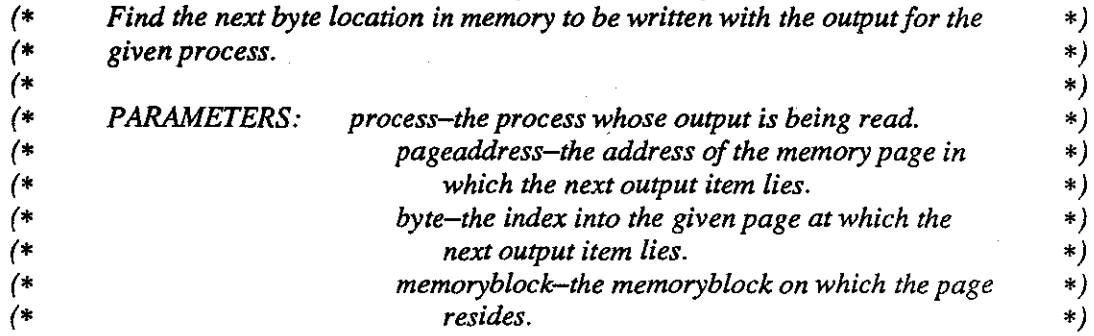

**PROCEDURE** Initialize(process: ProcessiD; memoryblock: MemoryblockiD; input, stackbase: ADDRESS; stacksize: CARDINAL; processpriority: Prioritytype; codestart, codeEnd: Disklist); *(\* Attach a process ID to an actual process. •)* 

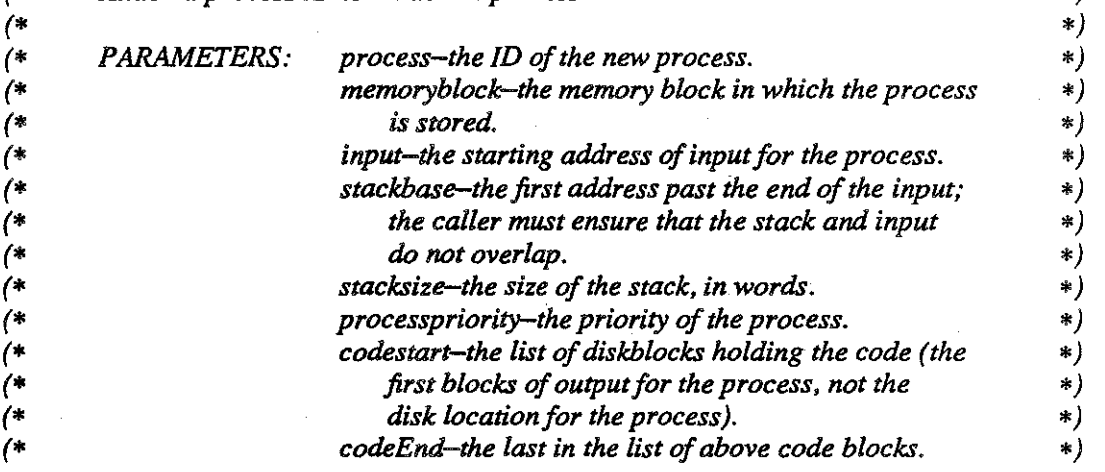

**PROCEDURE** InitNul!Process(nullcontext: ContextiD; memoryblock: MemoryblockiD); *(\* Special initialization for the null process. •) (\* \*) (\* PARAMETERS: nul/context-the duplicate OS context being used for •) (\* the null process's context. \*) (\* memoryblock-the memoryblock holding the code for the •) (\* null process (i.e.,for the OS). \*)* 

#### **PROCEDURE** InitProcManager;

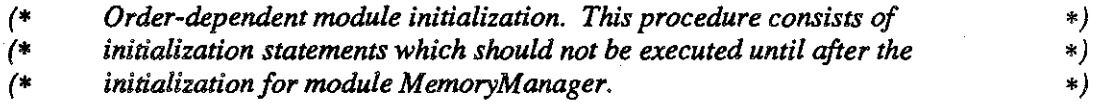

**PROCEDURE** LinkToOutput(process: ProcessiD; diskblock: DiskblockiD);

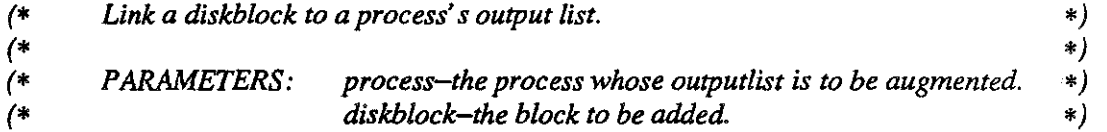

#### **PROCEDURE** MemoryLocation(process: ProcessiD): MemoryblockiD;

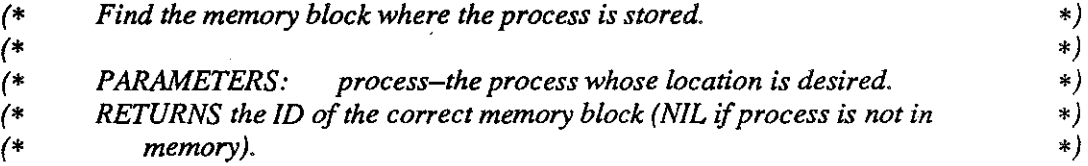

ProcessManager.def **4 A**MULTIBATCH

**PROCEDURE NullProcess(): ProcessID;**<br>(\* RETURNS the process ID for the N *(\* RETURNS the process ID for the Null Process. \*)* 

#### PROCEDURE OutputList(process: ProcessiD): Disklist;

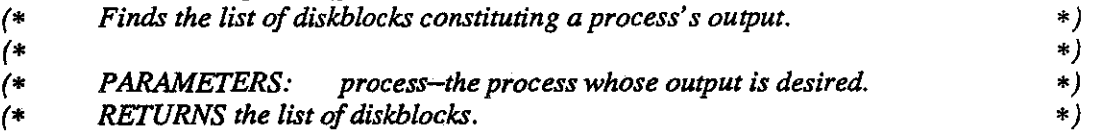

#### PROCEDURE PermanentLocation(process: ProcessiD): DiskblockiD;

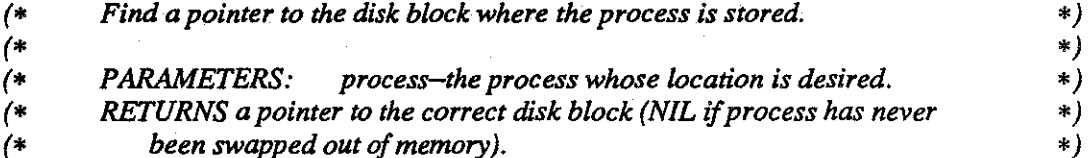

#### PROCEDURE Priority(process: ProcessiD): Prioritytype;

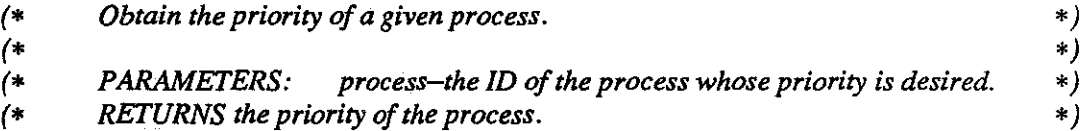

#### PROCEDURE ProcessSize(process: ProcessiD): CARDINAL;

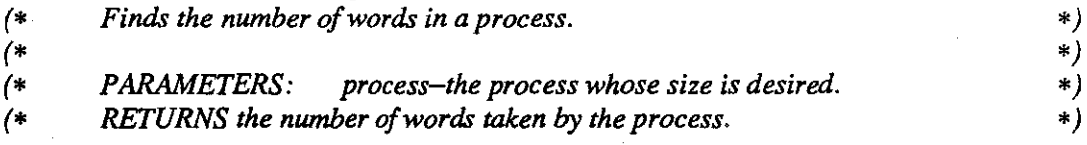

#### PROCEDURE Resident{process: ProcesslD): BOOLEAN;

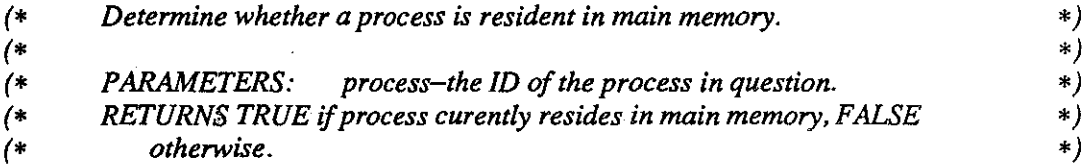

#### PROCEDURE Status{process: ProcessiD): Statustype;

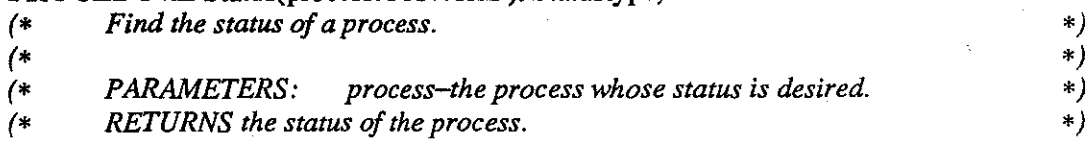

**PROCEDURE** StoreNextlnput(process: ProcessiD; pageaddress: Pageptr; byte: CARDINAL); (\* Store the location in memory of the next byte to be read from input for  $(*)$ <br>(\* the given process.

*(\* the given process.* \*) *(\* \*) (\* PARAMETERS: process-the process whose input is being read. \*) (\* pageaddress-the address of the memory page in \*) (\* which the next input item lies. \*)* 

*(\* byte-the index into the given page at which \*) (\* which the next input item lies. \*)* 

**PROCEDURE** StoreNextOutput(process: ProcessiD; pageaddress: Pageptr; byte: CARDINAL);

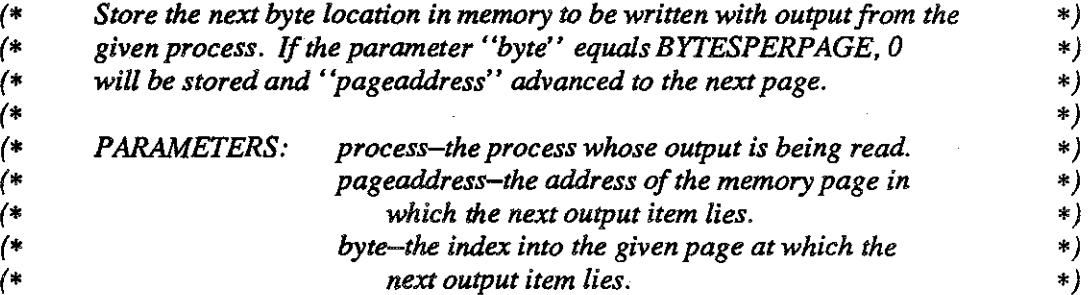

#### **PROCEDURE** TrapReason(process: ProcessiD): Al!Traps;

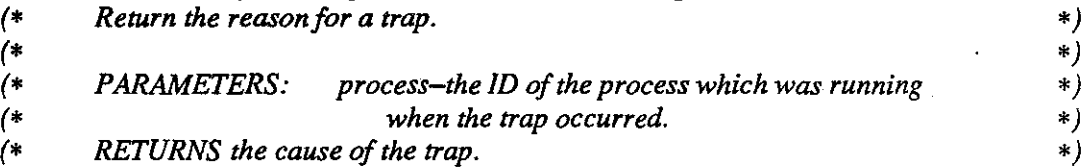

**PROCEDURE** UpdateProcessinfo(process: ProcessiD; reason: Updatecode; newlocationptr: ADDRESS);

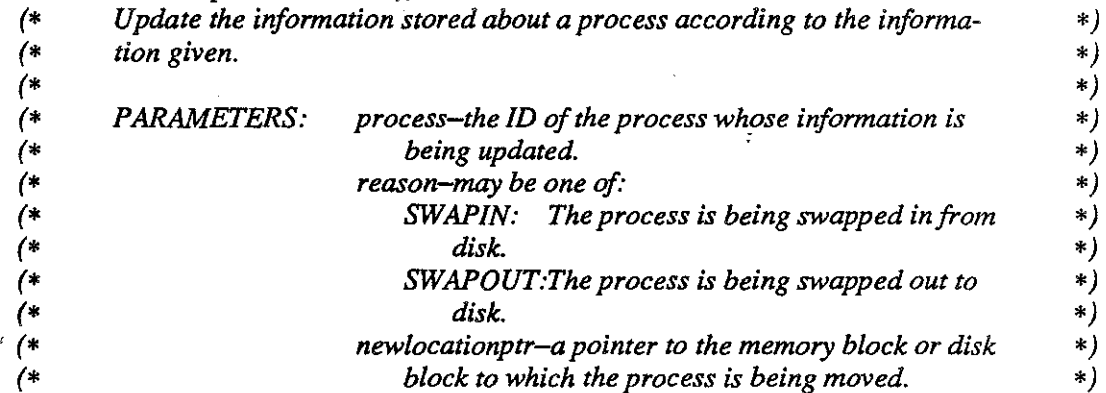

 $\ddot{\phantom{1}}$ 

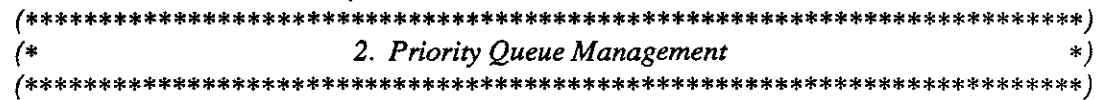

### **TYPE**

Priorityqueue;

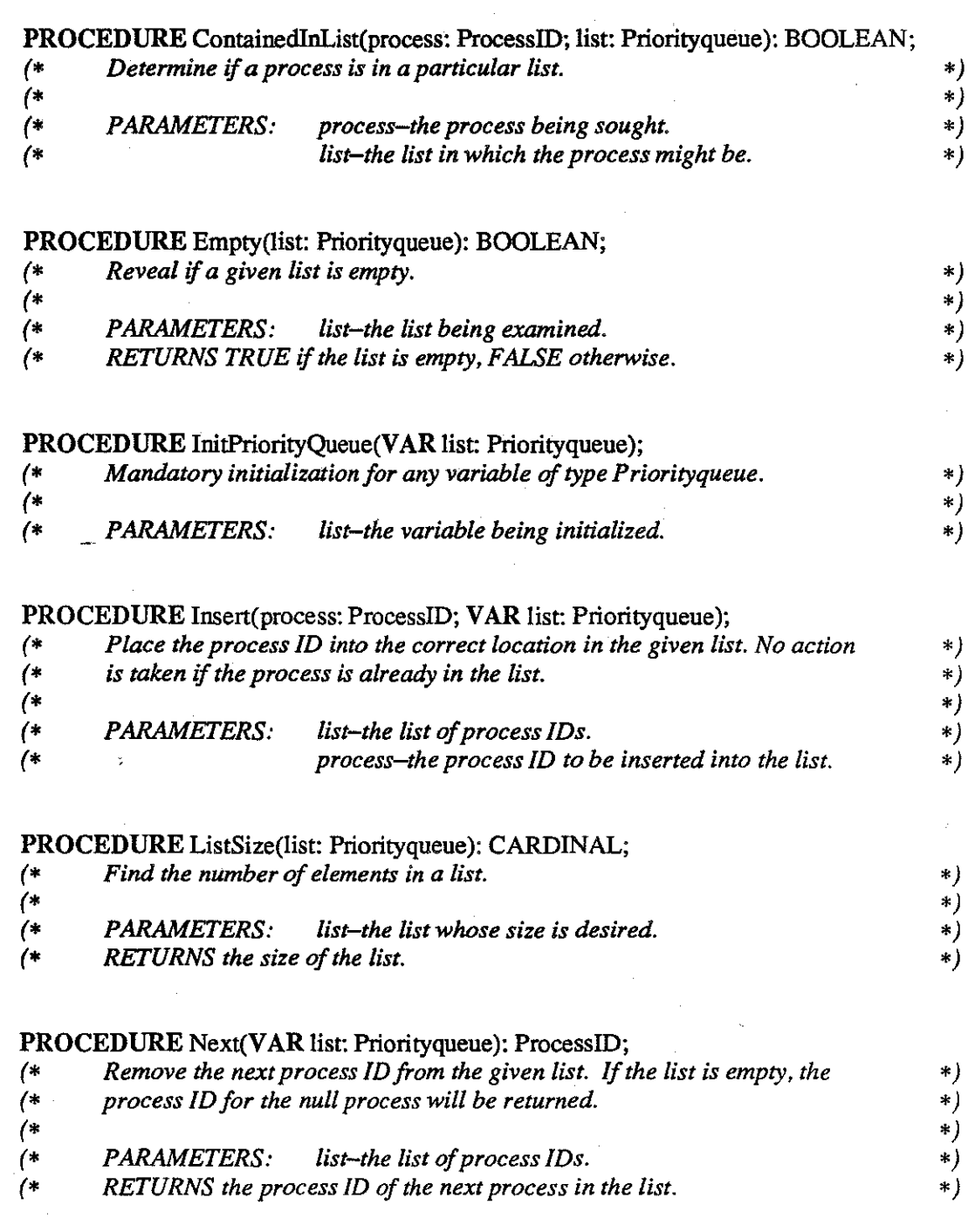

 $\overline{7}$ 

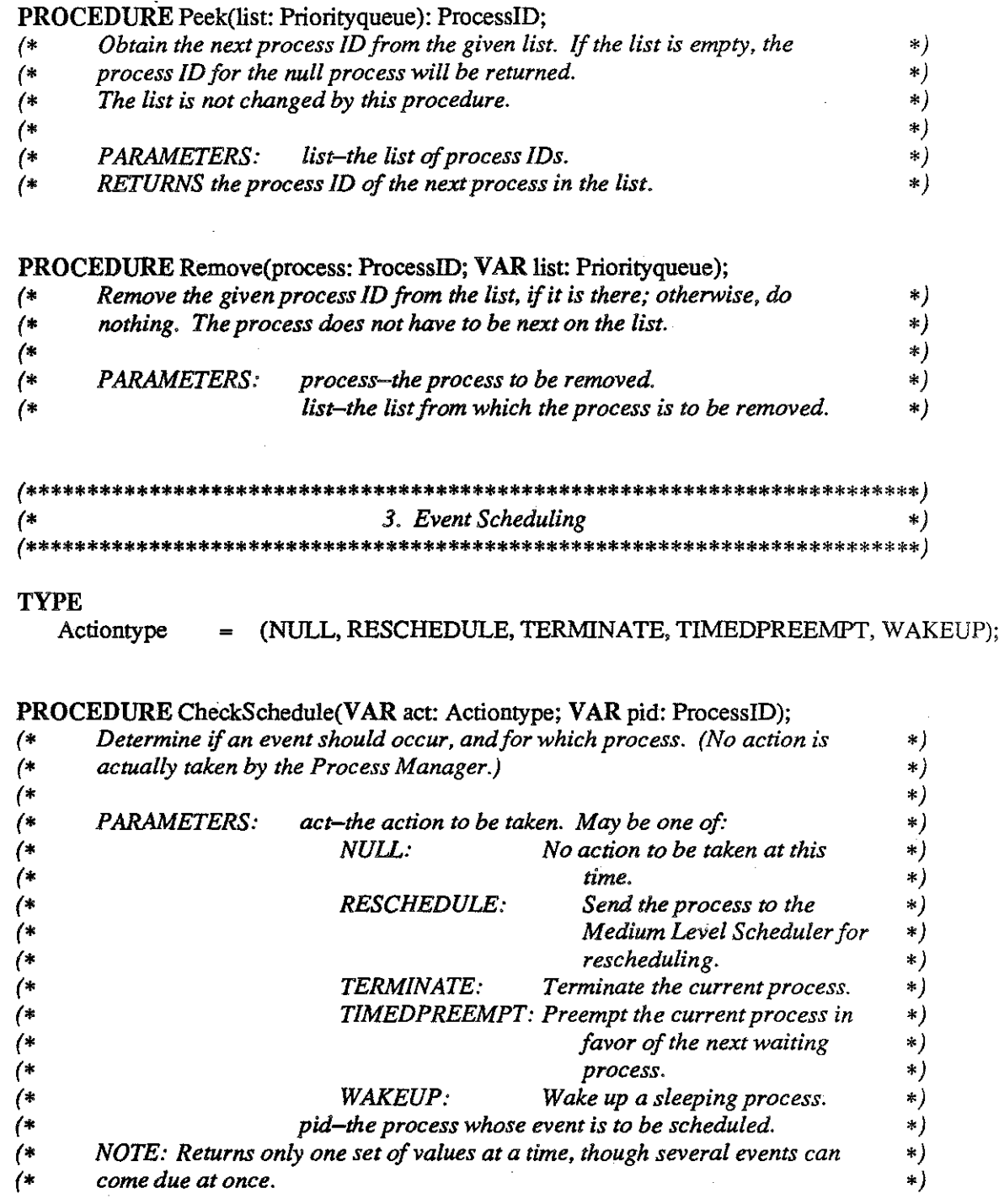

ProcessManager.def

L,

 $\overline{\phantom{a}}$ 

## **PROCEDURE** Schedule( when: CARDINAL; act: Actiontype; pid: ProcessiD);

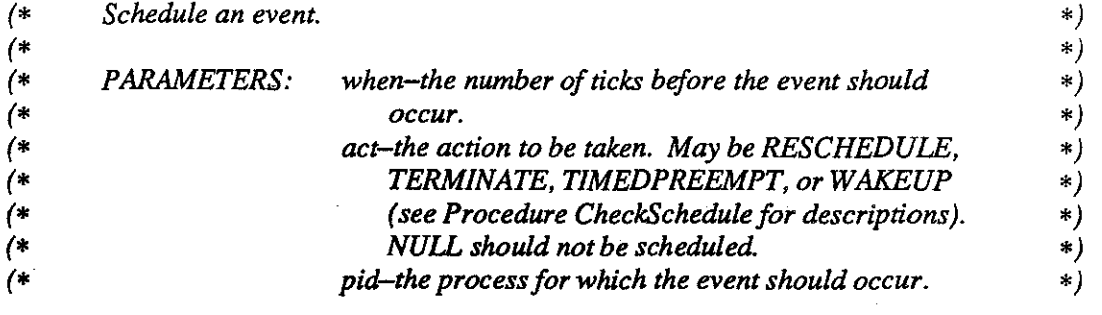

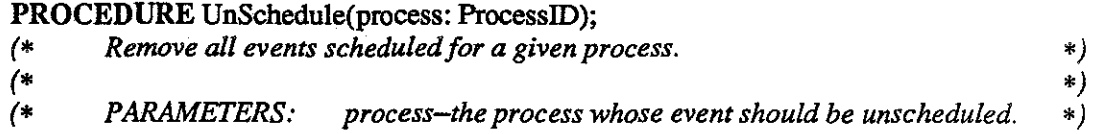

**END** ProcessManager.

#### IMPLEMENTATION MODULE ProcessManager;

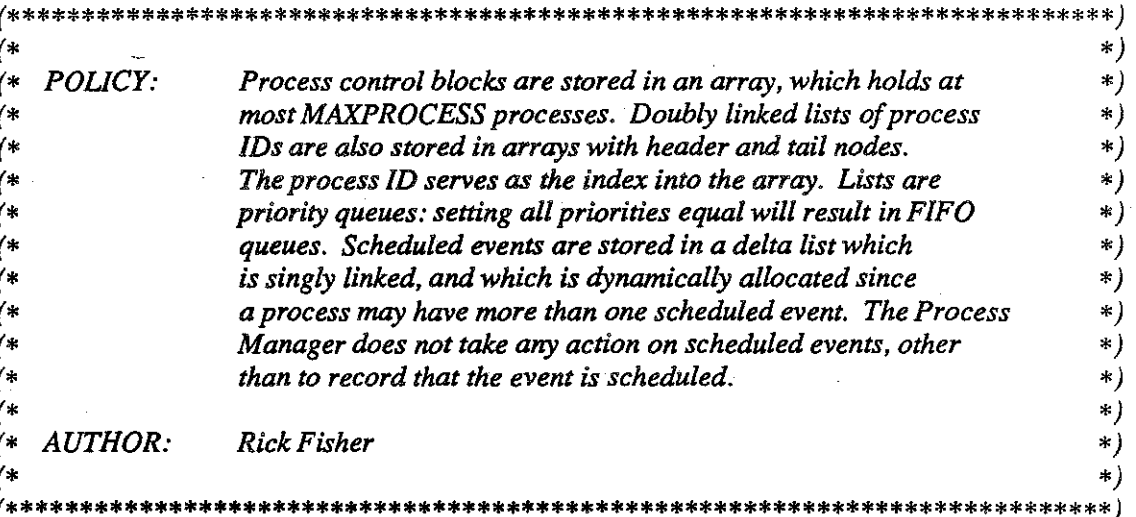

#### FROM SYSTEM IMPORT

 $(*$  Constants  $*)$ MAXCARD,

 $(*$  Types  $*)$ ADDRESS,

 $(*$  Procedures  $*)$ SIZE;

**IMPORT** VirtualMachine; FROM VirtualMachine IMPORT  $(*$  Constants  $*)$ BYTESPERPAGE,

> $(*\mathit{Types}*)$ AllTraps, ContextID,

 $(*$  Procedures  $*)$ ContextBounds, NewContext, (\* TrapReason, \*) UpdateContext;

#### FROM MemoryManager IMPORT  $(*$  Constants  $*)$

PAGESIZE,

 $(* Types *)$ MemoryblockID, Pageindex, Pageptr,

 $(*$  Procedures  $*)$ Allocate, StartingAddress;

ProcessManager.mod

#### FROM DiskManager IMPORT *(\*Types\*)*  DiskblockID;

### FROM Clock IMPORT

*(\* Procedures \*)*  TickCount;

#### FROM STORAGE IMPORT *(\* Procedures •)*  ALLOCATE, DEAllOCATE;

#### **CONST**

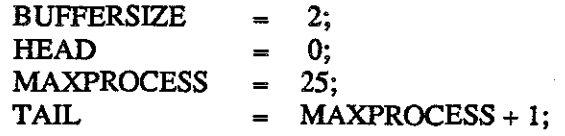

#### TYPE

Bufferindex **Circularbuffer**  = **[0 .. BUFFERSIZE- 1];**  RECORD

buffer:  $(* the array of pages and memory$ *blocks •)* 

ARRAY Bufferindex OF RECORD

page: *(\*pointer to the array of characters •)* 

Pageptr;

byte: *(\* the index into ''page'' \*)* 

Pageindex; memoryblock: *(\* ID of the memoryblock containing*  **'1Jage''** *\*)* 

Memoryblock:ID;

END;

currentpage: *(\* index into "buffer" \*)* 

Bufferindex;

[0 .. MAXPROCESS);

#### END;

 $\equiv$ 

ProcessiD Eventptr Event

#### POINTER TO Event; RECORD

action: *(\*RESCHEDUlE, TERMINATE, TIMEDPREEMPT, WAKEUP\*)*  Actiontype; timeleft: *(\* time between previous event (or present*) *moment) and action \*)*  CARDINAL; process: *(\* ID of process owning the event \*)*  ProcessiD; next: *(\*pointer to next event\*)*  Eventptr;

END;

ProcessManager.mod

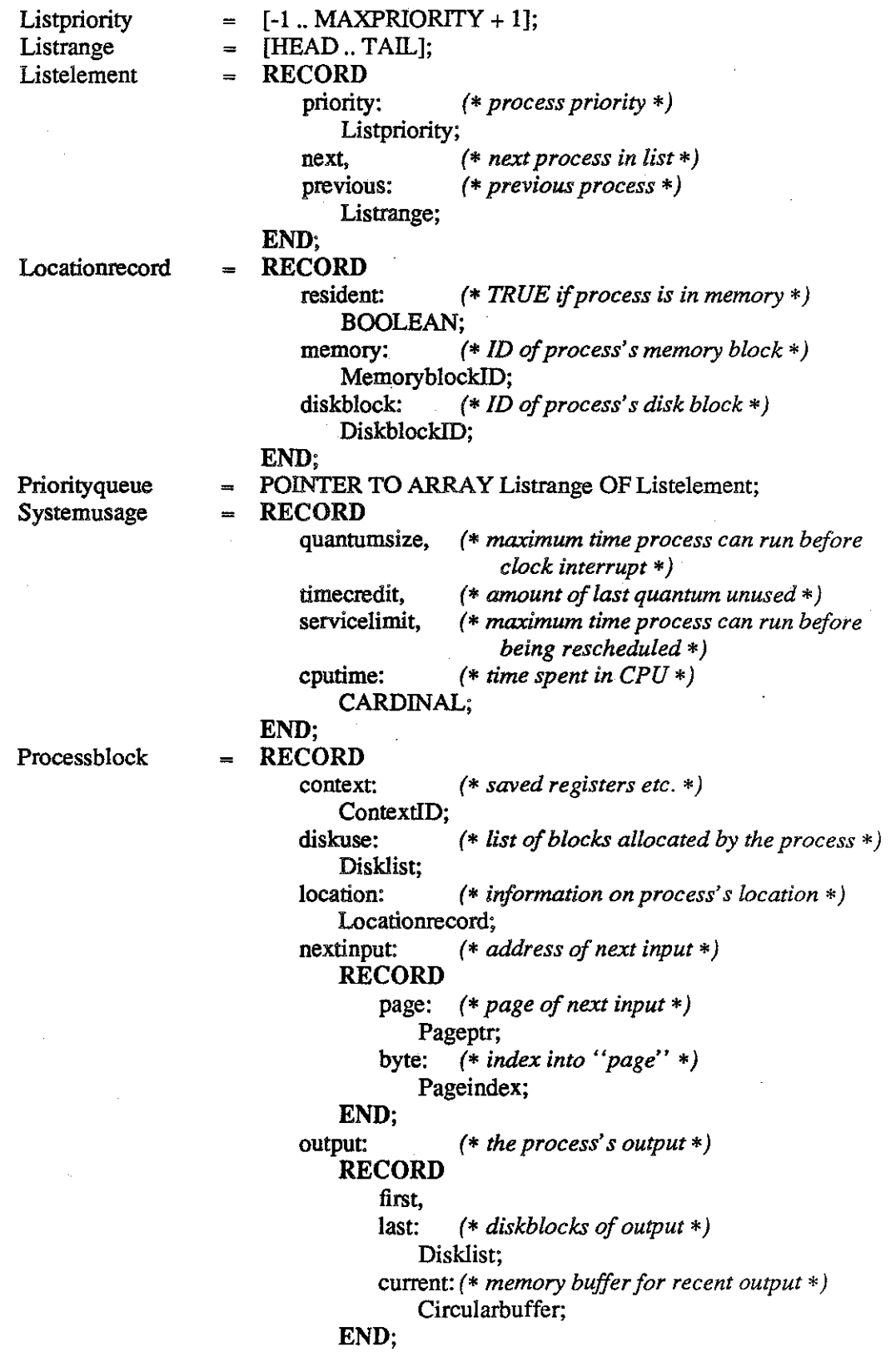

```
pnonty: (*process priority *) 
        Prioritytype; 
    status: (* activity status *) 
    Statustype;<br>systemtime:
                     systemtime: (* time statistics on process *) 
        Systemusage; 
END;
```
#### VAR

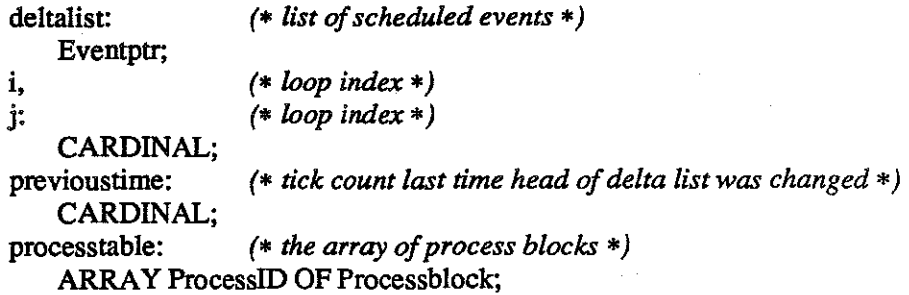

*(\* Change a process's status. \*)*  PROCEDURE ChangeStatus(process: ProcessiD; status: Statustype);

#### BEGIN

processtable[process].status := status; END ChangeStatus;

*(\* Check the delta list. \*)*  PROCEDURE CheckSchedule(VAR act: Actiontype; VAR pid: ProcessID);

#### VAR

currenttime: *(\* tick count at start of procedure \*)*  CARDINAL; temp: *(\*used for deallocating old list nodes\*)*  Eventptr; timepassed: *(\* time since head of delta list was changed \*)*  CARDINAL;

#### BEGIN

IF deltalist  $=$  NIL THEN ( \* *nothing is scheduled \*)* 

> $act := NULL;$  $pid := NullProcess();$

ProcessManager.mod 4 MULTIBATCH

#### ELSE

currenttime := TickCount();

```
(* check for wraparound in the tick counter*) 
IF currenttime >= previoustime THEN 
    timepassed := currenttime - previoustime; 
ELSE 
    timepassed := MAXCARD - previoustime + currenttime + 1;
END;(•IF*)
```
#### WITH deltalist<sup>T</sup> DO

IF timeleft > timepassed THEN *(\* nothing happens yet\*)* 

```
act := NULL;pid := Nul!Process(); 
ELSE
```

```
(* get information and dispose of node *) 
        DEC(timepassed, timeleft);
        act := action; 
        pid := process; 
        temp := deltalist; 
        deltalist := next; 
        DEALLOCATE( temp, SIZE(temp<sup>1</sup>) );
    END; (* IF time/eft *) 
END; (* WITH*)
```

```
IF deltalist\hat{\mathsf{T}}.timeleft > timepassed THEN
              DEC(deltalist 1<sup>-timeleft</sup>, timepassed);
         ELSE 
              deltalist\hat{\mathsf{T}}.timeleft := 0;
         END; (* IF deltalist\hat{\mathcal{T}}.timeleft *)
         previoustime := currenttime; 
    END; (* IF deltalist = N/L *)
END CheckSchedule;
```
*(\* Determine* if *a process is in a particular list. •)*  PROCEDURE ContainedlnList(process: ProcessiD; list: Priorityqueue): BOOLEAN; BEGIN

RETURN (list<sup>†</sup>[HEAD].next = Listrange(process)) OR (list<sup>†</sup>[process].previous # HEAD); END ContainedlnList;

*(\* Return a process's context ID. \*)*  PROCEDURE Context(process: ProcessiD): ContextiD;

BEGIN

RETURN(processtable[process].context); END Context;

ProcessManager.mod 5 5 MULTIBATCH

*(\* Create a new process !D. \*)*  PROCEDURE CreateID(): ProcessID;

VAR

i: CARDINAL; *(\* loop index \*)* 

BEGIN

*(\*find an unused process ID \*)*   $i := 1$ ;  $(* 0 is the null process–always ready, never unused *)$ WHILE (i <= MAXPROCESS) & (processtable[i].status #TERMINATED) DO INC(i); END; *(\* WHILE \*)* 

IF i > MAXPROCESS THEN RETURN( NullProcess() ); ELSE RETURN(i): *END;(\*IF•)* 

END CreateiD;

*(\* Determine a process's disk resource usage. \*)*  PROCEDURE DiskUse(process: ProcessiD): Disklist;

BEGIN

RETURN processtable[process].diskuse; END DiskUse;

*(\* Determine* if *a list is empty. \*)*  PROCEDURE Empty(list: Priorityqueue): BOOLEAN;

BEGIN

 $RETURN(listT[HEAD].next = TAIL);$ END Empty;

*(\* Check* if *processes are the same. \*)*  PROCEDURE Equal{processl, process2: ProcessiD): BOOLEAN;

#### BEGIN

RETURN process1 = process2; END Equal;

 $(*$  *Get location of next byte of input.*  $*)$ 

PROCEDURE GetNextlnput(process: ProcessiD; VAR pageaddress: Pageptr; VAR byte: CARDINAL);

BEGIN

WITH processtable[process] DO pageaddress := nextinput.page;  $byte := nextinput.byte;$ END; *(\* WITH\*)*  END GetNextlnput;

( \* *Get the next output location. \*)* 

PROCEDURE GetNextOutput(process: ProcessID; VAR pageaddress: Pageptr; VAR byte: CARDINAL; VAR memoryblock: MemoryblockID);

BEGIN

WITH processtable[process].output.current DO pageaddress := buffer[currentpage].page; byte:= buffer[currentpage].byte; END; *(\* WITH\*)* 

END GetNextOutput;

*(\* Initialize a process block. \*)* 

PROCEDURE Initialize(process: ProcessiD; memoryblock: Memoryblock!D; input, stackbase: ADDRESS; stacksize: CARDINAL; processpriority: Prioritytype; codestart, codeEnd: Disklist);

BEGIN

WITH processtable[process] DO context:= NewContext( StartingAddress(memoryblock), stackbase, stacksize );

nextinput.page := input DIV PAGESIZE;  $nextinput.byte := 0;$ 

WITH output DO first := codestart; last := codeEnd; WITH current DO currentpage  $:= 0$ ;  $buffer[currentpage].$  byte  $:= 0$ ; END; *(\* WITH current\*)*  END; *(\* WITH output \*)* 

priority := processpriority; location.resident := TRUE; location.memory := memoryblock; status :=INITIALIZING; END; *(\* WITH processtable \*)*  END Initialize;

ProcessManager.mod 7 MULTIBATCH

*(\* Initialize the null process. \*)* 

PROCEDURE InitNullProcess(nullcontext: ContextiD; memoryblock: Memoryblock!D);

BEGIN

WITH processtable[Nul!Process()] DO context := nullcontext; priority  $:= 0$ : location.resident :=TRUE; location.memory := memoryblock; status := CURRENT; END; *(\* WITH\*)*  END InitNullProcess;

*(\* Module initialization. \*)*  PROCEDURE InitProcManager;

BEGIN

*(\*Initialize processtable \*)*  FORi := 1 TO MAXPROCESS DO WITH processtable[i] DO status := TERMINATED; WITH output.current DO FORj := OTOBUFFERSIZE- 1 DO WITH buffer[j] DO memoryblock := Allocate(PAGESIZE); page := StartingAddress(memoryblock); END; *(\* WITH buffer\*) END;(\* FOR\*) END;(\* WITH output\*)*  END; *(\* WITH processtable •)*  END; *(\* FOR \*)* 

*(\*Initialize delta list\*)*   $delta := \text{NIL};$ 

END InitProcManager;

*(\* Initialize a process queue. \*)*  PROCEDURE InitPriorityQueue(VAR list: Priorityqueue);

#### VAR

i: CARDINAL; *(\*loop index •)* 

#### BEGIN

*(\* set up list with header and tail nodes \*)*  ALLOCATE( list, SIZE(list<sup>T</sup>) );

ProcessManager.mod 8 8 MULTIBATCH

```
WITH list<sup>1</sup>[HEAD] DO
   priority := MAXPRIORITY + 1;next := TAIL;END; (* WITH*) 
WITH list\int [T A II] DO
   priority := -1;
   previously := HEAD;
END; (* WITH*)
```

```
(* indicate each process is not in list *) 
FORi := 1 TO MAXPROCESS DO 
   list[i].previous := HEAD;
END; (* FOR *)
```
END InitPriorityQueue;

```
(* Insert process ID into the list. *) 
PROCEDURE Insert(process: ProcessID; VAR list: Priorityqueue);
```
#### VAR

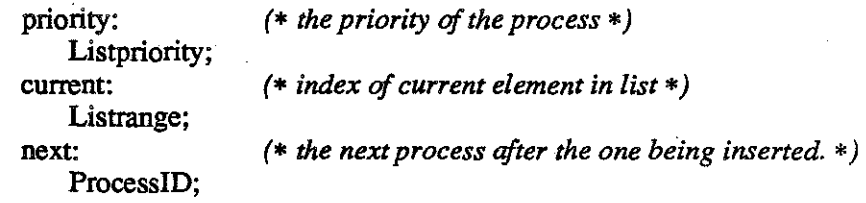

#### BEGIN

IF NOT ContainedlnList(process, list) THEN

*(\*find correct place in list \*)*  priority := processtable[process].priority;  $current := TAIL;$ WHILE priority  $>$  list  $\int$  [ current]. priority DO  $current := list  $\hat{\Gamma}$  [current]. previous;$ END; *(\* WHILE \*)* 

*(\* insert process /D \*)*   $next := list[current].next;$ list $\hat{\Gamma}$ [process].previous := current;  $list$ [process].next := next;  $listT[next].previous := process;$  $list$ [current].next := process;

END;  $(*IF*)$ END Insert;

*(\* Link a diskb/ock to a process's output list. \*)*  PROCEDURE LinkToOutput(process: ProcessiD; diskblock: DiskblockiD);

VAR

nodeptr: *(\* the new node for storing the diskb/ock \*)*  Disklist;

#### BEGIN

*(\* create node \*)*  ALLOCATE( nodeptr, SIZE(nodeptr<sup>T</sup>) ); WITH nodeptr<sup>1</sup> DO diskblockptr := diskblock;  $next := NULL;$ END; *(\* WITH\*)* 

*(\** add *node to end of list\*)*  WITH processtable[process].output DO  $last$  next := nodeptr; last := nodeptr; END; *(\* WITH\*)*  END LinkToOutput;

*(\* Obtain the number of elements in a list. \*)*  PROCEDURE ListSize(Iist: Priorityqueue): CARDINAL;

VAR

count: *(\* number of items in list \*)*  CARDINAL; current: *(\* index* of *current list item \*)*  Listrange;

BEGIN

count:  $= 0$ ; current := HEAD; WHILE  $list$ [current].next #TAIL DO current:  $=$  list $\uparrow$ [current].next; INC(count); END;

RETURN(count); END ListSize;

*(\* Return a pointer to the memory block where the process resides. \*)*  PROCEDURE MemoryLocation(process: ProcessiD): MemoryblockiD;

BEGIN WITH processtable[process].location DO IF resident THEN RETURN memory; ELSE RETURN MemoryblockiD(NIL); *END;(\* IF\*) END;(\* WITH\*)*  END MemoryLocation;

*(\* Remove the next process ID from the given list. \*)*  PROCEDURE Next(VAR list: Priorityqueue): ProcessID;

#### VAR

process: *(* • *temporary holder for return value \*)*  ProcessiD;

#### BEGIN

IF list<sup>1</sup>[HEAD].next # TAIL THEN process:=  $list \hat{[HEAD]}$ .next;  $list$ [HEAD].next := list][process].next; list $\hat{I}$ [ list $\hat{I}$ [HEAD].next ].previous := HEAD; ELSE process := NullProcess();  $END; (*IF*)$ 

RETURN process; END Next;

*(\* Return the Null Process /D. \*)*  PROCEDURE NuiiProcess(): ProcessiD;

#### BEGIN

RETURN(O); END NullProcess;

*(\* Return the list of diskblocks containing the output. \*)*  PROCEDURE OutputList(process: ProcessiD): Disklist;

#### BEGIN

RETURN processtable[process].output.first; END OutputList;

ProcessManager.mod 11 MULTIBATCH

*(\* Obtain the next process ID from the given list. \*)*  PROCEDURE Peek(list: Priorityqueue): ProcessiD;

BEGIN IF listi[HEAD].next #TAIL THEN RETURN(list<sup>1</sup>[HEAD].next); ELSE RETURN( NullProcess() ); *END;(\*IF\*)*  END Peek;

*(\* Return a pointer to the process's disk block. \*)*  PROCEDURE PermanentLocation(process: ProcessiD): DiskblockiD;

#### BEGIN

RETURN processtable[process].location.diskblock; END PermanentLocation;

*(\* Obtain a process's priority. \*)*  PROCEDURE Priority(process: ProcessiD): Prioritytype;

#### BEGIN

RETURN(processtable [process]. priority); END Priority;

*(\* Return a process's size in words. \*)*  PROCEDURE ProcessSize(process: ProcessiD): CARDINAL;

#### VAR

high, low: ADDRESS; *(\* high address in process \*) (\* low address in process \*)* 

#### BEGIN

ContextBounds(processtable[process].context, low, high); RETURN CARDINAL(high- low+ 1); END ProcessSize;

*(\* Remove a process from a list. \*)*  PROCEDURE Remove(process: ProcessiD; VAR list: Priorityqueue);

#### VAR

previous, next: ProcessiD; *(\* index of previous process in list \*) (\* indexofnextprocess in list\*)* 

ProcessManager .mod

#### BEGIN

IF ContainedlnList(process, list) THEN previous:  $=$  list  $\hat{I}$ [process].previous;  $next := list[\n process].next;$  $list$ [previous].next := next; list $\hat{\text{[next]}}$ .previous := previous;

*(\*indicate that process is removed from list\*)*   $list \hat{I}$ [process].previous := HEAD; *END;(\* IF\*)*  END Remove;

*(\* Determine* if *a process is memory resident. \*)*  PROCEDURE Resident(process: ProcessiD): BOOLEAN;

#### BEGIN

RETURN(processtable[process].location.resident); END Resident;

*(\* Schedule an event. \*)*  PROCEDURE Schedule( when: CARDINAL; act: Actiontype; pid: ProcessiD);

#### VAR

current, previous: Eventptr; *(\* current item in the delta list \*) (\* previous item in the delta list \*)* 

#### BEGIN

previous := deltalist; current := deltalist;

*(\*find correct place in list\*)*  WHILE (current # NIL) & (current $\hat{\text{I}}$ .timeleft < when) DO  $DEC(when, current)$ .timeleft); previous := current;  $current := current$ .next; END; *(\* WHILE \*)* 

*(\* create node \*)*  IF current = deltalist THEN *(\* list is empty, or new event should be placed first\*)* 

```
previously: TickCount();
ALLOCATE( deltalist, SIZE(deltalist\uparrow);
previous := deltalist;
```
ProcessManager.mod 13 MULTIBATCH

ELSE

ALLOCATE( previous $\hat{\mathcal{L}}$  next, SIZE(previous $\hat{\mathcal{L}}$ ) ); previous := previous $\hat{\mathsf{T}}$ .next; END; *(\* IF current \*)* 

*(\* insert event\*)*  WITH previous  $\uparrow$  DO action := act;  $timeleft := when;$ process := pid;  $next := current;$ END; *(\* WITH previous \*)* 

*(\* alter next event's waiting time \*)*  IF current # NIL THEN DEC(current<sup>T</sup>.timeleft, when); *END;(\* IF\*)*  END Schedule;

*(\* Obtain a process's status. \*)*  PROCEDURE Status(process: ProcessiD): Statustype; BEGIN

RETURN(processtable[process].status); END Status;

*(\* Store the next input location. \*)*  PROCEDURE StoreNextlnput(process: ProcessiD; pageaddress: Pageptr; byte: CARDINAL);

#### BEGIN

WITH processtable[process] DO nextinput.page := pageaddress; nextinput.byte :=byte; END; *(\* WITH\*)*  END StoreNextlnput;

*(\* Store the next output location. \*)*  PROCEDURE StoreNextOutput(process: ProcessiD; pageaddress: Pageptr; byte: CARDINAL);

BEGIN

WITH processtable[process].output.current DO IF byte= BYTESPERPAGE THEN *(\*page has been filled\*)* 

> currentpage := (currentpage + I) MOD BUFFERSIZE;  $buffer[currentpage].byte := 0;$

ProcessManager.mod 14 MULT!BATCH

#### **ELSE**

buffer[currentpage].byte := byte; END; *(\*IF•)*  END; *(\* WITH\*)*  END StoreNextOutput;

*(\* Findthecauseofatrap. \*)*  PROCEDURE TrapReason(process: ProcessiD): AIITraps;

#### BEGIN

RETURN Virtua!Machine.TrapReason(processtable[process].context); END TrapReason;

*(\* Unschedule a process's events. \*)*  PROCEDURE UnSchedule(process: ProcessiD);

#### VAR

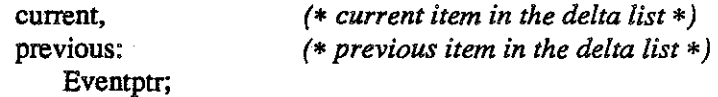

#### BEGIN

```
IF (deltalist # NIL) & (deltalist \hat{\Gamma} next # NIL) THEN
     previous := deltalist;
     current := previous \hat{\mathsf{l}}.next;
```

```
(*remove events within the list (not the first node)*) 
     WHILE current # NIL DO
         IF current\hat{\mathsf{T}}.process = process THEN
              previous \hat{\mathsf{T}}.next := current\hat{\mathsf{T}}.next;
              INC(current\hat{l}.next\hat{l}.timeleft, current\hat{l}.timeleft);
              DEALLOCATE( current, SIZE(current\uparrow) );
         ELSE 
              previous := current; 
         END; (* IF*)current := previous next;
    END; (* WHILE *) 
END;(•IF•)
```

```
(*remove first node, if appropriate*) 
IF (deltalist # NIL) & (deltalist<sup>\hat{T}</sup>, process = process) THEN
     current := deltalist; 
     delta := deltalist \hat{\tau}.next;
     INC(deltalist \hat{\mathcal{T}}.time left, current \hat{\mathcal{T}}.time left);DEALLOCATE( current, SIZE(current<sup>T</sup>) );
END (* IF*)
```
END UnSchedule;

ProcessManager.mod 15 15 MULTIBATCH

*(\* Update a process control block. \*)* 

PROCEDURE UpdateProcessinfo(process: ProcessiD; reason: Updatecode; newlocationptr: ADDRESS);

VAR

oldstart, *(\* starting address of old memoryblock \*)*  newstart: *(\* starting address of new memoryblock \*)*  ADDRESS; offset: *(\* the amount the process has moved\*)*  INTEGER;

BEGIN

CASE reason OF

SWAPIN:

WITH processtable[process] DO

*(\* update process block; save old and new starting addreses \*)*  WITH location DO oldstart := StartingAddress(memory); resident :=TRUE; memory := MemoryblockiD(newlocationptr); newstart := StartingAddress(memory); END; *(\* WITH location \*)* 

*(\* alter absolute addresses in context to reflect new location \*)*  offset := newstart - oldstart; UpdateContext( context, offset);

END; *(\* WITH processtable \*)*  SWAPOUT: WITH processtable[process ].location DO resident := FALSE; diskblock := Diskblock!D(newlocationptr); END; *(\* WITH\*)*  END; *(\** CASE *\*)*  END UpdateProcessinfo;

BEGIN(\* *module initialization\*)* 

*(\*see procedure InitProcManager \*)* 

.END ProcessManager.

ProcessManager.mod 16 16 MULTIBATCH

#### DEFINITION MODULE Spooler;

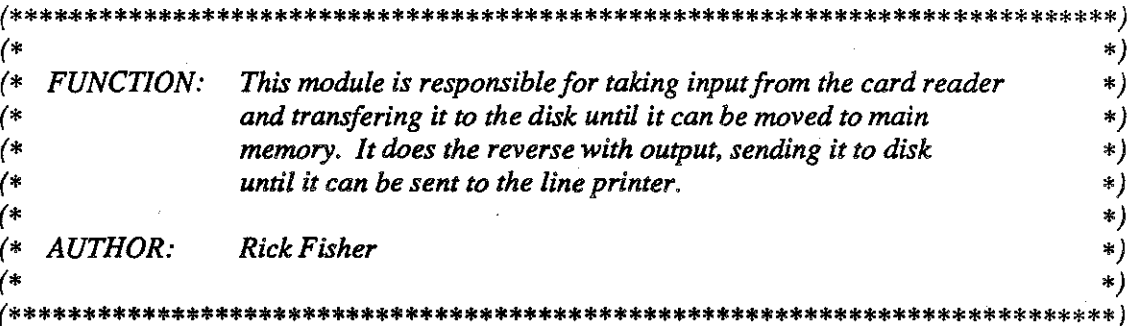

#### FROM SYSTEM IMPORT  $(*$  Constants  $*)$

BYTESPERWORD;

#### FROM MemoryManager IMPORT  $(*\mathit{Types}*)$ MemoryblockID, Pageptr;

#### FROM DiskManager IMPORT  $(* Types *)$ DiskblockID;

FROM ProcessManager IMPORT  $(* Types *)$ Disklist;

#### **EXPORT QUALIFIED**  $(*$  Constants  $*)$ ENDOfINPUT, ENDOfJOB, ENDOfOUTPUT,

 $(*$  Procedures  $*)$ DeSpool, EnSpool, PopJobSize;

#### **CONST**

**ENDofINPUT** 3C;  $(* control-C*)$  $\equiv$  $3C;$ **ENDofJOB ENDofOUTPUT**  $3C$  $=$ 

#### PROCEDURE DeSpool(): Pageptr;

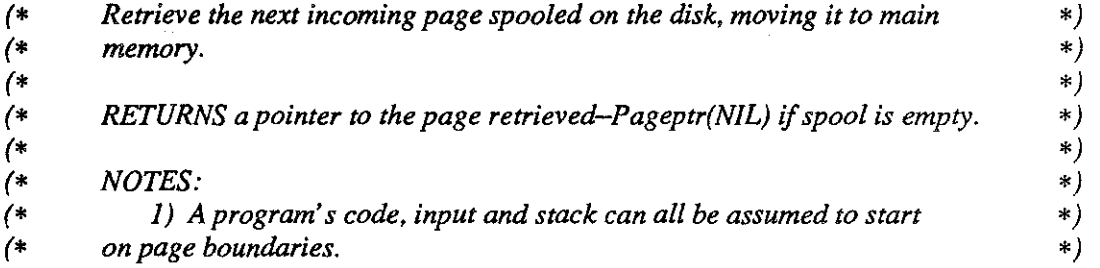

Spooler.def

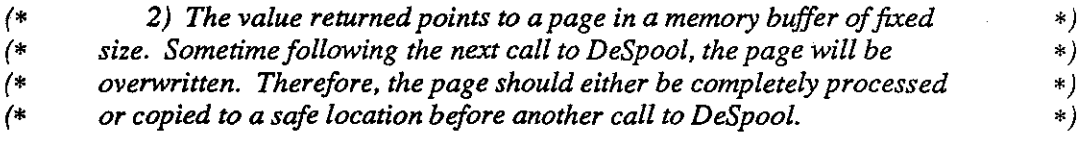

### **PROCEDURE** EnSpool(newoutput: Disklist);

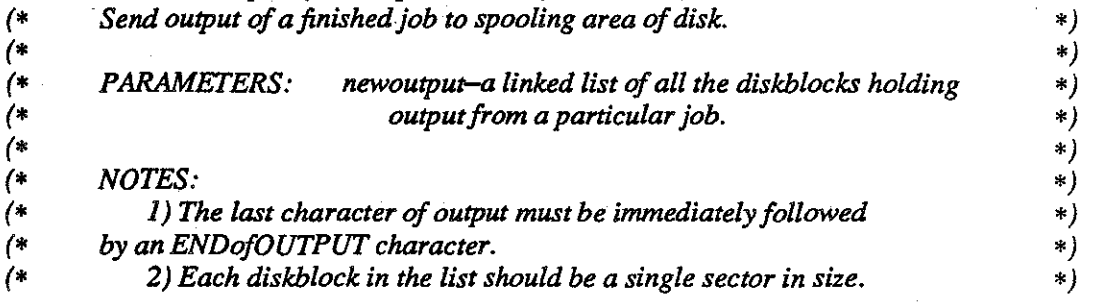

## PROCEDURE PopJobSize(VAR codesize, inputsize: CARDINAL);

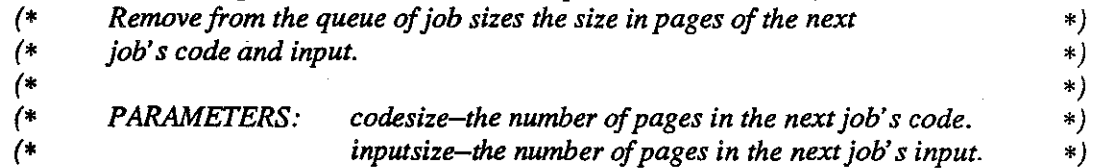

END Spooler.

#### IMPLEMENTATION MODULE Spooler(\*[10]\*);

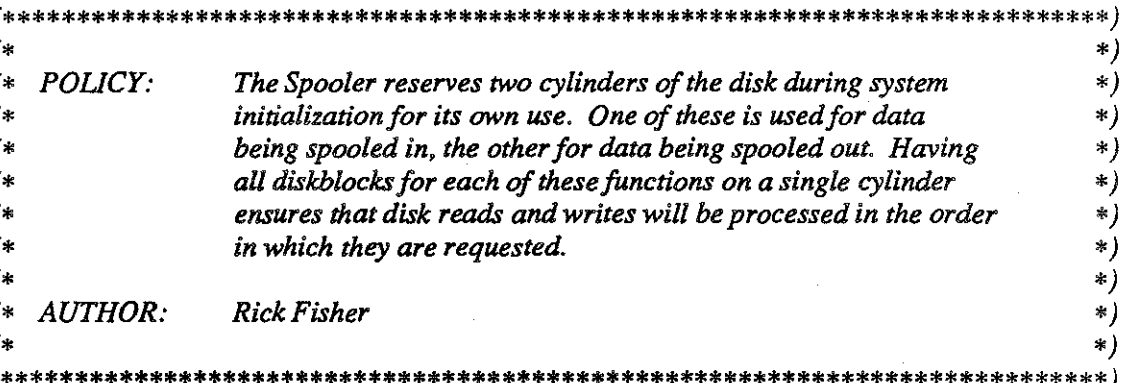

FROM SYSTEM IMPORT  $(*$  Constants  $*)$ BYTESPERWORD,

 $\frac{3}{2}$ 

 $(*\mathit{Types}*)$ ADDRESS, WORD,

 $(*$  Procedures  $*)$ ADR, SIZE;

FROM VirtualMachine IMPORT  $(*$  Constants  $*)$ BYTESPERPAGE,

> $(* Types *)$ Interruptcode,

 $(*$  Procedures  $*)$ Read, ReturnFromInterrupt, SetInterruptHandler, Write;

**IMPORT** MemoryManager; FROM MemoryManager IMPORT  $(*$  Constants  $*)$ PAGESIZE,

> $(* Types *)$ MemoryblockID, Pageindex, Pageptr,

 $(*$  Procedures  $*)$ (\* Allocate, Deallocate, \*) StartingAddress;

#### IMPORT DiskManager; FROM DiskManager IMPORT *(\* Constants \*)*  CYLINDERSIZE, NULL, SECTORSIZE,

*(\*Types\*)*  DiskblockiD,

*(\* Procedures \*) (\*Allocate, Deallocate,\*)* DiskRead, DiskWrite, Null;

FROM ProcessManager IMPORT *(\*Types\*)*  Disklist;

FROM STORAGE IMPORT *(\* Procedures \*)*  ALLOCATE, DEALLOCATE;

#### **CONST**

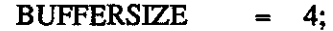

#### TYPE

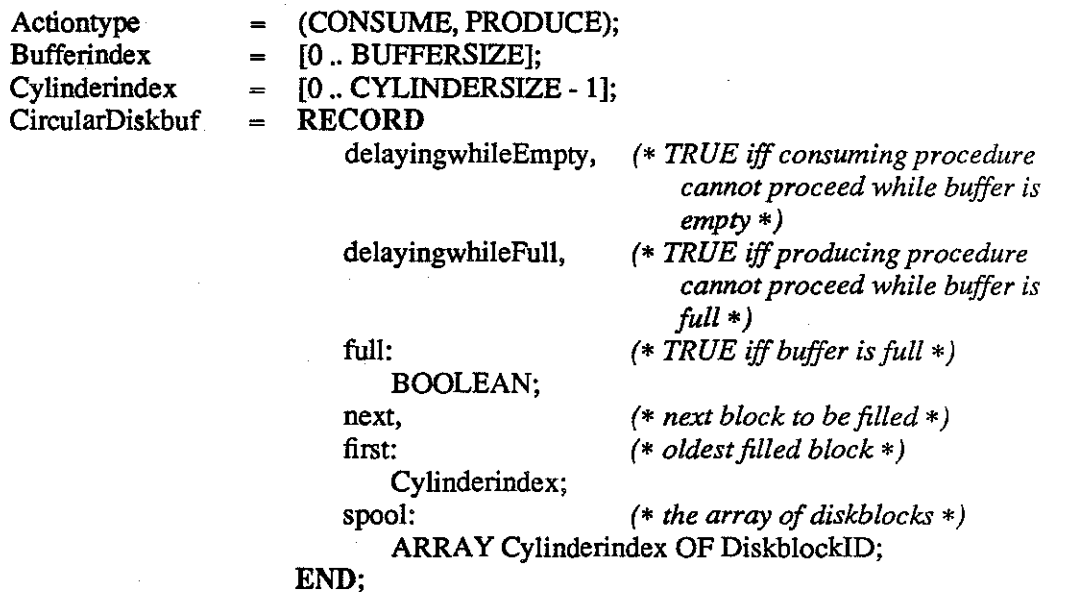

CircularMembuf

buffer: *(\*the array of pages and memoryblocks\*)* 

ARRAY [0 .. BUFFERSIZE- !]OF

#### RECORD

page: *(\*pointer to the array of characters •)*  Pageptr;

index: *(\* the index into "page" •)* 

Pageindex;

memoryblock: *(\* /D* of *memoryblock containing "page"\*)* 

#### MemoryblocklD;

END;

currentpage, nextiOrequest,

Bufferindex:

# BOOLEAN;

*(\* index into "buffer" \*)* 

- *(\* next page available for an 10 request\*)*
- waitingOniO: *(\*page waiting longest for an 110 completion \*)*
- waitingOndisk: *(\* TRUE* if *all buffer pages await disk completion \*)*
- restart: *(\* driving producer (consumer) which*  has *been stopped because buffer was full (empty)\*)*

### PROC;

END;

Bufferptr Pagecountlist Pagecountrecord POINTER TO CircularMembuf; POINTER TO Pagecountrecord; RECORD pagecount: *(\*page count for a job \*)*  CARDINAL; next: *(\* rest of list \*)*  Pagecountlist;

END;

#### VAR

endofOutput: Disklist; head: Pagecountlist; inputbuffer: CircularMembuf; inspool: CircularDiskbuf; nextoutput, output:

*(\*pointer to the last of the output blocks \*)* 

*(\*first in list of Pagecountrecords \*)* 

*(\*for card images read from card reader \*)* 

*(\* disk area reserved for spooled input\*)* 

*(\*pointer to the next output block to be written \*) (\*pointer to the list of output blocks, including those written but not yet deallocated •)* 

Disklist;

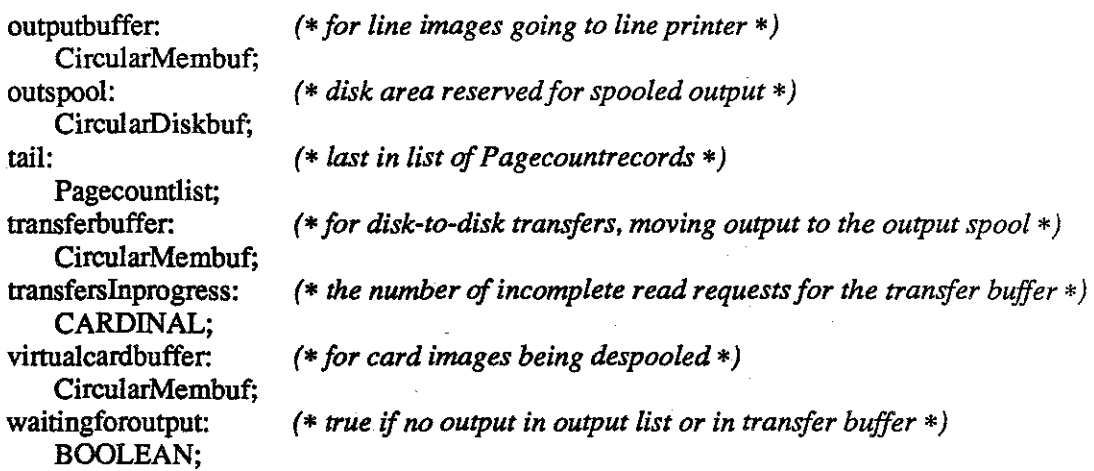

#### PROCEDURE Acknowledge(buffer: WORD);

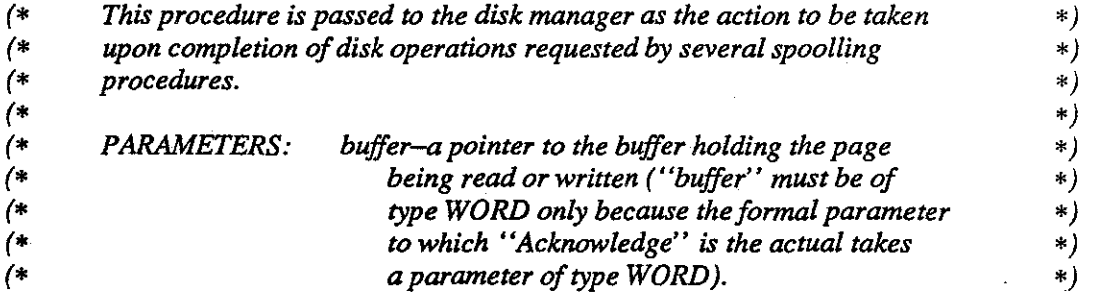

VAR

bufferpointer: Bufferptr;

#### BEGIN

bufferpointer := Bufferptr(buffer); WITH bufferpointer<sup>1</sup> DO

> *(\* oldest unready page becomes ready \*)*  waitingOnIO := (waitingOnIO + 1) MOD BUFFERSIZE;

*(\** if *no more pages are waiting, set "waitingOn!O" to neutral value \*)*  IF waitingOniO = currentpage THEN waitingOniO := BUFFERSIZE;

*END;(•IF•)* 

*(\* buffer now has free space-the driving procedure can begin again \*)*  IF waitingOndisk THEN waitingOndisk := FALSE; restart; *END;(\* IF\*)*  END; *(\* WITH •)* 

- *(\** if *appropriate SPOOliNG AREA was completely full (empty), restart procedure which was waiting \*)*
- IF ( ADDRESS(buffer) = ADR(inputbuffer) ) & inspool.delayingwhileEmpty THEN inspool.delayingwhileEmpty :=FALSE; virtualcardbuffer.restart;
- ELSIF ( ADDRESS(buffer) = ADR(outputbuffer)) & outspool.delayingwhileFull THEN outspool.delayingwhileFull := FALSE; transferbuffer.restart;
- ELSIF ( ADDRESS(buffer) = ADR(transferbuffer) ) & outspool.delayingwhileEmpty **THEN**

outspool.delayingwhileEmpty :=FALSE;

outputbuffer.restart;

ELSIF ( ADDRESS(buffer) = ADR(virtualcardbuffer) )  $\&$  inspool.delayingwhileFull THEN

inspool.delayingwhileFull := FALSE; inputbuffer.restart;

*END;(\* IF\*)* 

END Acknowledge;

*(\* This* is *the actual interrupt handler for the cardreader. \*)*  PROCEDURE CallSpoolIn;

#### BEGIN

Spoolln; RetumFrominterrupt(CARDREADER); END Cai!Spoolln;

*(\* This is the actual interrupt handler for the lineprinter. \*)*  PROCEDURE CallSpoolOut:

#### BEGIN

SpoolOut; ReturnFrominterrupt(LINEPRINTER); END CallSpoolOut;

*(\* Retrieve a page of spooled information, moving it to main memory. \*)*  PROCEDURE DeSpool(): Pageptr;

#### BEGIN

*(\* return nil* if *buffer and spool are both empty \*)*  IF inspool.delayingwhileEmpty THEN RETURN Pageptr(NIL); END;

*(\* spool is not empty, so fill buffer as much as possible\*)*  FillVirtualCardBuffer;

#### WITH virtualcardbuffer DO

*(\*return nil if all buffer pages are waiting for a read to complete\*)*  IF waitingOndisk THEN RETURN Pageptr(NIL); END;

IF waitingOniO = BUFFERSIZE THEN *(\*the next page to make an 10 request will be the only one waiting for completion •)* 

nextiOrequest := currentpage; waitingOnIO := currentpage; ELSIF nextiOrequest = BUFFERSIZE THEN *(\* another 10 request can be made when current page advances \*)* 

nextiOrequest := currentpage;

END;

*(\*free the page last returned by this procedure (if not already free) \*)*  IF currentpage # BUFFERSIZE THEN

currentpage := (currentpage + 1) MOD BUFFERSIZE; ELSE

 $currentpage := 0;$ 

END;

IF currentpage = nextiOrequest THEN *(\* buffer completely empty-spool must be empty too \*)* 

nextiOrequest := 0; waiting $OnIO := 0$ ; currentpage := BUFFERSIZE;  $inspool.$ delayingwhileEmpty := TRUE; RETURN Pageptr(NIL);

ELSIF currentpage = waitingOniO THEN *(\*buffer not empty, but no pages are ready\*)* 

waitingOndisk := TRUE; RETURN Pageptr(NIL);

ELSE

RETURN buffer[currentpage].page;

*END;(•1F\*)*  END; *(\* WITH\*)*  END DeSpool;

Spooler.mod 6 6 MULTIBATCH

#### PROCEDURE EmptyTransferBuffer;

*(\* Move pages* of *the transfer buffer to the output spool until the transfer \*) (\* buffer is empty, or the spool is full. It is only called when all of the \*) (\* disk reads requested* by *FillTransferBuffer have completed. \*)* 

#### VAR

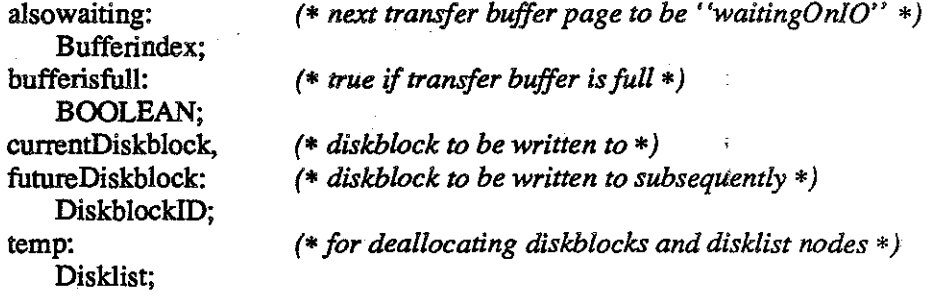

#### BEGIN

*(\* deallocate old diskblocks \*)*  WHILE output # nextoutput DO temp := output;  $output := output$ .next; DiskManager.Deallocate(temp<sup>1</sup>.diskblockptr); DEALLOCATE( temp, SIZE(temp<sup>1</sup>) ); END; *(\* WHILE \*)* 

#### WITH transferbuffer DO

IF waiting $OnIO = nextIO$ request THEN *(\* buffer is empty-no need for a disk block \*)* 

currentDiskblock := DiskblockiD(NIL);

#### ELSE

currentDiskblock := NextDiskBlock(outspool, PRODUCE); END;

bufferisfull := (nextiOrequest = BUFFERSIZE); IF ADDRESS(currentDiskblock) =NIL THEN *(\* spool is full or buffer is empty \*)* 

outspool.delayingwhileFull := bufferisfull; ELSE

*(\* write from buffer to spool \*)*  LOOP

> *(\* test* if *another buffer page can also be written to the spool \*)*  alsowaiting := (waitingOnIO + 1) MOD BUFFERSIZE; IF alsowaiting  $=$  nextIO request THEN futureDiskblock := DiskblockiD(NIL);

ELSE

futureDiskblock := NextDiskBlock(outspool, PRODUCE); END; *(\* IF alsowaiting \*)* 

*(\* tkJ not write the last writable page yet\*)*  IF ADDRESS(futureDiskblock) = NIL THEN

**EXIT;** *(\* LOOP \*)*  ELSE

> DiskWrite(buffer[waitingOniO].memoryblock, currentDiskblock, Null, NULL);

currentDiskblock := futureDiskblock;

waitingOnIO := alsowaiting;

END; *(\* IF futureDiskblock \*)* 

END;(\* *WOP\*)* 

*(\* write last page* to *disk, requesting acknowledgment \*)*  DiskWrite( buffer[waitingOniO].memoryblock, currentDiskblock, Acknowledge, ADR(transferbuffer) ); END;  $(*$  *IF currentDiskblock* \*) END; *(\* WITH\*)* 

END EmptyTransferBuffer;

*(\* Attach the output of another job to previous output. \*)*  PROCEDURE EnSpool(newoutput: Disklist);

BEGIN

IF newoutput # NIL THEN

*(\* attach new output to old output \*)*  IF output = NIL THEN output := newoutput; ELSE endofOutput $\hat{\mathsf{T}}$ .next := newoutput; END; *(\* IF output \*)*   $IF$  nextoutput = NIL THEN nextoutput := newoutput; END; *(\* IF nextoutput •)* 

*(\*find the new last block of output \*)*  endofOutput := newoutput; WHILE endofOutput $\widehat{\mathsf{I}}$ .next # NIL DO  $\text{endofOutput} := \text{endofOutput}$ .next; END; *(\* WHILE \*)* 

Spooler.mod 8 MULTIBATCH
IF waitingforoutput THEN

*(\* "FillTransjerBuffer" was waiting for new output\*)* 

waitingforoutput := FALSE; FillTransferBuffer; END; *(\* IF waitingforoutput \*)* 

*END;(\* WITH\*)*  END EnSpool;

#### PROCEDURE FillTransferBuffer;

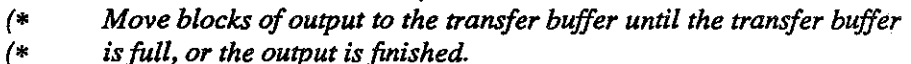

*\*) \*)* 

#### VAR

bufferisempty: *(\* true* if *buffer is empty \*)*  BOOLEAN;

#### BEGIN

WITH transferbuffer DO

 $buffer is empty := (waitingOnIO = nextIO request);$ IF waitingOndisk OR (output= NIL) THEN *(\* can't write to buffer-buffer is full, or no more output\*)* 

waitingforoutput := bufferisempty; EmptyTransferBuffer; ELSE

> *(\* read as many output blocks into the buffer as possible \*)*  WHILE (nextIOrequest # waitingOnIO) & (nextoutput # NIL) DO DiskRead(nextoutput <sup>T</sup>.diskblockptr, buffer[nextIOrequest].memoryblock, TransferComplete, NULL); next!Orequest := (next!Orequest + l) MOD BUFFERSIZE;  $nextoutput := nextoutput$ .nextoutput := nextoutput INC(transferslnprogress); END; *(\* WHILE \*)*

IF next!Orequest = waitingOniO THEN *(\* no more pages can be written into at this time \*)* 

next!Orequest := BUFFERSIZE; END; *(\* IF next!Orequest \*)*  END; *(\*IF waitingOndisk \*) END;(\* WITH•)*  END FiliTransferBuffer;

## PROCEDURE FillVirtualCardBuffer:

*(\* Move blocks of input to the virtual card buffer until the virtual card* 

*(\* buffer is full, or the input spool is empty.* 

# VAR

diskblock: *(\* the diskblock being read •)*  DiskblockiD;

#### BEGIN

WITH virtualcardbuffer DO

*(\*fill the buffer as full as possible \*)*  LOOP IF nextIOrequest # BUFFERSIZE THEN

*(\* buffer is not full \*)* 

diskblock := NextDiskBiock(inspool, CONSUME); ELSE diskblock := Diskblock!D(NIL);

END;

IF ADDRESS(diskblock) =  $NIL$  THEN *(\* buffer is full or spool is empty \*)* 

EXIT;(\* *LOOP\*)* 

.ELSE

*(\* read a block and advance next IO request\*)* 

DiskRead( diskblock, buffer[nextiOrequest).memoryblock, Acknowledge, ADR(virtualcardbuffer) );

nextiOrequest := (nextiOrequest + 1) MOD BUFFERSIZE;

IF (nextiOrequest = currentpage) OR (nextiOrequest = waitingOnlO) THEN *(\* no more pages are available for IO \*)* 

nextiOrequest := BUFFERSIZE; END; *(\* IF next/Orequest \*)* 

END; *(\* IF diskblock \*)*  END;  $(*$  *LOOP*  $*)$ END; *(\* WITH\*)*  END FiiiVirtua!CardBuffer;

Spooler.mod 10 10 MULTIBATCH

*\*) \*)* 

## PROCEDURE InitDiskBuffer(VAR buf: CircularDiskbuf);

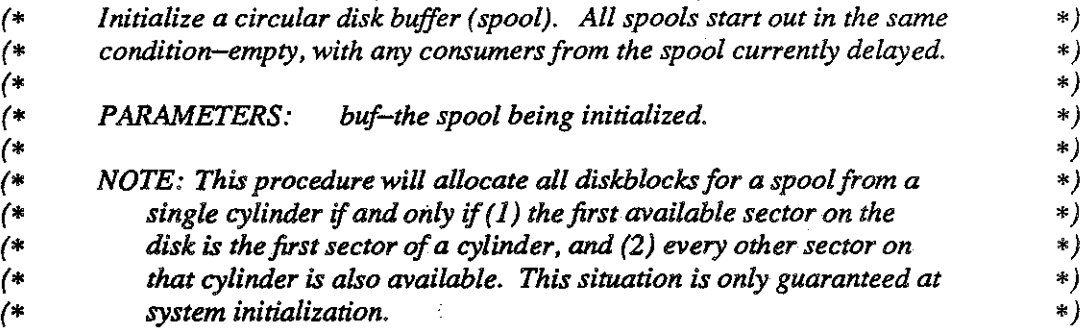

#### VAR

i: CARDINAL; *(\* loop index \*)* 

### BEGIN

```
WITH buf DO
       full:= FALSE; 
       delayingwhileEmpty := TRUE; 
       delayingwhileFull := FALSE; 
       next := 0;first:= 0;
       FOR i := 0 TO CYLINDERSIZE - 1 DO 
           spool[i] := DiskManager.Allocate(SECTORSIZE); 
       END; 
   END; (* WITH*) 
END InitDiskBuffer;
```
# PROCEDURE InitMemBuffer(VAR buf: CircularMembuf; current, next, waiting: Bufferindex; stan: PROC);

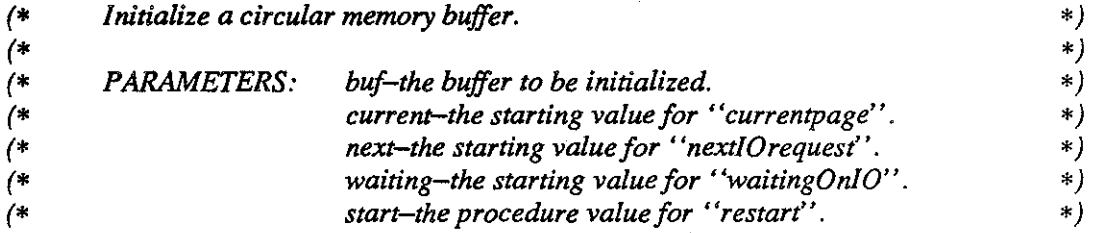

VAR i: CARDINAL; *(\* loop index\*)* 

#### BEGIN

WITH buf DO waitingOndisk := FALSE; currentpage := current; nextiOrequest := next; waitingOnIO := waiting;  $restart := start;$ 

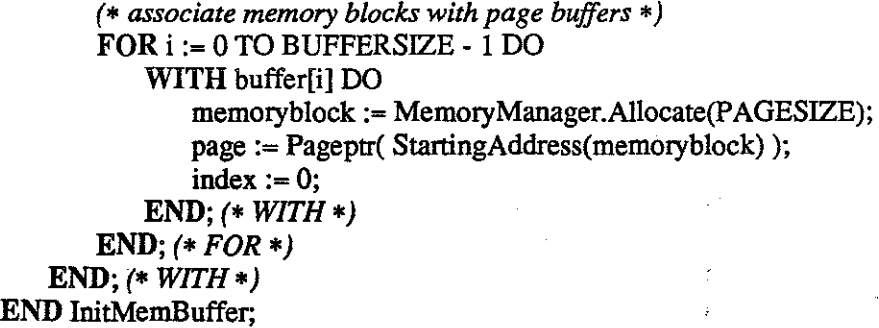

PROCEDURE NextDiskBlock(spool: CircularDiskbuf; action: Actiontype): DiskblockID; *(\* Identify the next disk block available for the given action. \*)*   $(^{*}$ 

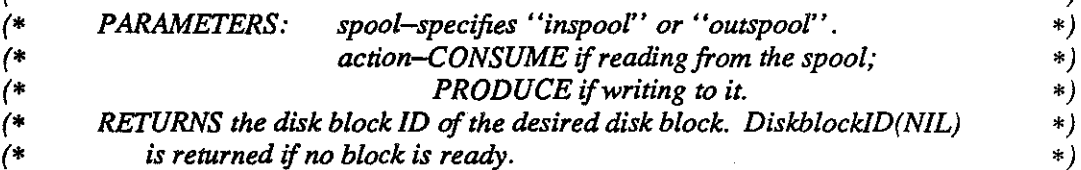

# VAR

diskblock: DiskblockiD; *(\* /D of the diskblock to be returned \*)* 

# BEGIN

*(\* assume failure initially \*)*  diskblock := DiskblockID(NIL);

WITH spool DO CASE action OF CONSUME: IF (first # next) OR full THEN

> *(\* spool not empty-calling procedure may consume \*)*   $diskblock := spool[first];$  $first:=(first + 1) MOD CYLINDERIZE;$  $full := FALSE;$ *END;(\* IF first\*)*

Spooler.mod

PRODUCE:

 $\mathbf{1}$ 

IF NOT full THEN

*(\* calling procedure may produce \*)*   $diskblock := spool[next]$ ;  $next := (next + 1) MOD CYLINDERIZE;$ IF next  $=$  first THEN full :=TRUE; *END;(\* IF next\*)*  END; *(\* IF NOT\*) END;(\* CASE\*) END;(\* WITH\*)* 

RETURN diskblock;

END NextDiskBlock;

*(\* Find the size of the next job. \*)*  PROCEDURE PopJobSize(VAR codesize, inputsize: CARDINAL);

### VAR

temp: *(\* used for deallocating old list nodes \*)*  Pagecountlist;

#### BEGIN

```
IF head = NIL THEN 
         codesize := 0:
         inputsize := 0;
    ELSE 
         codesize := head<sup>T</sup>.pagecount;
         temp := head;head := head \hat{I} next;
         DEALLOCATE( temp, SIZE(temp<sup>1</sup>) );
         inputsize := head\hat{\textsf{I}}.pagecount;
         temp := head;head := head \hat{\mathsf{T}}.next;
         DEALLOCATE( temp, SIZE(temp<sup>1</sup>) );
    END;(* IF*) 
END PopJobSize;
```
#### VAR

pagecount: CARDINAL; *(\*number of pages* in *a given job\*)* 

#### PROCEDURE Spoolln;

*(\* Spool card images from cardreader to disk. This procedure serves \*) (\* as the body of an interrupt handler for the card reader. The card reader \*)*  ( \* *must be started by the main module during system initialization. \*)* 

VAR

bufferisfull: *(\* true when input buffer is full \*)*  BOOLEAN; diskblock: *(\* the next diskblock to be written \*)*  DiskblockiD;

#### BEGIN

WITH inputbuffer DO

IF currentpage = waitingOniO THEN

*(\* can't read a character-buffer is full \*)* 

waitingOndisk := TRUE;

ELSE

WITH buffer[currentpage] DO

```
(* read next character and increment index*) 
page[index] := Read();
```
IF (page  $\int$ [index] # ENDofJOB) & (page $\int$ [index] # ENDofINPUT) THEN  $index := (index + 1) MOD BYTESPERPAGE;$ 

ELSE

*(\* code or input finished-reset index and record size in list\*)*  index: $= 0$ : IF head = NIL THEN

*(\* start new list of job sizes \*)*   $ALLOCATE(head, SIZE(headT))$ ;  $tail := head;$ 

ELSE

*(\** add *new element to list \*)*  ALLOCATE( $tail$ T, next, SIZE(head $\uparrow$ ); tail := tail  $\hat{I}$ .next;

END;

 $tail$  next := NIL;  $tail$ .pagecount := pagecount;  $pagecount := 0;$ END; *(\* IF page \*) END;(\* WITH buffer[currentpage] \*)* 

Spooler.mod

*(\*page full?* if *so, move to next page \*)*  IF buffer[currentpage].index =  $0$  THEN

#### IF waitingOniO = BUFFERSIZE THEN

*(\* the next page to make an 10 request will be the only one waiting for completion \*)* 

 $nextTo$ request  $:=$  currentpage;

 $waitingOnIO := currentpage;$ 

ELSIF nextiOrequest = BUFFERSIZE THEN

*(\* another IO request can be made when current page advances \*)* 

nextiOrequest := currentpage; *END;(\* IFwaitingOn/0 \*)* 

currentpage := (currentpage + 1) MOD BUFFERSIZE; INC(pagecount); END;  $(*$  *IF index = 0 \*)* END; *(\* IF currentpage \*)* 

*(\** if *buffer has pages filled but not yet written, write one \*)*  IF nextiOrequest # BUFFERSIZE THEN bufferisfull := (currentpage = nextiOrequest); diskblock := NextDiskBiock(inspool, PRODUCE);

*(\* write a page* if *the spool* is *not full \*)*   $IF$  ADDRESS(diskblock) = NIL THEN inspool.delayingwhileFull := bufferisfull; ELSE DiskWrite( buffer[nextiOrequest].memoryblock, diskblock, Acknowledge, ADR(inputbuffer) ); nextiOrequest := (nextiOrequest + 1) MOD BUFFERSIZE; IF nextiOrequest = currentpage THEN nextiOrequest := BUFFERSIZE; *END;(\* IF nextiOrequest* = *currentpage \*)*  END; *(\* IF diskblock \*)*  END; *(•IF nextiOrequest* # *BUFFERSIZE \*)*  END; *(\* WITH inputbuffer \*)*  END Spoolln;

#### PROCEDURE Spoo!Out;

*(\* Spool line images from disk to the lineprinter. This procedure serves \*) (\* as the body* of *an interrupt handler for the line printer. The line printer \*) (\* is started when output is sent to the spooling disk. \*)* 

#### VAR

bufferisempty: *(\* true when output buffer is empty \*)*  BOOLEAN; diskblock: *(\* the next diskblock to be read\*)*  DiskblockiD;

#### BEGIN

WITH outputbuffer DO WITH buffer[currentpage] DO

> IF currentpage = waitingOniO THEN *(\* can't write a character-buffer* is *empty \*)*

waitingOndisk := TRUE;

# ELSE

*(\* write next character and increment index\*)*  Write(page  $\lceil$ [index]); IF page $\hat{I}$ [index] = ENDofOUTPUT THEN index: $= 0$ ; ELSE  $index := (index + 1) \text{ MOD BYTESPERPAGE};$ END; *(\* IF page \*)* 

*(\* page emptied?* if *so, move to next page \*)*  IF index  $= 0$  THEN

IF waitingOniO = BUFFERSIZE THEN *(\* the next page to make an IO request will be the only one waiting for completion \*)* 

nextlOrequest := currentpage; waitingOnIO := currentpage; ELSIF nextiOrequest = BUFFERSIZE THEN *(\* another IO request can be made when current page advances\*)* 

nextlOrequest := currentpage; END; *(\* IF waitingOn/0 \*)* 

#### currentpage := (currentpage + 1) MOD BUFFERSIZE;

END;  $(*$  *IF index = 0 \*)* 

*(\*read another page into buffer,* if *possible\*)* 

IF nextiOrequest # BUFFERSIZE THEN

 $buffer is empty := (current page = nextIO request);$ diskblock := NextDiskBiock(outspool, CONSUME); IF ADDRESS(diskblock) =  $NIL$  THEN

outspool.delayingwhileEmpty := bufferisempty;

ELSE

DiskRead( diskblock, buffer[nextiOrequest].memoryblock, Acknowledge, ADR( outputbuffer) );

nextiOrequest := (nextiOrequest + 1) MOD BUFFERSIZE;

IF next $I$ Orequest = currentpage THEN

```
nextiOrequest := BUFFERSIZE;
```

```
END; (* IF nextIOrequest = currentpage *)
```

```
END; ( * IF diskblock *)
```
*END;(\* IF next!Orequest# BUFFERSIZE \*)* 

 $END$ ;  $(*$  *IF currentpage*  $*)$ 

END; *(\* WITH buffer \*)* 

*END;(\* WITH outputbuffer \*)* 

END Spoo!Out;

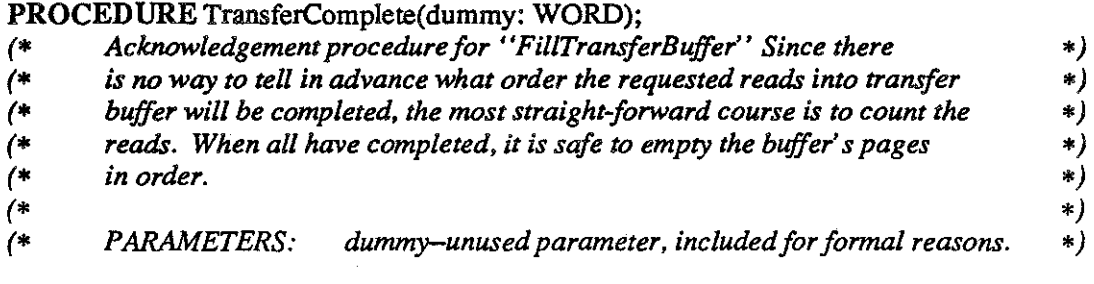

### BEGIN

DEC(transferslnprogress); IF transfersinprogress = 0 THEN EmptyTransferBuffer; *END;(\* IF\*)*  END TransferComplete;

BEGIN(\* *module initialization\*)* 

SetinterruptHandler(CARDREADER, CaiiSpoolln); SetinterruptHandler(LINEPRINTER, Cal!Spoo!Out);

*(\* initialize memory buffers \*)* 

InitMemBuffer(inputbuffer, 0, BUFFERSIZE, BUFFERSIZE, Spoolln); InitMemBuffer(outputbuffer, 0, 0, 0, Spoo!Out); InitMemBuffer(virtualcardbuffer, BUFFERSIZE, 0, 0, FillVirtualCardBuffer); InitMemBuffer(transferbuffer, BUFFERSIZE, 0, 0, FiiiTransferBuffer);

( \* *initialize spools \*)*  InitDiskBuffer(inspool); InitDiskBuffer(outspool);

*(\* initialize pagecount list \*)*  head:=  $NIL$ ; tail: $=NIL$ ; pagecount := l;

*(\* initialize output list \*)*  endofOutput := NIL;  $output := \overrightarrow{\text{NIL}};$ waitingforoutput := TRUE;

**END** Spooler.

Spooler.mod 18 MULTIBATCH

# DEFINITION MODULE SVCalls;

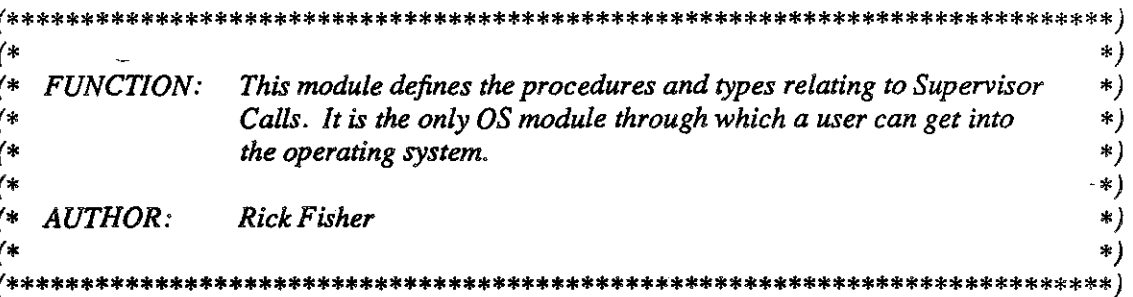

## FROM SYSTEM IMPORT

 $(*\mathit{Types}*)$ ADDRESS;

# **EXPORT QUALIFIED**

 $(*\mathit{Types}*)$ DisksectorID,

 $(*$  Procedures  $*)$ FreeDiskSector, GetDiskSector, Read, UpperBound, Write;

### **TYPE**

DisksectorID;

# PROCEDURE FreeDiskSector(VAR sector: DisksectorID);

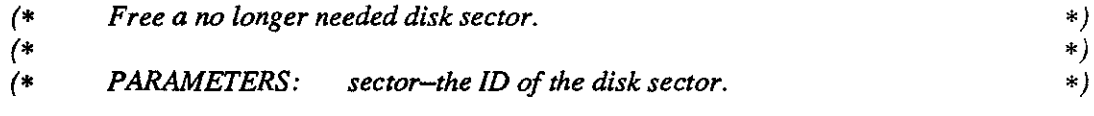

#### PROCEDURE GetDiskSector(VAR sector: DisksectorID);

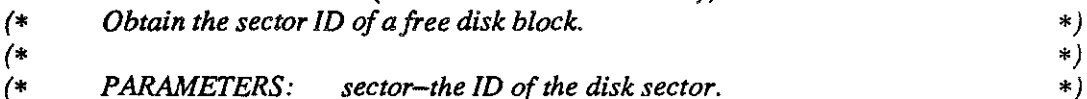

# PROCEDURE Read(VAR buffer: ARRAY OF CHAR);

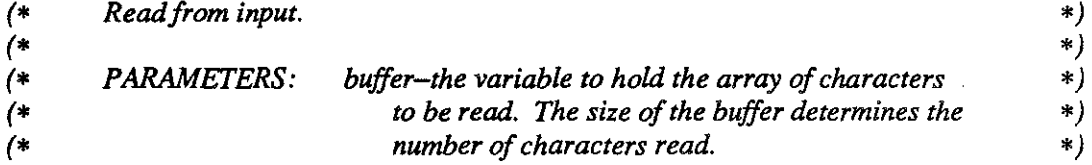

# PROCEDURE Sleep(seconds: CARDINAL);

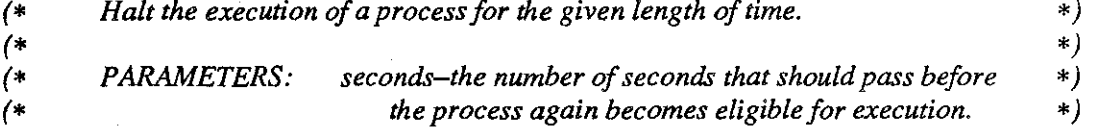

# **PROCEDURE** UpperBound(): ADDRESS;

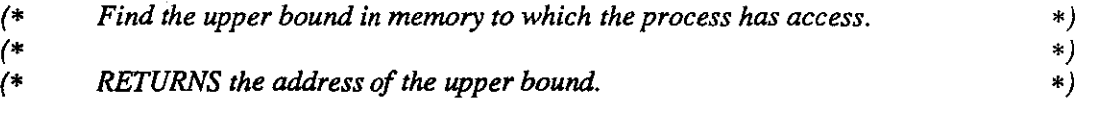

# **PROCEDURE** Write{buffer: ARRAY OF CHAR);

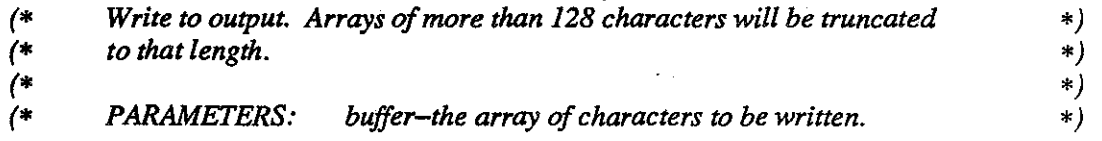

END SVCalls.

# **IMPLEMENTATION MODULE SVCalls;**

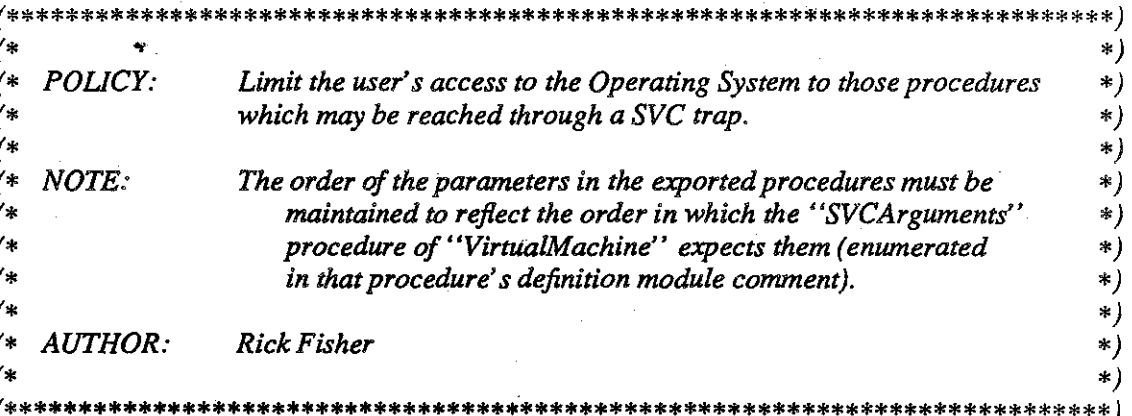

**FROM SYSTEM IMPORT**  $(*\mathit{Types}*)$ ADDRESS, WORD;

# FROM VirtualMachine IMPORT  $(* Types *)$ OSTraps, SVCcode,

 $(*$  Procedures  $*)$ Trap;

#### **TYPE**

DisksectorID = CARDINAL;

(\* Free a no longer needed disk sector.  $\ast$  ) PROCEDURE FreeDiskSector(VAR sector: DisksectorID);

# **BEGIN**

TwoParmSVC1(DISKDISPOSESVC, sector); **END** FreeDiskSector;

(\* Obtain the sector ID of a free disk block. \*) PROCEDURE GetDiskSector(VAR sector: DisksectorID);

# **BEGIN**

TwoParmSVC1(DISKALLOCATESVC, sector); END GetDiskSector;

**MULTIBATCH** 

*(\* Read from input. \*)*  PROCEDURE Read(VAR buffer: ARRAY OF CHAR);

#### BEGIN

TwoParmSVC2(READSVC, buffer); END Read;

*(\* Sleep a while. \*)*  PROCEDURE Sleep(seconds: CARDINAL);

### BEGIN

TwoPannSVCl(SLEEPSVC, seconds); END Sleep;

*(\* Find upper bound. \*)*  PROCEDURE UpperBound(): ADDRESS;

# VAR

address: *(\* the upper bound \*)*  ADDRESS;

#### BEGIN

TwoParmSVC1(UPPERBOUNDSVC, address); RETURN address; END UpperBound;

*(\* Write to output. \*)*  PROCEDURE Write(buffer: ARRAY OF CHAR);

#### BEGIN

TwoParmSVC2(WRITESVC, buffer); END Write;

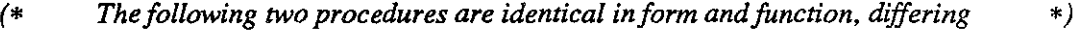

*(\* only in the types of parameters they accept. Their purpose is to cause a \*) \*)* 

*(\* trap to the correct supervisor call, at the same time fixing the positions* 

*(\* of the necessary parameters in the activation record stack.* 

PROCEDURE TwoParmSVC1(svc: SVCcode; VAR word: WORD);

#### BEGIN

Trap(SVC); END TwoParmSVC1;

SV Calls, mod 2 2 MULTIBATCH

*\*)* 

PROCEDURE TwoParmSVC2(svc: SVCcode; VAR buffer: ARRAY OF CHAR);

BEGIN Trap(SVC); END TwoParmSVC2;

BEGIN END SVCalls.

SVCalls.mod 3 MULTIBATCH

# DEFINITION MODULE Swapper;

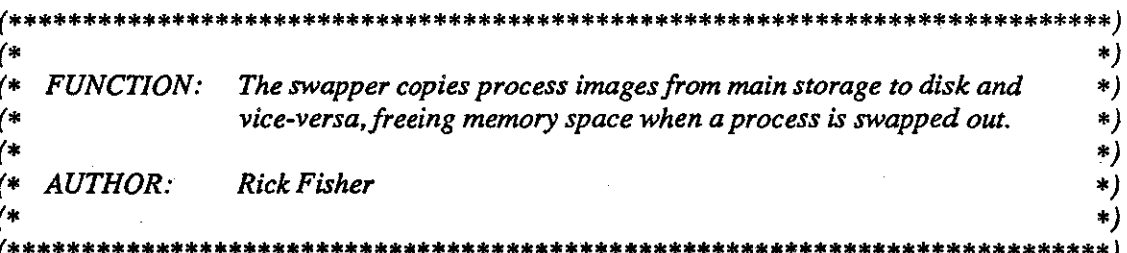

FROM DiskManager IMPORT  $(* Types *)$ DiskblockID;

FROM ProcessManager IMPORT  $(*\mathit{Types}*)$ ProcessID;

# **EXPORT QUALIFIED**

 $(*$  Procedures  $*)$ SwapIn, SwapOut;

**PARAMETERS:** 

# PROCEDURE SwapIn(process: ProcessID): BOOLEAN;

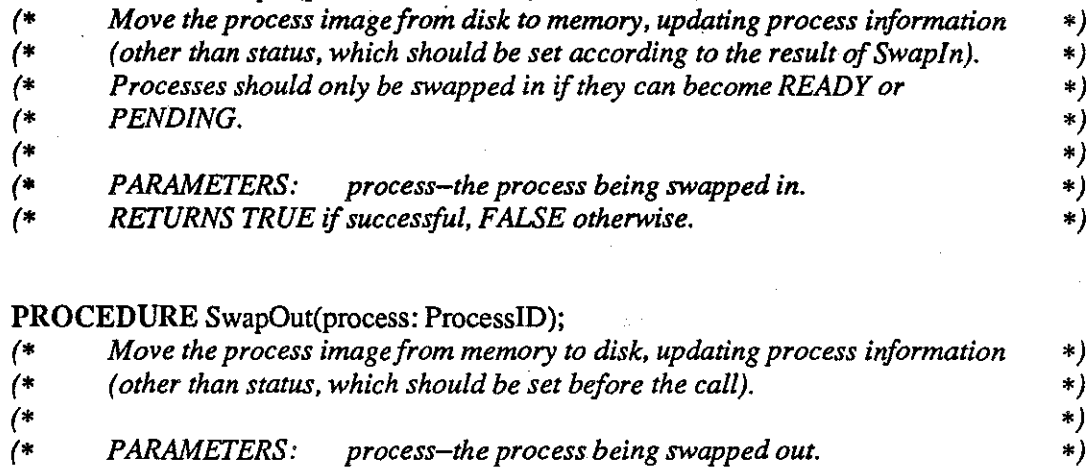

**END** Swapper.

 $($ 

Swapper.def

 $*)$ 

#### IMPLEMENTATION MODULE Swapper;

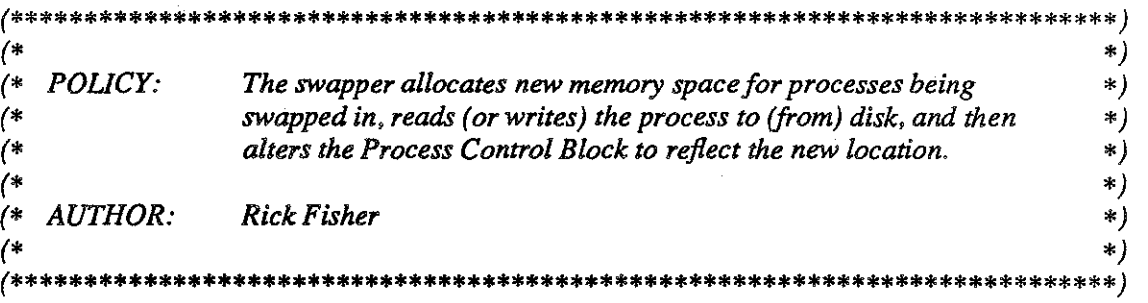

#### FROM SYSTEM IMPORT

*(\*Types\*)*  ADDRESS, WORD;

# IMPORT DiskManager; FROM DiskManager IMPORT *(\*Types\*)*  DiskblockiD,

*(\* Procedures \*) (\*Allocate, Deallocate,\*)* DiskRead, DiskWrite;

# IMPORT MemotyManager;

FROM MemoryManager IMPORT *(\*Types\*)* 

MemoryblockID;

*(\* Procedures \*) (\*Allocate, Deallocate\*)* 

## FROM ProcessManager IMPORT

*(\*Types\*)*  ProcessiD, Updatecode, Statustype, Actiontype,

*(\* Procedures \*)* 

ChangeStatus, MemocyLocation, NullProcess, PermanentLocation, ProcessSize, Resident, Schedule, UpdateProcessinfo;

*(\* Move the process image from disk to memory. \*)*  PROCEDURE Swapln(process: ProcessiD): BOOLEAN;

#### VAR

currentlocation: *(\* location of process before swap \*)*  DiskblockiD; memocyblock: *(\* location of process after swap \*)*  MemoryblockID; size: *(\* size of process in words\*)*  CARDINAL;

## BEGIN

#### IF NOT Resident(process) THEN

*(\* allocate new memory block \*)*  size := ProcessSize(process); memoryblock := MemoryManager.Allocate(size);

IF ADDRESS(memoryblock) = NIL THEN RETURN FALSE;

ELSE

UpdateProcesslnfo(process, SW APIN, ADDRESS(memoryblock) ); currentlocation := DiskblockID( PermanentLocation(process) ); DiskRead(currentlocation, memoryblock, SwaplnComplete, process); END; *(\* IF memoryblock \*)* 

*END;(\* IF NOT\*)* 

RETURN TRUE; END Swapln;

#### PROCEDURE SwapinComplete(process: WORD);

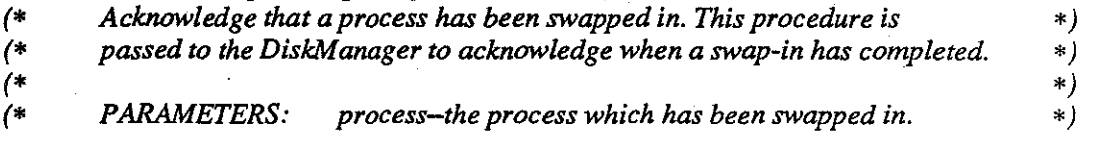

#### BEGIN

Schedule( 0, RESCHEDULE, ProcessiD(process) ); END SwaplnComplete;

*(\* Move the process from memory to disk. \*)*  PROCEDURE SwapOut(process: ProcessiD);

VAR

currentlocation: *(\* location of process before swap \*)*  MemoryblockiD; diskblock: *(\* location of process after swap \*)*  DiskblockiD;

# BEGIN

IF Resident(process) THEN

diskblock := DiskblockiD( PermanentLocation(process) ); IF ADDRESS(diskblock) = NIL THEN

diskblock := DiskManager.Allocate( ProcessSize(process) ); IF ADDRESS(diskblock) = NIL THEN *(\* no room on disk for process\*)* 

RETURN; *END;(\* IF\*) END;(\* IF\*)* 

UpdateProcessInfo(process, SWAPOUT, ADDRESS(diskblock)); currentlocation := MemoryblockiD( MemoryLocation(process) ); DiskWrite(currentlocation, diskblock, SwapOutComplete, currentlocation); END;  $(*IF*)$ 

### END SwapOut;

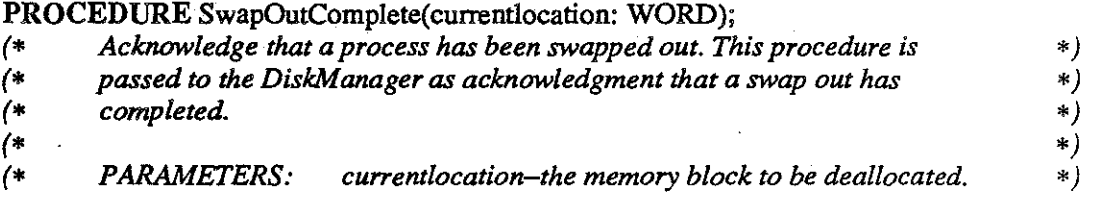

VAR

temp: MemoryblockiD;

### BEGIN

temp:= MemoryblockiD(currentlocation); Memory Manager Deallocate(temp); END SwapOutComplete;

BEGIN END Swapper.

# DEFINITION MODULE TrapHandler;

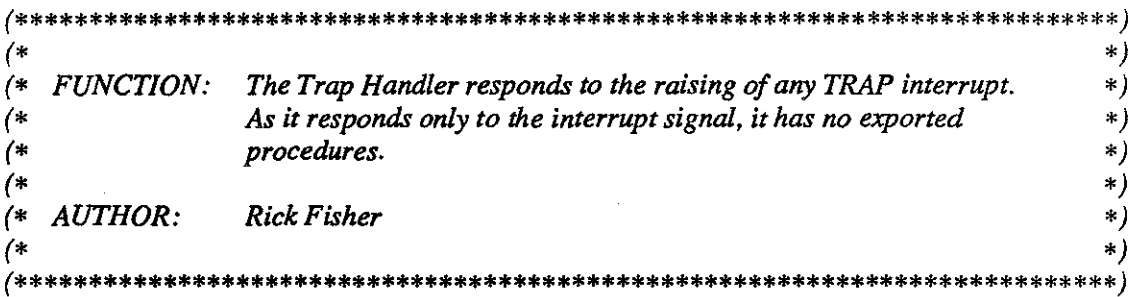

**END** TrapHandler.

 $\sum_{i=1}^n$ 

### IMPLEMENTATION MODULE TrapHandler;

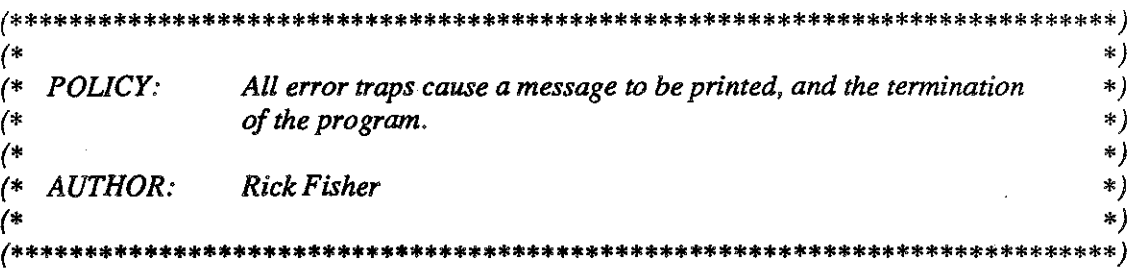

# FROM SYSTEM IMPORT *(\* Constants \*)*

BYTESPERWORD,

*(\*Types\*)*  ADDRESS, WORD,

*(\* Procedures \*)*  ADR, SIZE;

FROM Virtua!Machine IMPORT *(\* Constants \*)*  BYTESPERPAGE,

> *(\*Types\*)*  AllTraps, Interruptcode, SVCcode,

*(\* Procedures \*)*  ContextBounds, InitOSContext, LowerStackLimit, SetinterruptHandler, SVCArguments;

## FROM MemoryManager IMPORT *(\* Constants \*)*  PAGESIZE,

*(\*Types\*)*  MemoxyblockiD, Page, Pageptr;

FROM DiskManager IMPORT *(\* Constants \*)*  SECTORSIZE,

> *(\*Types\*)*  DiskblockiD,

*(\* Procedures \*)*  Allocate, Deallocate, Disk Write, Null;

FROM Clock IMPORT *(\* Constants \*)*  TICKSPERSECOND;

TrapHandler .mod MULTIBATCH

FROM ProcessManager IMPORT

*(\*Types\*)* 

Actiontype, ProcessiD, Statustype,

*(\* Procedures \*)* 

ChangeStatus, CheckSchedule, Context, Equal, GetNextlnput, GetNextOutput, LinkToOutput, OutputList, Schedule, StoreNextlnput, StoreNextOutput, TrapReason;

FROM Spooler IMPORT *(\* Constants \*)*  ENDoflNPUT, ENDofOUTPUT,

> *(\* Procedures \*)*  EnS pool;

FROM LowLevelScheduler IMPORT *(\* Procedures \*)*  Block, CurrentContext, CurrentProcess, Sleep, TimeOut;

FROM MediumScheduler IMPORT *(\* Procedures \*)*  Reschedule;

FROM HighLevelScheduler IMPORT *(\* Procedures •)*  ShoulderTap, Terminate;

FROM STORAGE IMPORT *(\* Procedures \*)*  ALLOCATE, DEALLOCATE;

*(\* Check the list of scheduled events, and take the appropriate action.*  PROCEDURE ExecuteScheduledEvents;

VAR

action: *(\* the action to be taken \*)*  Actiontype; process: *(\*process on which the action is to be taken \*)*  ProcessiD;

#### BEGIN

REPEAT *(\* UNTILNULL•)*  CheckSchedule(action, process);

*(\* take appropriate action \*)*  CASE action OF NULL: :

TrapHandler.mod 2

**MULTIBATCH** 

*\*)* 

TIMEDPREEMPT:  $\overline{\phantom{a}}$ 

```
IF Equal( process, CurrentProcess() ) THEN 
       TimeOut; 
   END;(* IF*) 
RESCHEDULE:
```
Reschedule(process);

TERMINATE:

 $\vert$ 

 $\overline{1}$ 

FlushOutputBuffer(process );

Terminate(process);

WAKEUP: 1 Wakeup{process);

*END;(\* CASE\*)* 

UNTIL action= NUlL; END ExecuteScheduledEvents;

## PROCEDURE FlushOutputBuffer(process: ProcessiD);

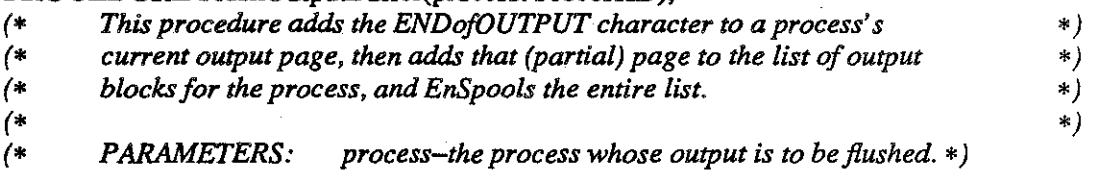

VAR

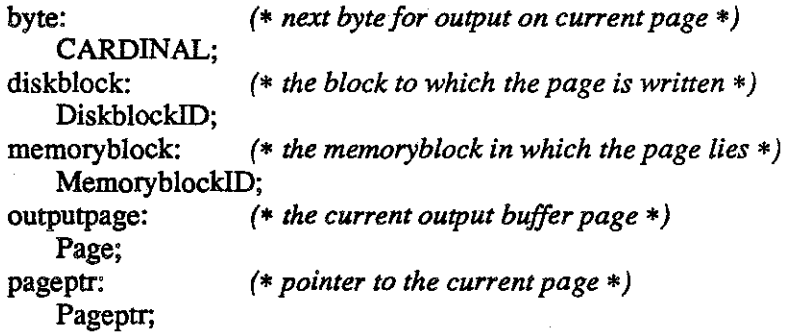

# BEGIN

*(\*punctuate final output page \*)*  GetNextOutput(process, pageptr, byte, memoryblock); outputpage  $:=$  pageptr $\uparrow$ ; outputpage[byte] := ENDofOUTPUT;

*(\** add *page to output list\*)*  diskblock := Allocate(PAGESIZE); DiskWrite(memoryblock, diskblock, NuJI, NIL); LinkToOutput(process, diskblock);

EnS pool( OutputList(process) );

END FlushOutputBuffer;

TrapHandler.mod 3 MULTIBATCH

**CONST** 

 $MAXARGS$  = 2;

TYPE

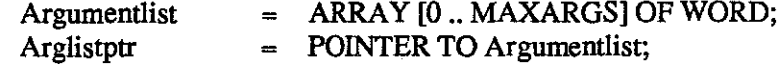

*(\* Find which SVC caused the trap* and *act accordingly.*  PROCEDURE ProcessSVC;

VAR

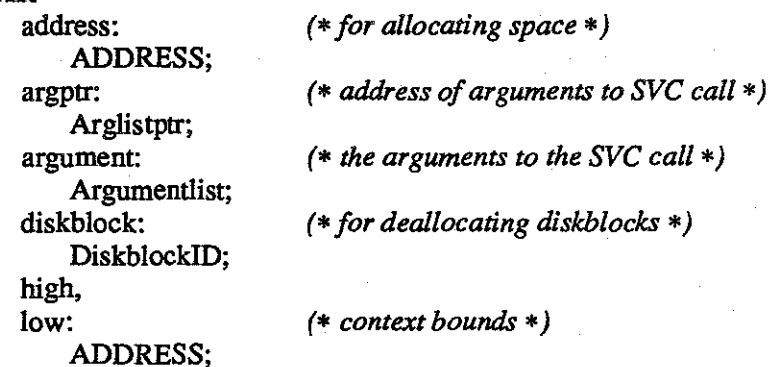

 $\S$  .  $\tilde{\Sigma}^{(1)}$ 

BEGIN

argptr := Arglistptr( SVCArguments( CurrentContext() ) );  $argument := argptr$ ;

*(\* act according to the correct SVC \*)*  CASE SVCcode(argument[O]) OF DISKALLOCATESVC: argument[1] := WORD( Allocate(SECTORSIZE) ); DISKDISPOSESVC: diskblock := DiskblockiD(argument[l]); Deallocate(diskblock); HEAPALLOCATESVC:  $\mathbf{I}$ address := ADDRESS(argument[2]); IF LowerStackLimit( CurrentContext(), CARDINAL(argument[1]) ) THEN  $address\hat{\mathsf{T}} := WORD(TRUE);$ ELSE  $address\hat{\uparrow}$  := WORD(FALSE); END;  $(*IF*)$ READSVC: ReadFromInput( CurrentProcess(), ADDRESS(argument[1]), CARDINAL(argument[2]) ); SLEEPSVC: ł address:= ADDRESS(argument[l]); Sleep(TICKSPERSECOND \* CARDINAL(address<sup>1</sup>)); UPPERBOUNDSVC:  $\mathbf{I}$ address:= ADDRESS(argument[l]); ContextBounds(CurrentContext(), low, high);  $address\hat{\mathsf{T}} := \text{WORD}(\text{high});$ 

TrapHandler.mod 4 MULTIBATCH

*\*)* 

WRITESVC:

WriteToOutput( CurrentProcess(), ADDRESS(argument[1]), CARDINAL(argument[2]) ); END; *(\* CASE \*)* 

END ProcessSVC;

 $\mathbf{I}$ 

# PROCEDURE ProcessTrap;

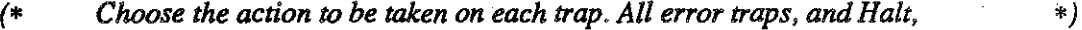

- *(\* are handled directly; CHECKSCHEDULE, INITIAllZE, SHOULDERTAP \*)*
- *(\* and SVC traps are given to other procedures. \*)*

#### VAR

process: ProcessiD; *(\* the current process \*)* 

#### BEGIN

process := CurrentProcess();

CASE TrapReason(process) OF

BADINSTRUCTION:

- WriteLiterai(process, 'Reported error BADINSTRUCTION currently '); WriteLiterai(process, 'inapplicable: SYSTEM ERROR'); FlushOutputBuffer(process);
- Terminate(process);

#### BOUNDSVIOLATION:  $\mathbf{I}$

WriteLiterai(process, 'Attempt to access illegal memory location.'); FlushOutputBuffer(process );

Terminate(process);

CHECKSCHEDULE:

ExecuteScheduledEvents;

Halt: l

ł

I

 $\mathsf{I}$ 

I

WriteLiterai(process, 'User initiated abort.'); FlushOutputBuffer(process); Terminate(process);

- 
- INITIALIZE:

InitOSContext;

MODEVIOLATION:

WriteLiterai(process, 'Attempt to execute privileged instruction.'); FlushOutputBuffer(process); Terminate(process);

OUTofRANGE:

WriteLiterai(process, 'Attempt to access non-existent memory location.'); FlushOutputBuffer(process);

- Terminate(process);
- SHOULDERTAP:
- ShoulderTap;
- STACKOVERFLOW: WriteLiteral(process, 'Stack overflow.');

FlushOutputB uffer(process );

- Terminate(process);
- SVC:

ProcessSVC;

TrapHandler.mod 5 MULTIBATCH

UNDEFINEDINSTRUCTION:

WriteLiteral(process, 'Reported error UNDEFINEDINSTRUCTION currently '); WriteLiteral(process, 'inapplicable: SYSTEM ERROR.'); FlushOutputBuffer(process);

Terminate(process);

END;

 $\overline{\phantom{a}}$ 

END ProcessTrap;

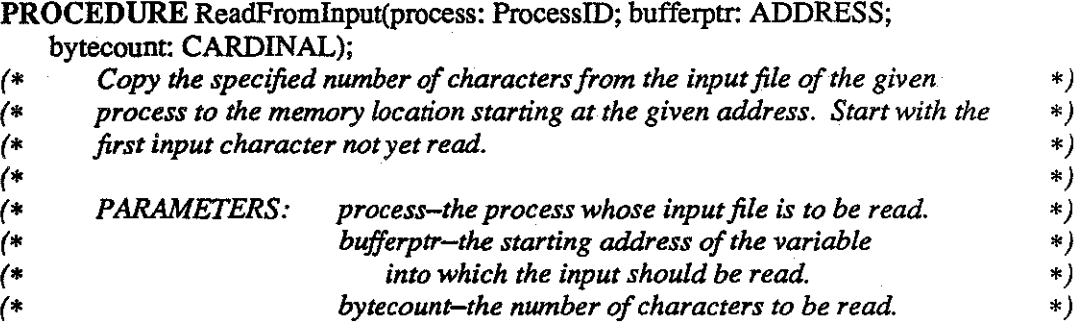

### VAR

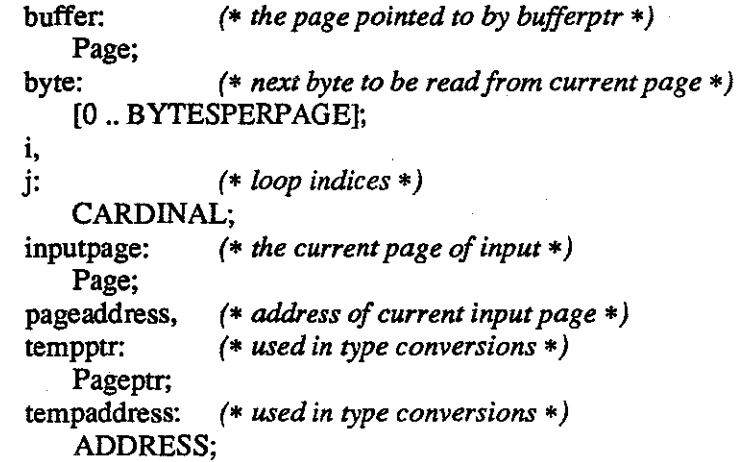

### BEGIN

*(\* initialize \*)*  GetNextlnput{process, pageaddress, byte); inputpage := pageaddress $\tilde{T}$ ;  $tempptr := Pageptr(bufferptr);$  $buffer := temptr$ ;  $i := 0;$  $j := 0;$ 

TrapHandler.mod 6 MULTIBATCH

*(\*transfer characters until finished or EOF \*)*  WHILE (j < bytecount) & (inputpage[byte] # ENDofiNPUT) DO  $buffer[i] := inputpage[byte];$ INC(i); INC(j); INC(byte); *(\*need new page of input?\*)*  IF byte= BYTESPERPAGE THEN byte  $:= 0;$ tempaddress := ADDRESS(pageaddress); INC(tempaddress, PAGESIZE); pageaddress := Pageptr(tempaddress);  $inputpage := pageaddress$ ; END; *(\* IF byte \*) (\* need new page of buffer? \*)*  IF i = BYTESPERPAGE THEN  $i := 0$ : INC(bufferptr, PAGESIZE); tempptr := Pageptr(bufferptr);  $buffer := temp  $f$ :$ *END;(\* /Fi \*)*  END; *(\* WHILE \*) (\* testforEOF \*)*  IF (inputpage[byte] = ENDofINPUT)  $\&$  (j < bytecount) THEN WriteLiteral(process, 'Attempt to read past end of file.'); FlusbOutputBuffer(process); Terminate(process); ELSE StoreNextlnput(process, pageaddress, byte); END; *(\* IF inputpage \*)*  END ReadFrominput; *(\* Respond to completion of a disk write. \*)*  PROCEDURE Wakeup(process: WORD); *(\* \*) (\* PARAMETERS: process-the process ID of the process to be awakened, \*) (\* castastypeWORD. •)*  BEGIN ChangeStatus( ProcessiD(process), PENDING);

Reschedule( ProcessiD(process) ); END Wakeup;

TrapHandler.mod 7 MULTIBATCH

PROCEDURE WriteLiteral(process: ProcessiD; string: ARRAY OF CHAR); *(\* Place a literal string into a parameter, so that its address can be used as \*) (\* a parameter to WriteToOutput. It is assumed that literal strings are \*) (\* written to user's output only in the case of terminal failure of a program. \*)*  ~ ~ *(\* PARAMETERS: string-the characters to be written. \*)* 

#### BEGIN

WriteToOutput( process, ADR(string), SIZE(string) ); END WriteLiteral;

# PROCEDURE WriteToOutput(process: ProcessiD; bufferptr: ADDRESS; bytecount: CARDINAL);

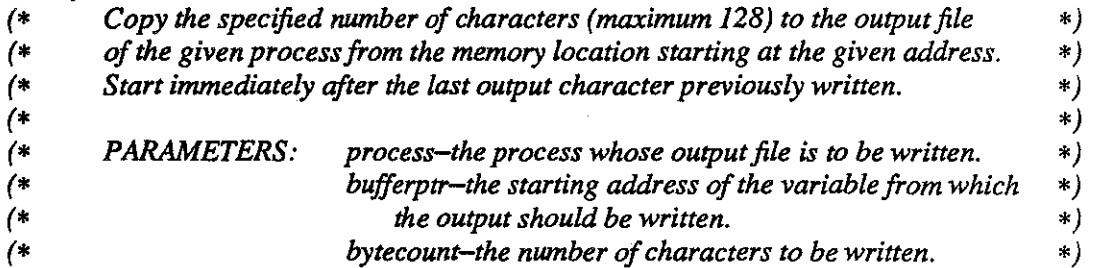

### VAR

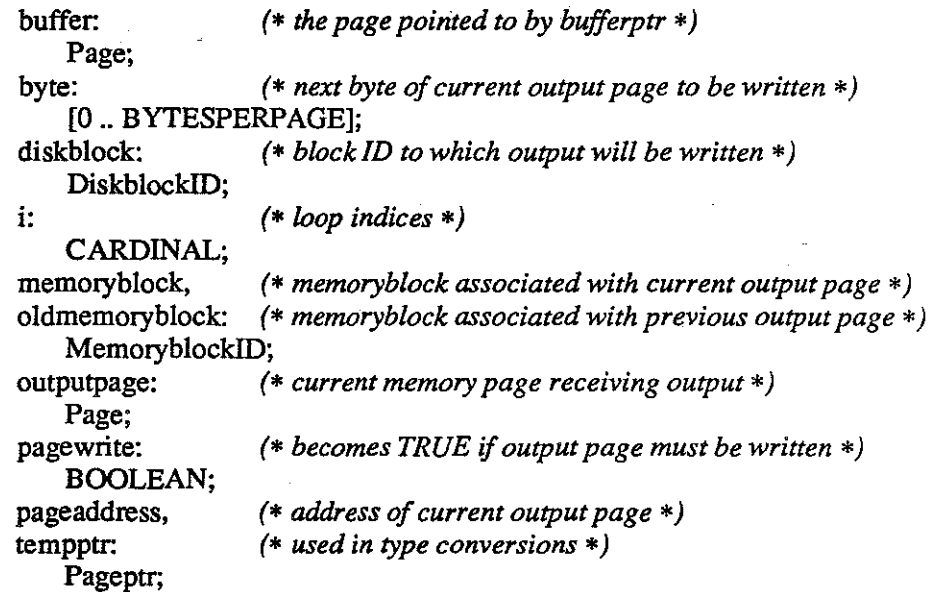

### BEGIN

( \* *initialize \*)*  pagewrite := FALSE; GetNextOutput(process, pageaddress, byte, memoryblock);

TrapHandler.mod 8 MULTIBATCH

 $outputpage := pageaddress$ ; tempptr := Pageptr(bufferptr);  $buffer := temptr$ ; IF bytecount > BYTESPERPAGE THEN bytecount := BYTESPERPAGE; END; *(\* IF bytecount \*)* 

*(\* transfer characters \*)*  FOR  $i = 0$  TO bytecount - 1 DO ourputpage[byte] := buffer[i]; INC(byte);

*(\* need new output page? \*)*  IF byte = BYTESPERPAGE THEN pagewrite :=TRUE; oldmemoryblock := memoryblock; StoreNextOutput(process, pageaddress, byte); GetNextOutput(process, pageaddress, byte, memoryblock); END; *(\* IF byte \*)* 

*END;(\* FOR\*)* 

StoreNextOutput(process, pageaddress, byte);

IF pagewrite THEN

 $diskblock := Allocation(PAGESIZE);$ DiskWrite(oldmemoryblock, diskblock, Wakeup, process); LinkToOutput(process, diskblock); Block; END; *(\* IF pagewrite \*)* 

END WriteToOutput;

BEGIN *(\* module initialization \*)*  SetlnterruptHandler(TRAP, ProcessTrap); END TrapHandler.

TrapHandler.mod . 9 MULTIBATCH

### DEFINITION MODULE VirtualMachine;

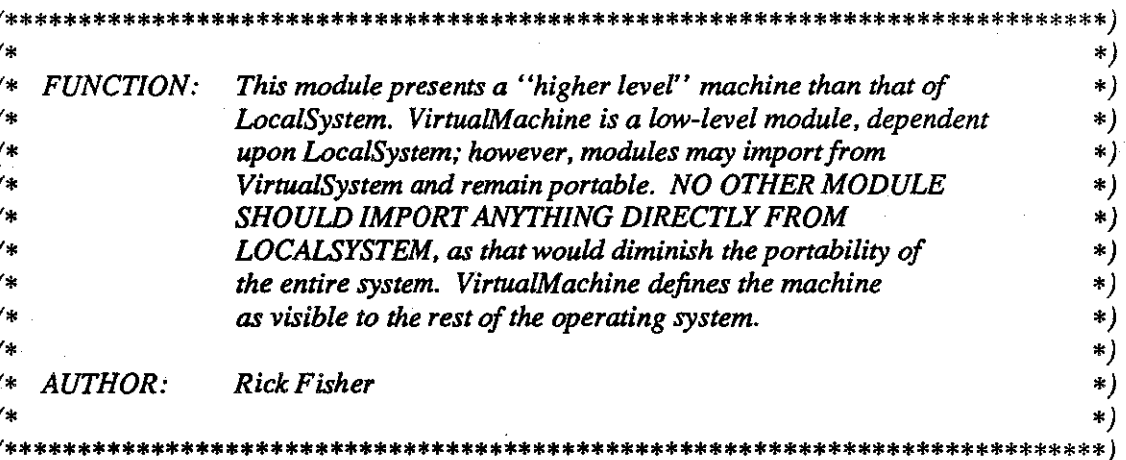

#### **FROM SYSTEM IMPORT**

 $(*$  Constants  $*)$ BYTESPERWORD,

 $(* \nTvpes *)$ ADDRESS:

### FROM LocalSystem IMPORT

 $(*$  Constants  $*)$ HIGHMCODEINSTRUCTION, WORDSINMEMORY:

### **EXPORT QUALIFIED**

 $(*$  Constants  $*)$ 

BYTESPERPAGE, BYTESPERSECTOR, HIGHINSTRUCTION, MEMORYSIZE,

 $(*$  Types  $*)$ 

AllTraps, ContextID, Interruptcode, Mcodeinstruction, OSTraps, SVCcode,

### $(*$  Procedures  $*)$

ContextBounds, ContextSize, DiskRead, DiskWrite, HighOSBound, InitOSContext, LowerStackLimit, NewContext, Read, ReturnFromInterrupt, SetInterruptHandler, SetPC, SVCArguments, SwitchContext, Trap, TrapReason, UpdateContext, Write;

### **CONST**

**BYTESPERPAGE**  $128:$ BYTESPERSECTOR =  $128:$ HIGHINSTRUCTION = HIGHMCODEINSTRUCTION; (\* 377 octal \*) WORDSINMEMORY DIV BYTESPERPAGE **MEMORYSIZE**  $=$ \* BYTESPERWORD;  $(* 64K bytes *)$ 

**MULTIBATCH** 

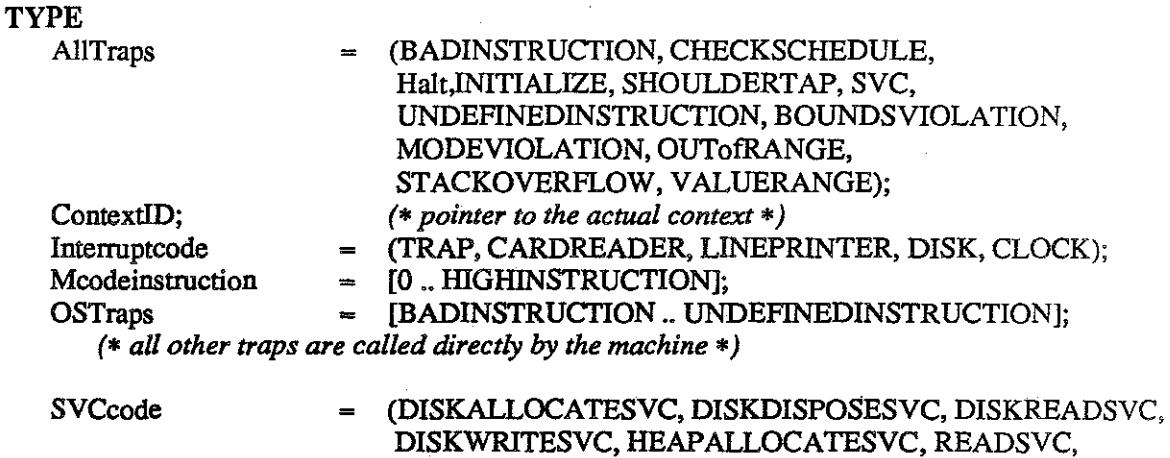

SLEEPSVC, WRITESVC,UPPERBOUNDSVC);

PROCEDURE ContextBounds(context: ContextID; VAR low, high: ADDRESS); *(\* Find the limits of memory to which the context refers. \*)* 

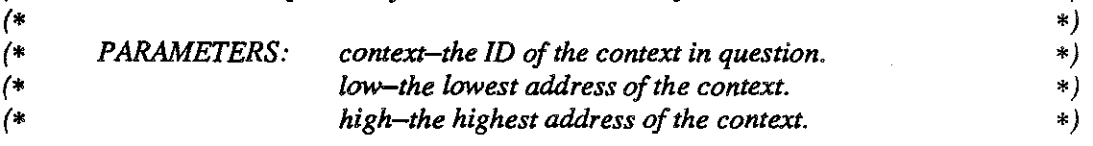

PROCEDURE ContextSize(): CARDINAL;<br>(\* RETURNS the size in words of a cont *(\* RETURNS the size in words of a context. \*)* 

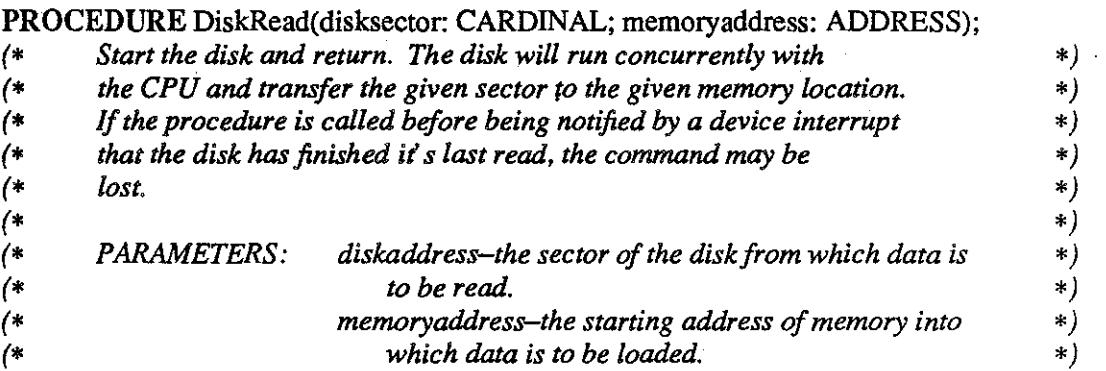

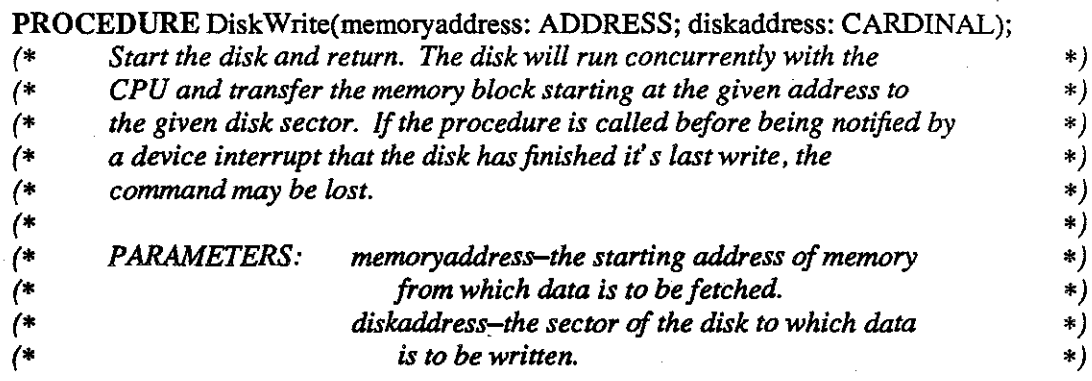

# PROCEDURE HighOSBound(): ADDRESS;

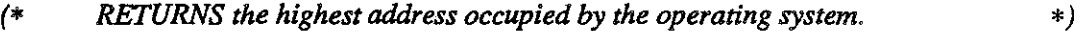

# PROCEDURE InitOSContext;

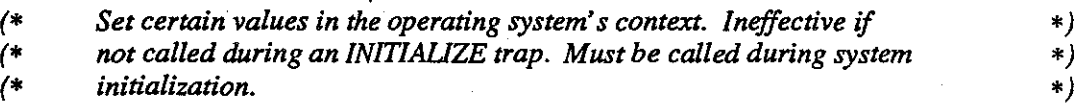

# PROCEDURE LowerStackLimit(context: ContextiD; amount: CARDINAL): BOOLEAN;

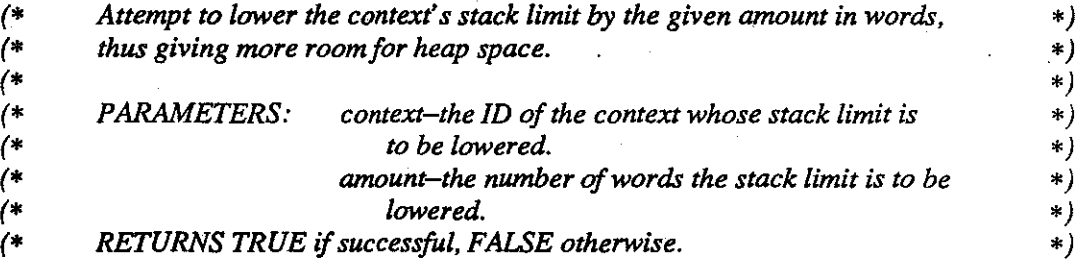

#### PROCEDURE NewContext(processbase, stackbase: ADDRESS;

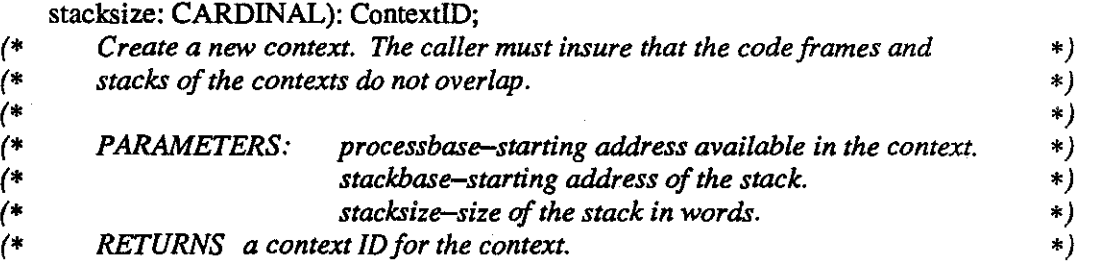

# PROCEDURE Read(): CHAR.

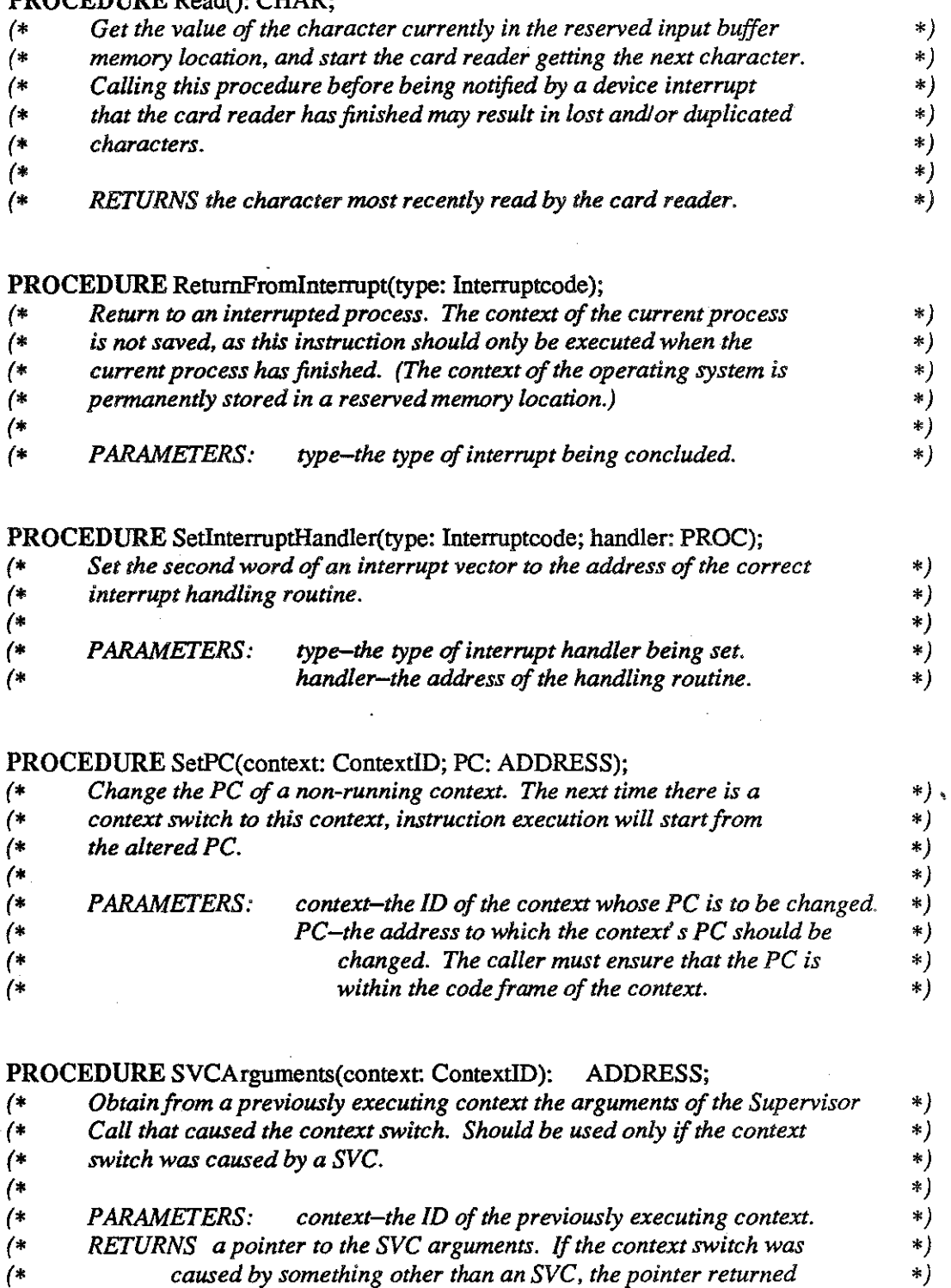

- *(\* will probably be NIL, but it* may *point to nonsense values. \*) (\* Otherwise, the values will be as follows: \*)*
- *(\* WORD[O]* is *always the ordinal value of the SVC. \*)*

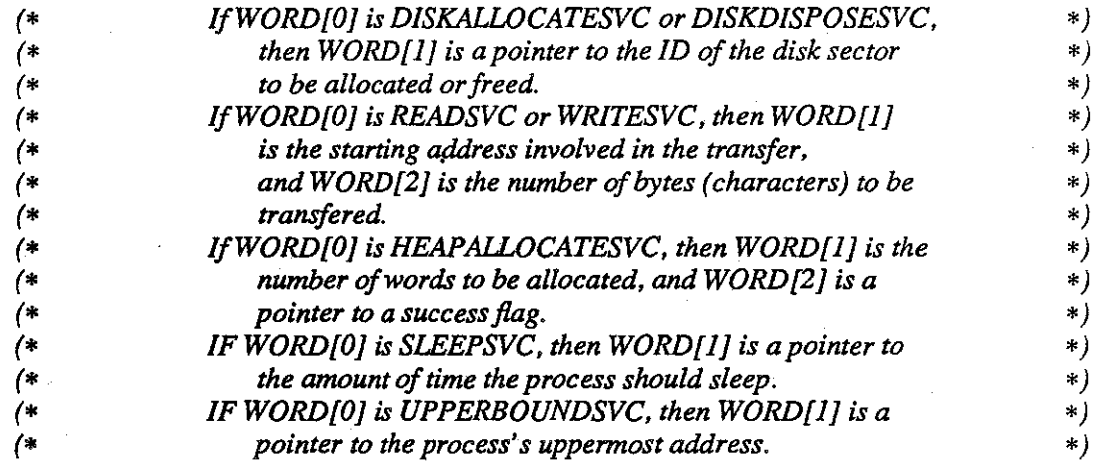

# **PROCEDURE** SwitchContext(context: ContextiD);

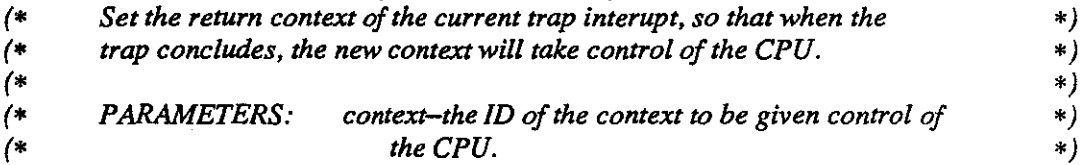

# **PROCEDURE** Trap(reason: OSTraps);

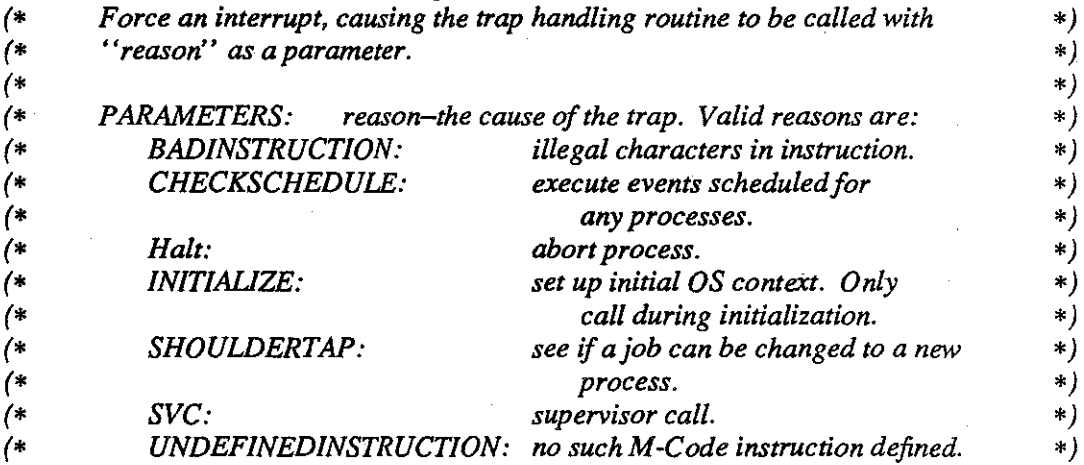

# **PROCEDURE** TrapReason(context: ContextiD): AIITraps;

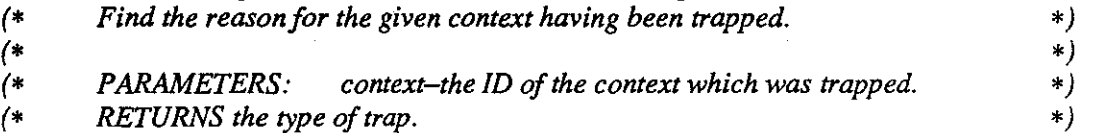

# PROCEDURE UpdateContext(context: ContextiD; offset: INTEGER);

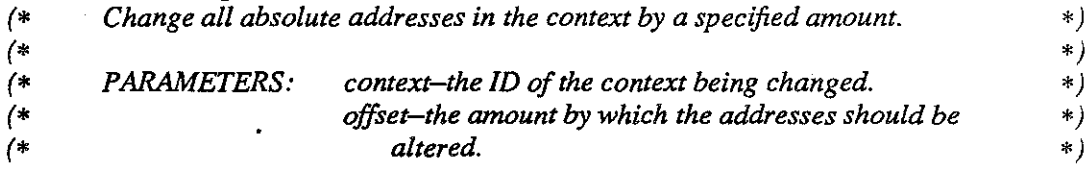

# PROCEDURE Write(character: CHAR);

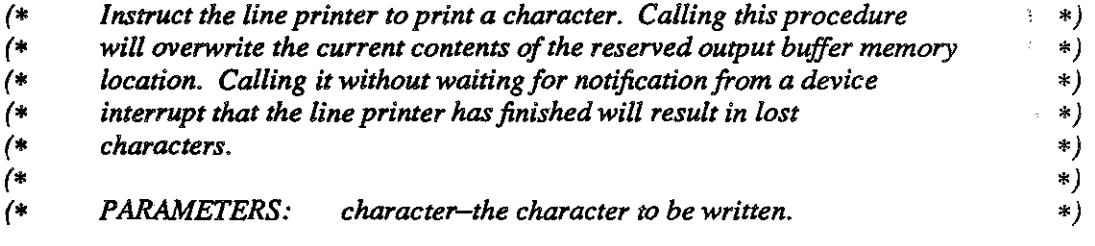

END Virtua!Machine.

# IMPLEMENTATION MODULE VirtualMachine;

#### \*\*\*\*\*\*\*\*\*\*\*\*\*\*\*\*\*\*\*\*\*\* \*\*\*\*\*\*\*\*\*\*\*\*\* \*\*\*\*\*\*\*\*\*\*\*\*\*\*\*\*\*\*\* (\*  $^{\ast})$  $(*$ POLICY. Relay requests directly to LocalSystem procedures whenever  $*)$ possible.  $($ \*  $\ast)$  $\left( * \right)$  $^{\ast}$  )  $(*$ **AUTHOR: Rick Fisher**  $*)$  $/$ \*  $\ast$  )

#### **FROM SYSTEM IMPORT**

 $(*$  Constants  $*)$ BYTESPERWORD,

 $(* Types *)$ ADDRESS, SIZE,

 $(*$  Procedures  $*)$ ADR;

**IMPORT** LocalSystem;

### **CONST**

**HIGHSVC WRITESVC:** 

### **TYPE**

ContextID

POINTER TO LocalSystem.Context;  $\equiv$ 

(\* Get the context address boundaries.  $*)$ PROCEDURE ContextBounds(context: ContextID; VAR low, high: ADDRESS);

#### **BEGIN**

 $low := context$ . Segmenttable; high := context $\hat{\mathsf{T}}$ .stacklimit; **END** ContextBounds;

(\* Find the size of a context.  $*$ ) PROCEDURE ContextSize(): CARDINAL;

**VAR** 

context:  $(* any context *)$ ContextID;

### **BEGIN**

RETURN SIZE(context<sup>1</sup>); END ContextSize;

VirtualMachine.mod

**MULTIBATCH**
*(\* Read a sector from disk. \*)*  PROCEDURE DiskRead(disksector: CARDINAL; memoryaddress: ADDRESS);

#### BEGIN

LocalSystem.DiskRead(disksector, memoryaddress); END DiskRead;

# *(\* Write a sector to disk. \*)*

PROCEDURE DiskWrite(memoryaddress: ADDRESS; disksector: CARDINAL);

### BEGIN

LocalSystem.DiskWrite(memoryaddress, disksector); END DiskWrite;

*(\* Find the high OS bound. \*)*  PROCEDURE HighOSBound(): ADDRESS;

## VAR

oscontext: *(\* operating system context\*)*  ContextiD;

#### BEGIN

oscontext := ContextiD(Loca!System.OScontext); RETURN oscontext<sup>7</sup>.upperbound; END HighOSBound;

*(\* Initialize the operating system's context. \*)*  PROCEDURE InitOSContext();

### VAR

context, *(\* the operating system context\*)*  null context: *(\* the null process context \*)*  ContextiD;

### BEGIN

context := ContextiD(LocalSystem.OScontext); WITH context<sup> $\uparrow$ </sup> DO

( \* *allow 2K bytes for stack and heap \*)*  upperbound := stacktop +  $16 * BYTESPERPAGE DIV BYTESPERWORD;$ stacklimit := upperbound -  $SIZE$ (context $\uparrow$ ); *END;(\* WITH\*)* 

*(\* create null context at top of heap identical to OS context \*)*  nullcontext := ContextID(context  $\hat{\mathsf{T}}$ .stacklimit + 1); nullcontext $\uparrow$  := LocalSystem.Context(context $\uparrow$ ); SwitchContext(nullcontext);

## END lnitOSContext;

VirtuaiMachine.mod 2 MULTIBATCH

*(\* Lower the stack limit to make more room for heap. \*)*  PROCEDURE LowerStackLimit(context: ContextiD; amount: CARDINAL): BOOLEAN;

### BEGIN

WITH context $\uparrow$  DO IF CARDINAL(stacklimit - stacktop) >= amount THEN DEC(stacklimit, amount); RETURN TRUE; ELSE RETURN FALSE; END;  $(*IF*)$ END; *(\* WITH\*)*  END LowerStackLimit;

*(\* Create a new context. \*)*  PROCEDURE NewContext(processbase, stackbase: ADDRESS; stacksize:CARDINAL): ContextiD;

VAR

context: *(\* the context being created \*)*  ContextiD; i: *(\*loop index •)*  CARDINAL;

BEGIN

*(\* locate context at bottom of process stack \*)*  context := ContextiD(stackbase);

WITH context<sup>1</sup> DO

 $INC(stackbase, SIZE(context))$ ; DEC( stacksize, SIZE(context<sup>T</sup>) );  $dataframe := processbase + SIZE(segmentable 7);$ currentactivation := stacktop;  $PC := ADDRESS(dataframe$ .codeframe $\uparrow$ ; interruptmask :=  $\{15\}$ ;  $(* \text{ mode bit } *)$ stacktop := stackbase +  $SIZE$ (context $\uparrow$ );  $stacklimit := stackbase +stacksize;$ segmenttable := processbase; upperbound := stacklimit;

*(\* set co"ect addresses in the segment table \*)*  FOR  $i := 0$  TO SIZE(segmenttable  $\hat{I}$ ) - 1 DO  $INC$ ( segmenttable $T[i]$ , processbase); *END;(\* FOR\*)*  END; *(\* WITH\*)* 

RETURN context; END NewContext;

VirtuaiMachine.mod 3 MULTIBATCH

*(\* Read a character from a card. \*)*  PROCEDURE Read(): CHAR;

## VAR

CHAR;

temp: *(\* temporary holder for the input buffer \*)* 

## BEGIN

temp := LocalSystem.inputbuffer; LocalSystem.Read; RETURN temp; END Read;

*(\* Return to the interrupted process. \*)* PROCEDURE RetumFromlnterrupt(type: Interruptcode);

#### BEGIN

LocalSystem.ContextSwitch(LocalSystem.interruptvector[ORD(type) + 7].formercontext); END ReturnFrominterrupt;

*(\* Set the interrupt handler. \*)* 

PROCEDURE SetlnterruptHandler(type: lnterruptcode; routine: PROC);

### BEGIN

LocalSystem.interruptvector[ ORD(type) + LocalSystem.LOWINTERRUPT ].interrupthandler **:=routine;** 

END SetinterruptHandler;

*(\* Set PC in a context. \*)*  PROCEDURE SetPC(context: ContextiD; PC: ADDRESS);

#### BEGIN

context $T.PC := PC$ ; END SetPC;

*(\* Get the address ofthe argument to a Supervisor Call. \*)*  PROCEDURE SVCArguments(context: ContextiD): ADDRESS;

## VAR

argaddress: *(\* the address of the first argument \*)*  ADDRESS;

#### BEGIN

*(\*first find location of address of previous activation record \*)*   $argaddress := context$ .currentactivation + 1;

VirtualMachine.mod 4 MULTIBATCH

*(\** now *get the address of its parameters \*)*   $argaddress := ADDRESS(argaddress) + 4;$ 

( \* *make sure* it *was an SVC trap \*)* · IF CARDINAL  $(argaddress \hat{\Gamma})$  <= CARDINAL (HIGHSVC) THEN RETURN argaddress; ELSE RETURN NIL;

END; *(\*IF\*)* 

END SVCArguments;

( \* *Switch the context. \*)*  PROCEDURE SwitchContext(context: ContextiD);

# BEGIN

LocalSystem.interruptvector[LocalSystem.TRAP].formercontext := ADDRESS(context); END SwitchContext;

*(\* Trap signaler.* \*J PROCEDURE Trap(reason: OSTraps);

# BEGIN

CASE reason OF BADINSTRUCTION: LocalSystem.Trap(LocalSystem.BADINSTRUCTION); CHECKSCHEDULE:  $\mathbf{I}$ LocalSystem.Trap(LocalSystem.CHECKSCHEDULE); Halt:  $\mathbf{I}$ LocalSystem.Trap(LocalSystem.Halt); INITlALIZE:  $\mathbf{I}$ LocalSystem.Trap(LocalSystem.INITIALIZE); SHOULDERTAP: LocalSystem.Trap(LocalSystem.SHOULDERT AP);

SVC:

LocalSystem.Trap(LocalSystem.SVC);

UNDEFINEDINSTRUCTION:

LocalSystem.Trap(LocalSystem. UNDEFINEDINSTRUCTION); ELSE END; *(\*CASE\*)* 

END Trap;

*(\* Find the reason for a trap. \*)* 

PROCEDURE TrapReason(context: ContextiD): Al!Traps;

BEGIN

 $CASE context$ <sup> $T$ </sup>.trap OF Loca!System.BADINSTRUCTION: RETURN BADINSTRUCTION; Loca!System.BOUNDSVIOLA TION:  $\mathbf{I}$ RETURN BOUNDSVIOLATION; Loca!System.CHECKSCHEDULE:  $\mathbf{I}$ RETURN CHECKSCHEDULE; Loca!System.Halt:  $\mathbf{I}$ RETURN Halt; Loca!System.IN!TIALIZE:  $\mathbf{I}$ RETURN INITIALIZE; Loca!System.MODEVIOLA TION: RETURN MODEVIOLATION; 1 Loca!System.OUTofRANGE: RETURN OUTofRANGE; Loca!System.SHOULDERT AP:  $\mathbf{I}$ RETURN SHOULDERTAP; Loca!System.STACKOVERFLOW: I RETURN STACKOVERFLOW; Loca!System.SVC: I RETURNSVC; Loca!System.UNDEFINEDINSTRUCTION:  $\mathsf{I}$ RETURN UNDEFINEDINSTRUCTION;  $\mathbf{I}$ LocalSystem. VALUERANGE: RETURN V ALUERANGE; END; *(\* CASE \*)* 

END TrapReason;

*(\* Change the addresses in context* by *the offset. \*)*  PROCEDURE UpdateContext(context: ContextiD; offset: INTEGER);

VAR i: *(\* loop index \*)*  CARDINAL; datatemp, ADDRESS;

segmenttemp: *(\*for type conversion purposes \*)* 

# BEGIN

WITH context<sup>1</sup> DO segmenttemp := ADDRESS(segmenttable); datatemp := ADDRESS(dataframe); INC(segmenttemp, offset); INC(datatemp, offset); INC(currentactivation, offset); INC(stacktop, offset); INC(stacklimit, offset); segmenttable := LocalSystem.Segmenttableptr(segmenttemp); dataframe := LocalSystem.Dataframeptr(datatemp);

*(\* update addresses in segment table \*)*  FOR  $i := 0$  TO SIZE(segmenttable  $\hat{I}$ ) DO  $INC$ ( segmenttable  $\hat{I}[i]$ , offset); *END;(\* FOR\*)*  END; *(\* WITH\*)* 

END UpdateContext;

*(\* Send a character to the printer. \*)*  PROCEDURE Write(character: CHAR);

BEGIN

LocalSystem.outputbuffer := character; LocalSystem.Write; END Write;

### BEGIN

END VirtualMachine.